REPUBLIQUE ALGERIENNE DEMOCRATIQUE ET POPULAIRE Ministère de l'Enseignement Supérieur et de la Recherche Scientifique Ecole Nationale Polytechnique

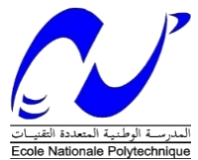

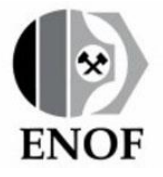

Département Génie Minier Mémoire de projet de fin d'études Pour l'obtention du diplôme d'ingénieur d'état en Génie Minier

## **Modélisation et évaluation des réserves géologiques du gisement de diatomite de Sig, Mascara.**

Réalisé par :

## ABDELSADOK Yemna BOUHENNA Amira

Sous la direction de :

Mr. BENKACI Djamel MAA

Présenté et soutenu publiquement le (10/09/2020)

### **Composition du Jury :**

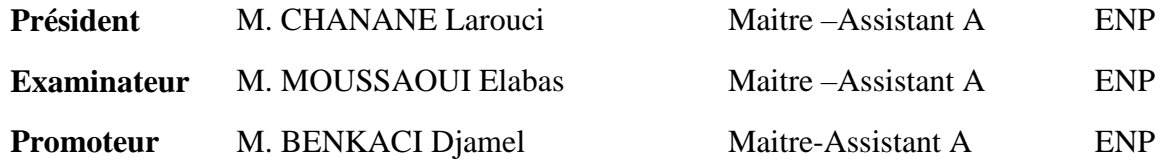

ENP 2020

REPUBLIQUE ALGERIENNE DEMOCRATIQUE ET POPULAIRE Ministère de l'Enseignement Supérieur et de la Recherche Scientifique Ecole Nationale Polytechnique

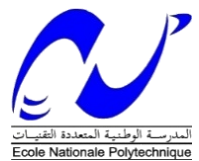

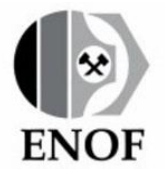

Département Génie Minier Mémoire de projet de fin d'études Pour l'obtention du diplôme d'ingénieur d'état en Génie Minier

## **Modélisation et évaluation des réserves géologiques du gisement de diatomite de Sig, Mascara.**

Réalisé par :

## ABDELSADOK Yemna BOUHENNA Amira

Sous la direction de :

Mr. BENKACI Djamel MAA

Présenté et soutenu publiquement le (10/09/2020)

### **Composition du Jury :**

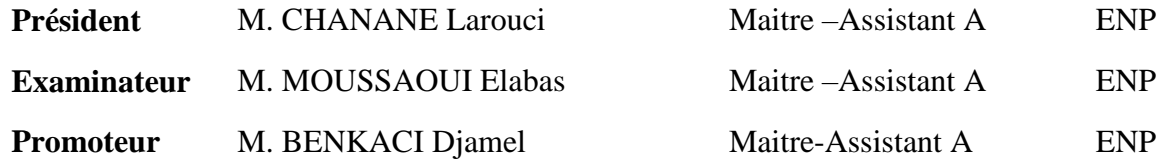

ENP 2020

الهدف من هذا العمل هو نمذجة وتقدير احتياطيات الدياتومايت من وديعة سيج )معسكر( وتصنيف الاحتياطيات المحسوبة وفقًا لاستخدامها في الصناعة الجزائرية. أوال،ً تم إجراء دراسة ميدانية للتعرف على الظروف الجيولوجية لرواسب الدياتومايت وطريقة التعدين تحت الأرض المعروفة بالغرف وأعمدة التجويف المستخدمة، بالإضافة إلى عملية معالجة الدياتومايت. ثانيا، تم إجراء دراسة إحصائية وجيوإحصائية لفهم رواسب تاليت بشكل أفضل، وتشمل هذه .الدراسة دراسة إحصائية وصفية، ثنائية المتغير، متعددة المتغيرات، متباينة الخواص ومتنوعة وأخيراً، تم إجراء تقييم للاحتياطيات عن طريق الاستيفاء وطرق الإحصاء الجيوإحصائي لتقديرها حسب معايير الصناعة.

كلمات مفتاحية: الدياتوميت، التقدير، اإلقامة، التصنيف، مكمن سيق

ملخص

#### **Abstract**

The objective of this work is to model and estimate the diatomite reserves of the Sig (Mascara) deposit and to classify the reserves calculated according to their use in Algerian industry.

Firstly, a field study was carried out to learn about the geological conditions of the diatomite deposit and the underground mining method known as chambers and caved in pillars used, as well as the diatomite treatment process.

In a second place, a statistical and geostatistical study was carried out to better understand the Tallait deposit; this study includes a descriptive, bivariate, multivariate, anisotropic and variographic statistical study.

Finally, an evaluation of the reserves was carried out by interpolation and geostatistical methods in order to estimate the reserves and classify them according to industry standards.

Key words: diatomite, estimation, classification, inverse distance, kriging, interpolation, geostatistics.

### **Résumé**

L'objectif de ce travail est de modéliser et d'estimer les réserves de diatomite du gisement de Sig (Mascara) et classifier les réserves calculées selon leur utilisation dans l'industrie algérienne.

Dans un premier lieu, Une étude sur terrain a été réalisée pour prendre connaissance des conditions géologiques du gisement de diatomite et de la méthode d'exploitation souterraine dite par chambres et piliers foudroyés utilisée, ainsi que le processus de traitement de la diatomite.

Dans un second lieu, une étude statistique et géostatistique a été faite pour mieux connaitre le gisement de Tallait, cette étude comprend une étude statistique descriptive, bi-variée, multi-variée, anisotropique et variographique.

Et on termine par une évaluation des réserves qui a été effectuée par les méthodes d'interpolation et de géostatistique afin d'estimer les réserves et les classifier selon les normes industrielles.

**Mots clés** : diatomite, gisement de Sig, estimation, réserve, classification, krigeage, inverse de distance, interpolation, géostatiqtique.

## *Remerciements*

Nous remercions Dieu le tout puissant de nous avoir donné la santé, la force et la volonté d'entamer et de terminer ce mémoire malgré les circonstances de cette situation sanitaire.

Tout d'abord, nous tenons à exprimer notre gratitude à notre encadreur Mr. BENKACI Djamel pour son suivi, sa disponibilité et sa rigueur, sans son aide précieuse, ce travail n'aurait pas pu avoir le jour.

Nos remerciements sont destinés à tous les professeurs de notre département « Génie Minier », spécialement à notre chef de département Mr. OULD HAMOU Malek.

Nous remercions aussi les membres de jury de nous avoir honoré de bien vouloir participer au jury de ce mémoire et d'avoir pris le temps d'examiner notre mémoire.

Nous adressons nos sincères remerciements à Mr. DURAND Mohamed, ingénieur en génie minier du Mali et Mr. ELNOUR Nadir, ingénieur géologue du Soudan pour leur aide et leur patience avec nous et surtout pour le partage d'information.

Nos profonds remerciements vont à toute personne ayant participé à la réalisation de ce projet de près ou de loin.

### *Dédicace*

 *Je dédie ce modeste travail* 

*A ma source de tendresse, mon exemple de dévouement et qui n'a pas cessé de m'encourager et prier pour moi, la femme la plus patiente, ma très chère mère Fadila .Puisse Dieu, le tout puissant te préserver et t'accorder santé, longue vie et bonheur.*

*Celui que je suis le fruit de ces efforts, symbole de bonté, de sagesse et de fierté, mon exemple dans la vie qui me prodigue toujours des conseils de grandes valeurs, mon papa Abdelaziz.*

*A ma source de motivation, ma sœur Nour El Houda.*

*A mon bonheur, mon frère Yacine. A la mémoire de mon oncle Rachid.*

*A vous mes chers oncles Abderrazek, Abdelmalek et Abdenour qui m'avez toujours aidé durant ces années d'étude.* 

*A mes très chère tantes Sarah, Fouzia et Salima.* 

*A ma grand-mère « Lamima » et mon grand-père.*

*A tous les membres de ma grande famille.*

*A mon binôme « Yemna » et sa famille.*

*A mes amis.*

*A tous mes camarades de classe de Génie Minier spécialement, et de Polytech généralement.*

 *Amira* 

### *Dédicace*

*Je dédie ce modeste travail accompagné d'un sincère amour*

*A celle qui m'a arrosée de tendresse et d'espoirs, à la source d'amour*

*Incessible, à la mère des sentiments fragiles qui m'a bénie par ces prières ….ma mère.*

*A mon support dans la vie, qui m'a apprise, m'a supporté et m'a dirigée vers la gloire …. Mon père.*

*A ma source d'affection et de motivation …. Ma sœur.*

*A ma source de joie et de bonheur …. Mes frères jumeaux.*

*A tous les membres de ma grande famille qui ont cru en moi et m'ont soutenu jusqu'au jour présent.*

*A mes amies.*

*A tous mes camarades de classe de Génie Minier spécialement, et de Polytech généralement.*

 *Yemna* 

## *Table des matières*

*Liste des tableaux*

*Liste des figures* 

*Liste des abréviations*

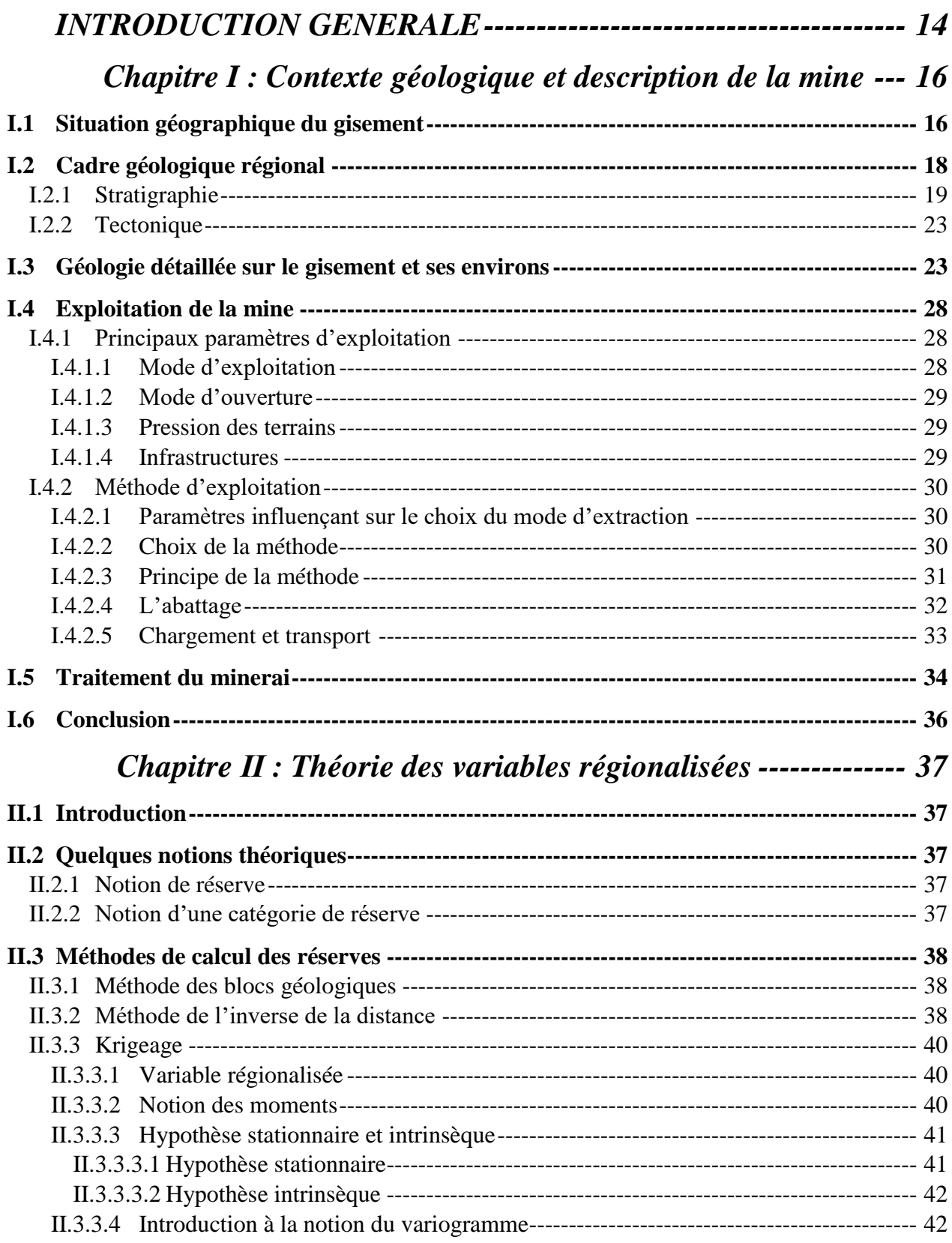

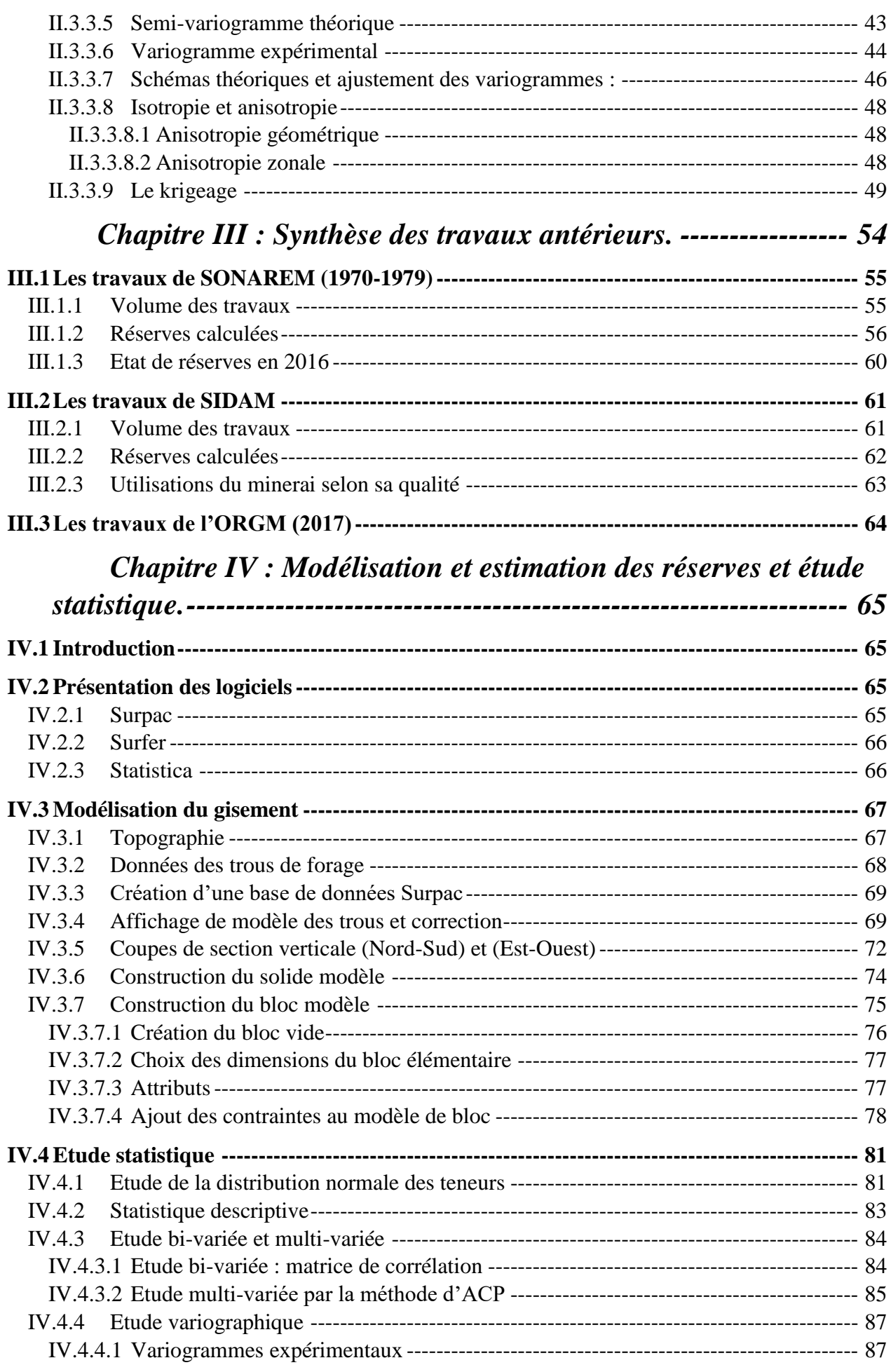

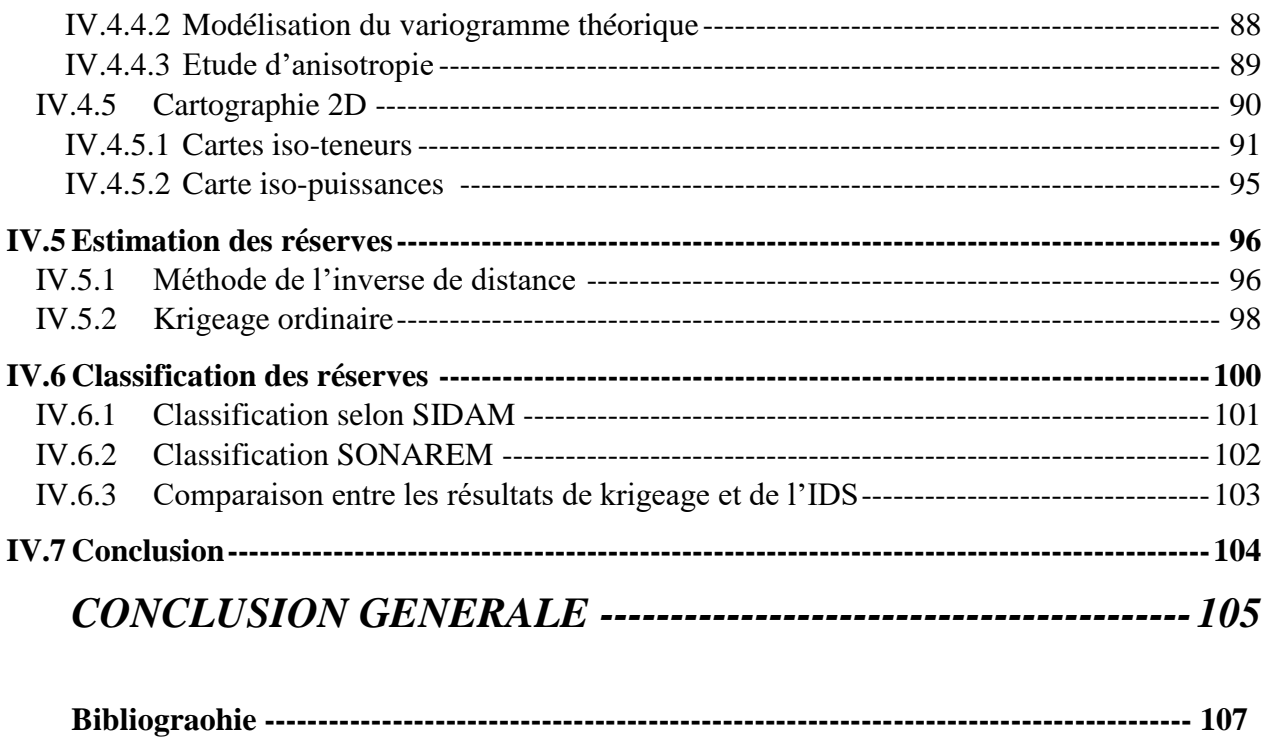

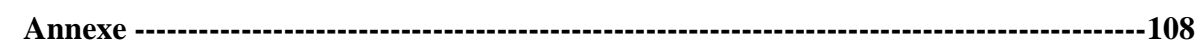

## *Liste des tableaux*

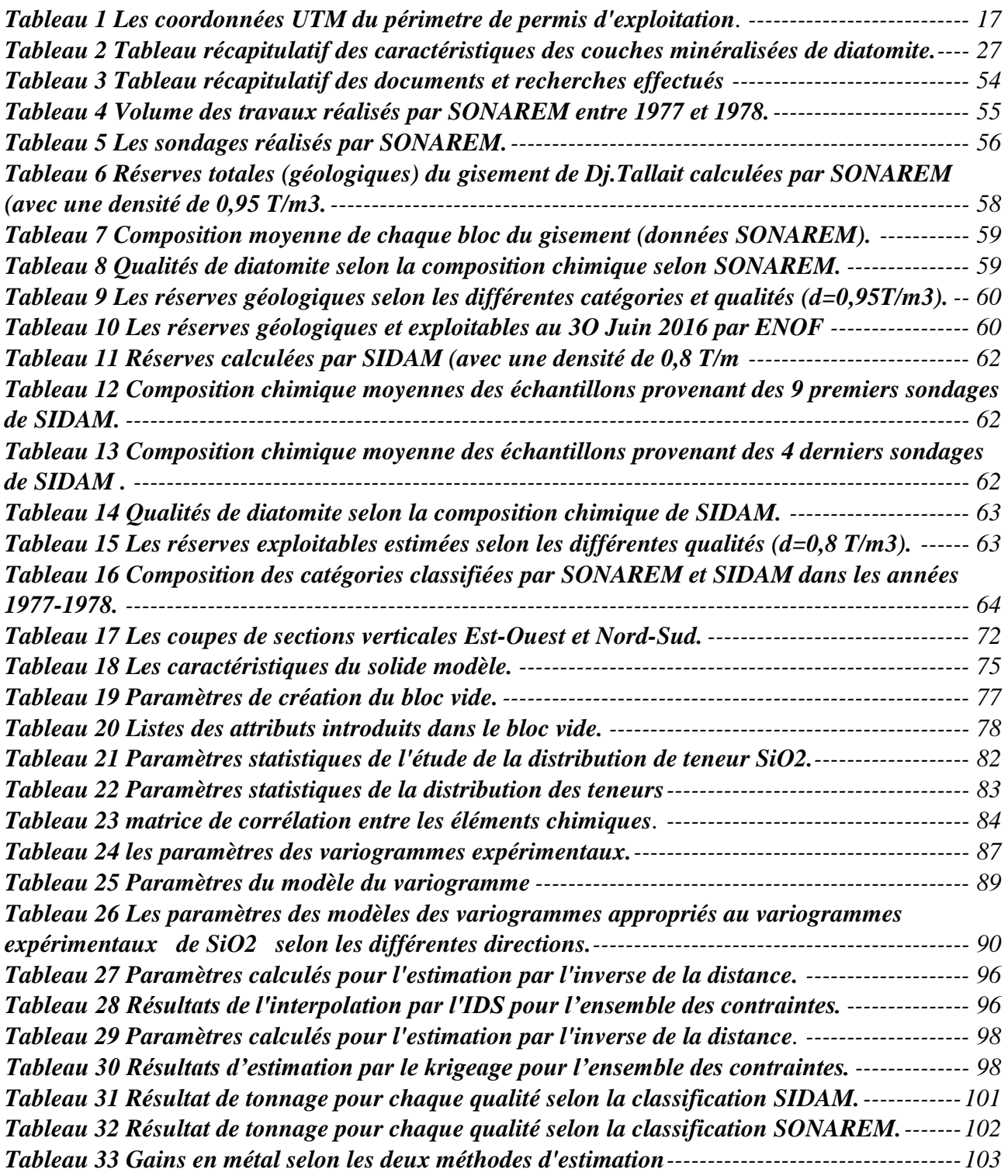

## *Liste des figures*

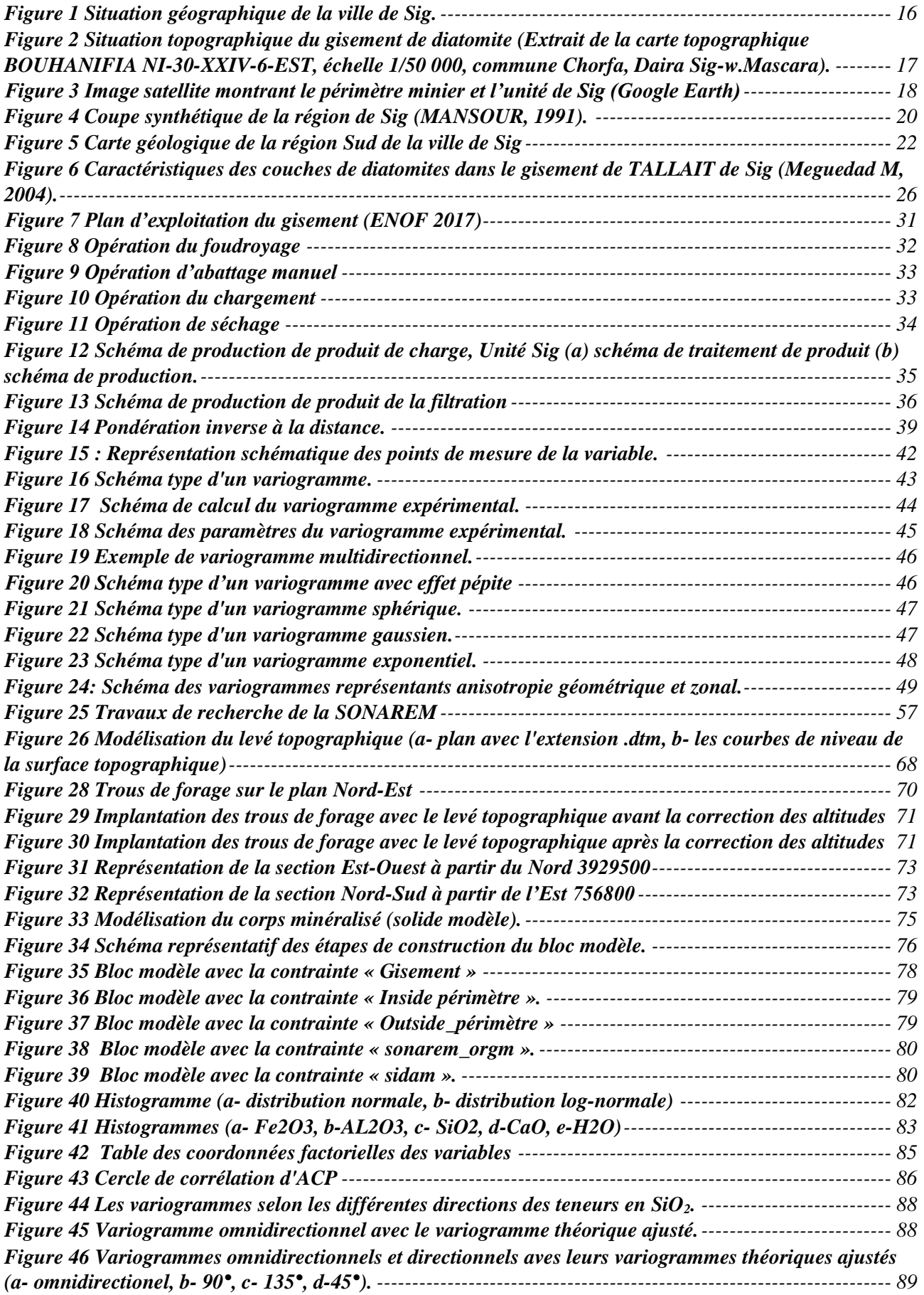

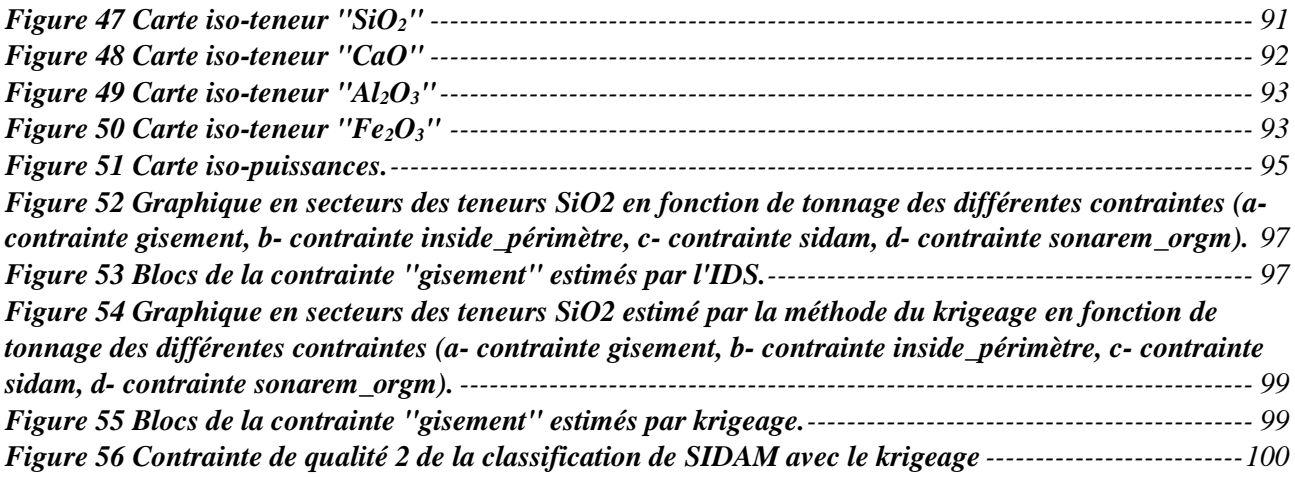

## *Liste des abréviations*

**Sidam :** bureau d'étude canadien.

**ORGM** : office national de recherche géologique et minière.

**Inside périmètre** : à l'intérieur du périmètre.

**Outside\_périmètre** : à l'extérieur du périmètre.

**Max dis** : la distance maximale.

**Min/Max** : minimum/maximum

### *INTRODUCTION GENERALE*

<span id="page-15-0"></span>L'Algérie, un pays vaste et riche, sa grande superficie assure une grande diversité des faciès géologiques, renfermant ainsi un grand potentiel en termes de ressources minérales. Cependant, les substances utiles non métalliques notamment argiles, sables et diatomite (kieselguhr)…. sont utilisées dans de nombreux domaines et dans divers secteurs. L'importance des réserves de diatomite a conduit l'entreprise minière ENOF à réaliser plusieurs compagnes de prospection en utilisant des techniques pour les évaluer et les classifier selon des qualités pour les différentes utilisations dans l'industrie.

Le présent travail porte sur l'étude du gisement de Tallait, qui représente une source de richesse pour l'activité minière en Algérie. Il est situé au Sud-Est de la ville de Sig (Mascara). La diatomite qui y est exploitée est une roche sédimentaire siliceuse de couleur blanche à grise, massive ou litée. Elle est formée essentiellement par l'accumulation en couches épaisses d'algues microscopiques à squelette siliceux. Les diatomites ont une forte teneur en silice (de 70 à 80 %). Elles sont utilisées comme matériaux de charge, absorbants et dans la filtration.

L'objectif principal de ce travail est dans un premier temps de modéliser le gisement de Tallait en 3D et dans un second temps d'estimer les réserves en minerais en utilisant des méthodes géostatistiques, afin d'assurer une classification optimale en fonction des teneurs et de cerner la disposition des couches minéralisées au sein des roches encaissantes.

Afin d'atteindre cet objectif ; il a été nécessaire d'effectuer les travaux suivants :

- L'étude de la géologie régionale et locale du massif DJ Tallait ;
- Faire la synthèse des travaux antérieurs effectués par les différentes compagnes sur le gisement de Tallait.

• L'étude analytique des méthodes géostatistiques linéaires et des conditions de leur mise en œuvre. Les fondements mathématiques ainsi que leurs démonstrations sont examinés.

• L'étude analytique statistique mono-variable, bi-variable, et multivariable, ainsi que la réalisation des cartes de répartition des teneurs.

• L'application des méthodes déterministes et stochastiques, grâce au logiciel « Surpac », en vue de l'obtention d'un modèle de bloc et d'interpoler les variables étudiées, par la méthode de l'inverse de la distance (IDS) et par le krigeage.

• Classification et estimation des tonnages de différentes qualités pour déterminer l'utilisation de la substance utile du gisement de Tallait.

• La mise en évidence de l'efficacité et la précision du calcul des réserves en diatomite.

# <span id="page-17-0"></span>*Chapitre I : Contexte géologique et description de la mine*

## **[1] [2] [9]**

### <span id="page-17-1"></span>**I.1 Situation géographique du gisement**

Le gisement de diatomite de Tallait, actuellement en exploitation par l'entreprise minière ENOF est situé au Nord-Ouest de l'Algérie, au Nord-Ouest de la wilaya de Mascara.

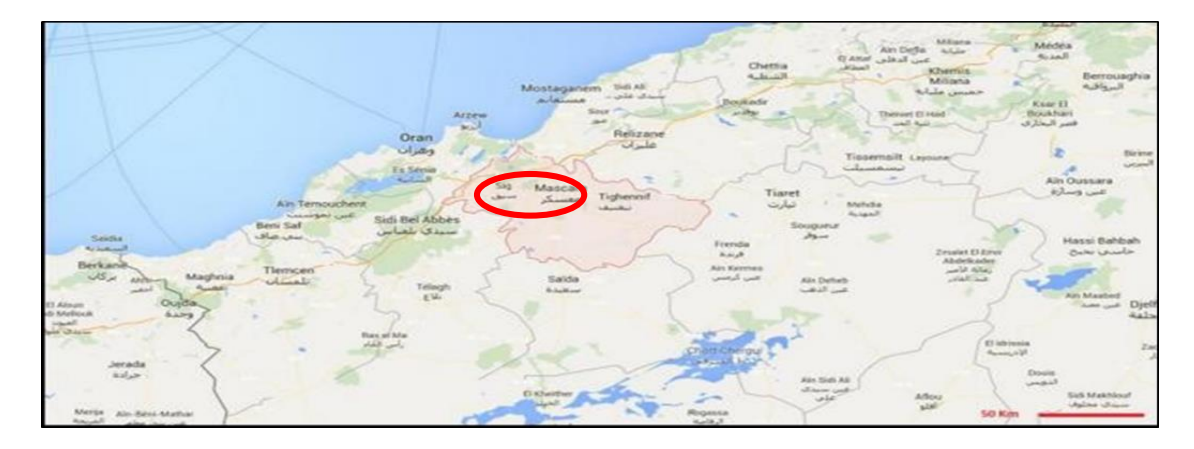

#### *Figure 1 Situation géographique de la ville de Sig.*

<span id="page-17-2"></span>Le gisement de kieselguhr (diatomite) fait partie du massif de Grimez, Ce massif, dont le centre est situé à environ 5 km à vol d'oiseau au Sud-Est de la ville de Sig, à laquelle est relié par une route goudronnée. La distance séparant le gisement de la ville de Sig par la route est de 10 km.

Le gisement est limité au Nord-Ouest par Djebel Touakas, au Nord-Est par Douar Khrouf et au Sud Douar Sidi Ali Cherif. Les habitations les plus proches sont situées à 3 km

Du point de vue orographique le gisement de Tallait est associé à une hauteur accidentée de ravins et de vallées aux pentes assez raides. Les hauteurs absolues du gisement varient de 320 à 424m, il est constitué de plusieurs collines dont la dénivellation maximum atteint une centaine de mètres. Les couches de kieselguhr sont exposées sur les flancs de ces collines.

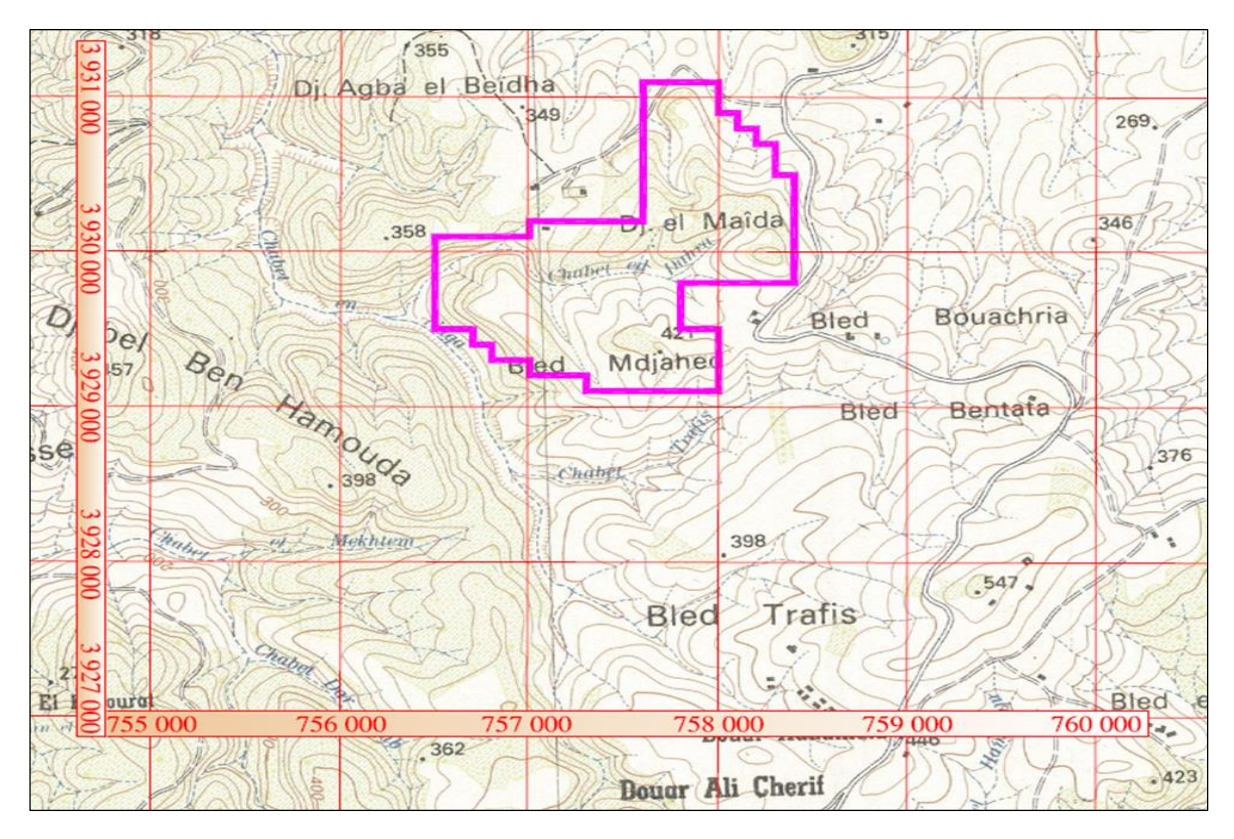

<span id="page-18-1"></span>*Figure 2 Situation topographique du gisement de diatomite (Extrait de la carte topographique BOUHANIFIA NI-30- XXIV-6-EST, échelle 1/50 000, commune Chorfa, Daira Sig-w.Mascara).*

Les coordonnées UTM (zone Nord) du périmètre de permis d'exploitation sont représentées dans le tableau ci-dessous

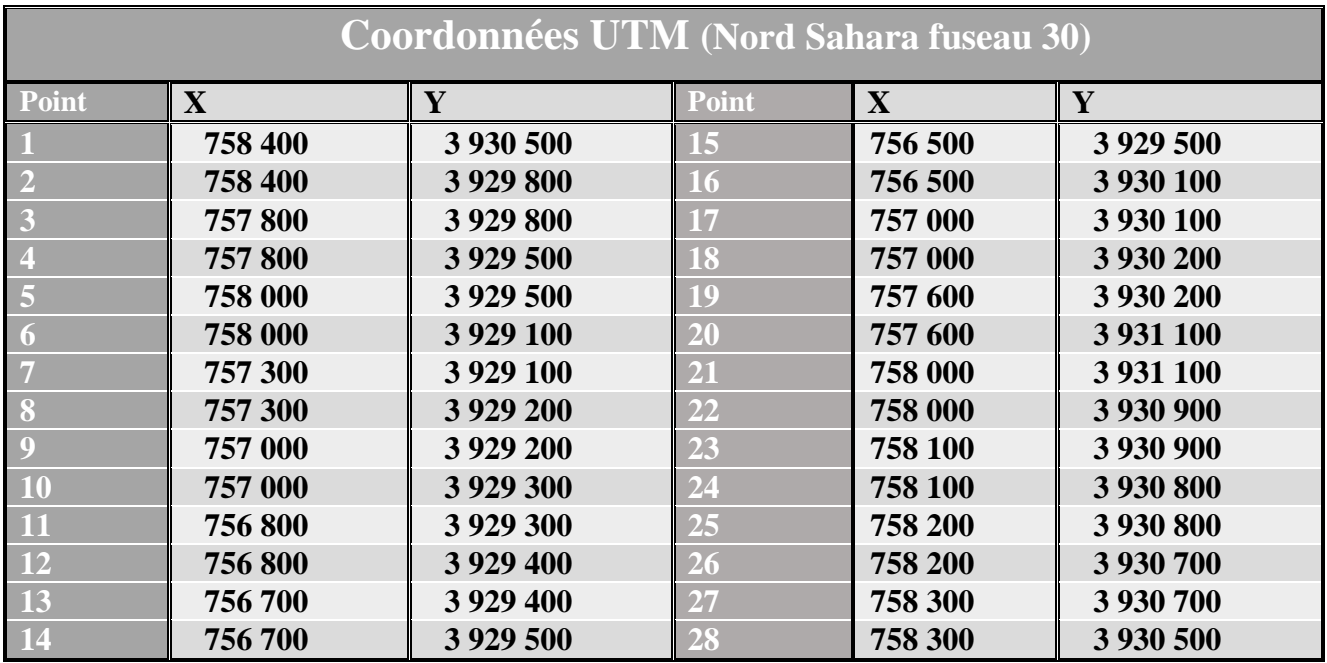

<span id="page-18-0"></span>*Tableau 1 Les coordonnées UTM du périmetre de permis d'exploitation.*

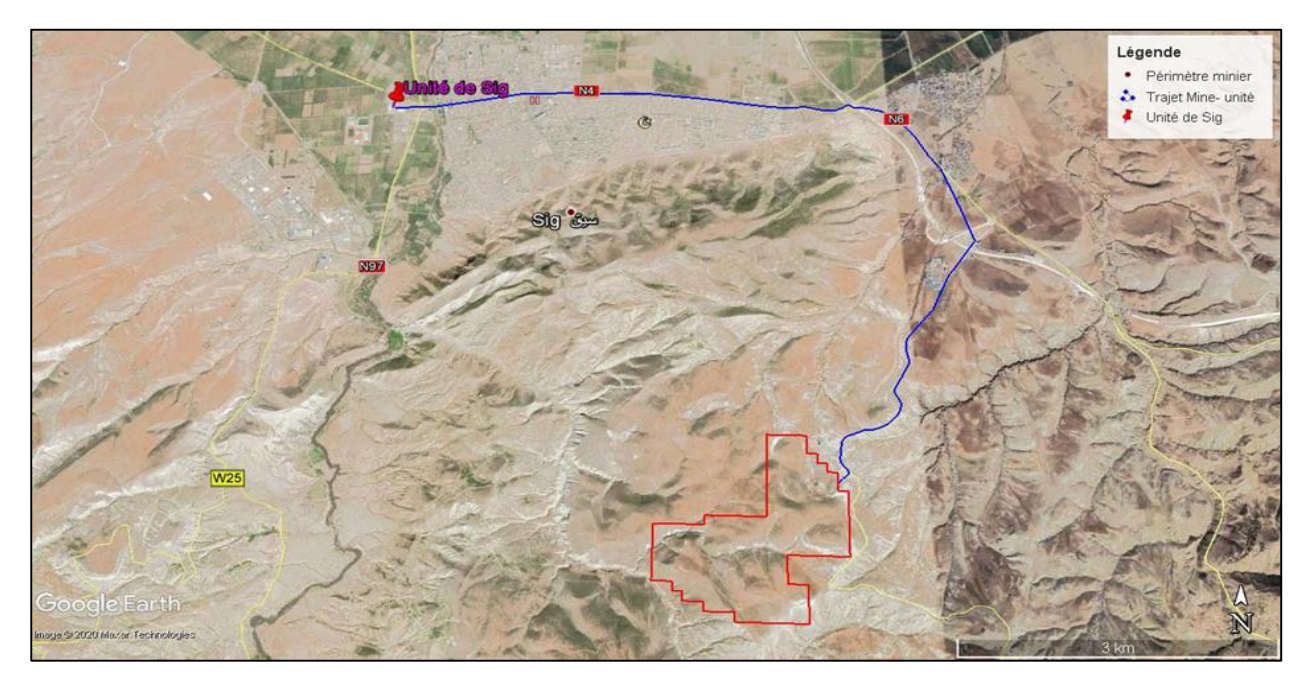

*Figure 3 Image satellite montrant le périmètre minier et l'unité de Sig (Google Earth)*

<span id="page-19-1"></span>Le gisement de TALLAIT de kieselguhr est réparti par quartier comme suit :

- Quartier GANA
- Quartier MORIN
- Quartier CHORBA
- Quartier GANA MORIN

### <span id="page-19-0"></span>**I.2 Cadre géologique régional**

Le massif DJ. Tallait est un relief collinaire, en général monoclinal avec des escarpements latéraux et falaises rocheuses qui continuent vers les côtés inférieures avec des pentes qui deviennent moins abrupts sur les sols argileuxmarneux.

Le réseau hydrographique est composé de cours d'eau ou incisions superficielles de cours d'eau de type éphémère, réglés par des précipitations généralement plus présentes pendant la saison d'hiver, au cours des mois de janvier et février.

La zone est caractérisée par un hiver peu rude par rapport à d'autres régions et un été assez chaud. La pluviométrie quant à elle ne dépasse pas les 400 mm par an.

#### <span id="page-20-0"></span>**I.2.1 Stratigraphie**

Le gisement de kieselguhr de Tallait est constitué de strates formées au Miocène, Pliocène et Quaternaire qui appartiennent à l'ensemble structurale de Beni Chougrane qui constitue l'une des bordures de bassin de bas Chelif.

La structure Géologique de la région des travaux est présentée suivant les données du levé géologique au 1/50.000, effectué par MM. Z. Boulaine et A. Perrodon, ainsi que par résultats des travaux de prospection, réalisés en 1969-1970 et en 1977-1978 par l'unité SO.NA.R.E.M. De Sidi Bel Abbes.

 **Miocène :** Il est composé de trois séries du miocène supérieur, miocène continental et miocène marin.

#### *Miocène supérieur*

Les dépôts sont représentés par des complexes de sédiments continentaux et marins. Les formations du miocène supérieur sont bien développées dans cette région. On distingue :

**Tortonien** : Elle est constituée par des alternances de bancs gréseux et de niveaux marneux à dents de rongeurs dans sa partie inférieure. Cette série se poursuit de marnes sableuses.

**Messinien** : Il se compose de plusieurs formations différenciées. De bas en haut on distingue :

**Formation marneuse** : Ces roches sont développées sur presque toute la superficie de la région et bordent le gisement de tous les côtés. Celles-ci sont représentées par des marnes bleues qui contiennent une faune caractéristique du Miocène supérieur.

**Formation calcaire :** Ce sont des roches massives, blanches parfois à teinte jaunâtre. À la base de celles-ci, elles deviennent plus friables, gréseuses et se transforment graduellement en calcaires tendre gréseux et argileux.

Dans la partie Sud, ces formations deviennent plus détritiques, formant des marnes gréseuses et des grès faiblement cimentés. Ces formations sont développées en petite quantité dans la partie Sud-Est du territoire.

**Formation diatomitique** : Elle se développe dans la partie centrale de la superficie. Cette formation est constituée à sa base par une alternance de marnes grises et de bancs de diatomite au sens large. Elle se poursuit par d'épais bancs diatomitiques à passées marneuses et s'achève par des intercalations de diatomites parfois marneuses et de bancs calcaires.

**Formation gypseuse** : Ces roches sont développées au Nord du gisement de Kieselguhr en une bande étroite s'étirant du Sud-Ouest au Nord-Est. Ce sont les derniers dépôts du Miocène supérieur qui forment une suite compliquée de différents faciès. Ceux-ci sont représentés par des sables à grainsfins blancjaunâtres ou blancs, par des marnes et des argilites grises avec des passages de gypse.

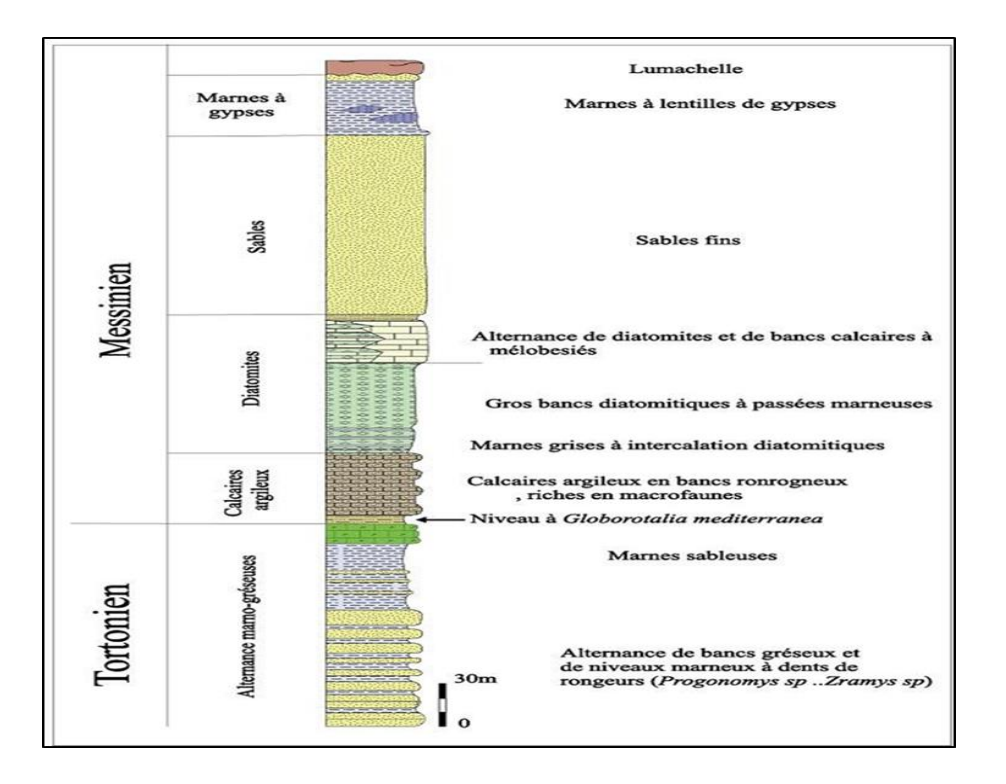

*Figure 4 Coupe synthétique de la région de Sig (MANSOUR, 1991).*

#### <span id="page-21-0"></span>*Miocène continental*

Il est représenté par une assise de formations détritiques rouges, des limons sableux, des grès et des conglomérats.

*Sables rouges et grès* : Ces sédiments sont développés sur le flanc droit de la vallée de l'Oued Mebtoub.

La puissance des dépôts du Miocène continental est variable et atteint 200 m. *Miocène marin*

Il se compose de 4 formations différenciées en 8 assises décrites ci-dessous :

*Miocène marneux (m m***)** : Ces roches sont développées sur presque toute la superficie de la région et bordent le gisement de tous les côtés. Celles-ci sont représentées par des marnes bleues qui contiennent une faune caractéristique du Miocène supérieur. La puissance du niveau atteint 500 m.

*Miocène calcaire* ( $m^s$ ,  $m^d$ ,  $m^L$ ) : Ce sont des roches massives, blanches parfois à teinte jaunâtre. A la base de celles-ci, elles deviennent plus friables, gréseuses et se transforment graduellement en calcaires tendres gréseux et argileux. Dans la partie Sud, ces formations deviennent plus détritiques, formant des marno-gréseuses et des grès faiblement cimentés. Ces formations sont développées en petite quantité dans la partie Sud- Est du territoire.

La puissance de l'assise atteint 200 m.

*Tripolis miocènes (m<sup>t</sup> )* : Ils se développent dans la partie centrale de la superficie. Les kieselguhrs sont blancs et gris-blancs avec des bancs de roches siliceuses, marneuses et calcaires. Les calcaires reposent sur les kieselguhrs et contiennent une faune du Miocène supérieur.

La puissance de cette assise atteint 150 m.

*Miocène gypseux (m<sup>b</sup>, m<sup>a</sup>)* : Ces roches sont développées au Nord du gisement de kieselguhr en une bande étroite s'étirant du Sud-Ouest au Nord-Est. Ce sont les derniers dépôts du Miocène supérieur, qui forment une suite compliquée de différents faciès. Ceux-ci sont représentés par des sables à grains fins blancs-jaunâtres ou blancs, par des marnes et des argilites grises avec des passées de gypse. La puissance de cette série atteint 200m.

#### **Pliocène**

Les dépôts du Pliocène sont représentés par des formations marines et continentales qui reposent en discordance sur les dépôts du Miocène.

*Pliocène marin :* Il est représenté par une stratification de sables marneux, de grès à stratification oblique, de calcaires dolomitisés et de sable quartzeux. La puissance maximale du dépôt pliocène marin atteint 400 m. Les dépôts pliocènes marins affleurent en une bande étroite au Sud-Est de la ville de Sig où ils sont représentés par des sables blancs, gris-blancs, à grains fins et micro granulés. Leur puissance atteint 40 m.

*Pliocène continental :* Il est composé d'une assise constituée de marnes, de limons sableux, de sables, d'argiles de couleur rouge brique et de conglomérats. Cette assise atteint une puissance considérable et se développe en une large bande au Sud-Est de la ville de Sig.

#### **Quaternaires**

Ils sont représentés par des dépôts diluviaux et alluviaux graveleux, sableux et argileux avec des inclusions de gros blocs de roches mères. Sur une partie considérable de la superficie, les formations quaternaires sont recouvertes d'une carapace calcaire

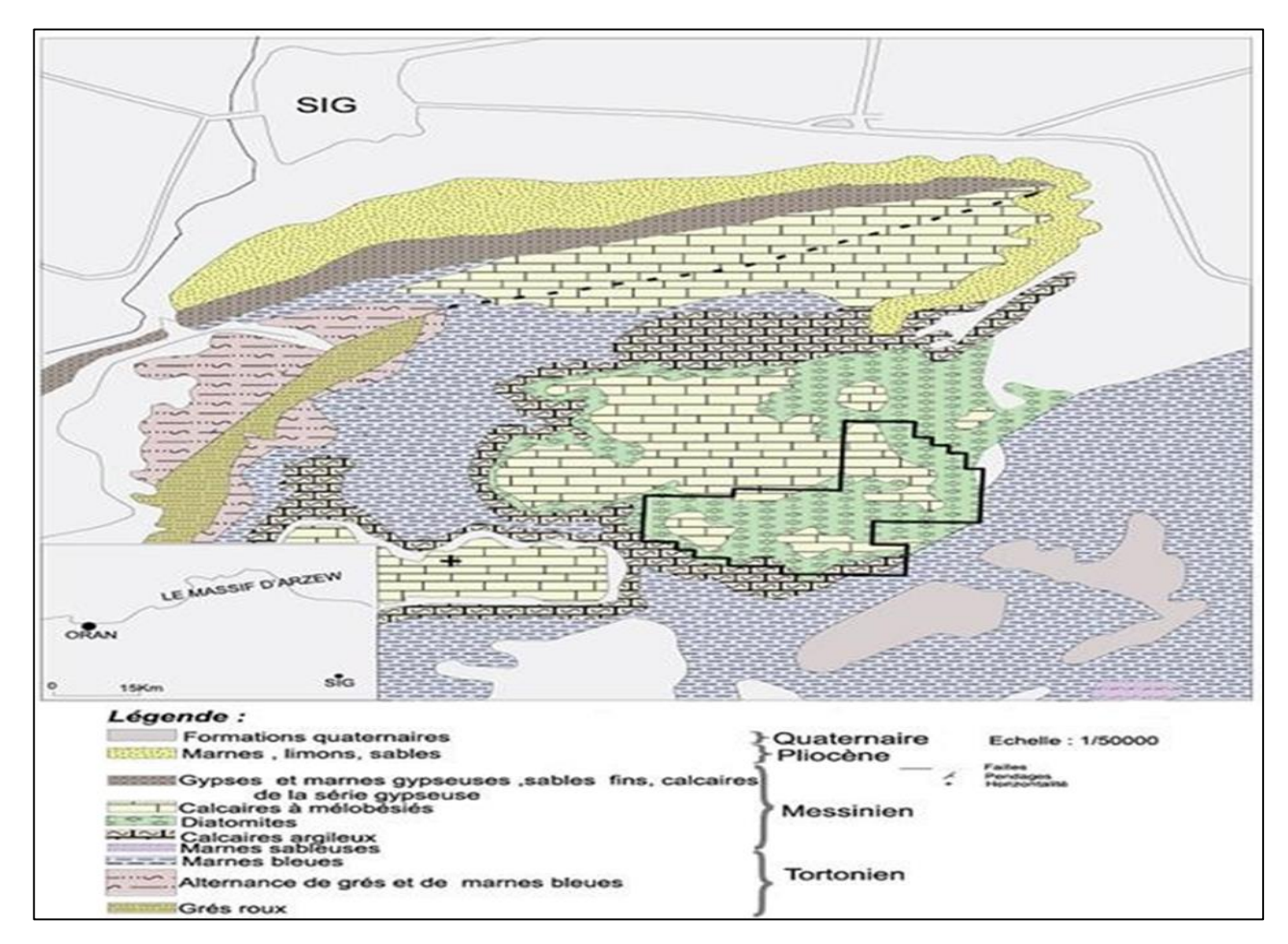

<span id="page-23-0"></span>*Figure 5 Carte géologique de la région Sud de la ville de Sig*

#### <span id="page-24-0"></span>**I.2.2 Tectonique**

Sur le plan de la tectonique, la région d'étude se trouve dans la partie littorale de l'Atlas Tellien. L'Atlas Tellien ou Méditerranéen s'étirant en direction sub-latitudinale, a une structure très compliquée, provoquée par une série de déplacements tectoniques.

Dans la région du gisement, les roches du Miocène et du Pliocène sont plissées et de faible pendage, et forment des structures anticlinales et synclinales dont les axes ont en général une orientation Nord-Est.

A part les dislocations en plis dans la région, on rencontre des accidents disjonctifs tectoniques. Au Sud de la ville de Sig, l'anticlinal d'orientation Nord-Est, est coupé en longueur par une faille avec rejet.

Des conglomérats et des grès de teinte rouge du Miocène affleurent dans le noyau de l'anticlinal. Les flancs de plis ont une pente jusqu'à 30°.

#### <span id="page-24-1"></span>**I.3 Géologie détaillée sur le gisement et ses environs**

#### *Stratigraphie*

La séquence stratigraphique aux environs du massif de Grimez où se trouve le gisement de kieselguhr de Sig, est constituée par une couche Quaternaire que surmonte des couches sédimentaire du Miocène supérieur composées de calcaire a lithothamniées, des argiles marneuses jaune pâle du kieselguhr avec inter-lits de marnes, du quartzite à ciment calcaire et un niveau calcaire. Toutes ces séries reposent sur des argiles marneuses vertes foncé. Normalement les niveaux de kieselguhr sont repérables à flanc des falaises, soit par leurs traces blanchâtres ou par la localisation qu'on en fait à l'aide de tranchées.

#### **Structure géologique du gisement**

Les dépôts marins du Miocène supérieur dans le gisement sont représentés par une assise de kieselguhr qui se divise en trois (3) niveaux :

- **Niveau de marne** : Il est représenté par des marnes bleues, vertes avec des rares restes de faune.

- **Niveau de kieselguhrs (diatomite) :** Il repose en concordance sur des marnes et il est représenté par des couches et des inter-lits de kieselguhr avec des alternances de marnes verdâtres, d'argiles marneuses et d'aleurolites. La puissance des couches de kieselguhrs en direction et en pendage est assez irrégulière et peut fortement changer sur des petites distances de l'ordre de 100 m. Les contacts de kieselguhr avec l'assise encaissante sont nets. Les kieselguhrs sont en général gris clair parfois jaunâtres ou blancs. Ils sont légers, poreux, assez compacts parfois à texture litée.
- **Niveau de calcaire :** Il est représenté par des calcaires détritiques organogènes avec des inter-lits d'aleurolites de puissance de 2 à 3 m. La puissance de ce niveau atteint 30 m.

#### **Les caractéristiques faciologiques des couches minéralisées**

La composition chimique du Kieselguhr est basée essentiellement sur la valeur de la silice, de la chaux et de l'humidité. Le gisement exploité montre de bas en haut la succession des sept couches suivantes :

**Couche 1** : Elle est constituée de diatomites de couleur grise, laminées à intercalation de minces niveaux de marnes grises, d'épaisseur très réduite ne dépassant pas 0.15 m. La couche de puissance variable (0.5 à 1 m) est limitée au toit par des marnes jaunes

**Couche 2** : Il s'agit de diatomites grises, litées et de puissance comprise entre 0.50 et 1.50 m. Cette couche est limitée vers le haut par des marnes sableuses. Elle admet de minces intercalations de marnes pour atteindre 0.10m.

**Couche 3** : D'une épaisseur variable, c'est une diatomite blanche à aspect massif au milieu. En profondeur (à la cassure) elle est grise. Le sommet et la base des diatomites sont laminés (lités). Sa puissance est comprise entre 1.1 et 3.5 m avec une moyenne de 2.5 m. Cette couche est limitée au toit par des calcaires gréseux et des marnes argileuses de couleur jaunâtre. Elle admet dans sa partie inférieure de fines passées de marnes (0.02 à 0.05 m).

Latéralement dans le Djebel Touakas, cette couche est moins épaisse, mettant en évidence les variations latérales d'épaisseurs. Les caractéristiques physicochimiques de cette couche lui confèrent un intérêt économique remarquable. **Couche 4** : C'est une diatomite laminée de couleur gris clair d'une puissance

variable (1 et 2. m), matérialisée par plusieurs intercalations de fines passées marneuses (0.05 m). Elle est limitée au sommet par des marnes sableuses de couleur jaunâtre à grisâtre.

**Couche 5** : Il s'agit de diatomite grise claire, litée, d'épaisseur variable. Sa puissance varie entre 2 et 5 m (3 m en moyenne). Elle est limitée de part et d'autre part des marnes argileuses et gréseuses de couleur verdâtre au sommet et de marnes argileuses grises vers sa base.

**Couche 6** : C'est un kieselguhr gris, lité dont l'épaisseur est de 0.50m, et au sommet, il est recouvert par des marnes argileuses grises à vert foncé.

**Couche 7** : Il s'agit de diatomites gris claires, laminées et d'épaisseur atteignant 1.5m. Latéralement l'épaisseur peut atteindre 0.5 m. Elle est limitée au sommet par des marnes argileuses grises et de marnes argileuses bleuâtres à sa base.

| Colonne lithologique | Description sommaire                                                                                                    | $N^o$ : DE LA<br><b>COUCHE</b> |                                                                         |
|----------------------|----------------------------------------------------------------------------------------------------|--------------------------------|-------------------------------------------------------------------------|
|                      | Calcaires à algues(lithothamniées)<br>Niveau marneux jaunâtres et gréseux sableux                                             |                                |                                                                         |
|                      | Diatomites laminées gris claires à intercalation<br>de niveaux de marnes grises                                               | 7                              |                                                                         |
|                      | Niveau marneux jaunâtre et gréseux sableux<br>Diatomites laminées gris claires à intercalation<br>de niveaux de marnes grises | 6                              |                                                                         |
|                      | Niveau marneux jaunâtres et gréseux à calcaires                                                                               |                                |                                                                         |
|                      | Diatomites blanches , massives en profondeur et laminées<br>au sommet et à la base.                                           | $\triangle$ 5                  |                                                                         |
|                      | Niveau marneux jaunâtres et gréseux à calcaires                                                                               |                                |                                                                         |
| arms arms arms at    | Diatomites laminées gris claires à intercalation<br>de niveaux de marnes grises                                               | 4                              |                                                                         |
|                      | Diatomites laminées gris claires à intercalation<br>de niveaux de marnes grises                                               |                                |                                                                         |
|                      | Diatomites laminées gris claires à intercalation de minces<br>niveaux de marnes grises et de calcaire gréseux à argileux      | 3                              |                                                                         |
|                      | Marnes argileuses verdâtres                                                                                                   |                                |                                                                         |
|                      |                                                                                                    |                                |                                                                         |
|                      | Diatomites laminées de colleur gris claires                                                                                   | $\overline{2}$                 | Légende<br>프로<br>Calcaires                                              |
| 2 <sub>ml</sub>      |                                                                                                    |                                | Minces niveaux<br>de Marnes sableuses<br>Diatomites exploitables        |
|                      | Diatomites gris claires laminées                                                                                              | 1                              | Diatomites non<br>.<br>exploitables<br>Marnes généralement<br>sableuses |
|                      | Marnes argileuses bleuâtres                                                                                                   |                                | Marnes<br>: couche exploitée                                            |

<span id="page-27-0"></span>*Figure 6 Caractéristiques des couches de diatomites dans le gisement de TALLAIT de Sig (Meguedad M, 2004).*

Remarque : pour l'entreprise ENOF la numérotation se fait de haut en bas, pour cela la couche exploitable n°3 correspond à la couche n°5 dans cette figure.

#### <span id="page-28-0"></span>*Tableau 2 Tableau récapitulatif des caractéristiques des couches minéralisées de diatomite.*

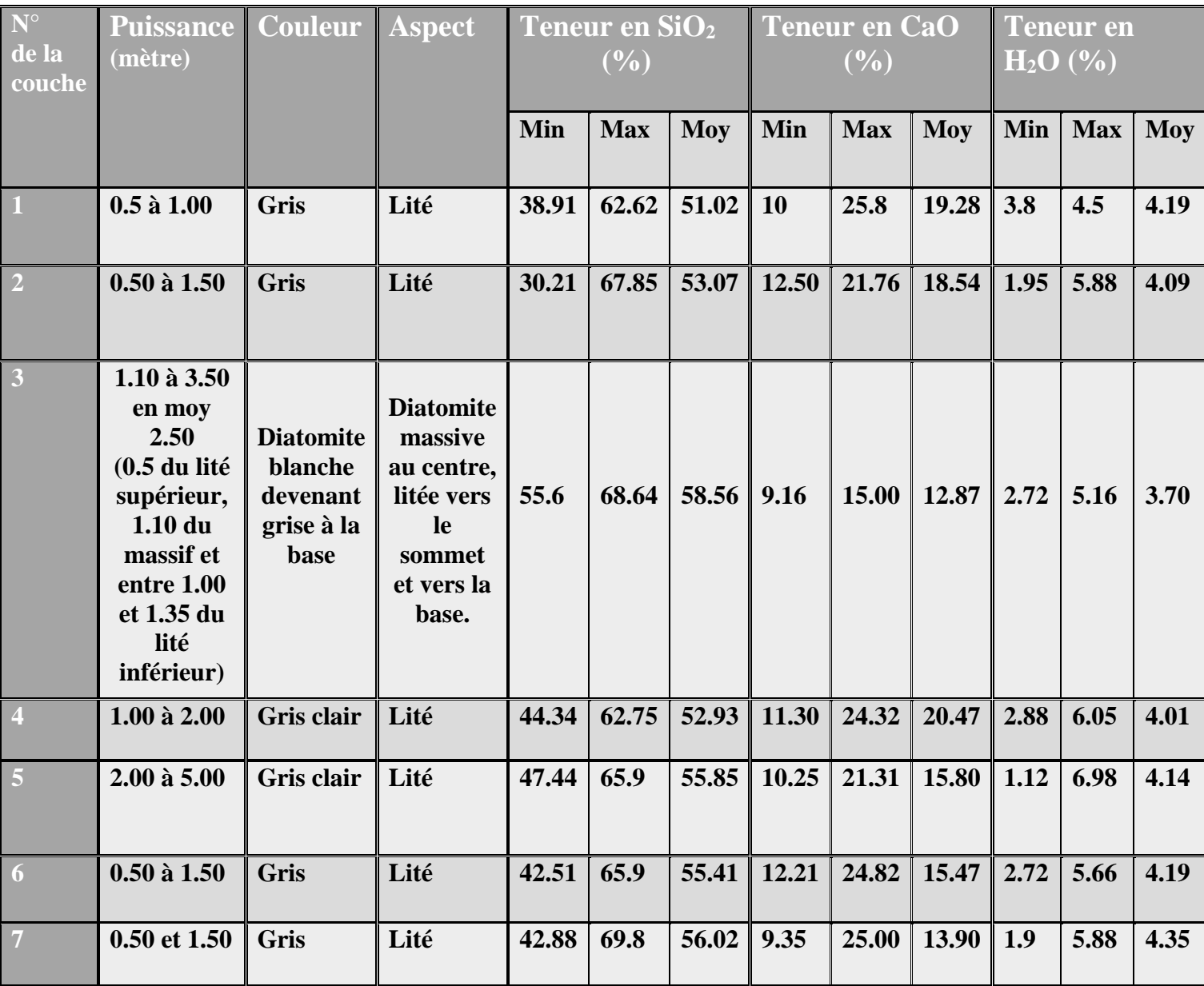

#### <span id="page-29-0"></span>**I.4 Exploitation de la mine**

#### <span id="page-29-2"></span><span id="page-29-1"></span>**I.4.1 Principaux paramètres d'exploitation**

#### *I.4.1.1 Mode d'exploitation*

Le choix de la méthode d'exploitation nécessite la détermination d'un coefficient de découverture. Deux méthodes sont donc mises en œuvre : La méthode à ciel ouvert et souterraine.

Lorsque le coefficient de découverture dépasse la norme (supérieure à 3), la méthode souterraine est applicable, par contre si le coefficient ne dépasse pas cette valeur, l'exploitation peut se faire à ciel ouvert, à condition que le recouvrement soit constitué d'une roche meuble, et le coefficient soit inférieur à 1 pour un recouvrement constitué d'une roche compacte.

En général, dans le cas d'un recouvrement compact, il est préférable d'exploiter le gisement par creusement des galeries (méthode souterraine).

Notant que l'exploitation à ciel ouvert reste la plus facile et la plus économique si l'infrastructure le permet.

Le coefficient de découverture est représenté par le rapport suivant :

$$
R_d = \frac{Qs}{Qm}
$$

Qs : quantité de stérile extraite.

Qm : quantité de minerai à extraire.

Dans le cas du gisement de TALLAIT de Sig, l'épaisseur de la couche exploitable est 2.5 mètres (en moyenne). Le gisement est exploité en souterrain en tenant compte des couches de couverture assez conséquentes avec des variations de 0 à 65 mètres. Donc le coefficient de découverture arrive jusqu'à 26.

Le mode d'exploitation à ciel ouvert ou mixte ne peut être envisagé vu que le coefficient de découverture dépasse la norme (supérieure à 3).

#### *I.4.1.2 Mode d'ouverture*

<span id="page-30-0"></span>Les modes d'ouverture ont été exécutés en tenant compte de la morphologie du terrain et aux affleurements de la couche de Kieselguhr (terrain très accidenté) avec une extraction par galerie d'accès et de roulage à partir du jour et par des voies de traçage, de recoupes et de refentes.

#### *I.4.1.3 Pression des terrains*

<span id="page-30-1"></span>Vu que les couches de couverture du gisement varient entre 0 et 65 mètres, et après expérience sur le gisement et ses divers quartiers d'exploitation, la pression des terrains n'engendrent aucun affaissement brutal, ni glissement.

Durant les années passées, l'unité n'a jamais eu de phénomène d'affaissement ou de glissement, ni d'éboulement dans ses chantiers, si ce n'est de petites chutes de blocs, dues à la fissuration ou de microfailles. Les foudroyages au niveau de l'abattage sont commandés par le système d'exploitation.

#### *I.4.1.4 Infrastructures*

<span id="page-30-2"></span>Les plateformes de déversement et de stockage et les pistes entrent comme infrastructures dans les travaux d'exploitation. Tous les quartiers du gisement sont reliés par des pistes à des routes goudronnées. La longueur de ces pistes varie entre 350 et 700 m.

#### **Les pistes**

- Quartier Gana : une piste relie la route goudronnée à la plateforme de stockage. Sa distance est de 500 mètres.
- Quartier Morin : une piste relie la route goudronnée à la plateforme de stockage. Sa distance est de 700 mètres.
- Quartier Chorba : une piste relie la route goudronnée à la plate-forme de stockage. Sa distance est de 350 mètres.
- Quartier Gana Morin : une piste relie la route goudronnée à la plate-forme de stockage. Sa distance est de 400 mètres.

 Ces quatre pistes sont praticables tant en été qu'en hiver. La largeur de ces pistes est de 3 mètres.

#### **Les plateformes de déversement et de stockage**

Il existe des plateformes de déversement et de stockage du minerai au niveau des quatre quartiers. La longueur de chacune est comprise entre 20 et 40 mètres. La largeur est comprise entre 15 et 20 mètres et la hauteur du quai de déversement est de 2 à 4 mètres.

#### <span id="page-31-1"></span><span id="page-31-0"></span>**I.4.2 Méthode d'exploitation**

#### *I.4.2.1 Paramètres influençant sur le choix du mode d'extraction*

L'épaisseur, l'aspect de la roche, la couleur et l'exigence du client sont des paramètres importants pour choisir le produit brut (tout venant) ainsi que la quantité et la qualité de ce dernier. Ils sont divisés en deux paramètres : Paramètres physiques (épaisseur, couleur, aspect de la couche) et un paramètre technique qui dépend de l'exigence du client.

#### **Paramètres physiques**

- L'épaisseur : L'épaisseur de la couche exploitable doit être suffisante pour une circulation facile des ouvriers, les wagons de transport de la matière première et la circulation libre de l'air. Dans la mine de diatomite de TALLAIT, l'épaisseur de la couche exploitable est de l'ordre de 2.5m.
- La couleur : La couleur est un des paramètres parmi d'autres. Elle doit être blanche et claire. Elle permet aussi la distinction entre la couche exploitable et les autres couches.
- L'aspect : L'aspect de la couche exploitable doit être massif, tendre et pulvérulent.

#### **Paramètres techniques**

L'exigence du client réside dans la teneur chimique pour le produit fini. Ces exigences sont formulées soit sur une fiche technique soit verbalement adressé au service commercial de l'unité de production. Le représentant commercial adresse lui-même les exigences au service de production. Ce dernier formule à partir de ces données une fiche technique du tout-venant (produit brut, matière première…) pour l'adresser enfin au service géologique et l'exploitation. La qualité de gisement influe sur le marché cible du produit fini.

#### *I.4.2.2 Choix de la méthode*

<span id="page-31-2"></span>Le choix de la méthode d'exploitation est porté sur une combinaison de deux méthodes : celle des chambres et piliers abandonnés et celle dite par chambres et piliers avec foudroyage des piliers résiduelles (quilles résiduelles).

Cette méthode a été adoptée vu que la couche de kieselguhr exploitée est en plateure et que la disposition est très simple. Elle repose sur le choix convenable des dimensions à donner aux piliers de telle sorte qu'ils puissent supporter sans faiblesse la totalité des pressions du terrain de couverture. Celle-ci permet dans une seconde phase d'exploiter les piliers découpés dans les chambres. Elle a comme inconvénient la perte quantitative de 15% à 30% de minerai dans les quilles résiduelles.

#### *I.4.2.3 Principe de la méthode*

<span id="page-32-0"></span>La méthode repose sur une exploitation qui utilise des fronts étroits et assure une sécurité au personnel. Elle s'effectue par creusement des chambres séparées par des piliers, puis une récupération de ces piliers entraîne un foudroyage contrôlé. Un plan d'exploitation est illustré en figure ci-dessous ;

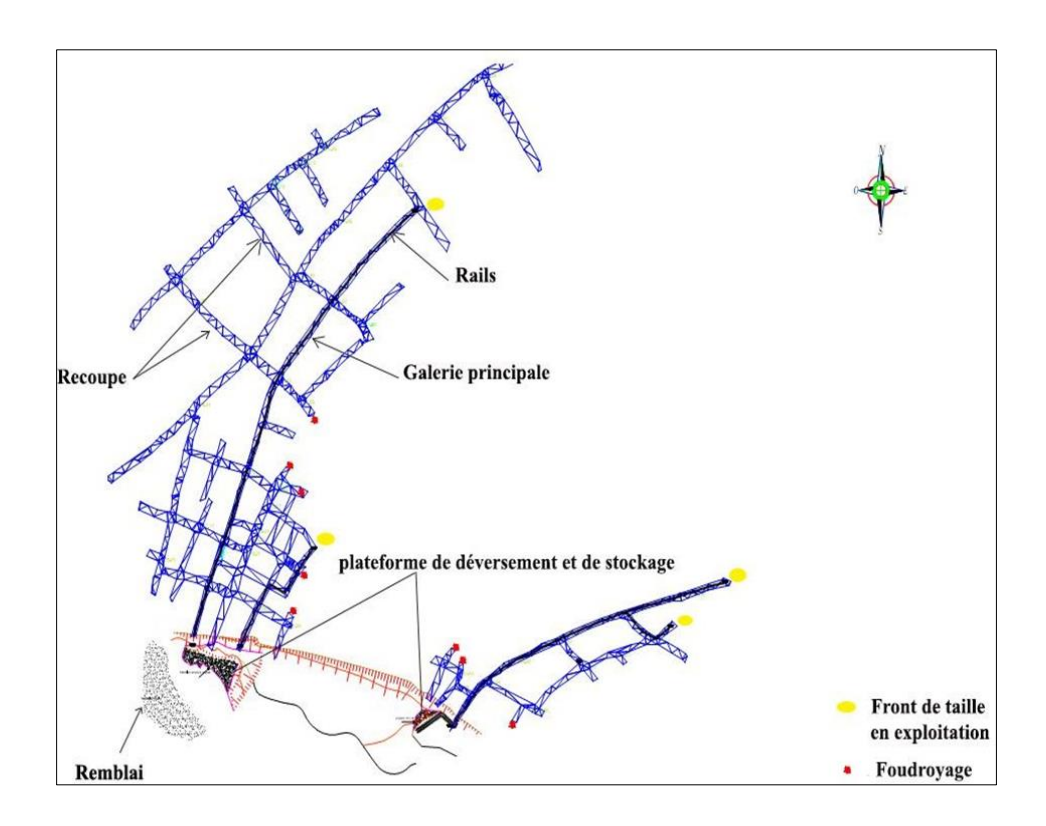

<span id="page-32-1"></span>*Figure 7 Plan d'exploitation du gisement (ENOF 2017)*

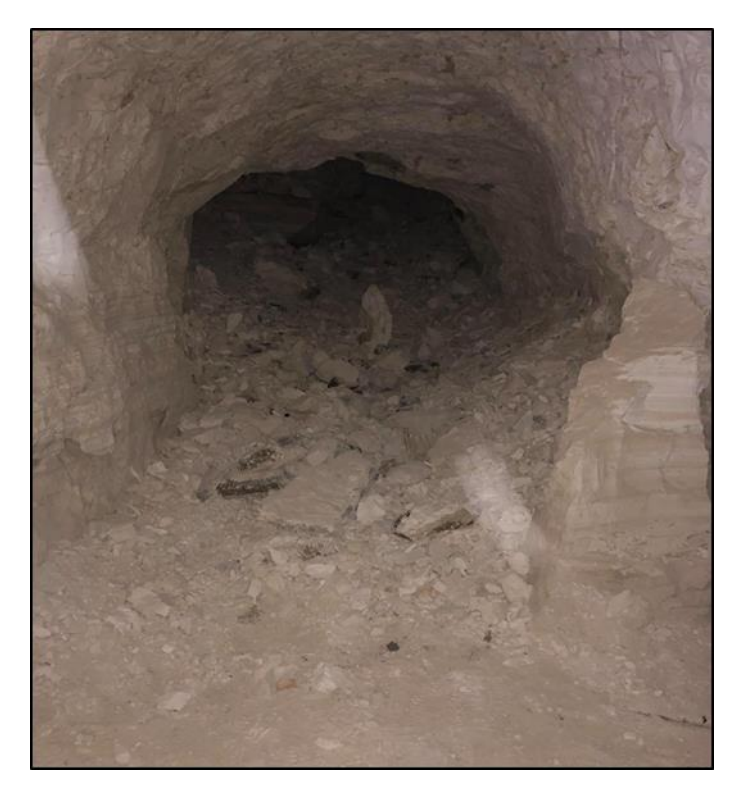

*Figure 8 Opération du foudroyage*

#### <span id="page-33-1"></span>*I.4.2.4 L'abattage*

<span id="page-33-0"></span>Dans tous les quartiers mis en activité d'exploitation, l'abattage ou le creusement des différents ouvrages miniers s'effectue manuellement. Cette méthode artisanale a été utilisée dans la mine de kieselguhr de Sig depuis 1979 jusqu'au aujourd'hui.

Au front de taille, les abatteurs de minerai creusent et abattent un volume donné de minerai à l'aide de pioches à double pic, en donnant au front une forme appropriée en respectant la section de la galerie (2.20 x 2.20 m).

Lors de l'abattage, le mineur se positionne face au front de taille perpendiculairement à la couche de kieselguhr, puis il commence à creuser avec la pioche une ouverture au centre du front afin de créer une surface libre dans la partie supérieure et inférieure du front dans le but de libérer ce dernier et faciliter l'opération d'abattage.

L'abattage suit la direction du pendage de la couche de diatomite par rapport à l'horizontale, l'avancement de l'exploitation est conditionné par la pente de la galerie, ce qui augmente la difficulté de pousser le wagonnet manuellement jusqu'au point de chargement (front de taille). La couche de kieselguhr exploitée est délimitée par deux couches de marnes qui sont plus dures que le

kieselguhr, ce qui facilite à l'opérateur de donner une forme appropriée aux galeries.

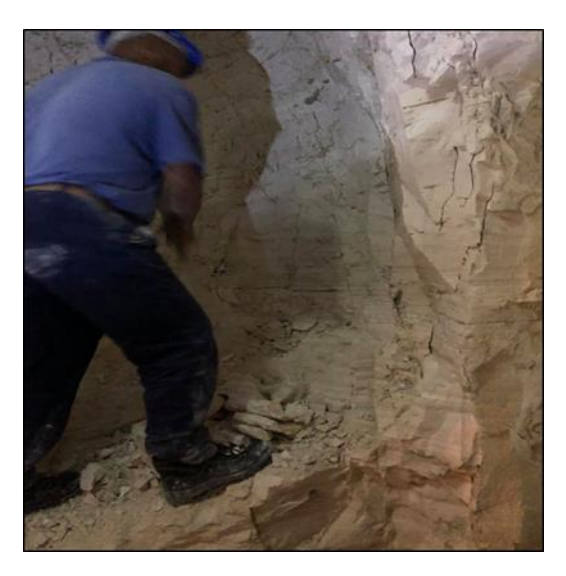

*Figure 9 Opération d'abattage manuel*

#### <span id="page-34-1"></span><span id="page-34-0"></span>*I.4.2.5 Chargement et transport*

Le chargement du minerai s'effectue manuellement par les mineurs sur des wagonnets d'une capacité de 600 litres à l'aide des pelles ordinaires. Ces wagonnets sont poussés sur des rails du front de taille jusqu'à la plateforme de déversement et de stockage sur une distance d'environ 200 mètres.

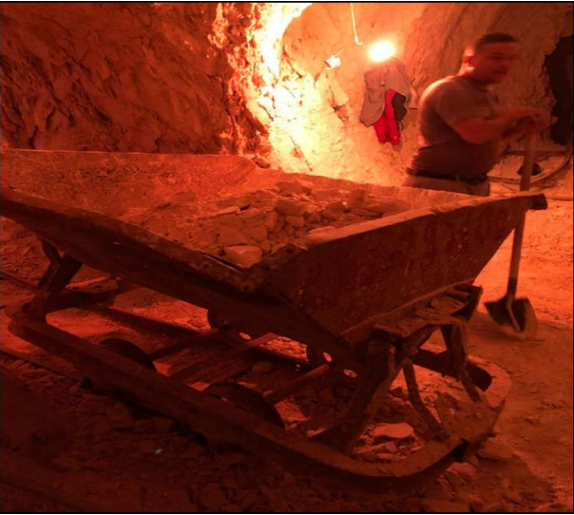

*Figure 10 Opération du chargement*

<span id="page-34-2"></span>Un camion à benne de capacité de 15 tonnes assure le transport du toutvenant depuis le point de déversement (stockage) vers l'usine de traitement de Sig sur une distance de 15 km par des transporteurs privés sous-traitants. Le couple de la pelle de  $3m^3$ et le camion de 15t assure et satisfait suffisamment le transport du tout-venant vers l'usine de traitement du fait de la faible production de la mine.

#### <span id="page-35-0"></span>**I.5 Traitement du minerai**

Une fois le chargement effectué, le tout-venant Kieselgur est acheminé vers l'unité de traitement afin de subir deux types de traitement (mécanique et thermique). Le concassage, séchage et le broyage constituent des étapes inévitables pour éliminer l'humidité naturelle et les matières organiques.

- La première étape de traitement consiste à un séchage dans des hangars prévus à cet effet (à l'air libre en période sèche) ensuite il est chargé par une pelle chargeuse dans une trémie de réception.
- Le tout-venant est par la suite concassé dans un concasseur à lames à granulométrie de sortie de 0/40 mm, puis le produit concassé est acheminé vers un séchoir rotatif à gaz (les températures du séchoir varient de 70° à 430°C), pour diminuer l'humidité du kieselguhr qui varie de 30 % jusqu'à 55 % à l'état naturel tout dépend du climat et de la température de la saison. Le kieselguhr est séché pour maintenir sa teneur en eau jusqu'à 3% afin de satisfaire les exigences de la clientèle**.**
- Par un convoyeur muni d'un tapis à chevron, le produit est transporté vers le broyeur, au final il est broyé à 0/70 microns pour préserver la structure puis il est ensaché dans des sacs.

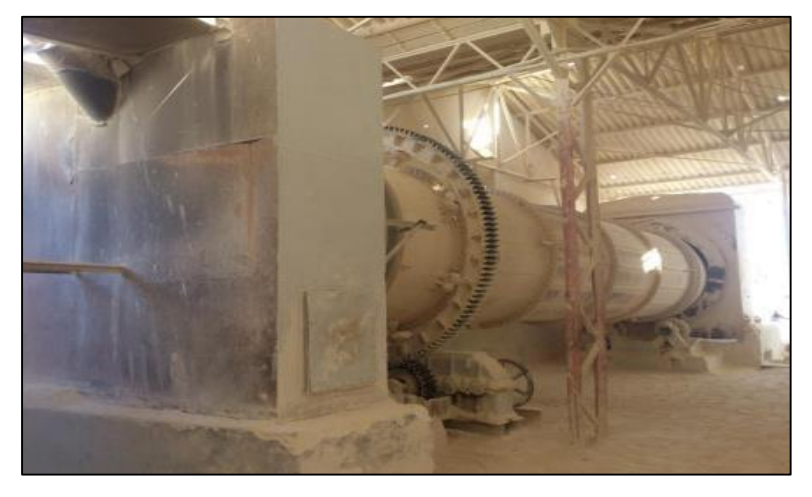

*Figure 11 Opération de séchage*

<span id="page-35-1"></span> La dernière étape est celle du conditionnement, le produit fini est commercialisé en sacs de 25 kg

L'installation illustrée dans la figure ci-dessous est destinée pour la
production des produits de charge et industriels tout-venant de 1ère qualité et 2ème qualité.

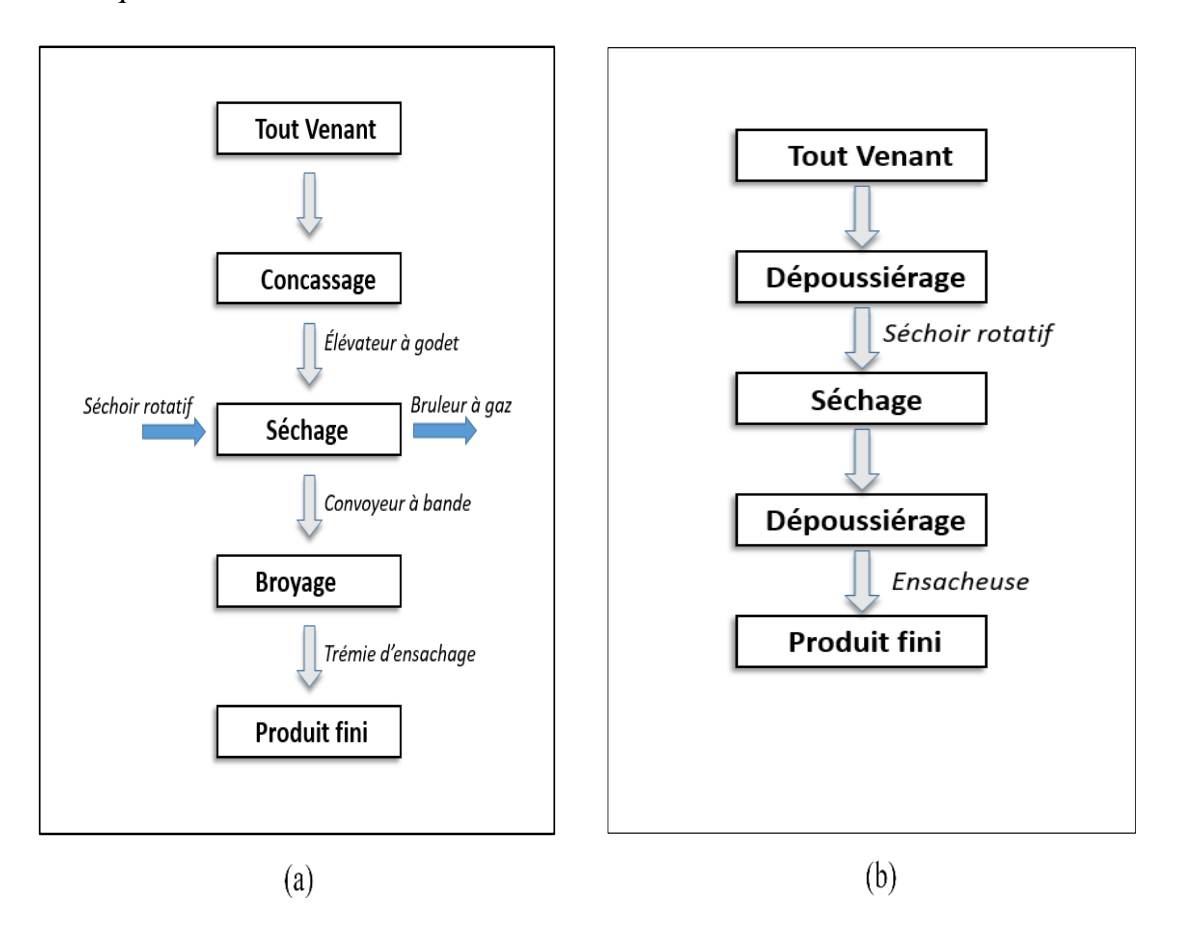

*Figure 12 Schéma de production de produit de charge, Unité Sig (a) schéma de traitement de produit (b) schéma de production.*

Il existe également une autre installation de traitement secondaire pour les produits de filtration (Figure I 13). Le tout-venant dans cette installation est concassé dans un concasseur à lames. Il est ensuite activé avec du  $(Na_2CO_3)$ , puis le produit activé est broyé. Après cette opération, le produit est calciné dans un four rotatif à des températures comprises entre 800°C et 1100°C. Le produit de la calcination est refroidi dans un refroidisseur puis broyé et classé à nouveau par granulométrie avant l'emballage et livraison aux clients. Cette installation n'est plus fonctionnelle depuis 2006 à cause de ses impacts indésirables sur l'environnement et sur les habitats. Le schéma ci-dessous montre le processus de traitement du kieselguhr pour l'obtention de produit de filtration.

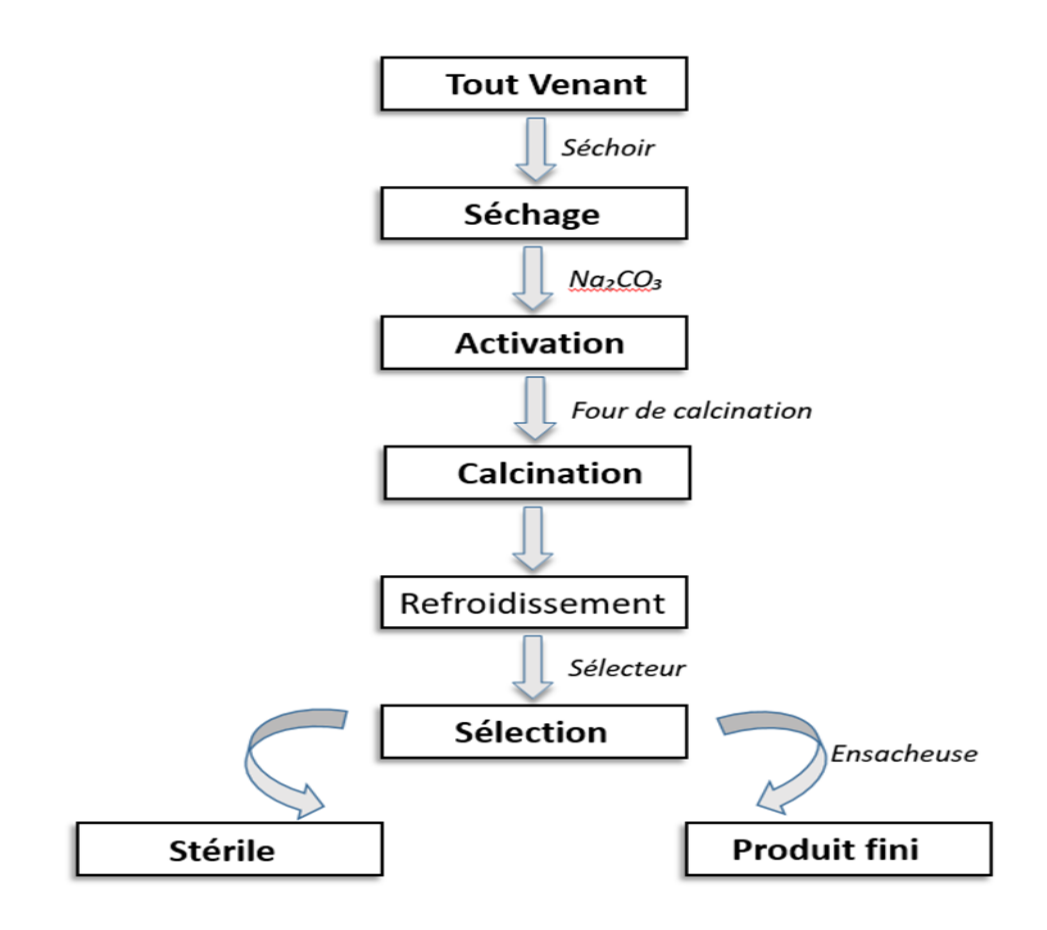

*Figure 13 Schéma de production de produit de la filtration*

# **I.6 Conclusion**

L'étude géologique est une étape importante dans tout projet minier. Son but est la détermination de mode de formation d'un gite minéral, son dépôt et ses caractéristiques (morphologie, structures…).

Avant de procéder à l'exploitation d'un gisement, il est nécessaire de mettre en évidence la valeur industrielle de ce dernier. Pour ce faire, les ingénieurs procèdent le plus souvent à faire des estimations des réserves minières, à partir de l'interpolation spatiale des variables régionalisées.

 Dans le chapitre suivant, on va exposer une méthode probabiliste des variables régionalisées qui permet de quantifier le potentiel d'un gisement.

# **[7] [8] [4]**

# **II.1 Introduction**

On entend par méthodes conventionnelles, toutes les méthodes autres que la géostatistique. L'objectif est de fournir une estimation de la teneur pour tout élément de volume ou de surface à partir d'un échantillonnage limité. On applique ensuite les teneurs de coupure désirées à ces estimations. Toutes les méthodes conventionnelles (et même les méthodes géostatistiques) sont basées sur un calcul de moyenne pondérée qui attribue des poids aux observations en fonction de la position spatiale des observations par rapport à l'élément de volume ou de surface que l'on veut estimer.

# **II.2 Quelques notions théoriques**

# **II.2.1 Notion de réserve**

C'est la quantité de minerai calculé dans un périmètre de gisement, mesuré en volume  $(m^3)$  ou en tonnage (T). Les réserves sont divisées en deux types :

- **Réserves géologiques** : Ce sont les réserves totales d'un gisement (exploitable et non exploitable).
- **Réserves exploitables** : Elles concernent la partie exploitable d'un gisement. Ces réserves sont divisées en catégories suivant la certitude de connaissance.

# **II.2.2 Notion d'une catégorie de réserve**

La catégorisation est le degré de connaissance des réserves en quantité. Elle est obtenue à partir des travaux de recherches. En fonction des pourcentages de reconnaissance et de recherche du gisement, elle permet de la subdiviser en plusieurs catégories.

 **Catégorie A** : C'est une catégorie « sûre » où la reconnaissance et la recherche sont établies à 100%. Dans ce cas le gisement est prêt à être exploiter.

 $\checkmark$  **Catégorie B** : C'est une catégorie « certaine » où la reconnaissance et la recherche sont établies à 75%.

 $\checkmark$  **Catégorie C1** : C'est la catégorie « probable » où la reconnaissance et la recherche sont établies à 50%.

 $\checkmark$  **Catégorie C2** : C'est la catégorie « possible » où la reconnaissance et la recherche sont établies à 30%.

# **II.3 Méthodes de calcul des réserves**

### **Méthodes conventionnelles**

- $\checkmark$  Méthode des blocs géologiques.
- $\checkmark$  Pondération par inverse distance.
- $\checkmark$  Méthode des polygones (le plus proche voisin).
- $\checkmark$  Triangulation
- **Méthode géostatistique (probabiliste) :** le krigeage.

## **II.3.1 Méthode des blocs géologiques**

L'estimation des ressources minières consiste à donner un tonnage de minerai ou de métal à partir de la combinaison d'un certain nombre de données mesurées (sondages et échantillons). Il existe plusieurs méthodes, cependant, la plus utilisée est celle des blocs géologiques. Elle est basée sur le principe de la délimitation des blocs à partir des travaux de prospection et d'exploitation (tranchées, affleurements géologiques et sondages). Les ressources en minerai sont calculées pour chaque corps de minerai à l'aide de la formule suivante :

# *Q* minerai =  $S \times P \times D$  0ù

S : la surface du corps de minerai ;

P : l'épaisseur du corps de minerai ;

D : la masse volumique qui varie en fonction des teneurs dans le corps de minerais

# **II.3.2 Méthode de l'inverse de la distance**

Comme le nom le laisse à penser, la technique permet de prédire la valeur attributaire d'une variable à des positions ou aucun échantillon n'est disponible en fonction de la distance spatiale entre cette position et d'autres positions où des échantillons ont été collectés.

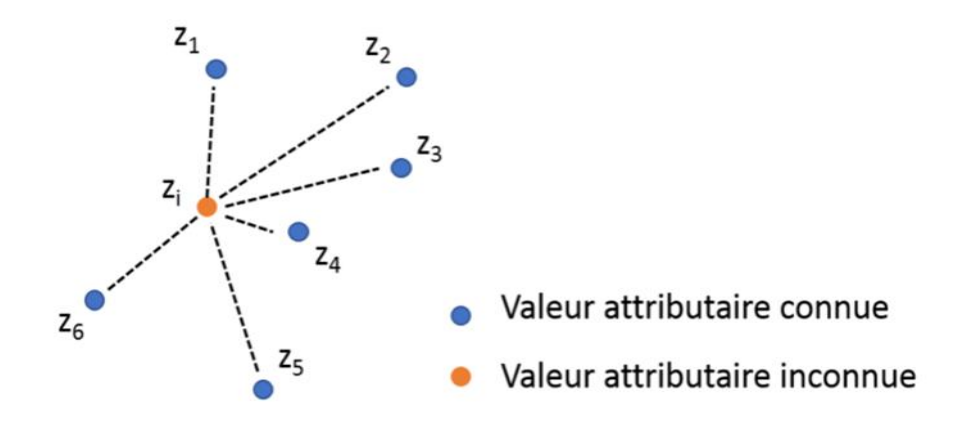

#### *Figure 14 Pondération inverse à la distance.*

Dans cette méthode, la valeur à estimer en un point de la zone d'étude est déterminée à l'aide de la moyenne pondérée des valeurs des points les plus proches du point considéré. Au début, on mesure donc la distance entre le point recherché et les points connus aux alentours. Par la suite, le calcul du point recherché se fait grâce à la moyenne des valeurs des points environnants. Ainsi, plus le point à interpoler est proche d'un point dont on connaît la valeur, plus la valeur du point à interpoler sera proche de la valeur connue. Les caractéristiques de l'inverse distance sont donc :

- La distance séparant le point d'observation du point à estimer (même variable),
- Les facteurs de pondération : la somme des facteurs de pondération est 1.
- Le facteur de pondération est proportionnel à la distance. La formule de cette méthode est la suivante :

$$
V_{in} = \frac{\sum_{i=1}^{n} \frac{Vmi}{di}}{\sum_{i=1}^{n} \frac{1}{di}}
$$
 Où

Vm : valeur mesurée ;

Vin : valeur inconnue ;

### **II.3.3 Krigeage**

On commence par définir la notion de variable régionalisée :

### *II.3.3.1 Variable régionalisée*

On appelle variable, le caractère sur lequel porte une étude d'un ensemble d'individus et qui change d'individus à l'autre. Si le changement de ce caractère est imprévisible, alors la variable est appelée variable aléatoire. La teneur d'un échantillon, l'épaisseur d'une couche minéralisée ou d'un sol, la pluviométrie, sont des variables aléatoires.

L'ensemble des variables aléatoires (teneurs mesurées sur des échantillons géologiques ou dans des sondages) implantées aux points X<sup>i</sup> de coordonnées  $X_{1i}$ ,  $X_{2i}$ ,  $X_{3i}$  et notées z  $(x_i)$  forme la fonction aléatoire  $Z(X)$ . La teneur z (xi) mesurée en x<sup>i</sup> est une réalisation particulière de la variable aléatoire z (xi) et l'ensemble des teneurs mesurées en différents points est interprété comme une réalisation particulière de la fonction aléatoire Z(X).

Le terme de variable régionalisée a été choisi par Georges Mathéron pour souligner les deux aspects contradictoires de cette variable :

- Un aspect aléatoire (explique les irrégularités locales).
- Un aspect structuré (reflète les tendances du phénomène à grande échelle).

En géostatistique toute variable régionalisée possède une structure de variabilité particulière : la quantité  $Z(x)$  et  $Z(x+h)$  d'un même élément en deux points x et x+h d'un domaine sont auto- corrélées.

Cette structure d'autocorrélation dépend du module et de la direction du vecteur séparant les deux points de mesure

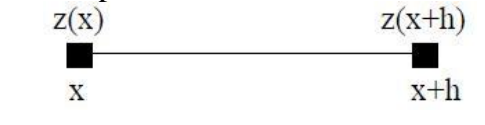

# *II.3.3.2 Notion des moments*

En géostatistique appliquée d'estimation, on s'intéresse essentiellement aux premiers moments de la variable régionalisée Z(x).

#### **Moment d'ordre 1**

On parle de moment d'ordre 1 quand l'espérance de la variable z existe et reste constante sur tout le domaine étudié :

$$
E\{Z(x)\} = m(x)
$$

#### **Moment d'ordre 2**

On parle de moment d'ordre 2, si la covariance entre tout paire  $Z(x)$  et  $Z(x+h)$  existe et ne dépend que du vecteur de translation h. Cette propriété implique l'existence de la variance et de leur indépendance de x :

$$
C{x, x+h} = C(h) = E{Z(x), Z(x+h)}-m.m
$$

A partir de la covariance, on définit le corrélogramme qui exprime les variations des corrélations spatiales entre les valeurs (teneurs) mesurées au point x et celles observées au point (x+h).

L'équation ci-dessus suppose l'existence et la constance de l'espérance m, ce qui n'est pas toujours possible dans la réalité. C'est pourquoi on préfère souvent une autre fonction, moins exigeante que la covariance, il s'agit du semi-variogramme. Le semi-variogramme, ou variogramme, mesure la variance des incréments  $[Z(x) - Z(x+h)].$ 

La fonction variogramme s'écrit :

$$
2\gamma(x, x+h) = Var [z(x) - z(x+h)]
$$

La fonction  $\gamma$  (x, x+h) est appelée semi-variogramme.

### *II.3.3.3 Hypothèse stationnaire et intrinsèque*

### **II.3.3.3.1 Hypothèse stationnaire**

On dit qu'un processus est stationnaire, si la loi de probabilité de la fonction aléatoire est invariante par translation ; c'est-à-dire qu'elle ne dépend pas de l'origine du domaine étudié, elle dépend seulement des positions relatives des sites en lesquels ces mesures sont effectuées et non de la localisation de ces sites.

La movenne de la fonction  $Z(x)$  est constante et ne dépend pas de point

$$
X: \qquad E[Z(x)] = m(x) = m
$$

• La fonction de covariance entre deux points x et x+h est indépendante du point x. Elle ne dépend que du vecteur h :

C (h) = E  $[(Z(x), Z(x+h)]-m^2]$ 

Si la covariance est stationnaire alors la variance et le variogramme le sont aussi :

$$
Var{Z(x)} = E{(Z(x) – m)2} = C(0) ∨ x ∈ D
$$
  
2 $\gamma$ (h) = E{(Z(x+h) – Z(x))<sup>2</sup>} = C (0) – C (h) ∨ x ∈ D

### **II.3.3.3.2 Hypothèse intrinsèque**

Sous Hypothèse intrinsèque, on suppose que les accroissements de la fonction sont stationnaires d'ordre 2 : c'est-à-dire que la moyenne et la variance des accroissements  $Z(x+h) - Z(x)$  existent et sont indépendants du point x :

$$
E[Z(x+h) - Z(x)] = 0
$$
  
Var [Z(x+h) - Z(x)] = 2 $\gamma$ (h)

Le semi-variogramme  $\gamma(h)$  est indépendant de la localisation de x, seulement de h (soit en module, soit en module et en direction).

Les variables régionalisées qui sont stationnaires vérifient toujours l'hypothèse intrinsèque, mais la réciproque n'est pas vraie. En effet ; Certains fonctions aléatoires sont stationnaires intrinsèques mais non stationnaire du deuxième ordre. L'hypothèse intrinsèque est donc plus générale. Elle est beaucoup plus faible que l'hypothèse de stationnarité.

### *II.3.3.4 Introduction à la notion du variogramme*

Soit deux variables aléatoires,  $Z(x)$  et  $Z(x+h)$  mesurées en 2 points x et x+h, la variabilité entre ces deux points se caractérise par une fonction notée 2 γ(x+h) appelée variogramme (Journel et Huijbregts, 1978).

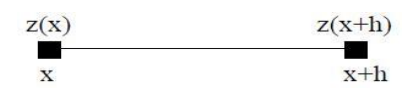

*Figure 15 : Représentation schématique des points de mesure de la variable.*

Le semi-variogramme est un outil servant à décrire la continuité spatiale d'un phénomène. Il repose sur l'idée que deux observations séparées par une faible distance, se ressemblent davantage en moyenne que deux observations séparées par une plus grande distance.

### *II.3.3.5 Semi-variogramme théorique*

Le variogramme théorique est définit comme étant l'espérance quadratique de la variable aléatoire  $[(Z(x) - Z(x+h))]$  soit :

$$
\gamma(h)_{th} = \frac{1}{2} \text{Var}[Z(x) - Z(x+h)] - \frac{1}{2}E\left[(Z(x) - Z(x+h))\right]^2
$$

Où

x : est le vecteur de coordonnées

h : est le vecteur distance.

Cette fonction, habituellement croissante en fonction de h, synthétise beaucoup d'informations concernant le comportement conjoint des variables aléatoires et concernant « La continuité » de la minéralisation.

On peut schématiser l'ensemble des modèles théoriques de semivariogramme par le graphique de **la figure 16**. Ce graphique met en avant 3 paramètres fondamentaux :

L'effet de pépite, le seuil, et la portée. Ces trois paramètres sont brièvement décrits ci-après

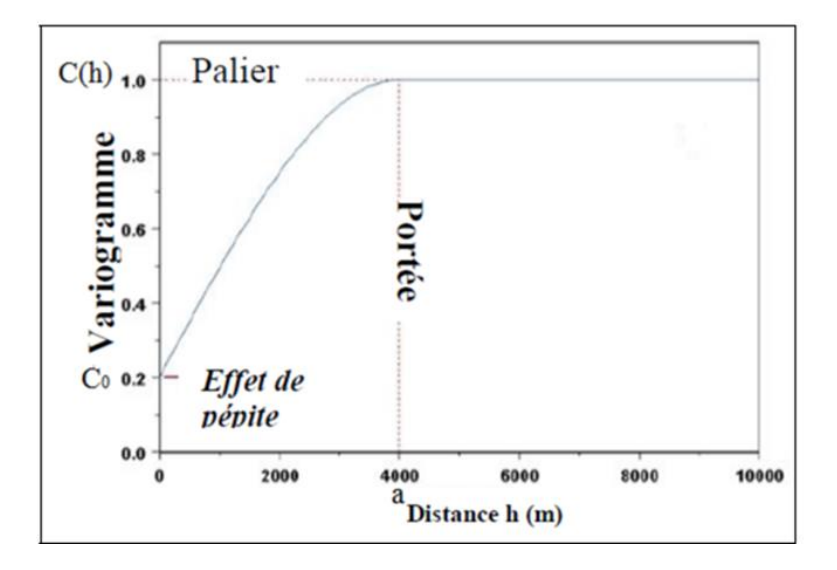

*Figure 16 Schéma type d'un variogramme.*

# **Remarque :** *plus la fonction croit, moins les observations se ressemblent.*

- **Effet de pépite (C0**) : Il représente une discontinuité de variogramme à l'origine et traduit une forte irrégularité du processus des variations locales. Un effet de pépite s'explique par des variations non détectées à une très faible échelle.
- **Portée (h) :** Elle représente la valeur h pour laquelle le variogramme atteint une limite et caractérise la distance entre sites de mesures au-delà de laquelle les dépendances entre mesures du processus sont nulles. Elle représente l'échelle de l'hétérogénéité du processus.
- **Palier** (C(h)) : Il s'agit de la valeur limite du variogramme pour de grandes valeurs de h.

Comme le palier n'est atteint qu'asymptotiquement alors la portée réelle est infinie. C'est pour cela qu'on désigne une portée pratique.

### *II.3.3.6 Variogramme expérimental*

Nous avons vu que le variogramme théorique :

- Nécessite la connaissance des variables Z(x) entièrement pour être calculé.
- Nous n'avons qu'une valeur de celle-ci, c'est-à-dire les observations.

 C'est pourquoi en pratique, nous pouvons seulement estimer le variogramme théorique à l'aide du variogramme expérimental qui s'écrit alors :

$$
\gamma(h) = \frac{1}{2N(h)} \sum_{i=1}^{N(h)} [Z(x_i) - Z(x_i + h)]^2
$$

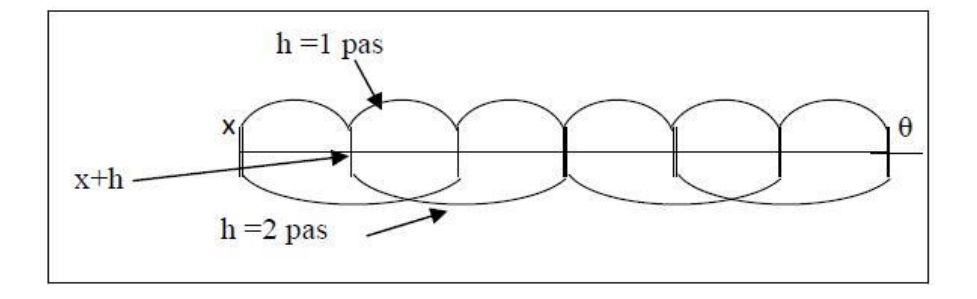

*Figure 17 Schéma de calcul du variogramme expérimental.*

On peut aussi calculer le variogramme selon certaines directions spécifiques à l'aide d'une expression particulière du variogramme :

$$
\gamma(h,\theta) = \frac{1}{2N(h,\theta)} \sum_{i=1}^{N(h,\theta)} [Z(x_i) - Z(x_i + h)]^2
$$

En pratique, La création du variogramme expérimental nécessite certains paramètres d'entrés (inputs) qui sont :

- 1. **Azimut (direction) :** angle entre la direction d'un objet et le nord géographique dans le plan horizontal à partir des coordonnées géographiques.
- 2. **Plunge** : déplacement angulaire de l'axe du cône ou du cylindre par rapport à l'horizontale et a une valeur de -90 à 90.
- 3. **Spread (tolérance)** : est le déplacement angulaire du bord du cône par rapport à son axe et a une de 0 à 90
- 4. **Spread limit** (band Width) : est le déplacement angulaire du bord du cône de son axe où la fenêtre de recherche deviendra un cylindre.
- 5. **Distance maximale de recherche** : représente la distance au-delà de laquelle il n'y a plus de paires d'échantillons (après plusieurs scénarios, la distance maximale de recherche est 40).
- 6. **Lag** : différence de valeur entre deux échantillons séparés par une distance donnée.

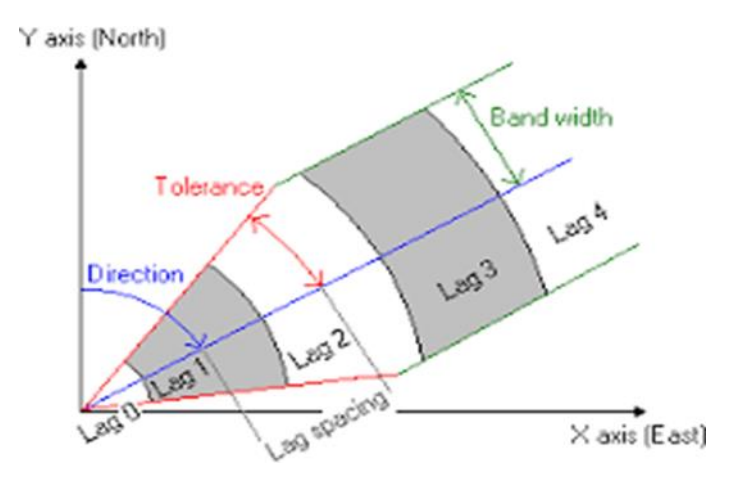

*Figure 18 Schéma des paramètres du variogramme expérimental.*

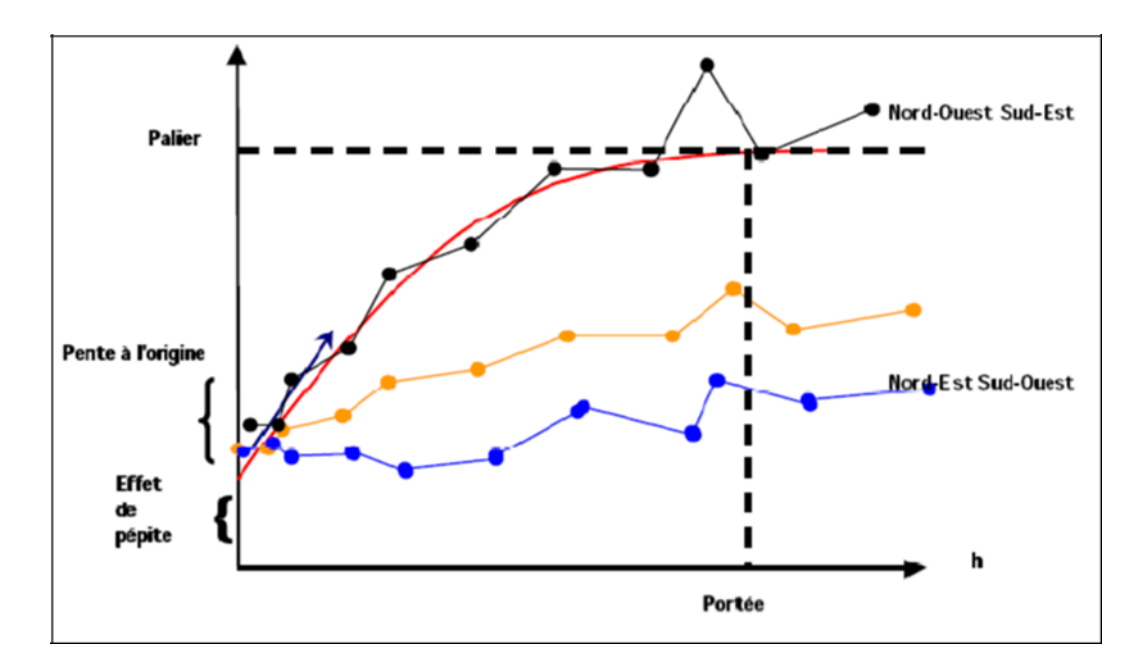

*Figure 19 Exemple de variogramme multidirectionnel.*

# *II.3.3.7 Schémas théoriques et ajustement des variogrammes :*

Une fois le variogramme expérimental est calculé, il faut alors déterminer un modèle mathématique qui lui correspond et qui doit être opérationnel et simple à l'emploi : c'est l'ajustement du variogramme expérimental.

Les schémas théoriques d'usage courant sont l'effet de pépite, le modèle linéaire, le modèle sphérique, le modèle puissance, le modèle gaussien et le modèle exponentiel. Une combinaison de deux de ces modèles ou plus est également faisable.

**L'effet de pépite :**

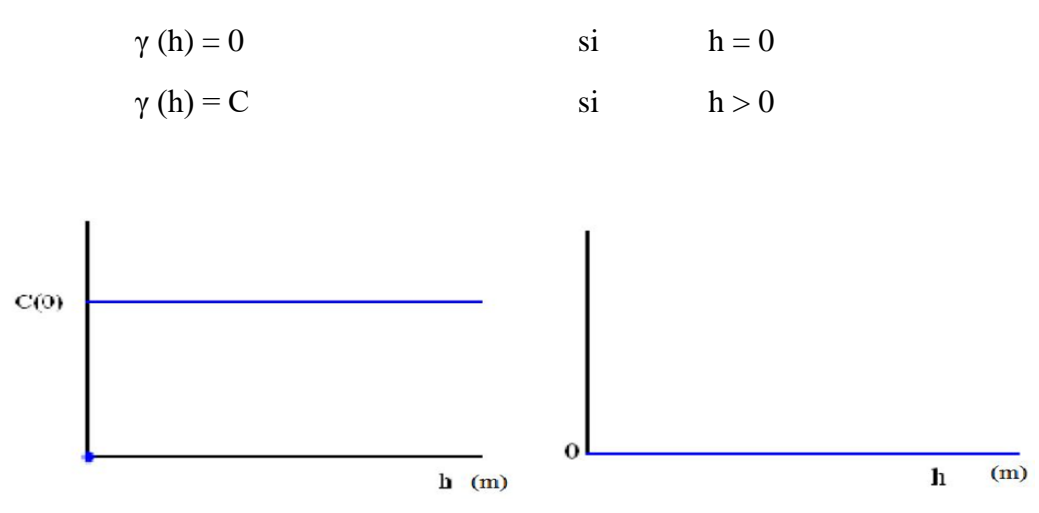

*Figure 20 Schéma type d'un variogramme avec effet pépite*

Ce modèle correspond à un phénomène purement aléatoire sans corrélation entre les données, quelle que soit la distance qui les sépare.

 **Le modèle sphérique :** Le modèle sphérique est probablement celui qui est le plus couramment utilisé. Il a une expression polynomiale simple et sa forme correspond bien à ce qui est souvent observé : une croissance presque linéaire jusqu'à une certaine distance, puis une stabilisation.

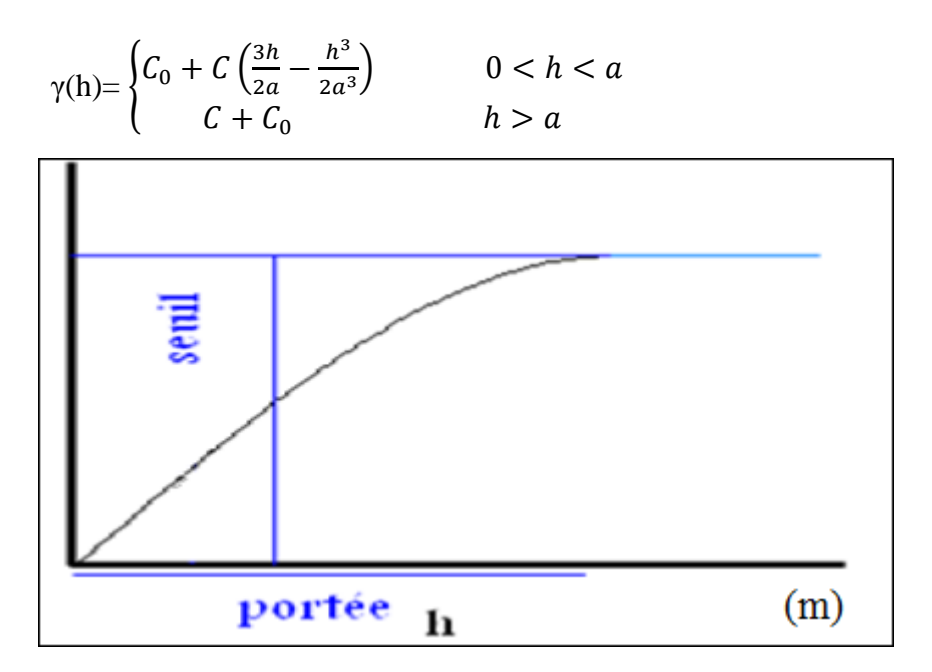

*Figure 21 Schéma type d'un variogramme sphérique.*

• Le modèle gaussien **:**  $\gamma(h) = \gamma_0 + \sigma^2 \left[ 1 - exp(\frac{-h^2}{\sigma^2}) \right]$  $\frac{a^2}{a^2}$ 

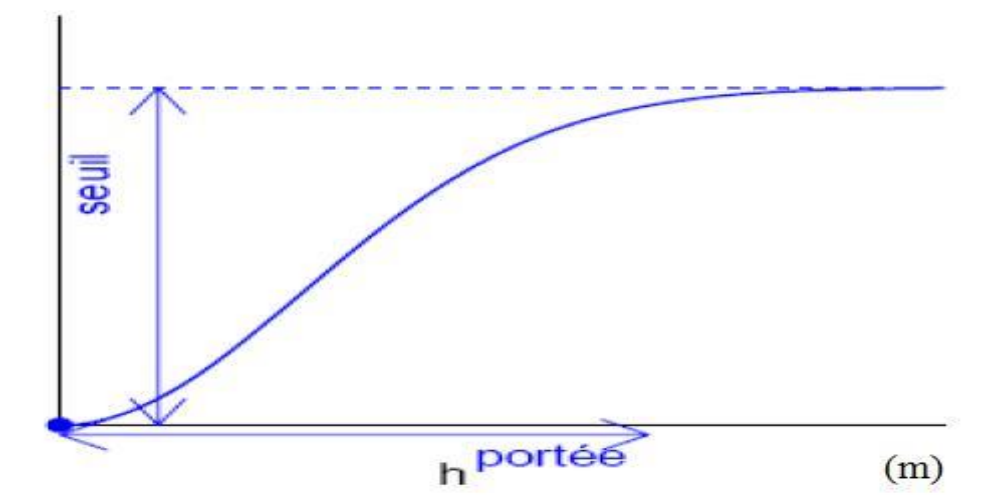

*Figure 22 Schéma type d'un variogramme gaussien.*

• Le modèle exponentiel : 
$$
\gamma(h) = \gamma_0 + \sigma^2 \left[1 - exp(\frac{-h}{a})\right]
$$

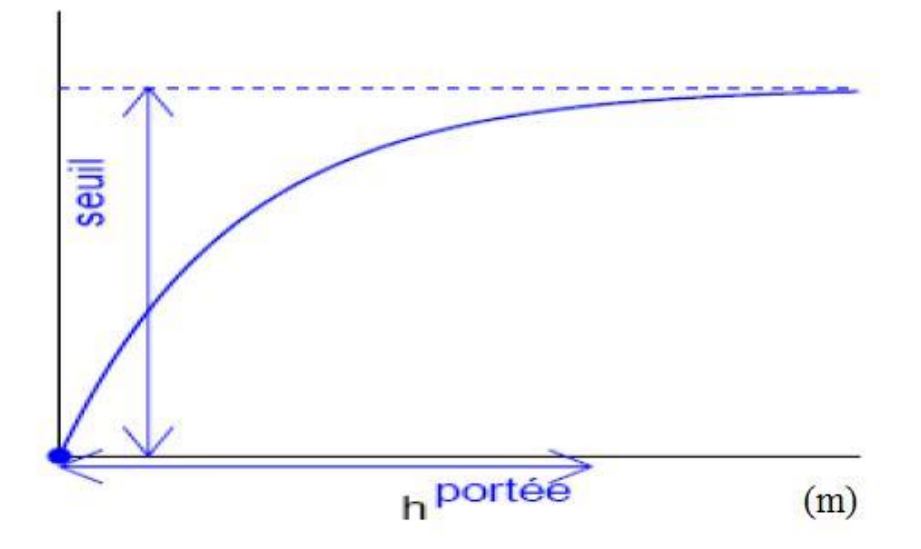

*Figure 23 Schéma type d'un variogramme exponentiel.*

### *II.3.3.8 Isotropie et anisotropie*

Lorsque le variogramme est calculé pour tout couple de points dans certaines directions comme Nord-Sud ou Est-Ouest, il révèle parfois des différences de comportement (c'est-à- dire une anisotropie). Si cela ne se produit pas, le variogramme ne dépend alors que de la distance entre les points, et on parle alors d'isotropie. On distingue deux principaux types d'anisotropie : l'anisotropie géométrique et l'anisotropie zonale.

### **II.3.3.8.1 Anisotropie géométrique**

Il y a anisotropie géométrique quand les variogrammes présentent la même variabilité globale et en particulier le palier mais ont des portées différentes. (Portées différentes, même palier selon la direction)

### **II.3.3.8.2 Anisotropie zonale**

L'anisotropie zonale, cas le plus fréquent en pratique, affecte l'ensemble du variogramme ; les paliers sont différents. (Même portée, paliers différents selon la direction).

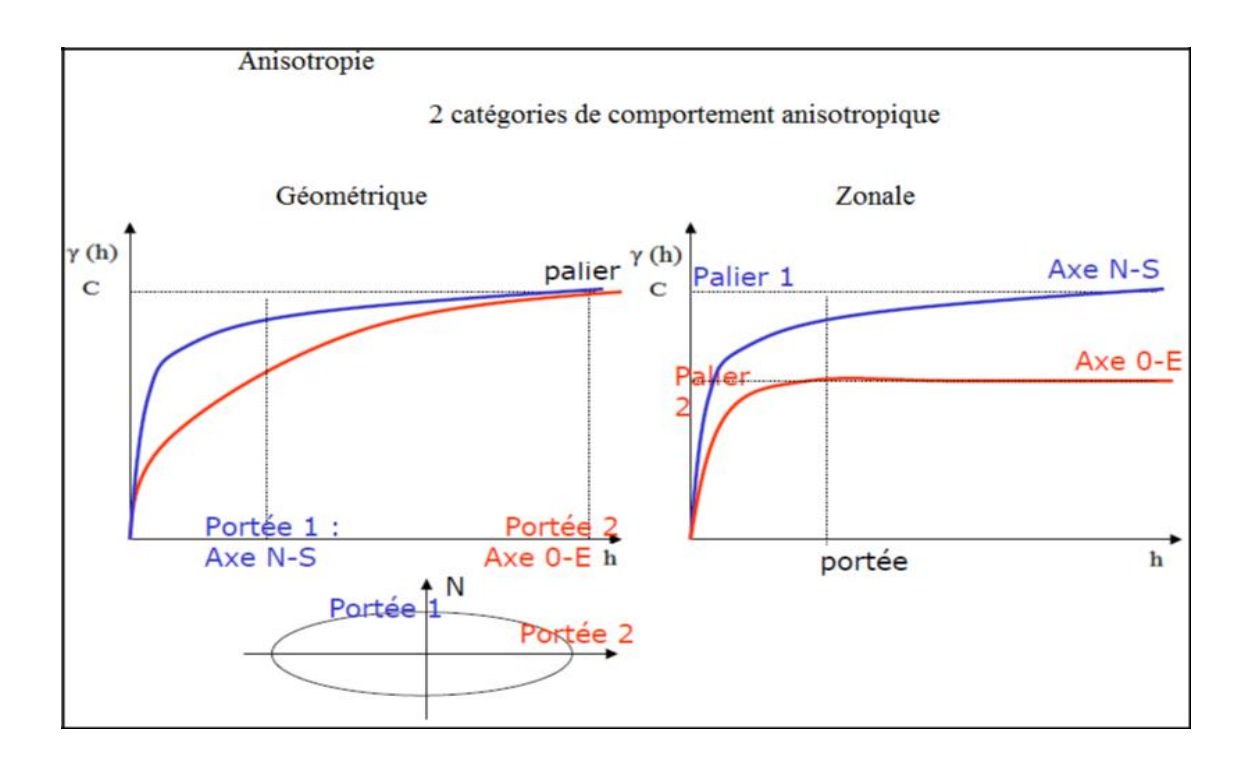

# *Figure 24: Schéma des variogrammes représentants anisotropie géométrique et zonal.*

Pour revenir à une situation isotrope, le principe consiste à effectuer une transformation linéaire des coordonnées spatiales c'est-à-dire une rotation en suivant les directions de plus petite et plus grande continuité.

# *II.3.3.9 Le krigeage*

Le krigeage doit son nom au professeur D. Krige, un ingénieur des mines Sud-Africain, qui a développé une technique simple de régression permettant d'estimer les teneurs en Or sans biais. Le professeur Matheron l'a amélioré et lui a donnée la dénomination de krigeage.

Le krigeage est un interpolateur exact (la valeur estimée sur un point de mesure est égale à la valeur du point de mesure) et optimal (il minimise la variance sur l'erreur d'estimation).

Il existe trois types de krigeage univarié (i.e. à une seule variable) : le krigeage simple, le krigeage ordinaire et le krigeage universel. La différence entre ces types d'estimation réside dans la connaissance de la statistique de la variable à interpoler :

- Krigeage simple : variable stationnaire de moyenne connue ;
- Krigeage ordinaire : variable stationnaire de moyenne inconnue ;

Krigeage universel : variable non-stationnaire (qui contient une tendance).

Le problème est le suivant : nous disposons de N valeurs  $z(x1), \ldots z(x_N)$ et nous souhaitons estimer la variable Z(x) par une combinaison linéaire de ces données. Par exemple nous voulons estimer la valeur de cette variable en un point particulier  $Z(x_0)$ , ou bien sa moyenne dans un bloc V, notons la quantité à estimer :

$$
Z(V) = \frac{1}{V} \int Z(X) dx
$$

Où le volume V se réduit à un seul point dans le cas d'une estimation ponctuelle. Pour mener à bien cette estimation, nous considérons une moyenne pondérée des données :

$$
Z^*(x) = \sum_{i=1}^n \lambda_i Z(x_i)
$$

Les poids  $\lambda$  i sont les inconnues du problème.

Le problème réside dans le choix des meilleurs facteurs de pondérations λi possibles. C'est ici que nous avons recours au modèle géostatistique. Considérons la fonction aléatoire Z(x) liée à la variable régionalisée

On définit de même :

 $Z_{\chi}^{*}(x) = \sum_{i=1}^{n} \lambda_i Z(x_i)$ 

Choisissons les facteurs de pondération de telle sorte que l'estimation soit :

- Sans biais :  $E[Z^*(x) Z(x)] = 0$
- Et de variance minimum : Var  $[Z^*(x) Z(x)]$

On définit l'erreur d'estimation comme étant la différence entre la valeur réelle et la valeur estimée :

$$
\boldsymbol{e} = Z(x) - Z^*(x)
$$

Le meilleur estimateur est celui qui fournit l'erreur e la plus petite possible au point estimé. Pour l'ensemble des estimations réalisées, la variance de cette erreur doit être la plus petite possible.

La variance de cette erreur est la variance d'estimation  $\sigma_e^2$ :

$$
Var(e) = Var(Z(x)) + Var(Z^*(x) - 2 Cov(Z(x), Z^*(x)))
$$

Substituant  $Z^*(x)$  par son expression, en fonction des  $Z(x_i)$ , on obtient :

$$
\sigma_e^2 = Var(Z(x)) + \sum_i \sum_j \lambda_i \cdot \lambda_j \cdot Cov(Z(x_i), Z(x_j)) - 2 \sum_i \lambda_i Cov(Z(x_i), Z(x))
$$

Qui peut être réécrit en fonction du variogramme :

$$
\sigma_e^2 = \left(\sigma^2 - \overline{\gamma}(\mathbf{x}, \mathbf{x})\right) + \sum_i \sum_j \lambda_i \cdot \lambda_j \left(\sigma^2 - \gamma(\mathbf{x}_i - \mathbf{x}_j)\right) - \sum_i \lambda_i \left(\sigma^2 - \overline{\gamma}(\mathbf{x}_i, \mathbf{x})\right)
$$

Puis finalement, puisqu'on a habituellement  $\sum \lambda_i = 1$ , par simplification on arrive à

$$
\sigma_e^2 = 2 \sum_i \lambda_i \overline{\gamma}(\mathbf{x}_i, \mathbf{x}) - \overline{\gamma}(\mathbf{x}, \mathbf{x}) - \sum_i \sum_j \lambda_i \lambda_j \gamma(\mathbf{x}_i, \mathbf{x}_j)
$$

Comme on vient de voir, on peut calculer la variance d'estimation soit en utilisant le covariogramme, soit le variogramme ;

Rappelons que pour avoir la meilleure estimation, on doit avoir la plus petite variance d'estimation possible ; c'est-à-dire qu'on doit minimiser  $\sigma_e^2$ :

$$
\sigma_e^2 = Var\left[Z - Z^*\right] = Var\left[Z\right] + Var\left[Z^*\right] - 2Cov\left[Z, Z^*\right]
$$

Rappelons que, ce qui nous intéresse ici est de calculer les poids λi qui sont les inconnues. Pour minimiser la variance d'estimation on doit calculer les dérivées partielles  $\frac{d\sigma_e^2}{dt}$  $d\lambda_i$ qui doivent être égale à zéro :

$$
\frac{d\sigma_e^2}{d\lambda_i} = 0, \qquad i = 1...n
$$

Cela représente un système d'équation à n inconnues (les n poids) qui donnera la variance la plus petite possible, mais dont la somme des poids ne sera pas nécessairement égale à 1 puisqu'il n y a aucune contrainte dans ce sens. Pour que l'estimateur soit sans biais (équilibré), il faut que

$$
\sum_{i=1}^n \lambda_i = 1
$$

En effet, dans ce cas, on a :

$$
E\left[Z^*\right] = \sum_{i=1}^n \lambda_i.E\left[Z_i\right] = \sum_{i=1}^n \lambda_i.m = m
$$

Pour obtenir le meilleur estimateur linéaire sans biais, nous devons donc résoudre le système à n+1 équations mais seulement n inconnues :

$$
\frac{d\sigma_e^2}{d\lambda_i} = 0, \qquad i=1...r
$$
  

$$
\sum_{i=1}^n \lambda_i = 1
$$

Pour équilibrer le système nous devons introduire une nouvelle inconnue sous forme du multiplicateur de Lagrange μ et on forme le Lagrangien qui doit être minimisé pour trouver les n inconnues :

$$
L(\lambda) = \sigma_e^2 + 2\mu \left( \sum_{i=1}^n \lambda_i - 1 \right)
$$
  
= Var [Zv] +  $\sum_{i=1}^n \sum_{j=1}^n \lambda_i \lambda_j Cov[Z_i, Z_j] - 2 \sum_{i=1}^n \lambda_i Cov[Z_v, Z_i] + 2\mu \left( \sum_{i=1}^n \lambda_i - 1 \right)$ 

Où μ est le multiplicateur de Lagrange. Le minimum est atteint lorsque toutes les dérivées partielles par rapport à chacun des λi et par rapport à μ s'annulent. Ceci conduit au système de krigeage ordinaire.

Ici, nous nous restreindrons au krigeage ordinaire, aussi appelé krigeage ponctuel par certains auteurs, qui est le plus fréquemment utilisé et qui répond aux besoins de notre problématique.

### **Krigeage ordinaire : (ou à moyenne inconnue)**

La méthode de krigeage a été développée par Matheron. G. dans cette méthode, la moyenne est supposée inconnue mais utilise l'invariante sur le voisinage de point d'estimation. Cette méthode ne réclame que l'hypothèse de stationnarité intrinsèque :

$$
\begin{cases} \sum_{j=1}^{n} \lambda_{j}Cov[Z_{i}, Z_{j}] + \mu = Cov[Z_{i}, Z_{j}] \\ \sum_{j=1}^{n} \lambda_{j} = 1 \end{cases} \forall i = 1 \dots n
$$

La variance d'estimation minimale, appelée variance de krigeage, est obtenue en substituant les équations de krigeage dans l'expression générale pour la variance d'estimation

$$
\sigma_k^2 = \sigma_e^2 = Var(z_v) - \sum_{i=1}^n \lambda_i Cov(Z_v, Z_i) - \mu
$$

Comme la variance d'estimation s'écrit aussi en termes de variogramme, on peut aussi réécrire le système de krigeage en fonction du variogramme. Ceci tient au fait que

$$
C(h) = \sigma^2 - \gamma(h)
$$
 et que  $\sum \lambda_i = 1$ 

$$
\begin{cases} \sum_{j}^{n} \lambda_{i} \gamma(x_{i}, x_{j}) - \mu = (v, x_{i}) \overline{\gamma} \\ \sum_{j}^{n} \lambda_{j} = 1 \end{cases} \forall i = 1 \dots n
$$

Et alors :

$$
\sigma_k^2 = \sum_{i=1}^n \lambda_i \,\overline{\gamma} \, (v, x_i - \overline{\gamma}(v, v) - \mu)
$$

Il est intéressant de visualiser le système de krigeage ordinaire et la variance de krigeage ordinaire sous forme matricielle :

$$
K.\lambda = k
$$
\n
$$
\sigma_k^2 = \sigma_k^2 - \lambda \cdot k
$$
\n
$$
\sigma_k^2 = \sigma_k^2 - \lambda \cdot k
$$
\n
$$
\sigma_k^2 = \sigma_k^2 - \lambda \cdot k
$$
\n
$$
\sigma_k^2 = \sigma_k^2 - \lambda \cdot k
$$
\n
$$
\sigma_k^2 = \sigma_k^2 - \lambda \cdot k
$$
\n
$$
\sigma_k^2 = \sigma_k^2 - \lambda \cdot k
$$
\n
$$
\sigma_k^2 = \sigma_k^2 - \lambda \cdot k
$$
\n
$$
\sigma_k^2 = \sigma_k^2 - \lambda \cdot k
$$
\n
$$
\sigma_k^2 = \sigma_k^2 - \lambda \cdot k
$$
\n
$$
\sigma_k^2 = \sigma_k^2 - \lambda \cdot k
$$
\n
$$
\sigma_k^2 = \sigma_k^2 - \lambda \cdot k
$$
\n
$$
\sigma_k^2 = \sigma_k^2 - \lambda \cdot k
$$
\n
$$
\sigma_k^2 = \sigma_k^2 - \lambda \cdot k
$$
\n
$$
\sigma_k^2 = \sigma_k^2 - \lambda \cdot k
$$
\n
$$
\sigma_k^2 = \sigma_k^2 - \lambda \cdot k
$$
\n
$$
\sigma_k^2 = \sigma_k^2 - \lambda \cdot k
$$
\n
$$
\sigma_k^2 = \sigma_k^2 - \lambda \cdot k
$$
\n
$$
\sigma_k^2 = \sigma_k^2 - \lambda \cdot k
$$
\n
$$
\sigma_k^2 = \sigma_k^2 - \lambda \cdot k
$$
\n
$$
\sigma_k^2 = \sigma_k^2 - \lambda \cdot k
$$
\n
$$
\sigma_k^2 = \sigma_k^2 - \lambda \cdot k
$$
\n
$$
\sigma_k^2 = \sigma_k^2 - \lambda \cdot k
$$
\n
$$
\sigma_k^2 = \sigma_k^2 - \lambda \cdot k
$$
\n
$$
\sigma_k^2 = \sigma_k^2 - \lambda \cdot k
$$
\n
$$
\sigma_k^2 = \sigma_k^2 - \lambda \cdot k
$$
\n
$$
\sigma_k^2 = \sigma_k^2 - \lambda \cdot k
$$
\n
$$
\sigma_k^2 = \sigma_k^2 - \lambda \cdot k
$$
\n
$$
\sigma_k^2 = \sigma_k^2 - \lambda \cdot k
$$
\n
$$
\sigma_k^2 = \sigma_k^2 - \lambda \cdot k
$$

# **Chapitre III : Synthèse des travaux antérieurs.**

# **[10] [11] [4]**

Le gisement de diatomite est exploité par la méthode des chambres et piliers foudroyés depuis 1958. Le tableau suivant résume l'ensemble des travaux de recherche menés sur ce site :

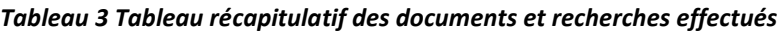

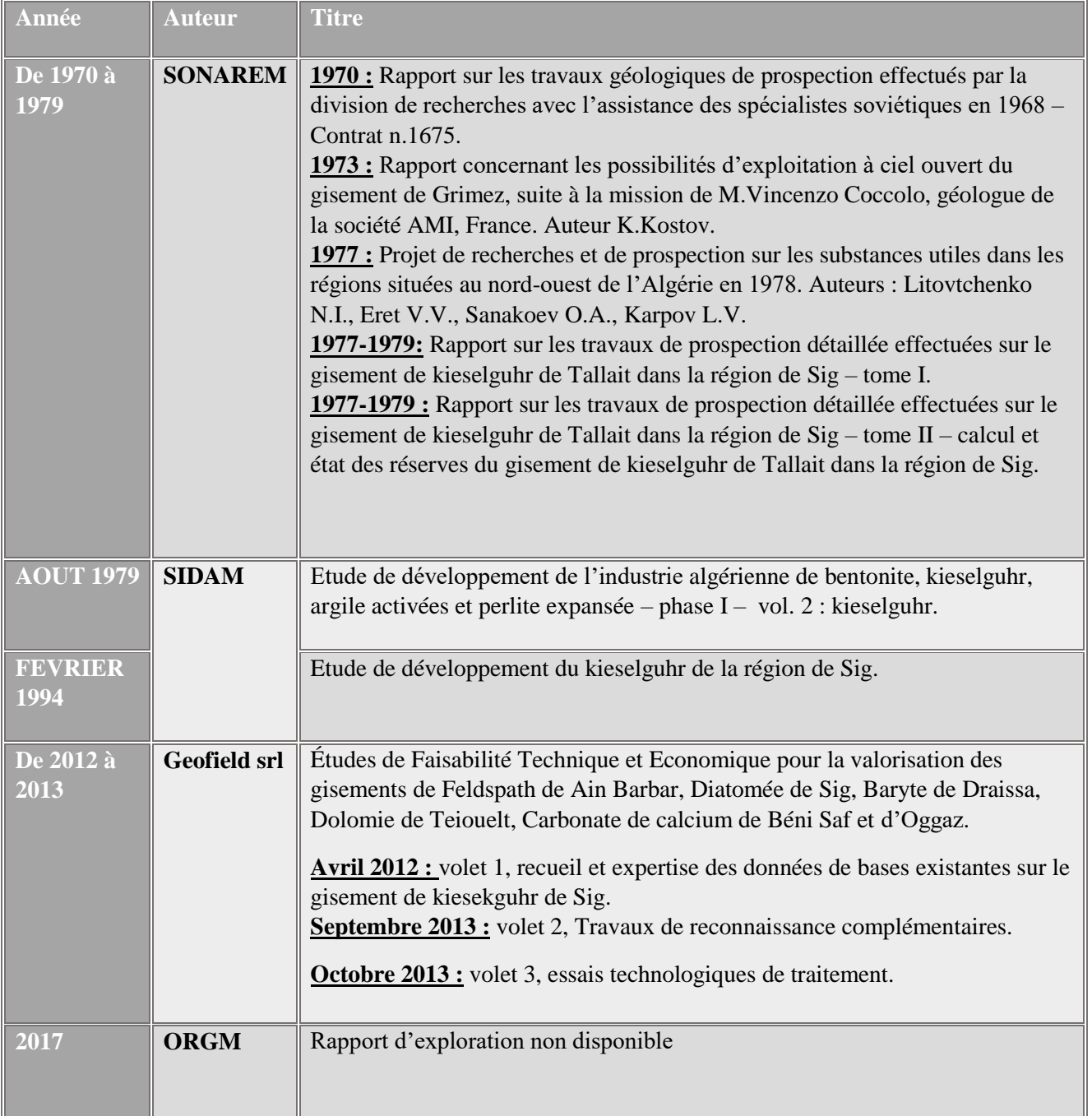

# **III.1 Les travaux de SONAREM (1970-1979)**

Les travaux de recherche sur le gisement de Tallait ont été effectués par l'unité Sidi Bel Abbès, qui appartient à la division de recherche de SO.NA.RE.M.

L'exécution des travaux s'est appuyée sur les projets de recherche et de prospection de substances utiles des régions du Nord-Ouest algérien.

Les travaux de prospection géo-minière du gisement de Kieselguhr ont été planifiés selon un programme réalisé par :

- Prospection détaillée du chantier II ;
- Prospection préliminaire du chantier III ;
- Travaux d'exploration et de prospection au sud-ouest des chantiers II et III.

# **III.1.1 Volume des travaux**

Une série de travaux de recherche (sondages carottant, fouilles, tranchées et galeries) ont été réalisés au cours de cette activité d'exploration. Les distances pratiques utilisées entre les ouvrages ont été les suivantes :

- Chantier 2 :  $100x100 \sim 100x160$
- Chantier  $3: 150x250 \sim 180x300$

Un total de 63 ouvrages a été réalisé : 33 sondages (durant l'année 1977- 1978), 22 tranchées et 8 galeries.

Le volume de travaux réalisés est présenté dans le tableau suivant :

# *Tableau 4 Volume des travaux réalisés par SONAREM entre 1977 et 1978.*

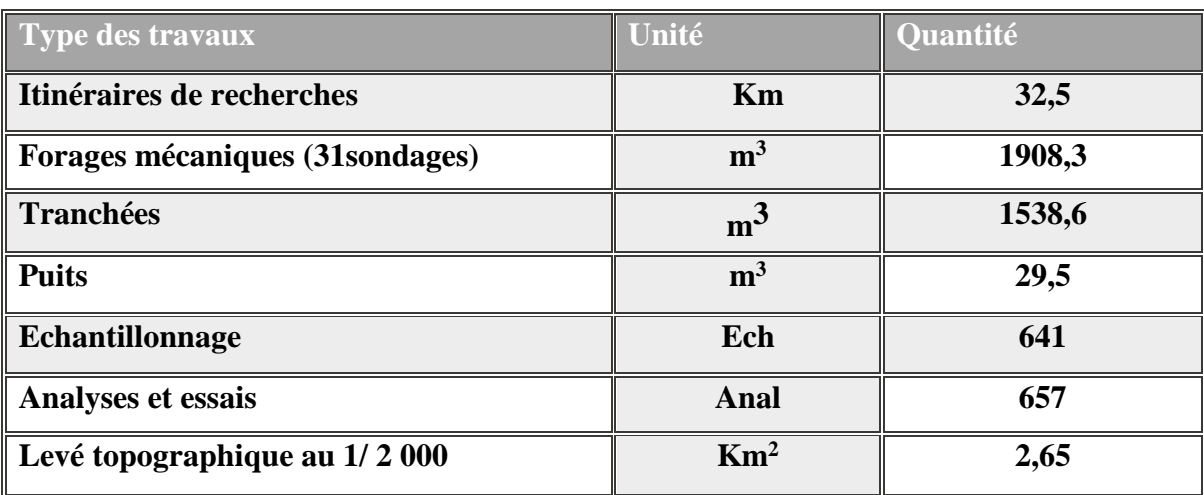

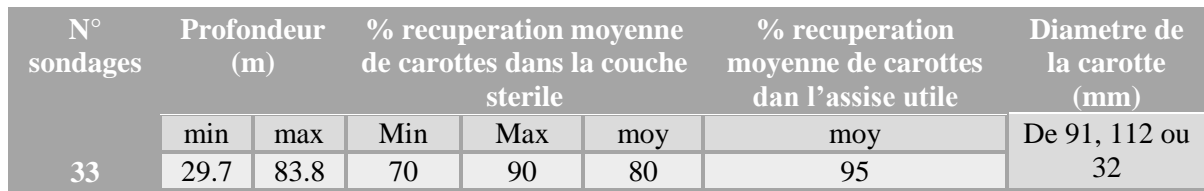

### *Tableau 5 Les sondages réalisés par SONAREM.*

## **III.1.2 Réserves calculées**

Les réserves sont estimées en divisant le gisement en 8 blocs en utilisant la méthode des blocs géologiques. La composition chimique et l'épaisseur des minéraux utiles sont évaluées pour chaque bloc.

Le volume de chaque bloc est calculé en multipliant la puissance moyenne de l'assise utile par la surface du bloc.

Pour le calcul des réserves, seules les couches de puissance supérieure à 1,2 m ont été prises en compte.

Le plan montrant le chantier de la SONAREM, les contours des blocs géologiques et l'implantation des sondages est représenté ci-dessous :

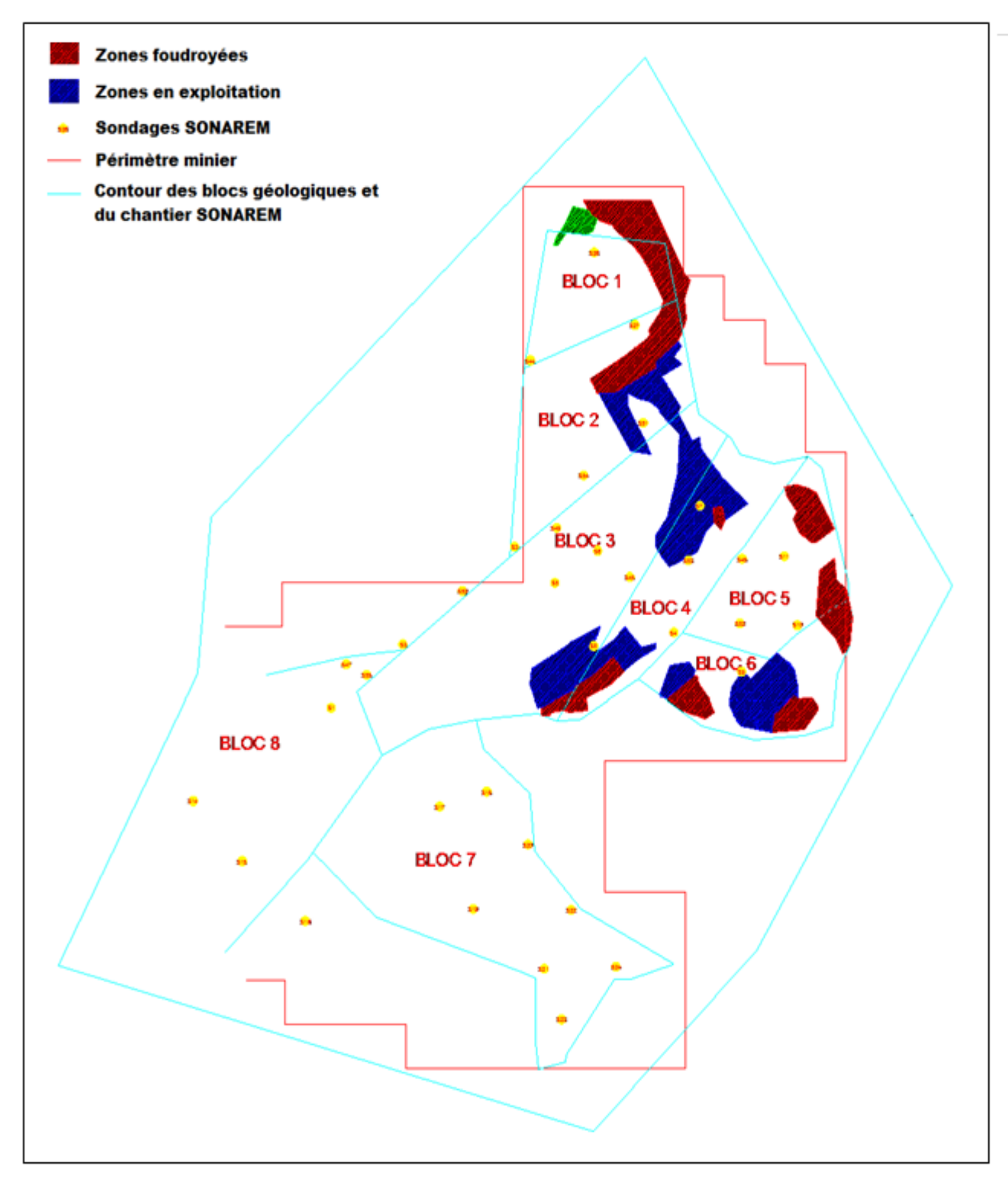

*Figure 25 Travaux de recherche de la SONAREM*

En utilisant le système de classification russe, deux catégories de réserves ont été considérées : C1 et C2. Les résultats des calculs sont présentés dans le tableau ci-dessous :

*Tableau 6 Réserves totales (géologiques) du gisement de Dj.Tallait calculées par SONAREM (avec une densité de 0,95 T/m3.*

|                |                                                                  |                                                                          |                | <b>Dimension du bloc</b> |                                    |  |                                        | <b>Mass</b>        | <b>Réserves</b>     |
|----------------|------------------------------------------------------------------|--------------------------------------------------------------------------|----------------|--------------------------|------------------------------------|--|----------------------------------------|--------------------|---------------------|
| <b>Bloc</b>    |                                                                  | $N^{\circ}$ sondage   $N^{\circ}$ tranchées                              | catég          | <b>Epais</b><br>moy(m)   | <b>Volume</b><br>(m <sup>3</sup> ) |  | <b>Superficie</b><br>(m <sup>2</sup> ) | e Vol<br>$(T/m^3)$ | en<br><b>Tonnes</b> |
| B1             | 44, 27, 26                                                       | 9, 25, 52                                                                | C2             | 4,8                      | 363 514                            |  | 75732                                  | 0,95               | 345 338             |
| B2             | 3, 49, 54,<br>51, 44                                             | 52                                                                       | C2             | 3,9                      | 544 959                            |  | 139733                                 | 0,95               | 517711              |
| <b>B3</b>      | 1, 55, 2, 50,<br>47,<br>9, 49, 54,<br>51,<br>53, 56, 8,<br>45, 7 | 53, 19, 28,<br>13, 58, 47,<br>57, galerie V<br>et<br>affleurement<br>335 | C1             | 4,9                      | 1 447 960                          |  | 295502                                 | 0,95               | 1 375 562           |
| <b>B4</b>      | 8, 45, 7, 4,<br>48,<br>53                                        | 12, 19                                                                   | C1             | 3,9                      | 406 637                            |  | 9161                                   | 0,95               | 386 306             |
| B <sub>5</sub> | 52, 11, 10,<br>4,48                                              | 10, 54, 45, 55                                                           | C <sub>1</sub> | 5,0                      | 458 090                            |  | 91618                                  | 0,95               | 435 186             |
| <b>B6</b>      | 9,10                                                             | 55, 30, 56 et<br>carrière 1                                              | C1             | 5,2                      | 213 148                            |  | 40990                                  | 0,95               | 202 491             |
| B7             | 17, 18, 19,<br>30,<br>21, 22, 23,<br>24                          | 17, 14, 61,<br>21, 59                                                    | C2             | 6,8                      | 1762922                            |  | 40990                                  | 0,95               | 1674776             |
| <b>B8</b>      | 14, 15                                                           | 62, 26 et<br>Affleurement<br>s 335,<br>369, 370, 240                     | C2             | 6,8                      | 1725 500                           |  | 253750                                 | 0,95               | 1 639 225           |
|                |                                                                  |                                                                          |                |                          |                                    |  | <b>TOTAL</b> en C1                     | 2 399 500          |                     |
|                |                                                                  |                                                                          |                |                          |                                    |  | <b>TOTAL en C2</b>                     | 4 177 000          |                     |
|                |                                                                  |                                                                          |                |                          |                                    |  | <b>TOTAL</b>                           | 6 575 500          |                     |

Les analyses effectuées par la SONAREM ont permis de définir pour chaque bloc (de I à VIII) la composition moyenne en éléments chimiques, le tableau ci-après résume les résultats obtenus :

*Tableau 7 Composition moyenne de chaque bloc du gisement (données SONAREM).*

|                    |                      |                                |                  | <b>Composition chimique moyenne</b> |                   |                                |                  |          |  |
|--------------------|----------------------|--------------------------------|------------------|-------------------------------------|-------------------|--------------------------------|------------------|----------|--|
| $\mathbf{N}^\circ$ | $N^{\circ}$ sondage  | $N°$ tranchées                 | SiO <sub>2</sub> | CaO                                 | Fe <sub>2</sub> O | Al <sub>2</sub> O <sub>3</sub> | H <sub>2</sub> O | nce moy. |  |
| bloc               |                      |                                | $\frac{0}{0}$    | $\frac{0}{0}$                       | $\mathbf{3}$      | $\frac{0}{0}$                  | $\frac{0}{0}$    |          |  |
|                    |                      |                                |                  |                                     | $\frac{6}{6}$     |                                |                  |          |  |
| B1                 | 44, 27, 26           | 9, 25, 52                      | 59.05            | 14.35                               | 1.41              | 4.84                           | $\Box$           | 4.8      |  |
| B2                 | 3, 49, 54, 51, 44    | 52                             | 58.70            | 14.28                               | 1.29              | 2.94                           | 5.05             | 3.9      |  |
|                    | 1, 55, 2, 50, 47, 9, | 53, 19, 28, 13, 58, 47,        |                  |                                     |                   |                                |                  |          |  |
| <b>B3</b>          | 49, 54, 51, 53, 56,  | 57, galerie V et               | 57.00            | 13.85                               | 1.41              | 3.38                           | 4.41             | 4.9      |  |
|                    | 8, 45, 7             | affleurement 335               |                  |                                     |                   |                                |                  |          |  |
| <b>B4</b>          | 8, 45, 7, 4, 48, 53  | 12, 19                         | 58.63            | 14.01                               | 1.41              | 3.14                           | 3.90             | 3.9      |  |
| B <sub>5</sub>     | 52, 11, 10, 4, 48    | 10, 54, 45, 55                 | 58.99            | 13.32                               | 2.08              | 3.32                           | 4.65             | 5        |  |
| <b>B6</b>          | 9,10                 | 55, 30, 56 et carrière 1       | 64.49            | 11.11                               | 1.54              | 3.14                           | 5                | 5.2      |  |
| B7                 | 17, 18, 19, 30, 21,  | 17, 14, 61, 21, 59             | 62.60            | 11.39                               | 1.67              | 3.71                           | 4.90             | 7.1      |  |
|                    | 22, 23, 24           |                                |                  |                                     |                   |                                |                  |          |  |
|                    |                      | 62, 26 et                      |                  |                                     |                   |                                |                  |          |  |
| <b>B8</b>          | 14, 15               | Affleurements 335,             | 59.57            | 12.08                               | 1.44              | 3.02                           | 4.94             | 6.8      |  |
|                    |                      | 369, 370, 240                  |                  |                                     |                   |                                |                  |          |  |
|                    |                      | 22 tranchées, 1                |                  |                                     |                   |                                |                  |          |  |
|                    | 33 sondages          | galerie, et 4<br>affleurements |                  |                                     |                   |                                |                  |          |  |
| <b>TOTAL</b>       |                      |                                | 59.36            | 12.8                                | 1.5               | 3.32                           | 4.73             | 5.2      |  |

Selon ces analyses on peut distinguer 3 qualités différentes :

# *Tableau 8 Qualités de diatomite selon la composition chimique selon SONAREM.*

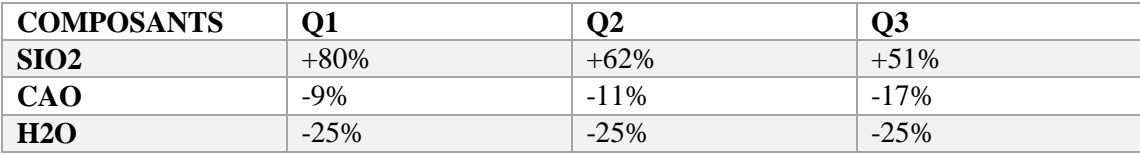

Les réserves estimées selon la qualité du minerai sont résumées dans le tableau suivant :

| <b>Bloc</b> | <b>Catégorie</b> | Q2 (TONNES) | Q3 (TONNES) |
|-------------|------------------|-------------|-------------|
| <b>B1</b>   | C <sub>2</sub>   | 32462       | 312875      |
| B2          | C <sub>2</sub>   | 71962       | 445748      |
| <b>B3</b>   | C1               | 108669      | 1266893     |
| <b>B4</b>   | C1               | 73398       | 312907      |
| <b>B5</b>   | C1               | 103139      | 332046      |
| <b>B6</b>   | C1               | 63582       | 138908      |
| <b>B7</b>   | C <sub>2</sub>   | 375150      | 1299625     |
| <b>B8</b>   | C <sub>2</sub>   | 293421      | 134804      |
|             |                  |             |             |
|             | C1               | 348788      | 2050754     |
|             | C <sub>2</sub>   | 772995      | 3404052     |
|             |                  |             |             |
|             | <b>TOTAL</b>     | 1121783     | 5454806     |

 *Tableau 9 Les réserves géologiques selon les différentes catégories et qualités (d=0,95T/m3).*

# **III.1.3Etat de réserves en 2016**

Les réserves géologiques du gisement de TALLAIT de Sig ont été estimées à 6 576 589 tonnes, selon le rapport géologique de la SONAREM après les travaux réalisés par eux entre 1977, 1978. Les réserves restantes au 30 juin 2016 sont de 6 410 307 tonnes.

Les réserves exploitables restantes (fin juin 2016) sont estimées à 1079826 tonnes. Ci-après un tableau qui illustre l'état de réserves en 2016 :

| <b>Ouartier</b> | Réserves Géologiques |                  |                |              |                  | <b>Réserves Exploitables</b> |                |                |  |
|-----------------|----------------------|------------------|----------------|--------------|------------------|------------------------------|----------------|----------------|--|
|                 | B                    | C1               | C <sub>2</sub> | <b>Total</b> | B                | C1                           | C <sub>2</sub> | <b>Total</b>   |  |
| Gana            | 10 032               | $\boldsymbol{0}$ | 730 032        | 730 032      | $\boldsymbol{0}$ | $\boldsymbol{0}$             | $\mathbf{0}$   | $\Box$         |  |
| Morin           | 21 873               | 331 461          | 3 389 510      | 3742844      | 21 873           | $\bf{0}$                     | $\mathbf{0}$   | 21 873         |  |
| Chorba          | $\boldsymbol{0}$     | 1 614 523        | $\mathbf{0}$   | 224 746      | $\boldsymbol{0}$ | $\boldsymbol{0}$             | $\mathbf{0}$   | $\overline{0}$ |  |
| Gana -          | 98 162               | 1 614 523        | $\mathbf{0}$   | 1712685      | 68 917           | 257 372                      | 731 664        | 1 057 953      |  |
| Morin           |                      |                  |                |              |                  |                              |                |                |  |
| <b>Total</b>    | 130 067              | 2 170 730        | 4 109 510      | 6410307      | 90 790           | 257 372                      | 731 664        | 1079826        |  |

*Tableau 10 Les réserves géologiques et exploitables au 3O Juin 2016 par ENOF*

### **Observations**

La répartition des réserves par qualités révèle que les réserves de minerai riche sont nulles, les réserves de qualité moyenne sont estimées à 17% de la totalité des resserves et que les resserves de basses qualités dominent.

Le volume et la qualité des travaux de recherche (carottage, excavations, tranchées et galeries) et les travaux d'analyse entrepris lors de la campagne de prospection entreprise par SONAREM permettent de caractériser le gisement et de calculer les réserves avec un degré de certitude acceptable. La connaissance du gisement est donc quantitativement et qualitativement bonne.

# **III.2Les travaux de SIDAM**

L'enquête menée par SIDAM visait à déterminer les réserves de terre de diatomées en échantillonnant des sondages et des tranchées, pour déterminer quantitativement les réserves et définir les paramètres qualitatifs pour cerner ce gisement.

La mission SONAREM débutait et devrait couvrir presque la totalité du massif. Le promontoire, situé au sud-ouest de l'exploitation étant exclu de l'étude soviétique (SONAREM), fut nommé chantier SKB et devint le choix de l'évaluation de SIDAM. A cet endroit, aucune exploitation minière n'y avait été pratiquée.

### **III.2.1Volume des travaux**

Au cours des missions de juillet et août 1977, 9 trous ont été forés (689,5 m au total), les résultats n'étant pas concluants, une deuxième compagne a eu lieu au sud en décembre 1977, un total de 4 trous ont été forés et un total de 308 m a été exécuté. (1a-c, 2a-c, 3a-c, 4-a-c)

Au cours de son étude, SIDAM a visité presque toutes les tranchées et les galeries d'exploration qui avaient été excavées autrefois par SEONAREM, ces visites visaient à obtenir le plus de renseignements possibles au sujet de la présence de diatomite. Ce chantier fut nommé chantier DR-1978. Plusieurs échantillons ont été prélevés dans cet endroit.

# **III.2.2 Réserves calculées**

La méthode de calcul de réserve qu'a utilisé SIDAM ne fait pas référence à une norme, les réserves ne sont donc pas catégorisées en fonction du degré de précision des travaux utilisés. Les blocs de réserves sont délimités par la zone d'influence de chaque sondage, d'où un bloc par sondage, et une catégorie de réserve assimilée à C1. Le tableau suivant résume les réserves calculées par cette compagne :

| <b>Désignation</b>                |               | <b>Classification</b>                    | <b>Réserves</b> (T) | <b>Epaisseur</b><br>moyenne (m) | Qualité        | <b>Densité</b><br>$T/m^3$ |
|-----------------------------------|---------------|------------------------------------------|---------------------|---------------------------------|----------------|---------------------------|
| <b>Chantier SKB</b>               |               | <b>Probables</b>                         | <b>Max 30000</b>    | 1.5                             | Q1             | 0,8                       |
|                                   |               | <b>Possibles</b><br>(géologiques)        | 195000              | 1.5                             | Q2 à Q4        | 0,8                       |
|                                   | <b>Bloc</b>   |                                          |                     |                                 |                |                           |
|                                   | $\mathbf{A}$  | <b>Prouvées</b>                          | 64000               | 3.3                             | Q3, Q2         | 0,8                       |
| <b>Chantier</b><br><b>DR-1978</b> | B             | <b>Prouvées</b>                          | 76000               | 1.75                            | Q <sub>4</sub> | 0,8                       |
|                                   | $\mathbf C$   | <b>Prouvées</b>                          | 115000              | 2.3                             | Q <sub>4</sub> | 0,8                       |
|                                   | <b>Total</b>  |                                          | 255000              |                                 |                | 0,8                       |
|                                   | <b>Autres</b> | <b>Possibles</b><br>$(S-14, 18, 19, 54)$ | >20000              | <1.2                            | Q <sub>4</sub> | 0,8                       |

*Tableau 11 Réserves calculées par SIDAM (avec une densité de 0,8 T/m*

La composition moyenne des chantiers étudiés par SIDAM a donné les teneurs en éléments chimiques suivantes (analysés par la SONAREM) :

*Tableau 12 Composition chimique moyennes des échantillons provenant des 9 premiers sondages de SIDAM.*

| SiO <sub>2</sub><br>$\%$ | $\frac{0}{0}$ | $\frac{0}{0}$ |                               |             | $\overline{AB_2O_3$ Fe <sub>2</sub> O <sub>3</sub> TiO CaO MgO Na <sub>2</sub> O K <sub>2</sub> O | $\frac{0}{0}$ | PAF   | <b>Solubilité</b> Solubilité<br>H <sub>2</sub> O | HCl   |
|--------------------------|---------------|---------------|-------------------------------|-------------|---------------------------------------------------------------------------------------------------|---------------|-------|--------------------------------------------------|-------|
| 54.09                    | 1.99          |               | 1.56 $\parallel$ 0.29   16.58 | $1.54$ 0.13 |                                                                                                   | 0.56          | 19.57 | $\parallel$ 1.13                                 | 51.86 |

*Tableau 13 Composition chimique moyenne des échantillons provenant des 4 derniers sondages de SIDAM.*

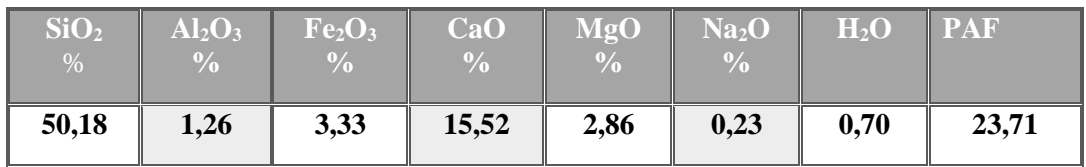

Selon ces analyses, SIDAM a proposé une nouvelle approche des réserves en distinguant quatre qualités de minerais, le tableau suivant résume les critères de classification :

| Catégorie      | SiO <sub>2</sub> % | $CaO\%$ |
|----------------|--------------------|---------|
| Première (Q1)  | >75                | $\leq$  |
| Deuxième (Q2)  | 70-75              | $7 - 8$ |
| Troisième (Q3) | 65-70              | < 10    |
| Quatrième (Q4) | 60-65              | >10     |

 *Tableau 14 Qualités de diatomite selon la composition chimique de SIDAM.*

Les réserves estimées selon la qualité du minerai sont résumées dans le tableau ci-dessous :

 *Tableau 15 Les réserves exploitables estimées selon les différentes qualités (d=0,8 T/m3).*

| <b>Bloc</b>   | Qualité 1 | <b>Qualité 2</b> | <b>Qualité 3</b> | Qualité 4 | <b>Total</b> |
|---------------|-----------|------------------|------------------|-----------|--------------|
| <b>DR78-A</b> |           | 417866           | 849568           | 288851    | 1556285      |
| <b>DR78-B</b> | 51619     | 216219           | 345717           | 127482    | 741037       |
| <b>DR78-C</b> |           | 351979           | 4095             | 97470     | 453544       |
| <b>DR78-D</b> |           | 29941            | 133614           |           | 163555       |
| <b>DR78-E</b> |           | 108980           | 56448            |           | 165428       |
| <b>DR78-F</b> |           |                  |                  | 39225     | 39225        |
| <b>SKB</b>    |           | 138921           | 190062           | 39255     | 368208       |
| <b>Totaux</b> | 51619     | 1124985          | 1389442          | 553028    | 3119074      |

SIDAM a aussi effectué des tests technologiques dans le but d'identifier le potentiel d'utilisation de la diatomite. Les tests ont montré qu'on pourra améliorer la qualité de la diatomite en appliquant un lavage à l'acide chlorhydrique ou bien l'acide sulfurique pour avoir un taux moins élevé en CaO, les basses qualités deviennent donc équivalentes ou meilleures que la première qualité.

Exemple : une diatomite Q1 avec un taux de CaO supérieur à 6,6% devient une diatomite de Q1 avec un taux de 1% de CaO par un lavage à HCl.

# **III.2.3Utilisations du minerai selon sa qualité**

Pour classifier les réserves, la SONAREM et SIDAM ont définis deux classifications des types de kieselguhr selon la composition chimique et en comparaison aux possibles applications technologiques. La classification proposée est synthétisée dans le tableau ci- après :

*Tableau 16 Composition des catégories classifiées par SONAREM et SIDAM dans les années 1977-1978.*

| <b>Classification</b> | Catégorie        | SiO <sub>2</sub><br>$\frac{0}{0}$ | CaO<br>$\frac{6}{10}$ | Domaine d'utilisation                    |
|-----------------------|------------------|-----------------------------------|-----------------------|------------------------------------------|
|                       | Première $(Q1)$  | $>75$                             | $\langle 7$           | <b>Filtration</b>                        |
|                       | Deuxième $(Q2)$  | $60 - 75$                         | $7 - 14$              | Matériaux de charge, agrégats 1e qualité |
| <b>SONAREM</b>        | Troisième $(Q3)$ | <60                               | >14                   | Matériaux de charge, agrégats 2e qualité |
|                       | Première $(Q1)$  | >75                               | $\langle 7$           | <b>Filtration standard international</b> |
|                       | Deuxième $(Q2)$  | $70 - 75$                         | $7 - 8$               | Filtration –seconde qualité              |
|                       | Troisième $(Q3)$ | $65 - 70$                         | <10                   |                                          |
| <b>SIDAM</b>          | Quatrième (Q4)   | $60 - 65$                         | >10                   | Matériaux de charge, absorbant, agrégats |

### **Observations**

Les travaux effectués par SIDAM viennent renforcer ce qui a été fait par la SONAREM.

Une plus grande connaissance du gisement quantitativement et qualitativement vu le nombre de sondages et d'analyses chimiques complémentaires.

Une méthode de traitement (attaque à l'HCl et lavage à l'acide sulfirque) a été proposée et testée par SIDAM. Elle a donnée de bons résultats en termes de diminution de la teneur en CaO.

Une classification des types de kieselguhr a été définie pour les différentes utilisations du produit.

# **III.3 Les travaux de l'ORGM (2017)**

Le bureau d'étude ORGM a lancé une compagne de prospection en 2017 dans le bloc 7, au total 10 sondages ont été réalisés, les logs de sondages sont accessibles mais le rapport d'exploration n'a pas été transmis à l'ENOF.

# IV. *Chapitre IV : Modélisation et estimation des réserves et étude statistique.*

# **[5] [6] [12]**

# **IV.1 Introduction**

L'utilisation du numérique dans le domaine Minier a connu des évolutions et a facilité le travail aux ingénieurs miniers dans toutes les phases d'un projet Minier (Exploration, planification, production, etc.…). L'estimation des réserves se faisait avant par l'utilisation des méthodes manuelles telles que :

- Méthode des sections ;
- Méthode des polygones ;
- Méthode des triangles ;
- Méthode de pondération de distance inverse etc…

Si l'étude des phases (planification) d'un projet Minier prenait beaucoup de temps auparavant, aujourd'hui grâce à l'avancement du numérique ça prend beaucoup moins de temps

L'application de ces logiciels (de planification) varie d'une entreprise à une autre. Parmi ceux-ci, on peut citer : Surpac, Surfer, Whittle, Minesight, Datamine, Minex, CSMine etc….

Dans ce chapitre nous utiliserons les logiciels Surpac, Surfer et Statistica, afin de modéliser le gisement, construction des cartes thématiques et étudier et analyser toutes les données relatives au gisement.

# **IV.2 Présentation des logiciels**

## **IV.2.1 Surpac**

Surpac est un logiciel de planification géologique et minière largement utilisé dans le monde entier. Il prend en charge les opérations à ciel ouvert et souterraines ainsi que les projets d'exploration dans plus de 120 pays. Il offre efficacité et précision grâce à sa facilité d'utilisation, ses puissants graphiques

3D et l'automatisation des workflows qui peuvent être alignés avec les processus et flux de données propres à l'entreprise.

Surpac répond à toutes les exigences des géologues, géomètres et ingénieurs des mines en matière de ressources. Il s'avère suffisamment flexible pour s'adapter à n'importe quel gisement de minerai, matière première ou méthode d'exploitation. Ses fonctionnalités multilingues permettent aux sociétés internationales d'utiliser une solution commune dans toutes leurs opérations.

Dans ce chapitre nous utiliserons le logiciel Surpac afin d'estimer les réserves du gisement par l'application de deux méthodes d'estimation qui sont :

- Estimation par la méthode de l'inverse de la distance au carrée.
- Estimation par la méthode du krigeage.

### **IV.2.2 Surfer**

Surfer est un logiciel de cartographie basé sur une grille qui interpole des données XYZ irrégulièrement espacées dans une grille régulièrement espacée. Les grilles peuvent également être importées d'autres sources, telles que Surpac data. La grille est utilisée pour produire différents types de cartes, notamment des cartes de contour, de relief et de surface 3D. De nombreuses options de quadrillage et de cartographie sont disponibles, permettant de produire la carte qui représente le mieux les données.

Dans ce chapitre nous utiliserons le logiciel Surfer pour réaliser :

- Des cartes iso-teneurs 2D.
- Des cartes iso-puissance 2D.
- Des cartes topographiques.

### **IV.2.3 Statistica**

STATISTICA est un système complet et intégré d'analyse de données, de graphiques, de gestion de bases de données et de développement d'applications personnalisées comprenant une large sélection de procédures analytiques de base et avancées pour l'exploration de données de science et d'ingénierie.

Dans ce chapitre, ce logiciel nous servira à faire l'étude de corrélation entre les différentes variables mises en jeu.

# **IV.3 Modélisation du gisement**

À partir des données récoltées à partir de diverses compagnes de prospections et de reconnaissances, une base de données géologique est créée pour délimiter l'étendue du dépôt de minerai et ses caractéristiques lithologiques de base. Les forages sont affichés en fonction des valeurs du collier qui comporte les coordonnées (x,y,z), la profondeur maximale, l'azimut et l'inclinaison de chaque forage présent dans la base de données. Une fois la base de données géologique créée, le volume total du corps minéralisé peut être estimé en développant un modèle solide comprenant toutes les données de forage. Afin d'obtenir le modèle solide, les trous de forages sont délimités par les couches minéralisées du toit et du mur respectivement.

Le modèle solide ainsi développé est ensuite intercepté par un modèle de bloc de taille prédéfini pour générer un modèle de blocs de contraintes. Le paramètre économique (teneur moyenne) du bloc est ensuite calculé en utilisant une méthode d'interpolation choisie en fonction du contexte géologique de la zone d'étude.

## **IV.3.1 Topographie**

La direction de l'ENOF dispose d'un fichier de levé topographique avec une échelle de 1/2000 réalisé par les topographes de l'unité Sig en 2017. Ces données ont été importées sous forme d'un fichier .csv sous Microsoft EXCEL pour la création de la surface topographique. La figure ci-dessous représente la surface topographique sur le plan XY.

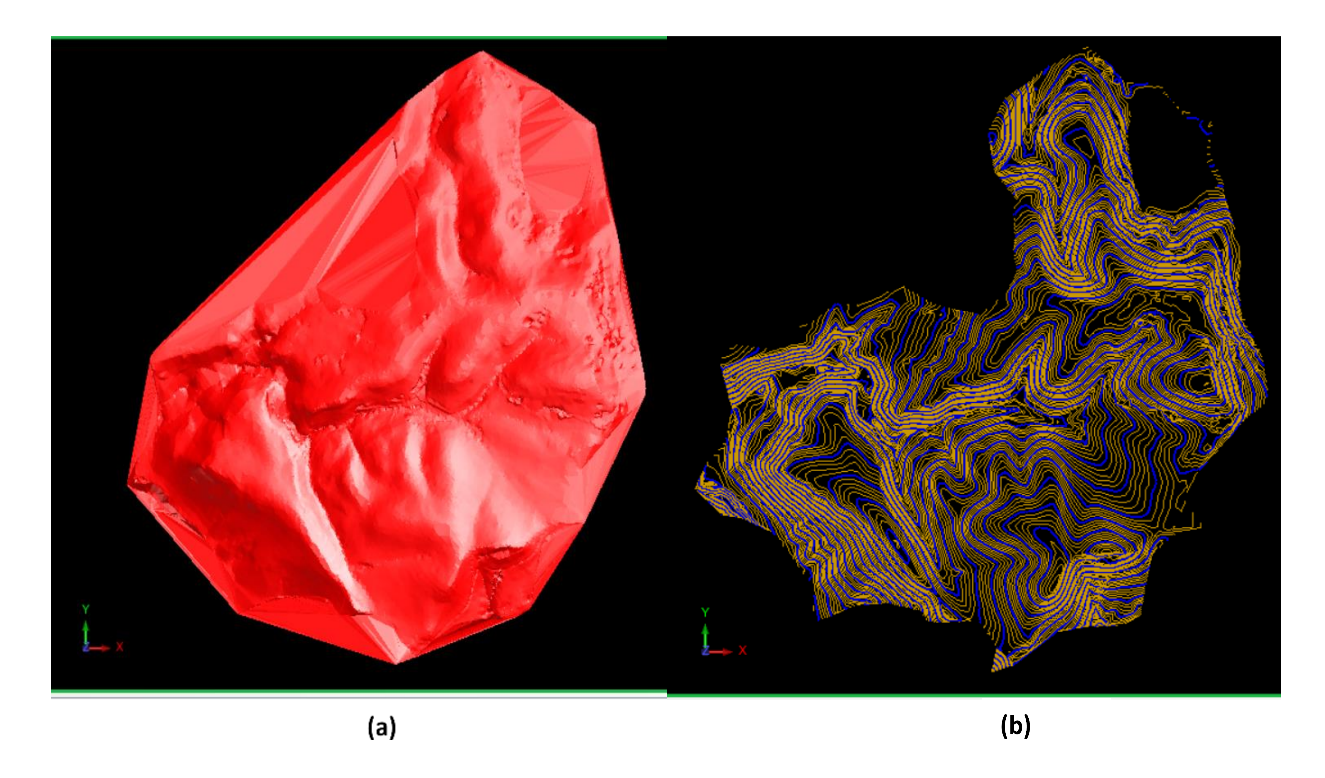

*Figure 26 Modélisation du levé topographique (a- plan avec l'extension .dtm, b- les courbes de niveau de la surface topographique)*

# **IV.3.2 Données des trous de forage**

Les données d'exploration nous ont été présentées sous forme de log de sondage (format papier). Ces données sont organisées en fichiers .csv utilisant Microsoft Excel dans un format gérable dans la base de données du logiciel Surpac afin de faciliter le processus de modélisation, et sont utilisées comme entrée principale (input) pour la modélisation du bloc. Les données ont été structurées en 4 tables thématiques : collar, survey, sample et geology **(voir annexe).**

- Table collar : contient les coordonnées X, Y et Z, le nom du trou de sondage, et la profondeur maximale.
- Table survey : contient le nom du trou de forage, sa profondeur, son azimut et son inclinaison « dip ».
- Table sample : contient le nom du sondage, le numéro d'échantillon, les altitudes des extrémités (depth\_from et depth\_to) et les teneurs des différents éléments.
- Table geology : contient le nom du sondage, le numéro d'échantillon, les altitudes des extrémités (depth\_from et depth\_to) et le type de roche.

### **IV.3.3 Création d'une base de données Surpac**

La base de données Surpac est une collection organisée de données sous forme de tableau de champs et d'enregistrements. Après avoir chargé les fichiers .csv dans la base de données Surpac, la disposition des trous de forages extraits de la base de données pourrait être tracée et affichée.

L'affichage des trous de forage sur le plan permet de visualiser et de remplir deux fonctions importantes :

- Aider les ingénieurs à étudier la disposition des trous de forage sur le plan et à décider des plans à travers lesquels faire passer les sections.
- Aider les ingénieurs des mines et les géologues à vérifier les coordonnées du collier du trou de forage par rapport à des cartes préparées manuellement afin de valider les données.

Pour notre cas, on a créé la Database en s'aidant d'Access à travers les quatre (4) fichiers Excel et par la suite nous avons importé cette dernière vers Surpac afin d'afficher les trous.

# **IV.3.4 Affichage de modèle des trous et correction**

Après avoir créé cette Database dans Surpac, on utilisera les commandes d'affichage afin d'afficher les trous sur le plan Nord-Est avec un facteur d'échelle de 100m. Les coordonnées de références sont 3929500N (suivant le Nord ou Y) et 755000E (suivant l'Est ou X). Sur ce plan (Nord-Est), sont représentés 47 trous de sondages (des trois compagnes d'exploration).

Après avoir affiché les trous de sondage et la surface topographique simultanément, On a constaté un décalage entre l'altitude des colliers des trous de sondage et celui du levé topographique **(figure 29)** pour cela on a effectué une correction des altitudes en utilisant une commande sous Surpac pour obtenir une nouvelle table collar **( voir annexe)**, à partir de laquelle une nouvelle base de données a été créé. **(Figure 30)**

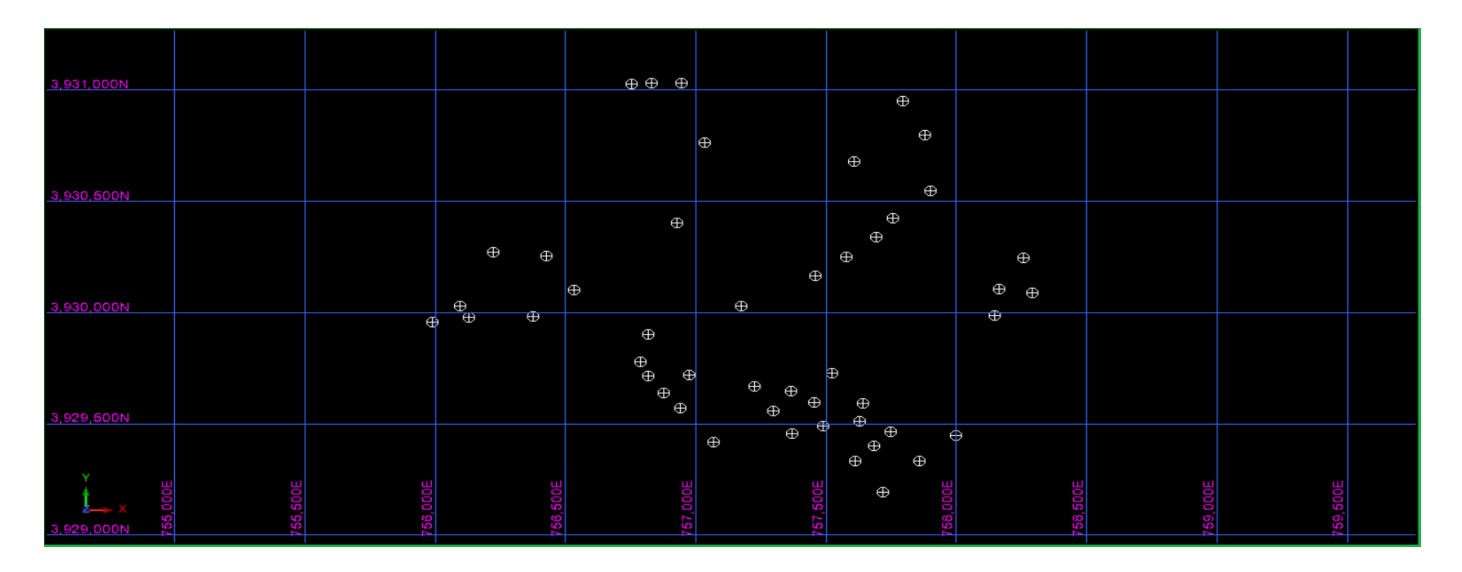

*Figure 27 Trous de forage sur le plan Nord-Est*
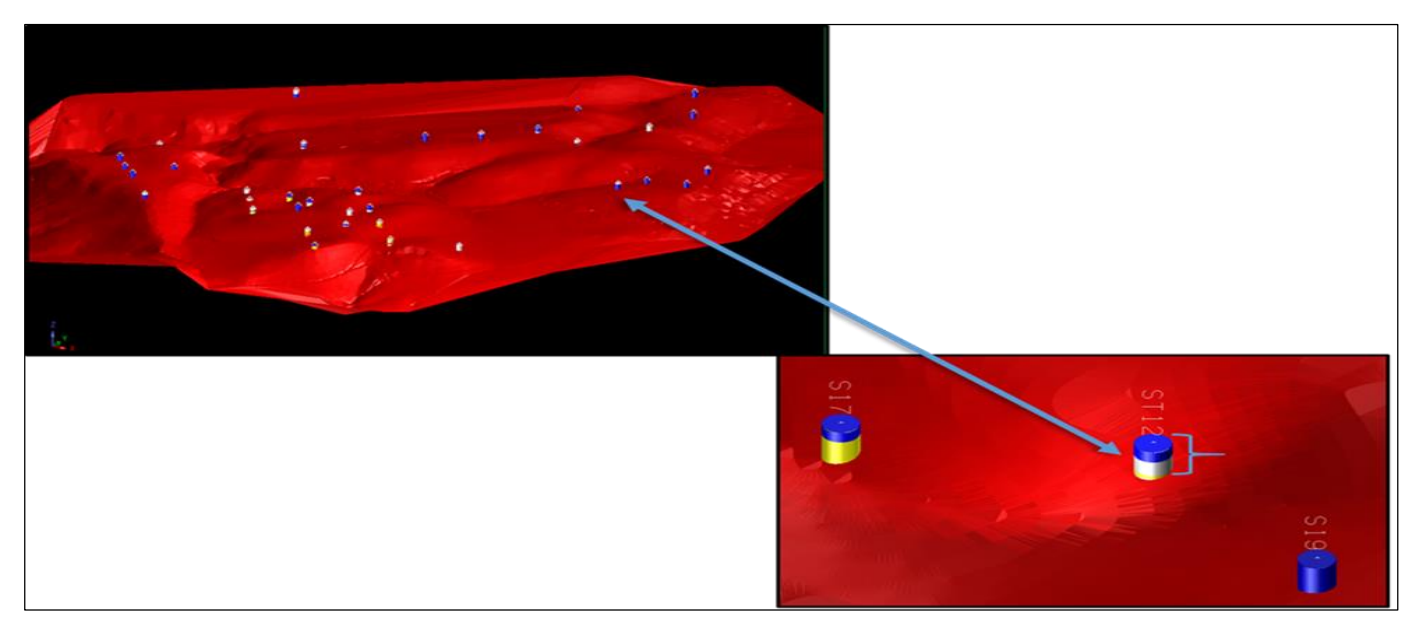

*Figure 28 Implantation des trous de forage avec le levé topographique avant la correction des altitudes*

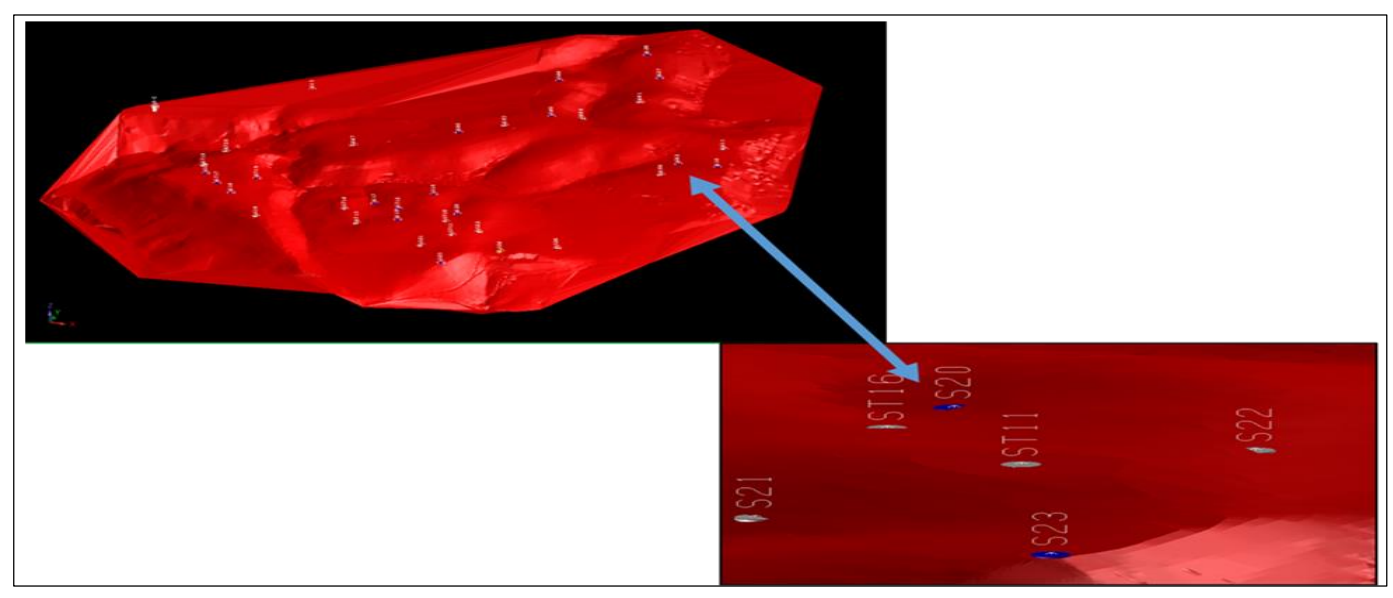

*Figure 29 Implantation des trous de forage avec le levé topographique après la correction des altitudes*

#### **IV.3.5 Coupes de section verticale (Nord-Sud) et (Est-Ouest)**

Les coupes de sections verticales Nord-Sud sont faites à partir de l'Est de 756000 à 758000 avec un intervalle de section de 100 m tout en prenant 100 m avant et après le plan.

Les sections Nord-Sud sont représentées sur une grille de 100\*100 (c'est-à-dire 100 m suivant Z et 100m suivant le Nord ou Y) et au total nous avons 21 sections.

Les coupes de sections verticales Est-Ouest sont faites à partir du Nord 3929200 à 3931000 avec une largeur de section de 100m tout en prenant 100 m avant et après le plan.

Les sections Est-Ouest sont représentées sur une grille de 100\*100 (c'est-à-dire 100 m suivant Z et 100m suivant l'Est ou x) et au total nous avons 19 sections.

| <b>Section Nord-</b><br><b>Sud</b> | <b>Sondage</b>          | <b>Section Est-</b><br><b>Ouest</b> | <b>Sondage</b>                              |
|------------------------------------|-------------------------|-------------------------------------|---------------------------------------------|
| 756000E                            | $5-C$                   | 3929200N                            | <b>S23</b>                                  |
| 756100E                            | $6-C$ et $4-C$          | 3929 300N                           | S <sub>24</sub> et S <sub>21</sub>          |
| 756200E                            | $10-C$                  | 3929400N                            | S25, ST11 et S16                            |
| 756300E                            | <b>Aucun trou</b>       | 3929500N                            | S22, ST16, S19 et ST13                      |
| 756400E                            | 7-C et 11-C             | 3929600N                            | S20, ST12, S17, ST14, S15 et<br><b>ST17</b> |
| 756500E                            | $8-C$                   | 3929700N                            | S18, ST15, ST19 et S14                      |
| 756600E                            | <b>Aucun trou</b>       | 3929800N                            | <b>ST18</b>                                 |
| 756700E                            | $3-a-c$                 | 3929900N                            | <b>ST20</b>                                 |
| 756800E                            | S14, ST18 et ST20       | 3930000N                            | S09, S47, 7-C, 6-C, 4-C et 5-C              |
| 756900E                            | S15, ST17, S13 et 1-a-c | 3930100N                            | 8-C, S52 et S10                             |
| 757000E                            | <b>ST19 et 4-a-c</b>    | 3930200N                            | <b>S50 et S11</b>                           |
| 757100E                            | <b>S16</b>              | 3930300N                            | 10-C, 11-C, S03 et S49                      |
| 757200E                            | <b>ST15 et S47</b>      | 3930400N                            | <b>S54 et S13</b>                           |
| 757300E                            | <b>ST14</b>             | 3930500N                            | <b>S51</b>                                  |
| 757400E                            | <b>ST13 et S17</b>      | 3930600N                            | <b>Aucun trou</b>                           |
| 757500E                            | S19, ST12, S18, et S50  | 3930700N                            | <b>S44</b>                                  |
| 757600E                            | S21, ST16, S20 et S03   | 3930800N                            | S27 et 4-a-c                                |
| 757700E                            | S23, ST11, S22 et S49   | 3930900N                            | <b>Aucun trou</b>                           |
| 757800E                            | S54 et S26              | 3931000N                            | S26, 1-a-c, 2-a-c et 3-a-c                  |
| 757900E                            | S24, S51 et S27         |                                     |                                             |
| 758000E                            | <b>S25</b>              |                                     |                                             |

 *Tableau 17 Les coupes de sections verticales Est-Ouest et Nord-Sud.*

Nous représentons ci-dessous une section Est-Ouest et une section Nord-Sud

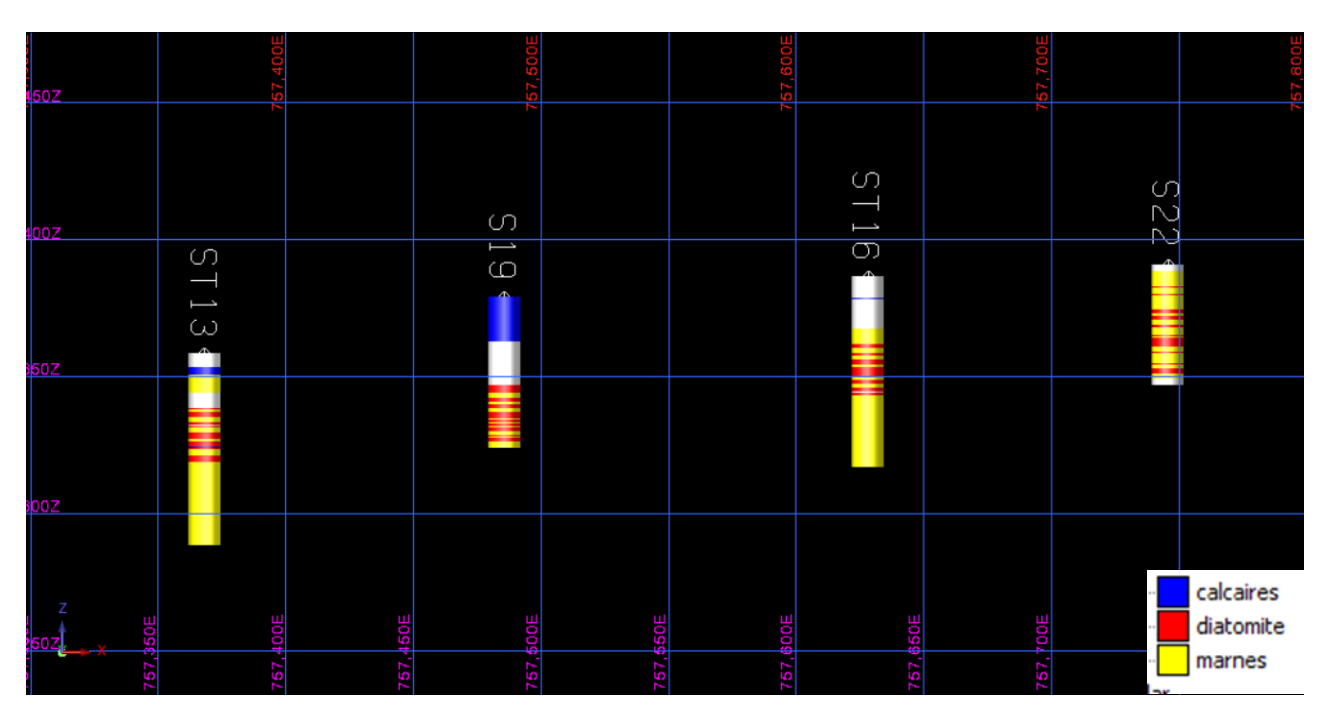

*Figure 30 Représentation de la section Est-Ouest à partir du Nord 3929500*

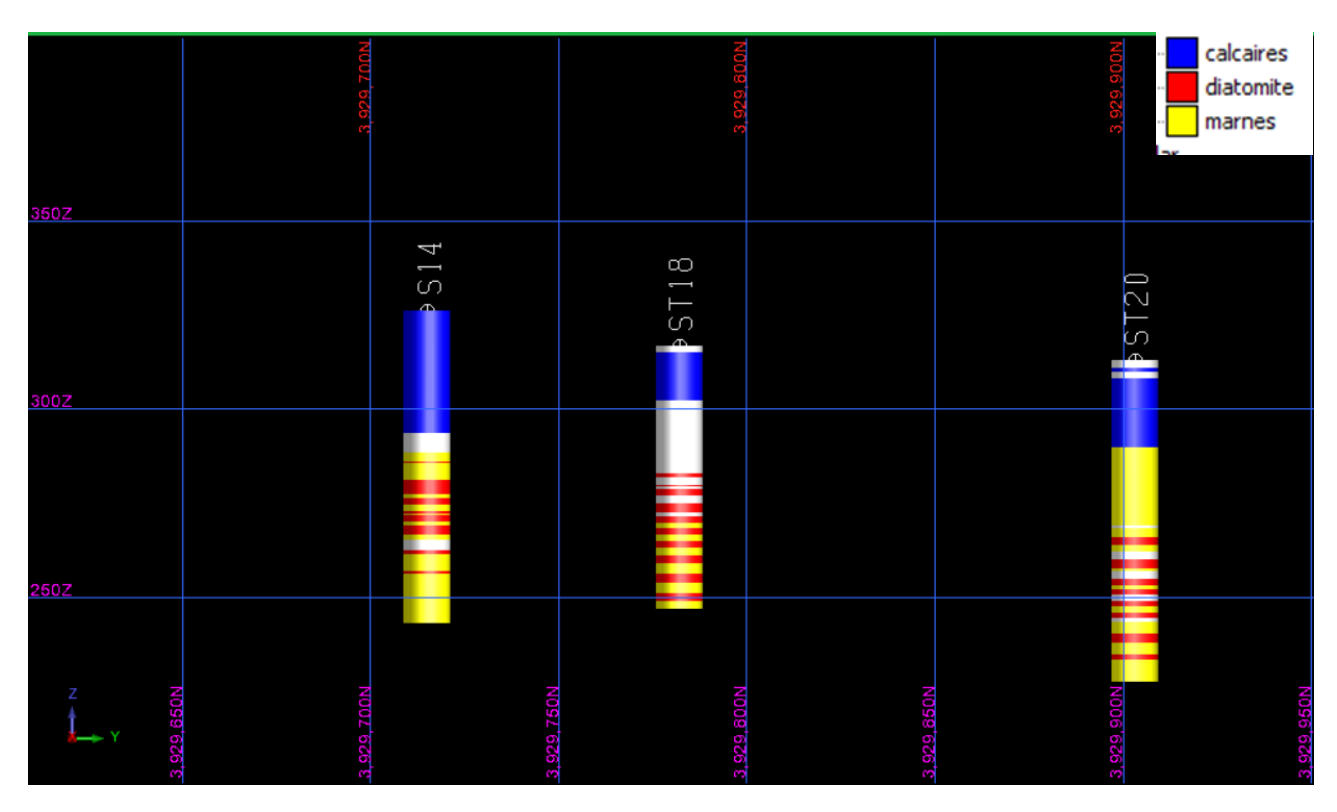

*Figure 31 Représentation de la section Nord-Sud à partir de l'Est 756800*

#### **Commentaire**

Ces coupes de sections verticales nous permettent de visualiser le nombre de trous de sondage dans chaque section, variation de l'épaisseur, la lithologie (couches de stratification) ainsi que la variation des teneurs d'un trou à un autre.

Par exemple pour la section Est-Ouest à partir du Nord 3929500 les couches de diatomite et de marne sont intercalées dans tous les trous de forage.

D'Est en Ouest, les épaisseurs des intercalations de diatomite et de marne sont respectivement de : 10.5, 18.8, 20.4 et 19.8 m dans les trous S22, ST16, S19 et ST13.

En conclusion pour cette section, nous pourrons retenir que l'épaisseur de l'intercalation diatomite-marne varie de 10.5 à 20.4 m entre les deux sondages extrêmes (ST13 et S22) et donc d'une variation de 9.9 m avec une distance horizontale de 377.606 m.

### **IV.3.6 Construction du solide modèle**

Dans le massif de Grimez, le minerai de diatomite est intercalé avec la marne, la modélisation de cette intercalation se fait en commençant par créer d'abord la surface du toit et du mur de la couche de diatomite et ensuite faire l'interconnexion entre ces deux surfaces. Le solide en 3D est représenté sur la figure suivante :

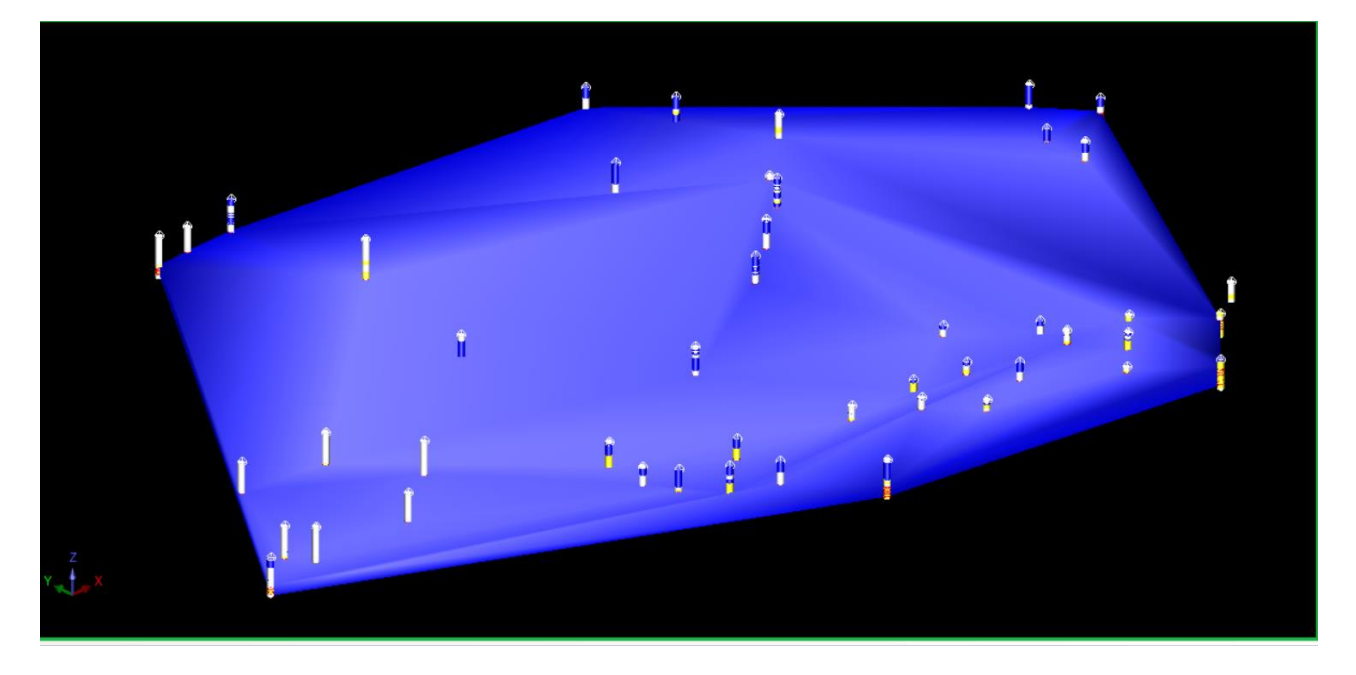

*Figure 32 Modélisation du corps minéralisé (solide modèle).*

En effectuant le rapport du solide, on aura les informations suivantes :

## **Tableau 18 Les caractéristiques du solide modèle.**

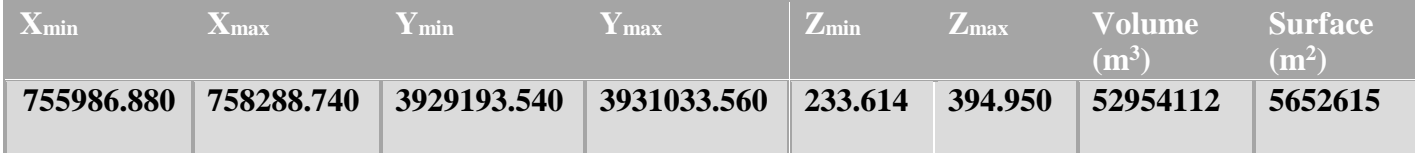

## **IV.3.7 Construction du bloc modèle**

Le schéma ci-dessous représente les étapes de création d'un modèle de bloc lors de l'utilisation du logiciel Surpac :

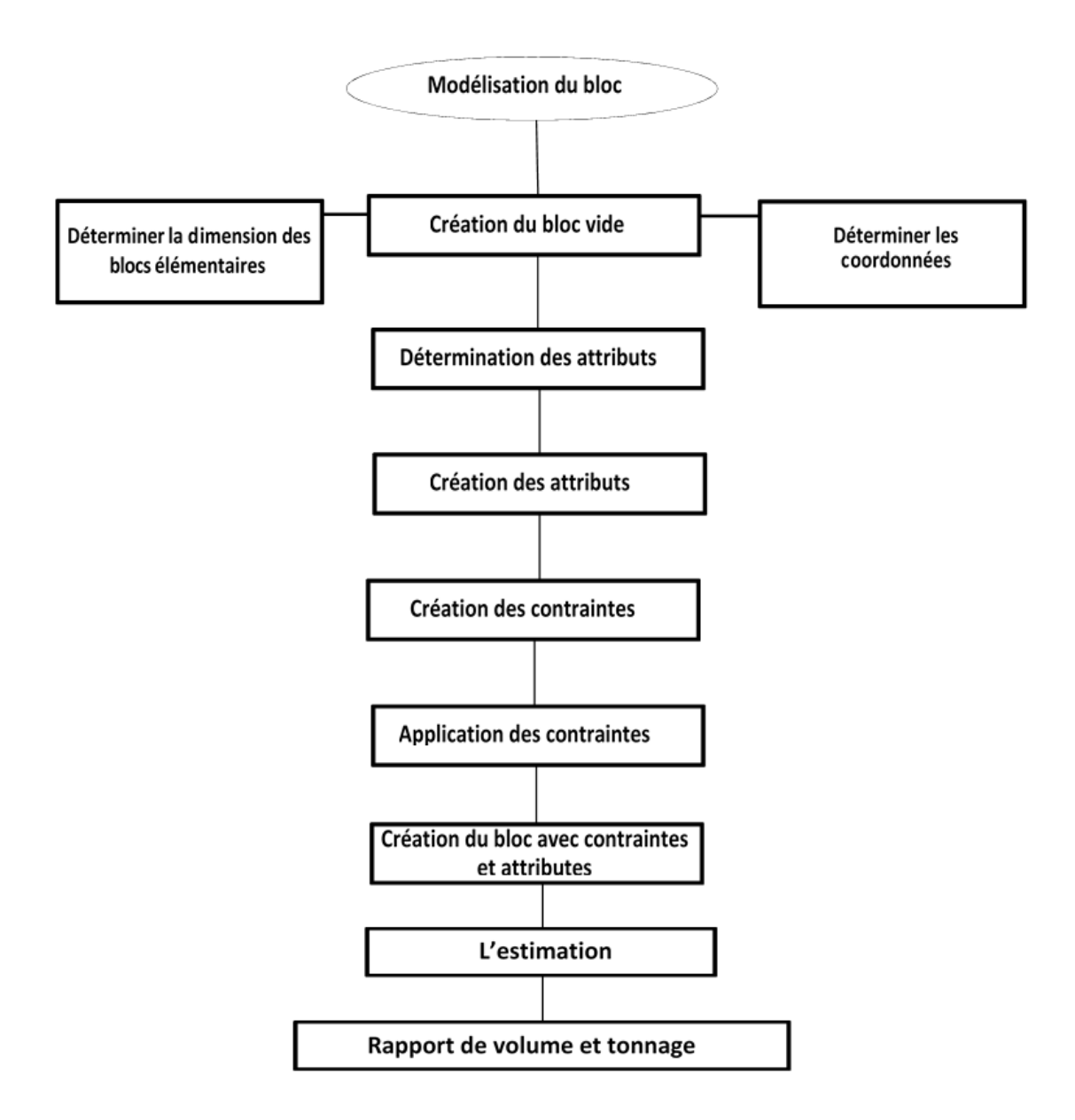

*Figure 33 Schéma représentatif des étapes de construction du bloc modèle.*

### *IV.3.7.1 Création du bloc vide*

La création d'un modèle de bloc vide nécessite le choix de certains paramètres tels que :

- Dimensions du bloc élémentaire ;
- Les coordonnées minimales et maximales suivant le Nord, l'Est et RL (Z).

#### *IV.3.7.2 Choix des dimensions du bloc élémentaire*

La taille du bloc doit être déterminée en fonction de l'espacement des données des trous de forage et d'autres considérations techniques. Les blocs les plus grands sont plus faciles à estimer que les plus petits en ce sens que les teneurs prévues sont plus susceptibles d'être proches de la teneur réelle du bloc. D'autre part, une taille de bloc trop grande n'est pas utile pour l'optimisation de la géométrie et la planification de la mine.

La taille du bloc doit être inférieure à l'espacement des données (trous de sondage). On préconise une taille comprise entre 1/3 et 1/2 de l'espacement des données des trous de forage.

Cependant, la maille des trous de forages dans notre présente étude est irrégulière elle est entre 100 et 150 m

En se basant sur l'hypothèse citée ci-dessus relative au dimensionnement du bloc élémentaire pour l'optimisation de la géométrie et la planification,

On prendra comme dimension du sous bloc : 25m\*25m\*12.5m et pour le bloc : 50m\*50m\*25m.

|      | Coordonnées<br>minimales | Coordonnées<br>maximales | Dimensions du<br>bloc | Dimensions du<br>sous bloc |
|------|--------------------------|--------------------------|-----------------------|----------------------------|
| Y(m) | 3929193.540              | 3931033.560              | 50                    | 25                         |
| X(m) | 755986.880               | 758288.740               | 50                    | 25                         |
| Z(m) | 233.614                  | 394.950                  | 25                    | 12.5                       |

*Tableau 19 Paramètres de création du bloc vide.*

#### *IV.3.7.3 Attributs*

Le corps de minerai ou gisement modélisé est localisé dans un espace avec des coordonnées minimales et maximales dans chacune des trois directions.

Chaque bloc contient des attributs et /ou propriétés et qui peuvent donc varier d'un bloc à un autre. Les propriétés ou attributs peuvent contenir des valeurs de caractères numériques sur teneurs, densité ; aussi le type de roche, l'air, les stériles. (Voir tableau ci-dessous).

#### *Tableau 20 Listes des attributs introduits dans le bloc vide.*

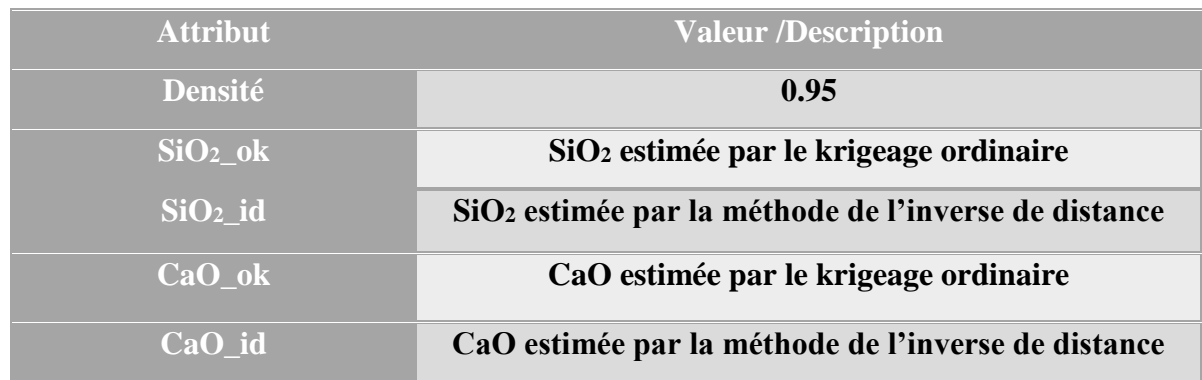

#### *IV.3.7.4 Ajout des contraintes au modèle de bloc*

Une contrainte est une combinaison logique d'un ou plusieurs objets spatiaux sur des blocs sélectionnés.

L'ajout de contraintes vise principalement à contrôler la sélection des blocs à partir desquels des interpolations sont effectuées ou à partir desquels des informations sont obtenues.

Dans notre cas d'étude notre contrainte principale est la contrainte de tout le gisement (modélisé à partir des sondages des trois compagnes) comme le montre la figure ci-dessous :

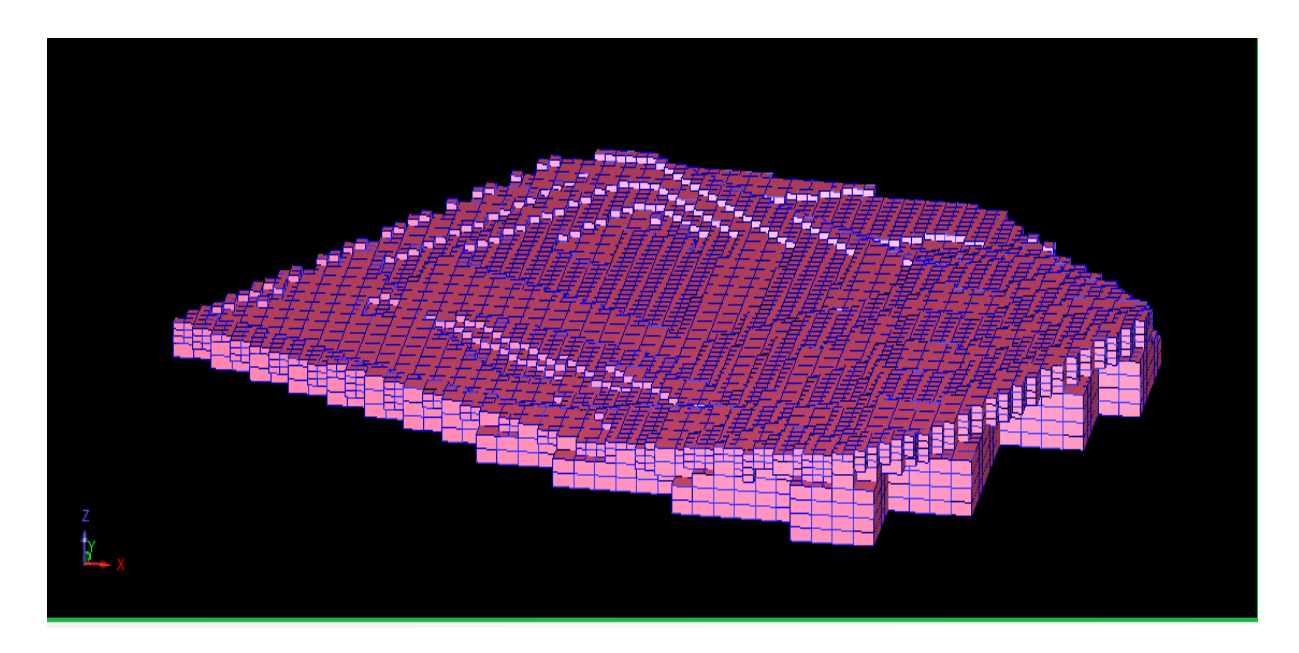

 *Figure 34 Bloc modèle avec la contrainte « Gisement »*

Rappelons que les sondages de la compagne de SIDAM ont été réalisés hors le périmètre du permis d'exploitation, pour cela on a appliqué quatre autres contraintes pour cerner notre étude.

Ces contraintes sont les suivantes :

 Contrainte à l'intérieur du périmètre du permis d'exploitation nommée « Inside périmètre » : réalisé à partir de la modélisation 3D de la portion située à l'intérieur du périmètre.

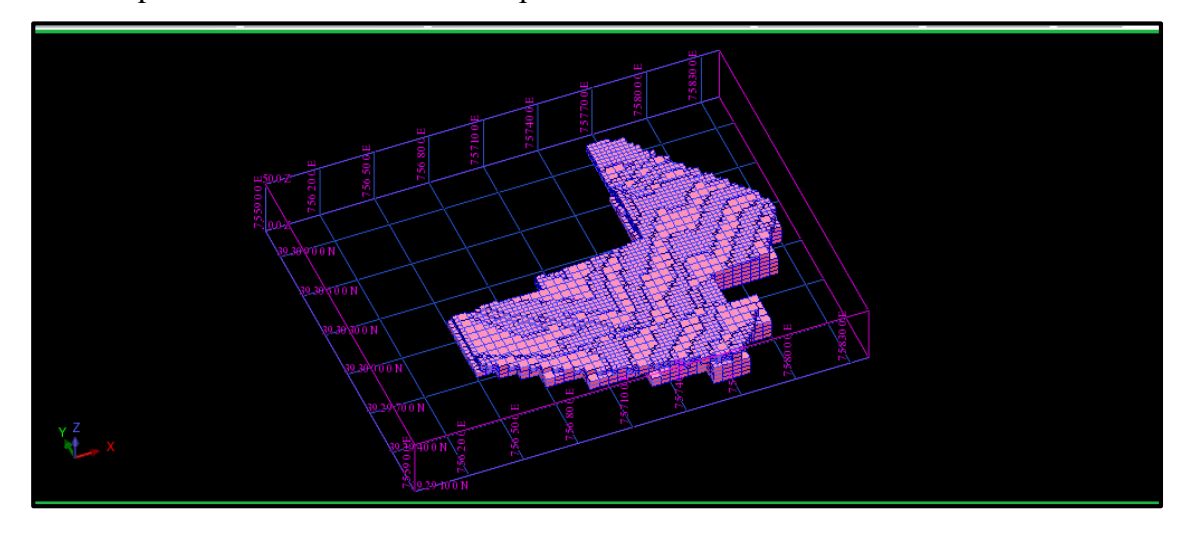

*Figure 35 Bloc modèle avec la contrainte « Inside périmètre ».*

 Contrainte à l'extérieur du périmètre du permis d'exploitation nommée « outside perimetre » : réalisé à partir de la modélisation 3D de la portion située à l'extérieur du périmètre.

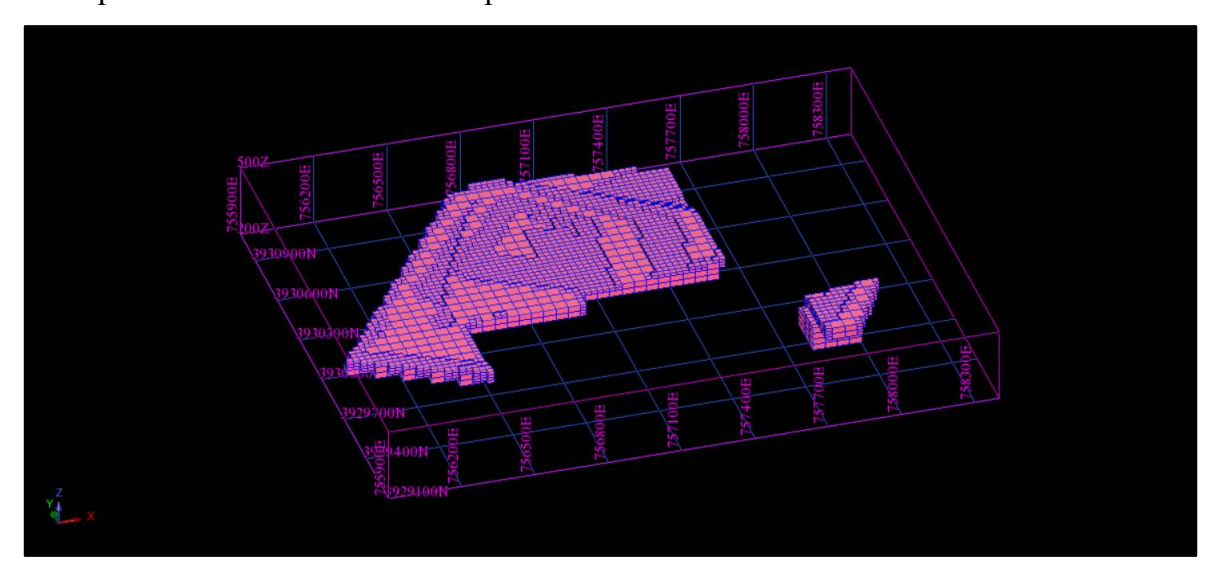

*Figure 36 Bloc modèle avec la contrainte « Outside\_périmètre »*

 Contrainte dans le chantier des deux compagnes SONAREM et ORGM nommée « sonarem\_orgm » : réalisée à partir de la modélisation 3D (solide model) des sondages des deux compagnes.

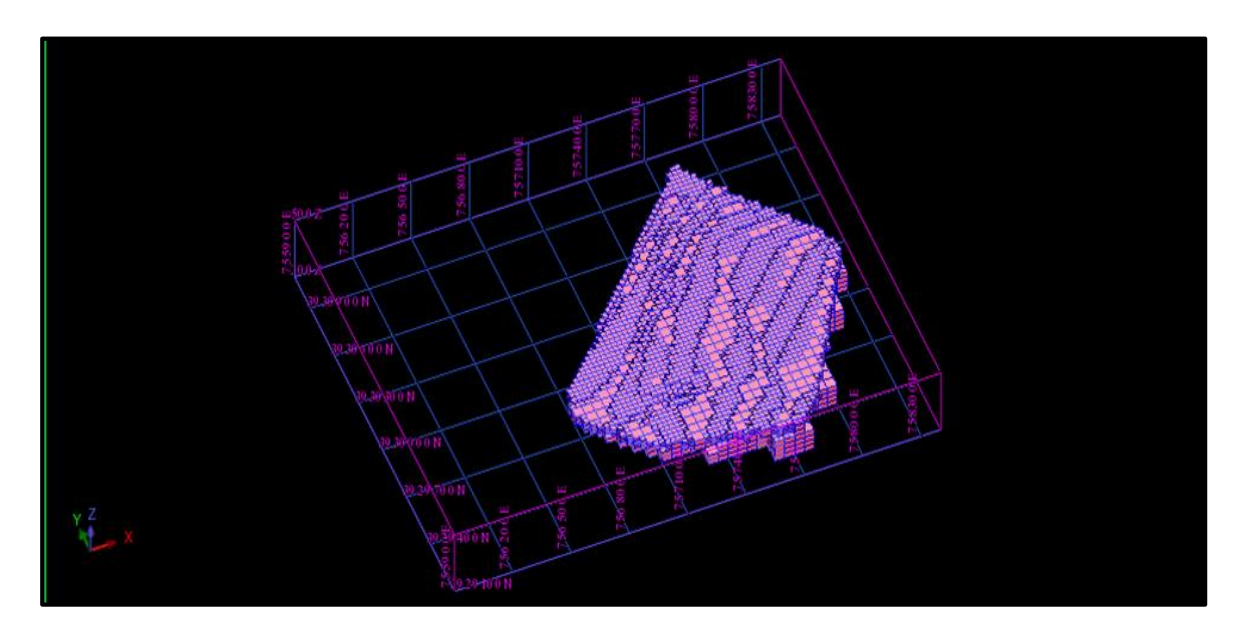

*Figure 37 Bloc modèle avec la contrainte « sonarem\_orgm ».*

 Contrainte dans le chantier SKB de SIDAM nommée « sidam » : réalisée à partir de la modélisation 3D (solide model) des sondages de cette compagne.

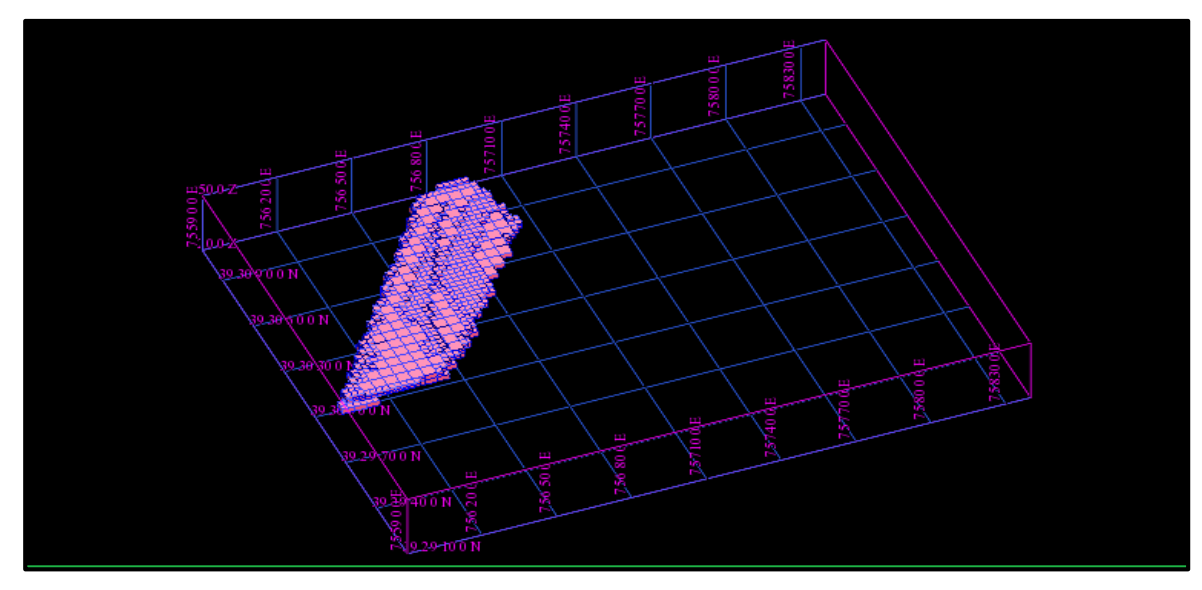

*Figure 38 Bloc modèle avec la contrainte « sidam ».*

### **IV.4 Etude statistique**

En géologie, on utilise généralement des données géophysiques et surtout géochimiques, comme on envisage de faire dans la présente étude, pour les estimations des réserves, mais ces données sont inutilisables dans l'état brut et doivent être soumises à des études statistiques pour en tirer des conclusions, ces études permettent essentiellement de décrire les liens entre les variables.

#### **IV.4.1 Etude de la distribution normale des teneurs**

L'étude de la distribution normale d'un échantillon se fait à l'aide des données statistiques, Histogramme, paramètres statistiques (position et dispersion). Le paramètre statistique « coefficient de variation » permet de confirmer si une distribution est normale ou non.

Le coefficient de variation C (écart type / moyenne) est souvent utilisé pour décrire la variabilité des teneurs dans un gisement.

Koch et Link (1970) suggèrent que, pour qu'une population de données soit considérée comme normale, le coefficient de variation devrait être inférieur à 0,5%.

Les mesures statistiques récapitulatives de l'histogramme incluent généralement la moyenne, la variance (ou écart type), le coefficient de variation (le rapport entre l'écart type et la moyenne), les valeurs minimale et maximale des données et la médiane ;

 Les valeurs du coefficient de variance inférieures à 0,5 sont susceptibles d'approcher une distribution normale, alors que les valeurs supérieures à 0,5 sont asymétriques et peuvent être mieux décrites par une distribution lognormale ou une combinaison de distributions.

 Toutes les hypothèses mentionnées ci-dessus, nous permettront de conclure la normalité de la distribution de la teneur du minerai de diatomite dans le gisement. Le tableau ci-dessous récapitule les paramètres statistiques du gisement pour normale, le log-normale.

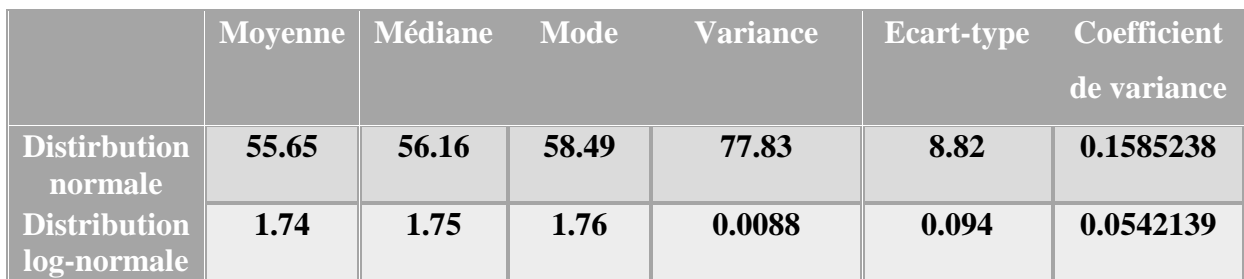

#### *Tableau 21 Paramètres statistiques de l'étude de la distribution de teneur SiO2.*

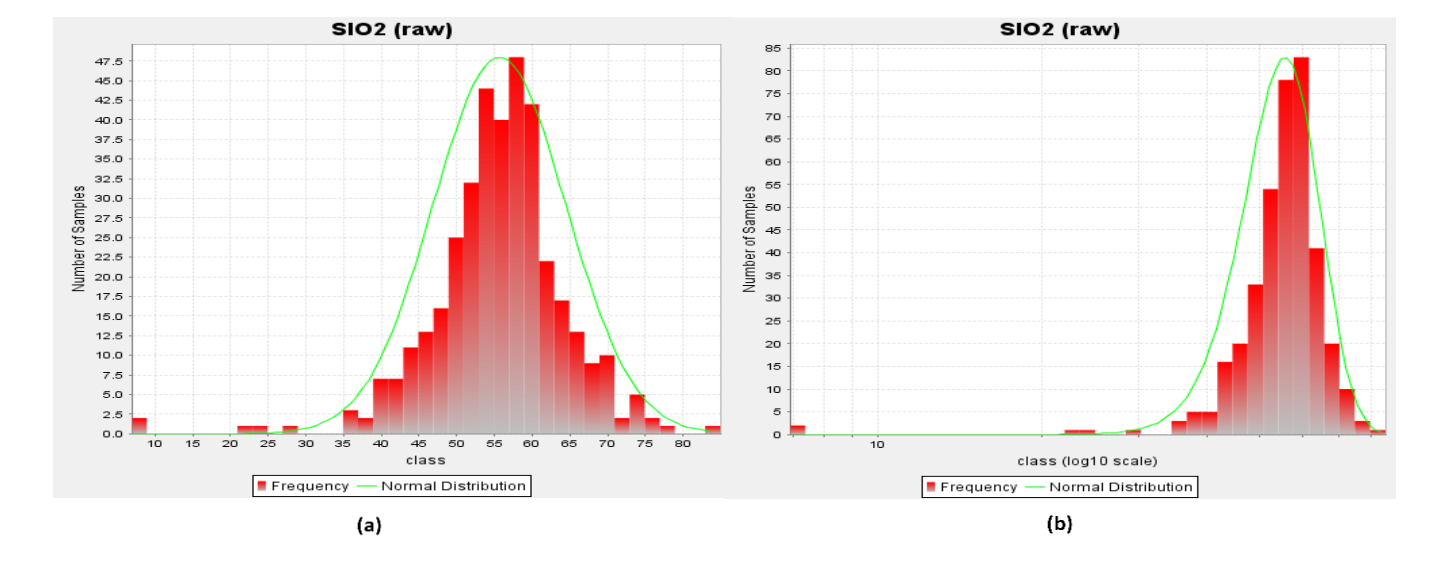

 *Figure 39 Histogramme (a- distribution normale, b- distribution log-normale)*

### **Commentaire**

Les deux histogrammes affichés sur la figure ci-dessus donnent une idée sur la distribution des teneurs et en conséquence, nous pouvons affirmer que la distribution de la teneur est lognormale avant même de faire recourt au coefficient de variation C.

Dans le tableau, le plus petit coefficient de variation parmi les deux cas est celui de la distribution lognormale et cela nous confirme que la distribution de teneur est bien lognormale.

## **IV.4.2 Statistique descriptive**

Les paramètres statistiques de distribution des teneurs ont été calculés pour tous les éléments qui constituent le minerai de diatomite (SiO2, CaO, Al2O3, Fe2o3 et h2O). Les résultats obtenus sont représentés dans le tableau ci-dessous, et leurs histogrammes respectifs sur la figure qui suit :

| <b>Variable</b>                | <b>Moyenne</b> | Médiane | <b>Variance</b> | <b>Ecart</b><br>type | <b>Min</b>       | <b>Max</b> |
|--------------------------------|----------------|---------|-----------------|----------------------|------------------|------------|
|                                |                |         |                 |                      |                  |            |
| SiO <sub>2</sub>               | 55.65          | 56.16   | 77.626          | 8.81                 | 6.91             | 83.62      |
| CaO                            | 15.31          | 14.60   | 28.32           | 5.32                 | 0.982            | 38.96      |
| $Al_2O_3$                      | 3.78           | 3.21    | 6.76            | 2.6                  | 0.73             | 23.19      |
| Fe <sub>2</sub> O <sub>3</sub> | 1.98           | 1.90    | 0.69            | 0.83                 | 0.50             | 7.54       |
| H <sub>2</sub> O               | 10.06          | 4.09    | 276.44          | 16.62                | $\boldsymbol{0}$ | 92.16      |

 *Tableau 22 Paramètres statistiques de la distribution des teneurs*

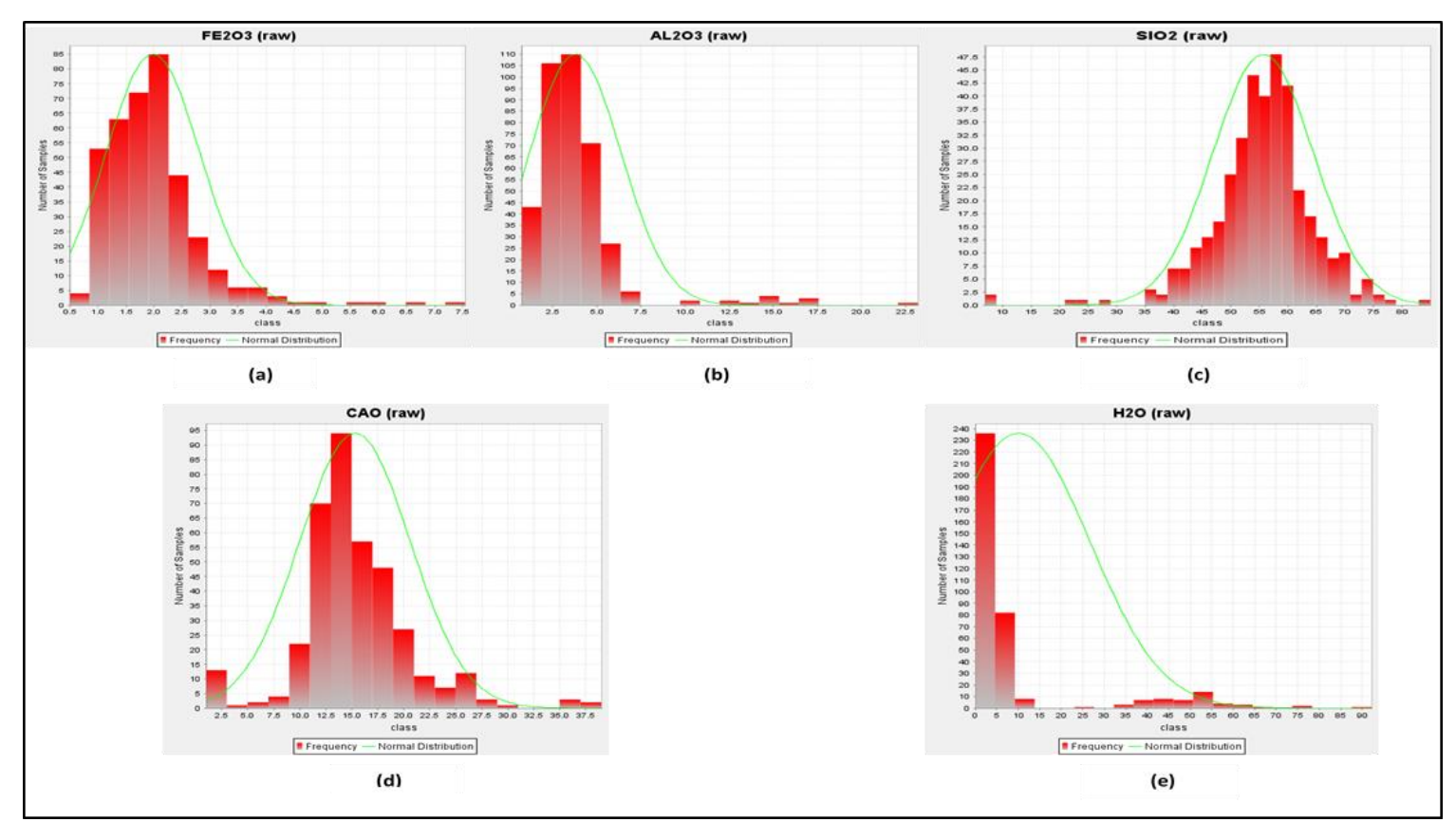

*Figure 40 Histogrammes (a- Fe2O3, b-AL2O3, c- SiO2, d-CaO, e-H2O)*

#### **Interprétation**

D'après les analyses des histogrammes et les paramètres extraits des rapports de chacun, et en comparant la moyenne avec la médiane de chacun des éléments  $SiO_2$ ,  $CaO$ ,  $Al_2O_3$  et  $Fe_2O_3$ . On constate qu'elles sont très proches les unes aux autres et cela revient à dire que les teneurs sont réparties de manière symétrique autour de la moyenne.

Quant aux teneurs en H2O, leur médiane est très loin de leur moyenne, ces teneurs ont donc une répartition asymétrique autour de la moyenne.

L'analyse des paramètres de dispersion (variance et écart type) nous montre que les teneurs en SiO<sup>2</sup> sont les plus dispersées avec la plus grande variance qui atteint 77.626, l'élément le mois dispersé est le  $Fe<sub>2</sub>O<sub>3</sub>$  avec une variance de 0.69.

**Remarque** : l'interprétation relative de la variance se fait uniquement sur les variables qui sont reparties d'une manière symétrique, cela veut dire que le H2O n'est pas concerné par cette étude.

#### **IV.4.3 Etude bi-variée et multi-variée**

#### *IV.4.3.1 Etude bi-variée : matrice de corrélation*

 Sur le logiciel STATISTICA, La matrice de corrélation a été calculée pour les éléments chimiques analysés. Elle a permis de démontrer que le  $SiO<sub>2</sub>$ est corrélé négativement au CaO, très faiblement corrélé avec Fe2O3 (ils tendent vers l'indépendance), et indépendant des deux éléments  $H_2O$  et  $Al_2O_3$ 

|                                | SiO <sub>2</sub> | CaO     | $Al_2O_3$ | Fe <sub>2</sub> O <sub>3</sub> | H <sub>2</sub> O |
|--------------------------------|------------------|---------|-----------|--------------------------------|------------------|
| SiO <sub>2</sub>               |                  |         |           |                                |                  |
| CaO                            | $-0.72$          |         |           |                                |                  |
| Al <sub>2</sub> O <sub>3</sub> | 0                | $-0.55$ |           |                                |                  |
| Fe <sub>2</sub> O <sub>3</sub> | 0.03             | $-0.40$ | 0.66      |                                |                  |
| H <sub>2</sub> O               |                  | 0.07    | $-0.24$   | 0.08                           |                  |

 *Tableau 23 matrice de corrélation entre les éléments chimiques.*

#### *IV.4.3.2 Etude multi-variée par la méthode d'ACP*

 L'ACP (analyse de composantes principales) crée un jeu de données artificielles avec un nombre de dimensions égal à celui du premier jeu. La seule différence est que les premières dimensions concentrent la majeure partie de l'information, ces dimensions sont appelés facteurs ; les coordonnées factorielles des variables sont représentées dans la figure ci-dessous ;

|                  | Factor coordinates of the variables, based on correlations ( |                      |             |             |             |  |
|------------------|--------------------------------------------------------------|----------------------|-------------|-------------|-------------|--|
| Variable         |                                                              | Factor 1   Factor 2  | Factor 3    | Factor 4    | Factor 5    |  |
| sio <sub>2</sub> |                                                              | $-0.536115$ 0.812337 | 0.063073    | $-0.150302$ | 0.161615    |  |
| $cao$            |                                                              | $0.894312$ -0.363860 | $-0.023902$ | $-0.160023$ | 0.204043    |  |
| al2o3            | $-0,797195$                                                  | $-0.501081$          | 0.069100    | 0.294968    | 0.147025    |  |
| fe2o3            | $-0.709301$                                                  | $-0.464716$          | $-0.364495$ | $-0.384024$ | $-0.024508$ |  |
| h2o              | 0.155683                                                     | 0.204443             | $-0.952323$ | 0.162447    | 0.025631    |  |

*Figure 41 Table des coordonnées factorielles des variables*

Quant au cercle de corrélation ACP, il est constitué de deux axes principaux qui représentent les facteurs F1 et F2 où se concentre la majeure partie de l'information (l'inertie) ; les variables sont représentées par des vecteurs, ces vecteurs forment des angles entre eux ; Quand l'angle est aigu, ça reflète une corrélation positive, quand il est droit, les deux variables sont indépendantes et quand l'angle est obtus, on a une corrélation négative entre les deux variables ;

Les tailles des vecteurs reflètent la qualité de représentation des variables sur les dimensions de l'ACP exploitée ;

Le cercle de corrélation d'ACP de notre étude est représenté sur la figure audessous :

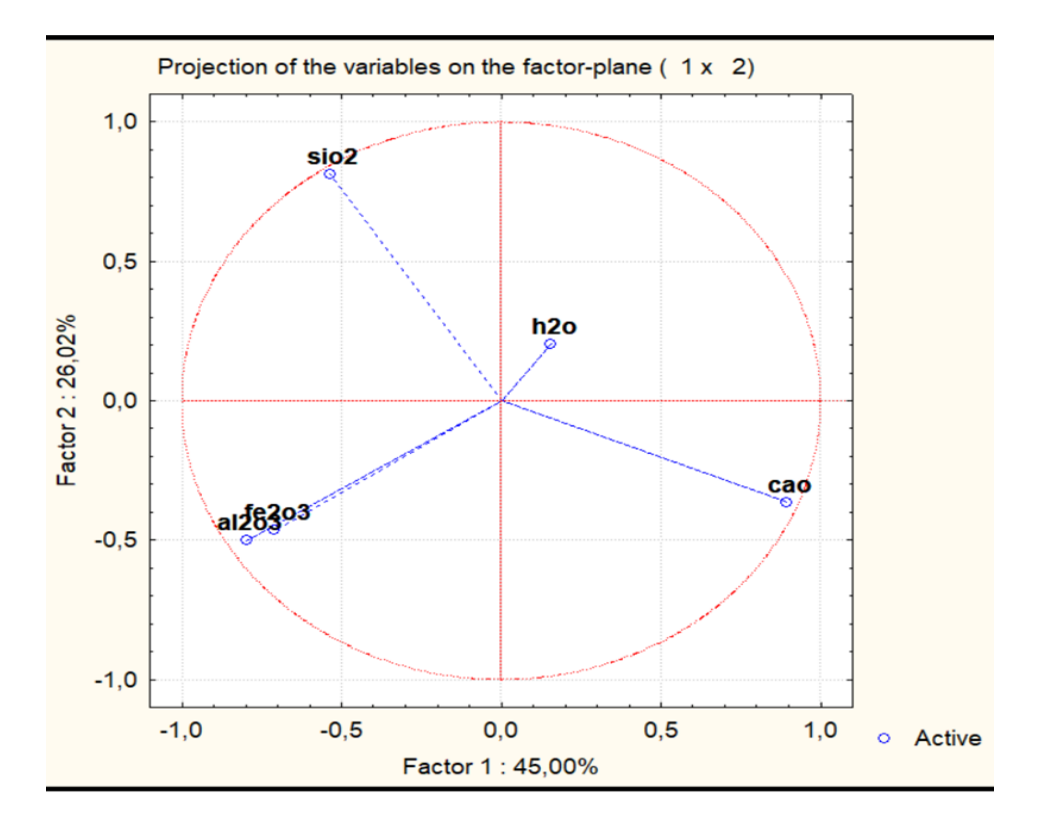

*Figure 42 Cercle de corrélation d'ACP*

#### **Interprétation**

D'après l'analyse du cercle de corrélation, on constate que la majorité de l'information a été récoltée dans la première dimension, c'est-à-dire le facteur F1 (45%) tandis que le facteur F2 récolte 26.02% de l'information ; au total, l'inertie cumulée des deux facteurs est de 71.02% (cela signifie que si on résume les variables initiales du jeu de données par 2 dimensions, on récupère 71.02% de l'information contenue dans tous le tableau).

L'angle entre le vecteur  $SiO<sub>2</sub>$  et le vecteur CaO est obtus, cela signifie que la corrélation entre ces deux variables est négative, c'est à dire l'augmentation de  $SiO<sub>2</sub>$ implique la diminution de CaO.

L'angle entre le vecteur  $SiO_2$  et le vecteur  $Fe<sub>2</sub>O<sub>3</sub>$  est presque droit, la corrélation est donc très faible.

Le vecteur de  $H_2O$  est court, on ne peut pas l'interpréter sur le plan (F1, F2) car il est mal représenté.

L'angle entre les deux vecteurs de  $SiO<sub>2</sub>$  et Al<sub>2</sub>O<sub>3</sub> est droit, les deux variables sont donc indépendantes.

En projetant les vecteurs sur les deux axes, on retient :

La variable  $SiO<sub>2</sub>$  est fortement et positivement liée au facteur F1, fortement et négativement liée au facteur F2, tandis que la variable CaO est positivement liée au facteur F2 et négativement liée au facteur F1. Quant aux variables  $Al_2O_3$  et Fe<sub>2</sub>O<sub>3</sub>. elles sont négativement liées aux deux facteurs F1 et F2.

Puisque le vecteur  $SiO<sub>2</sub>$  est plus proche de l'axe F1, le facteur F1 contient plus d'information sur la variable SiO2, de même pour le vecteur CaO est plus proche de l'axe F2 ce qui implique que le facteur F2 contient plus d'information sur la variable CaO.

#### **IV.4.4 Etude variographique**

Dans cette étude géostatistique, nous allons représenter d'abord le variogramme expérimental (obtenu à partir des données d'échantillonnage), ensuite étudier l'anisotropie et l'isotropie tout en déterminant les paramètres nécessaires et enfin choisir un variogramme de modèle mathématique qui sera plus adéquat avec le variogramme expérimental.

### *IV.4.4.1 Variogrammes expérimentaux*

#### **Création du variogramme expérimental**

Le calcul du variogramme expérimental fait intervenir plusieurs paramètres, qui relèvent du choix de l'utilisateur : direction de calcul, pas et tolérance. Une modélisation maladroite de ces paramètres peut conduire à des artefacts sans relation avec le phénomène régionalisé, et avoir des conséquences non souhaitables dans la modélisation et sur les résultats ultérieurs.

Dans le cas de notre étude, les paramètres utilisés pour construire les variogrammes sont donnés dans le tableau ci-dessous :

|                              | <b>Azimuth</b>   | <b>Plange</b> | <b>Spread</b> | lag | <b>Max dis</b> |
|------------------------------|------------------|---------------|---------------|-----|----------------|
|                              |                  |               |               |     |                |
| <b>Omnidirectionnel</b>      | $\boldsymbol{0}$ | $\bf{0}$      | 90            | 160 | 3000           |
| Directionnel $(45^{\circ})$  | 45               | $\mathbf{0}$  | 22.5          | 160 | 3000           |
| Directionnel $(90^{\circ})$  | 90               | $\mathbf{0}$  | 22.5          | 160 | 3000           |
| Directionnel $(135^{\circ})$ | 135              | $\mathbf{0}$  | 22.5          | 160 | 3000           |

**Tableau 24 Les paramètres des variogrammes expérimentaux.**

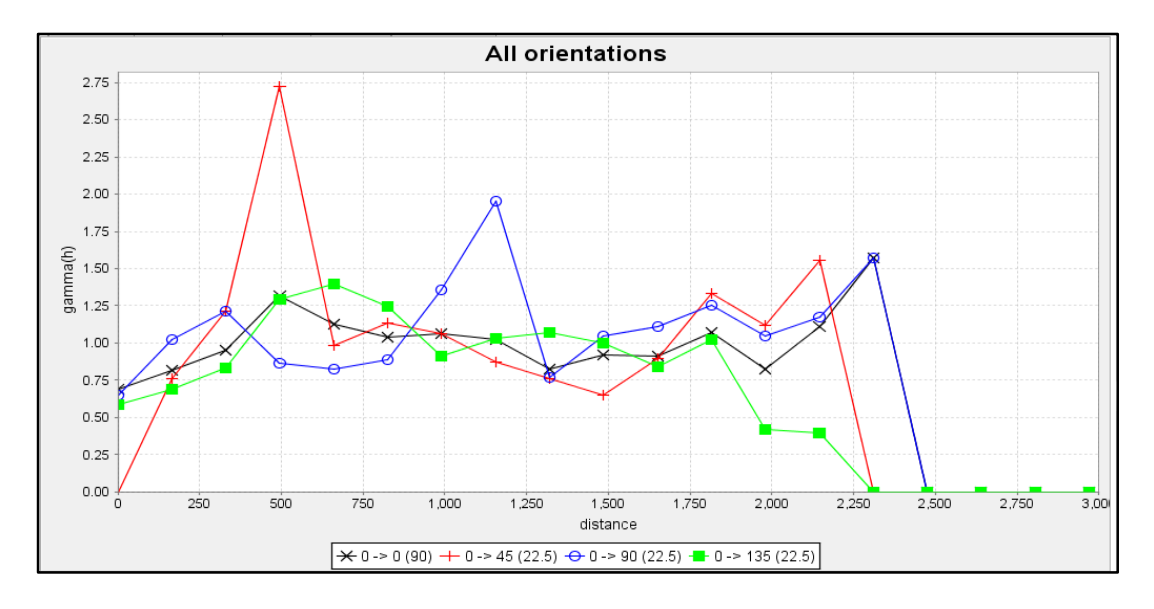

*Figure 43 Les variogrammes selon les différentes directions des teneurs en SiO2. IV.4.4.2 Modélisation du variogramme théorique*

 Généralement, La modélisation des variogrammes comprend deux étapes. Premièrement, il convient de déterminer le type de modèle de variogramme (ex. linéaire, sphérique, exponentiel, etc…), le nombre de structures (ex. un effet de pépite, une structure sphérique ou une structure exponentielle) et la présence possible d'anisotropie dans le modèle. Ensuite, les paramètres du modèle (effet de pépite, palier et portée) sont estimés.

Concernant la modélisation de notre structure, nous avons opté pour un modèle de variogramme : sphérique

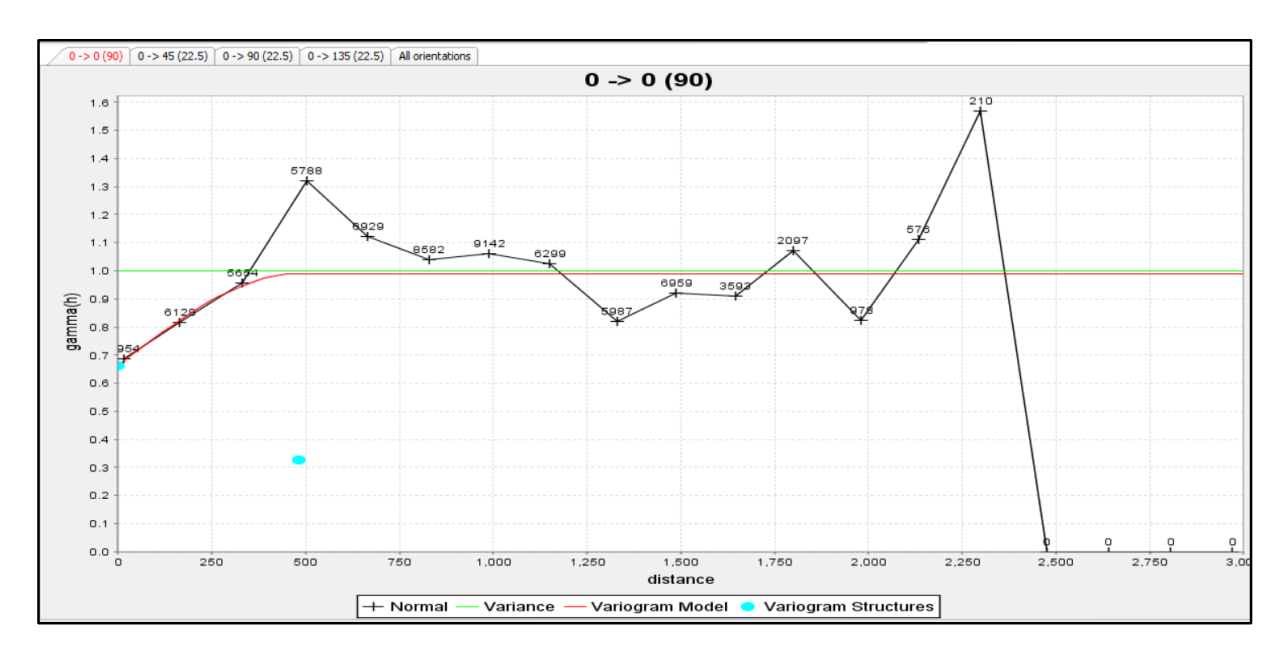

*Figure 44 Variogramme omnidirectionnel avec le variogramme théorique ajusté.*

Les paramètres du modèle du variogramme appropriés au variogramme expérimental de SiO<sub>2</sub> sont les suivants :

| Nugget effect (effet pépite) | 0.66    |
|------------------------------|---------|
| Sill (palier)                | 0.32    |
| Range (porté)                | 482.476 |

 *Tableau 25 Paramètres du modèle du variogramme*

Le variogramme expérimental et théorique de CaO ainsi que les paramètres du model du variogrammes sont représentés dans l'annexe.

#### *IV.4.4.3 Etude d'anisotropie*

Pour effectuer l'étude de l'anisotropie, on ajuste les variogrammes expérimentaux selon toutes les directions comme la montre la figure ci-dessous

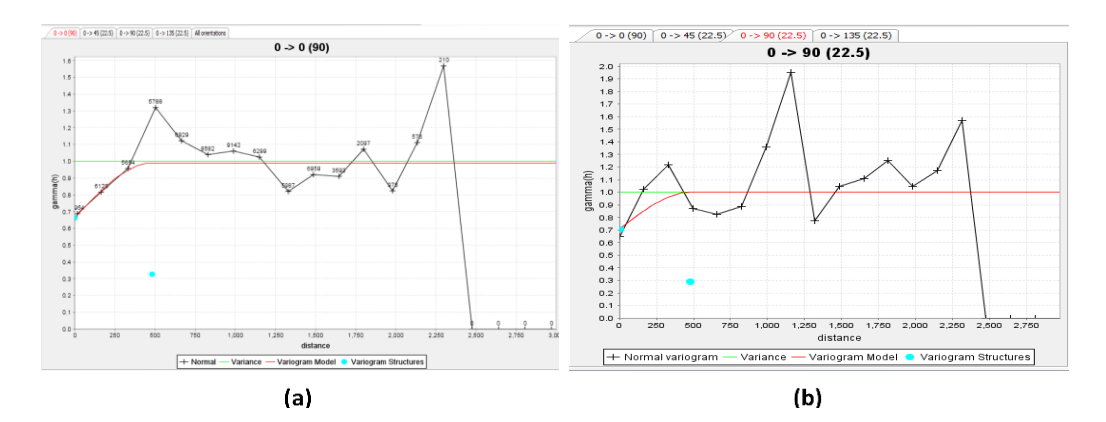

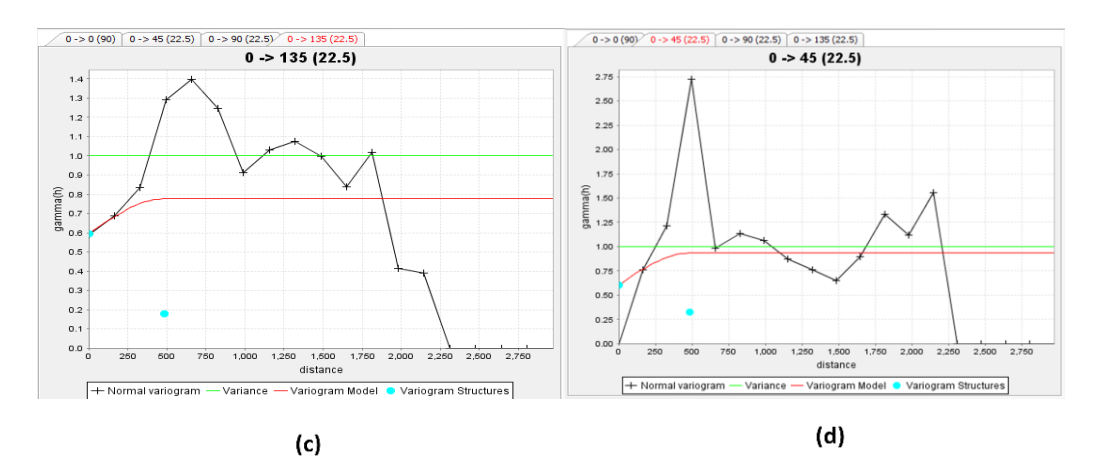

*Figure 45 Variogrammes omnidirectionnels et directionnels aves leurs variogrammes théoriques ajustés (a- omnidirectionel, b- 90°, c- 135°, d-45°).*

Les paramètres des modèles des variogrammes appropriés au variogrammes expérimentaux de SiO<sub>2</sub> selon les différentes directions sont les suivants :

*Tableau 26 Les paramètres des modèles des variogrammes appropriés au variogrammes expérimentaux de SiO2 selon les différentes directions.*

| Direction $(°)$         | Portée<br>(Range) | <b>Palier</b><br>(Sill) | Effet de pépite<br>(Nugget effect) |
|-------------------------|-------------------|-------------------------|------------------------------------|
| <b>Omnidirectionnel</b> | 482.676           | 0.32                    | 0.66                               |
| 45                      | 483.922           | 0.32                    | 0.60                               |
| 90                      | 480.166           | 0.29                    | 0.7                                |
| 135                     | 485.784           | 0.18                    | 0.59                               |

#### **Commentaires**

On observe que les paliers diffèrent selon les directions de calcul, mais les portées restent presque identiques, ce qui explique la présence d'anisotropie zonale. Rappelons que le gisement de Tallait est un gisement stratifié, ce qui confirme le résultat obtenu.

### **IV.4.5 Cartographie 2D**

Pour l'élaboration d'un modèle représentant des cartes d'iso-teneurs et d'isopuissance des divers éléments chimiques des différents sondages on a eu recours à l'utilisation du logiciel Surfer.

La méthode utilisée est la méthode de krigeage, pour cela on a construit un variogramme pour tester la continuité spatiale de nos données dans le but de choisir le modèle approprié pour mailler avec l'algorithme de krigeage.

Une fois le variogramme établi, et son modèle ajusté, on peut faire une carte des valeurs par krigeage, c'est à dire par interpolation des valeurs entre les points de mesure.

### *IV.4.5.1 Cartes iso-teneurs*

**Carte iso-teneur en SiO<sup>2</sup>**

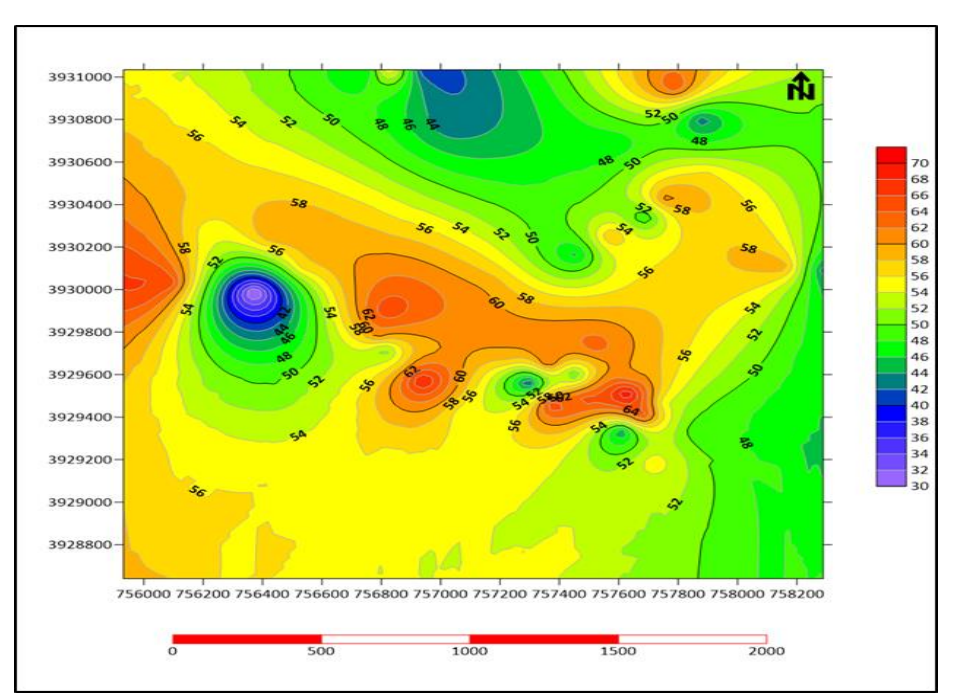

*Figure 46 Carte iso-teneur "SiO2"*

## **Observation**

Sur la carte de la distribution des teneurs en SiO2 nous observons que le gisement est concentré au centre avec des teneurs supérieures à 60 % avec un maximum de plus de 68 %, tandis que sur la périphérie de la carte les teneurs sont inférieures à 50%. On distingue également une anomalie négative à l'Ouest du gisement avec des teneurs allants jusqu'à moins de 40 %. On signale également à l'extrême Ouest un début d'anomalie positive où les teneurs sont supérieures à 60 % et une seconde à l'extrême Nord-Est-Nord avec un pic de teneur en SiO2 de plus de 62%.

## **Carte iso-teneur en CaO**

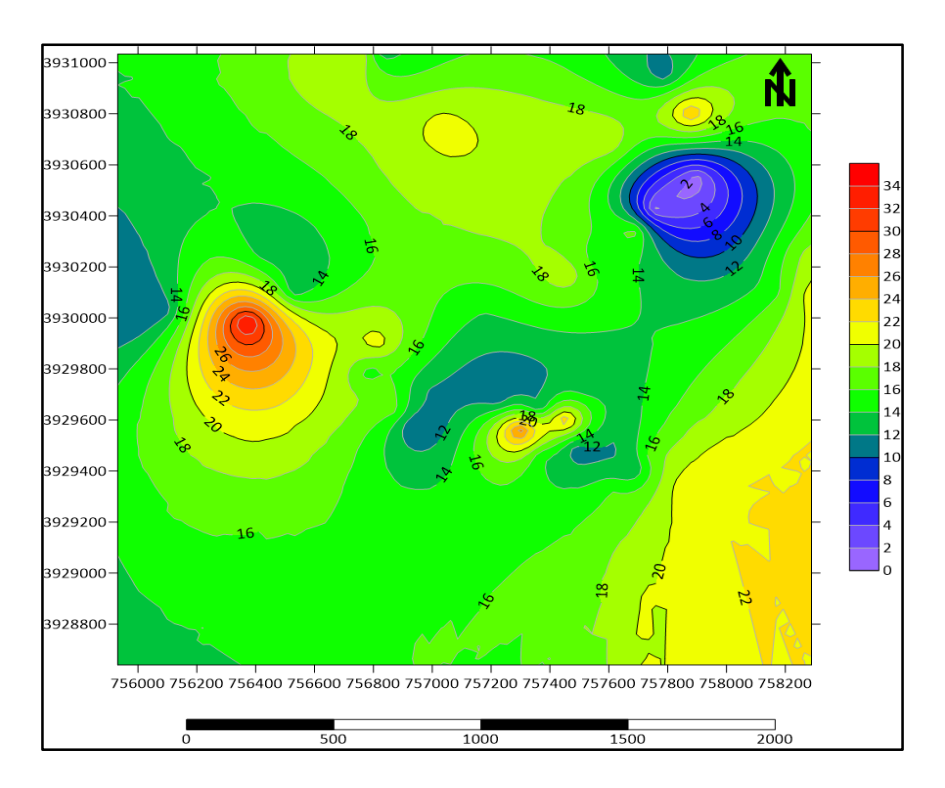

*Figure 47 Carte iso-teneur "CaO"*

### **Observation**

Sur la carte de distribution des teneurs en CaO, nous remarquons que les teneurs minimales en CaO se concentrent au centre et au Nord-Est du gisement allant jusqu'à 2% ,on constate également une anomalie positive à l'ouest qui atteint 32% ,on signale à l'extrême Sud-Est une concentration de teneur moyenne entre 20 et 22% et à l'extrême Ouest un début d'une anomalie négative ,tandis que sur la périphérie la teneur varie entre 12 et 20% .

# **Carte iso-teneur en Al2O<sup>3</sup>**

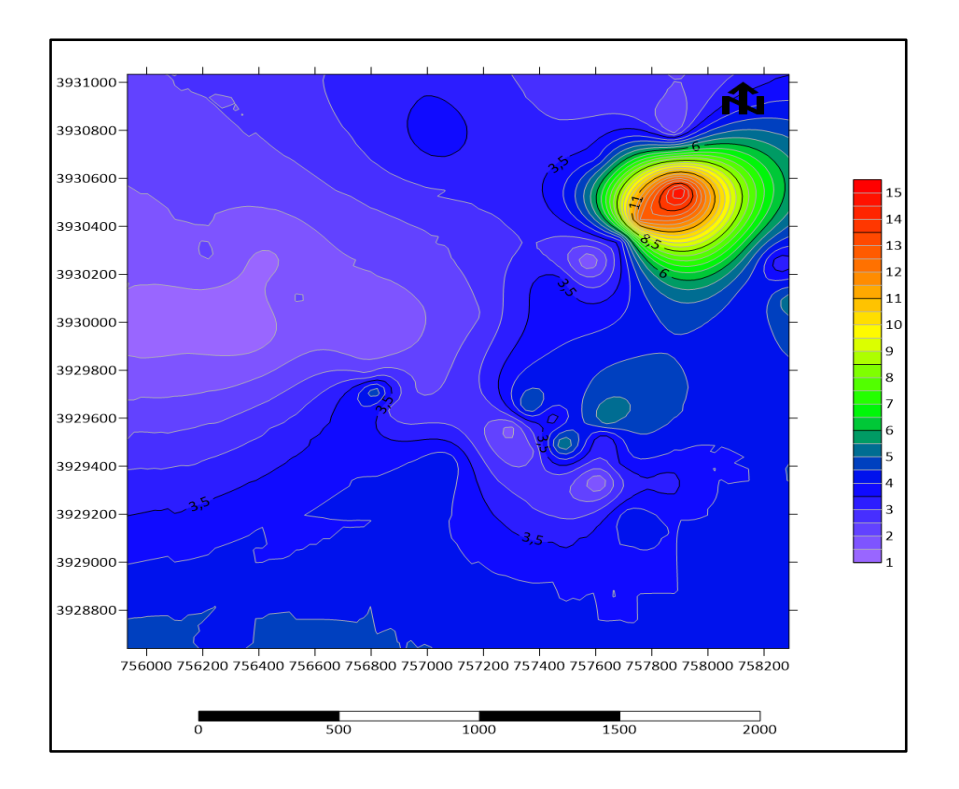

*Figure 48 Carte iso-teneur "Al2O3"*

### **Observation**

D'après la carte iso-teneur d'Al2O3, nous observons que les teneurs sur tout le gisement varient entre 1 et 5%, on remarque une anomalie positive au Nord-Est qui atteint 13%.

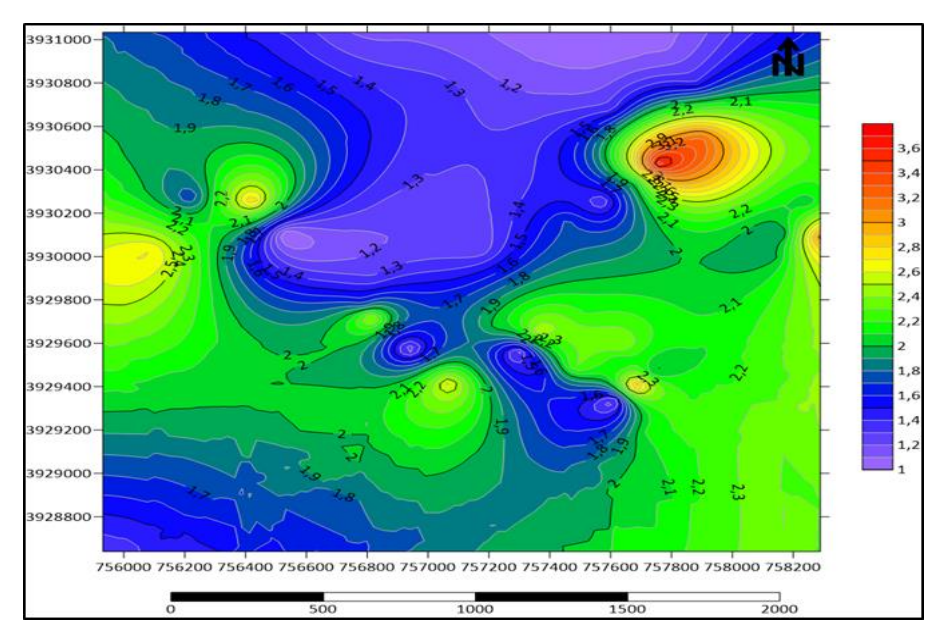

## $\triangleright$  **Carte iso-teneur en Fe**<sub>2</sub>**O**<sub>3</sub>

*Figure 49 Carte iso-teneur "Fe2O3"*

### **Observation**

Sur la carte iso-teneur de Fe2O3, nous observons de faibles teneurs du centre au nord entre 1 et 1.6% ainsi qu'au Sud-Ouest, nous constatons aussi une anomalie positive au Nord-Est ; aux extrêmes Est et Ouest, les teneurs sont moyennes et comprises entre 2 et 2.4%.

## **Interprétation des résultats**

D'après les observations faites sur les cartes isoteneurs, on peut dire que là où on remarque une augmentation en SiO<sub>2</sub>, une diminution de CaO apparait et cela confirme les résultats de corrélation entre les deux variables (négativement corrélées)

A l'extrême Nord-Est, là où le pic de SiO<sup>2</sup> apparait, une anomalie négative de CaO se présente accompagnée d'une augmentation en Al2O3 et  $Fe<sub>2</sub>O<sub>3</sub>$ .

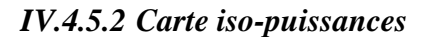

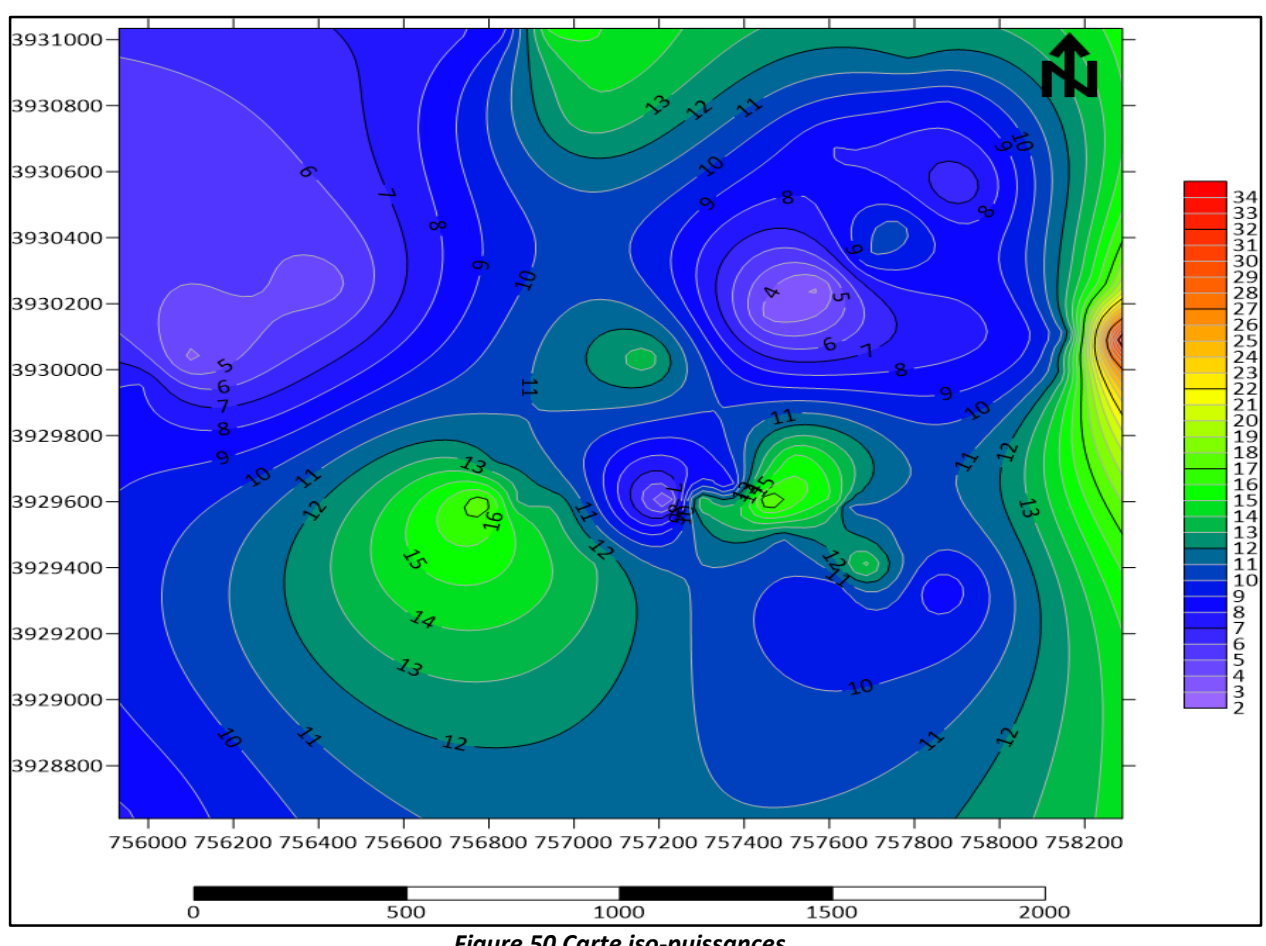

*Figure 50 Carte iso-puissances.*

## **Interprétation**

Sur la carte iso-puissance, nous remarquons trois anomalies positives au centre du gisement et à l'extrême Est qui atteignent les 16 m .tandis que sur la périphérie les puissances sont relativement faibles avec une puissance minimale de 4 m, On remarque aussi un début d'une anomalie importante à l'extrême Est du gisement.

## **IV.5 Estimation des réserves**

Dans le présent chapitre, les méthodes d'estimation appliquées pour le calcul des réserves sont :

- Méthode de l'inverse de distance.
- Méthode géostatique de krigeage.

## **IV.5.1 Méthode de l'inverse de distance**

Après avoir ajouté les contraintes dans le bloc modèle comme il a été montré dans le présent chapitre, on vient maintenant estimer le tonnage et le volume par la méthode de l'inverse de distance sur la contrainte principale « gisement ».

Pour cela, il a fallu introduire des paramètres d'interpolation pour effectuer cette estimation.

*Tableau 27 Paramètres calculés pour l'estimation par l'inverse de la distance.*

| Paramètre     | Type de<br>recherche | <b>Minimum</b><br>d'échantillon | <b>Maximum</b><br>d'échantillon | Rayon de recherche<br>maximale(m) | Distance maximale de<br>recherche verticale (m) |
|---------------|----------------------|---------------------------------|---------------------------------|-----------------------------------|-------------------------------------------------|
| <b>Valeur</b> | <b>Ellipse</b>       |                                 |                                 | 543                               | 999                                             |

**Remarque** : L'exposant n=2 est le plus généralement utilisé (inverse de distance au carrée  $IDS$ ;

> Les résultats (tonnage et teneur) de l'interpolation par IDS selon l'ensemble des contraintes appliquées sur le bloc sont présentés dans le tableau qui suit. Ces résultats seront utilisés pour tracer le graphique en secteurs.

*Tableau 28 Résultats de l'interpolation par l'IDS pour l'ensemble des contraintes.*

|                              | <b>Volume</b> | <b>Tonnage</b> | $SiO2$ moy |
|------------------------------|---------------|----------------|------------|
| <b>Gisement</b>              | 195.226.563   | 185.465.232    | 53,77      |
| <b>Chantier SONAREM/ORGM</b> | 132.148.438   | 125.541.014    | 56,5       |
| <b>Chantier SKB (SIDAM)</b>  | 19.851.563    | 18.858.984     | 40,65      |
| <b>Inside périmètre</b>      | 132.695.313   | 126.060.545    | 56,55      |

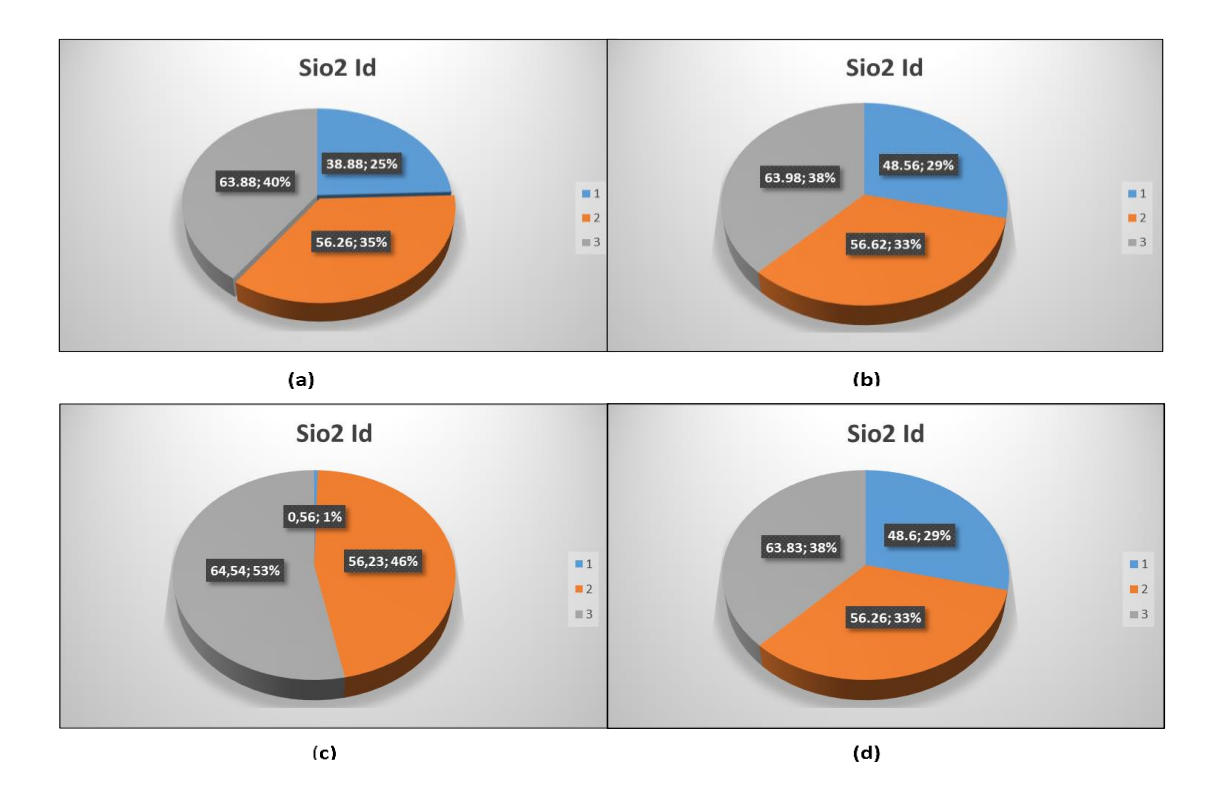

*Figure 51 Graphique en secteurs des teneurs SiO2 en fonction de tonnage des différentes contraintes (a- contrainte gisement, b- contrainte inside\_périmètre, c- contrainte sidam, d- contrainte sonarem\_orgm).*

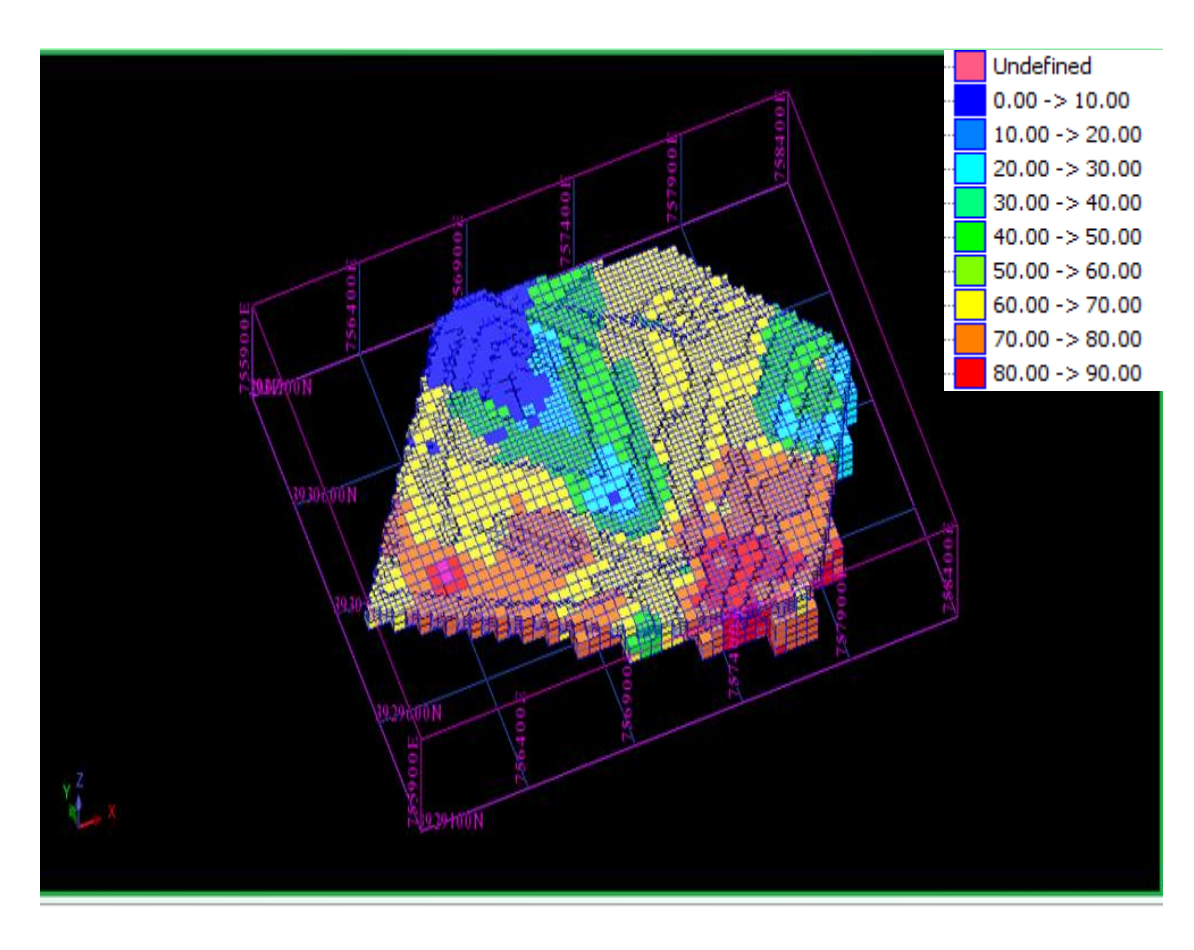

*Figure 52 Blocs de la contrainte "gisement" estimés par l'IDS.*

# **IV.5.2 Krigeage ordinaire**

L'application du krigeage ordinaire nécessite les paramètres d'un modèle de variogramme analytique approprié à l'expérimental.

Les paramètres introduits pour effectuer l'estimation par krigeage sont représentés dans le tableau ci-dessous :

*Tableau 29 Paramètres calculés pour l'estimation par l'inverse de la distance.*

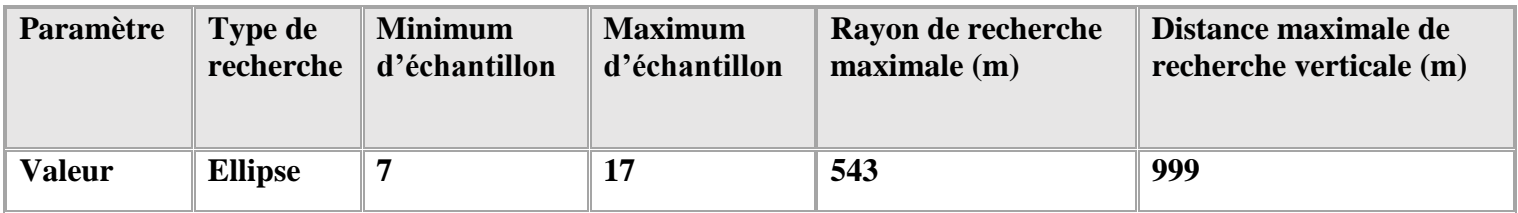

Les résultats donnés par cette méthode sont présentés dans le tableau

ci-dessous

## *Tableau 30 Résultats d'estimation par le krigeage pour l'ensemble des contraintes.*

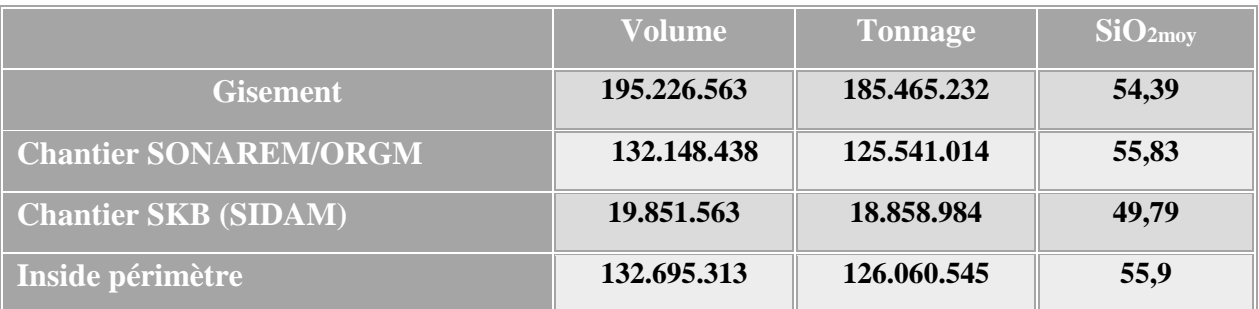

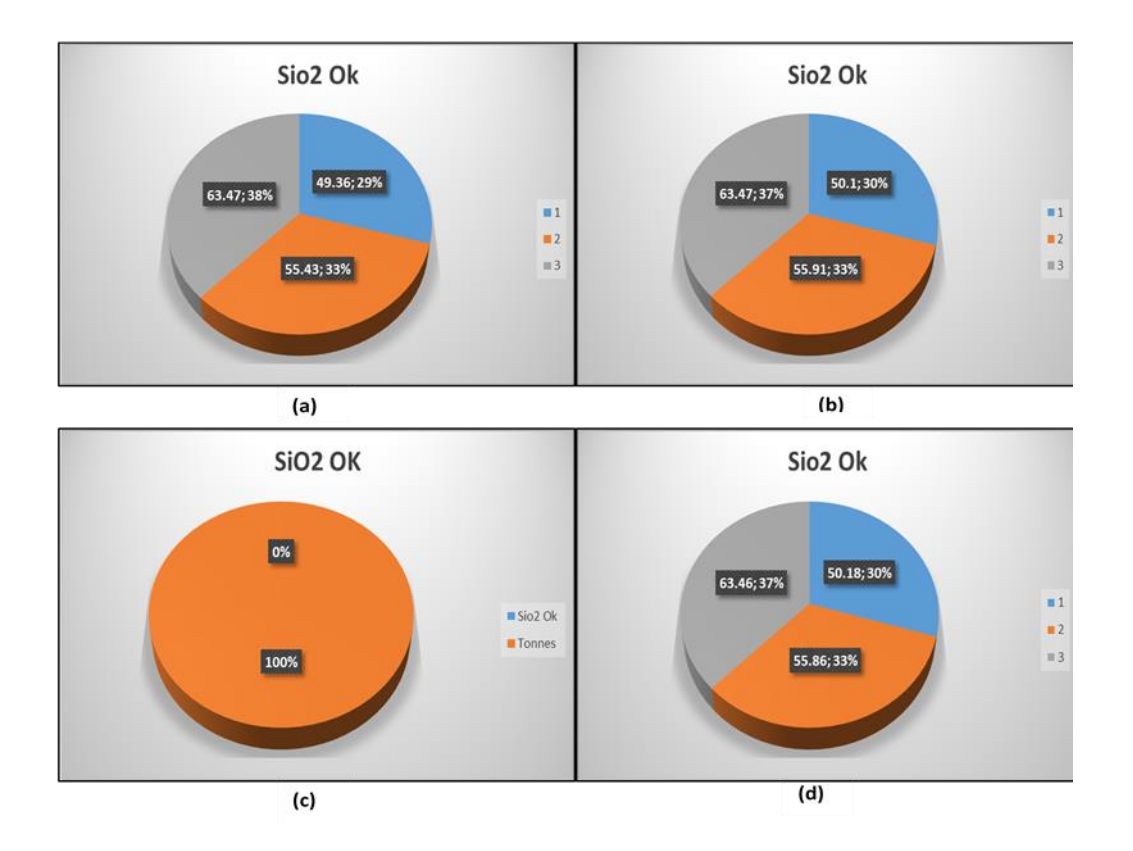

*Figure 53 Graphique en secteurs des teneurs SiO2 estimé par la méthode du krigeage en fonction de tonnage des différentes contraintes (a- contrainte gisement, b- contrainte inside\_périmètre, c- contrainte sidam, d- contrainte sonarem\_orgm).*

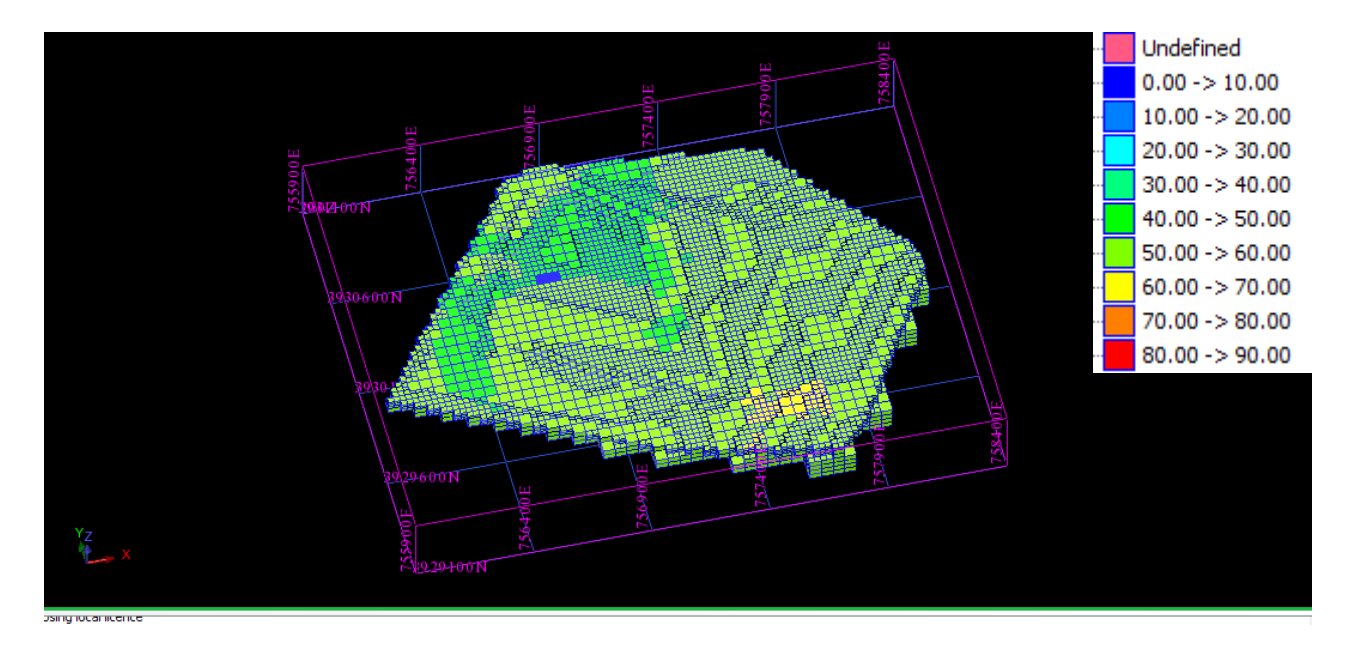

*Figure 54 Blocs de la contrainte "gisement" estimés par krigeage.*

On procède de la même manière pour estimer les teneurs moyennes en CaO avec les trois méthodes d'interpolation afin de classifier les réserves du gisement de Tallait dans la partie qui suit.

## **IV.6 Classification des réserves**

Pour l'évaluation de la qualité des Kieselguhrs du massif de Grimez, on a tenu compte de 47 sondages. Trois classifications ont été établies par les compagnes de prospection SONAREM et SIDAM (voir chapitre III).

Pour effectuer cette évaluation, on a introduit des contraintes des différentes qualités dans le bloc, ces contraintes regroupent à la fois les critères de classification de  $SiO<sub>2</sub>$  et CaO déjà estimés pour chaque qualité.

Un exemple de contrainte de qualité est représenté dans la figure ci-dessous :

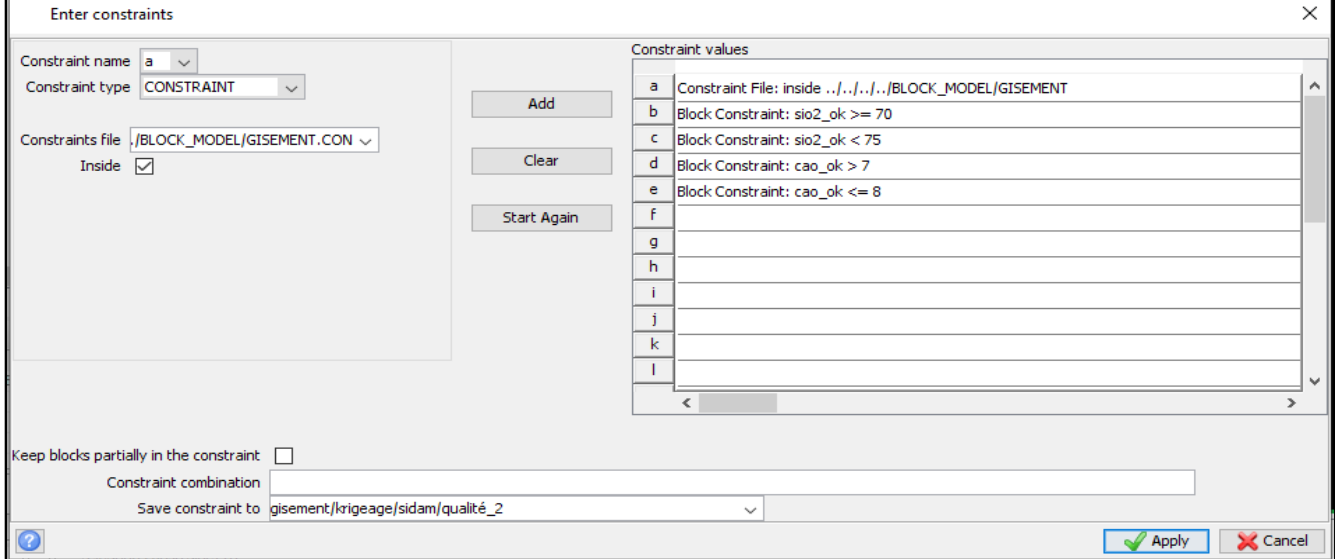

*Figure 55 Contrainte de qualité 2 de la classification de SIDAM avec le krigeage*

Dans les tableaux suivants, on regroupe les tonnages selon chaque qualité calculés avec les deux méthodes d'estimation des trois contraintes : gisement, Inside périmètre et outside périmètre.

## **IV.6.1 Classification selon SIDAM**

| contraintes       | Méthode d'estimation       | <b>Paramètre</b> | Q1               | Q2               | Q3               | Q <sub>4</sub>   | <b>TOTAL</b>     |
|-------------------|----------------------------|------------------|------------------|------------------|------------------|------------------|------------------|
| Gisement          | <b>Inverse de distance</b> | SIO2 MOY         | $\boldsymbol{0}$ | $\boldsymbol{0}$ | $\boldsymbol{0}$ | 62.46            |                  |
|                   |                            | <b>VOLUME</b>    | $\boldsymbol{0}$ | $\boldsymbol{0}$ | $\boldsymbol{0}$ | 39757813         |                  |
|                   |                            | <b>TONNAGE</b>   | $\boldsymbol{0}$ | $\boldsymbol{0}$ | $\boldsymbol{0}$ | 37769921         | 37769921         |
|                   | Krigeage ordinaire         | SIO2 MOY         | $\boldsymbol{0}$ | $\boldsymbol{0}$ | $\boldsymbol{0}$ | 61.61            |                  |
|                   |                            | <b>VOLUME</b>    | $\boldsymbol{0}$ | $\boldsymbol{0}$ | $\boldsymbol{0}$ | 9179688          |                  |
|                   |                            | <b>TONNAGE</b>   | $\boldsymbol{0}$ | $\boldsymbol{0}$ | $\boldsymbol{0}$ | 8720703          | 8720703          |
| Inside périmètre  | Inverse de distance        | SIO2 MOY         | $\boldsymbol{0}$ | $\boldsymbol{0}$ | $\boldsymbol{0}$ | 62.6             |                  |
|                   |                            | <b>VOLUME</b>    | $\boldsymbol{0}$ | $\boldsymbol{0}$ | $\boldsymbol{0}$ | 31140625         |                  |
|                   |                            | <b>TONNAGE</b>   | $\boldsymbol{0}$ | $\boldsymbol{0}$ | $\boldsymbol{0}$ | 29583593         | 29583593         |
|                   | Krigeage ordinaire         | SIO2 MOY         | $\boldsymbol{0}$ | $\boldsymbol{0}$ | $\boldsymbol{0}$ | 61.61            |                  |
|                   |                            | <b>VOLUME</b>    | $\boldsymbol{0}$ | $\boldsymbol{0}$ | $\boldsymbol{0}$ | 9179688          |                  |
|                   |                            | <b>TONNAGE</b>   | $\boldsymbol{0}$ | $\boldsymbol{0}$ | $\boldsymbol{0}$ | 8720703          | 8720703          |
|                   | Inverse de distance        | SIO2 MOY         | $\boldsymbol{0}$ | $\boldsymbol{0}$ | $\boldsymbol{0}$ | 61.94            |                  |
| Outside périmètre |                            | <b>VOLUME</b>    | $\boldsymbol{0}$ | $\boldsymbol{0}$ | $\boldsymbol{0}$ | 8617188          |                  |
|                   |                            | <b>TONNAGE</b>   | $\boldsymbol{0}$ | $\boldsymbol{0}$ | $\boldsymbol{0}$ | 8186328          | 8186328          |
|                   | Krigeage ordinaire         | SIO2 MOY         | $\boldsymbol{0}$ | $\boldsymbol{0}$ | $\boldsymbol{0}$ | $\boldsymbol{0}$ |                  |
|                   |                            | <b>VOLUME</b>    | $\boldsymbol{0}$ | $\boldsymbol{0}$ | $\boldsymbol{0}$ | $\boldsymbol{0}$ |                  |
|                   |                            | <b>TONNAGE</b>   | $\boldsymbol{0}$ | $\boldsymbol{0}$ | $\boldsymbol{0}$ | $\boldsymbol{0}$ | $\boldsymbol{0}$ |

 *Tableau 31 Résultat de tonnage pour chaque qualité selon la classification SIDAM.*

# **IV.6.2 Classification SONAREM**

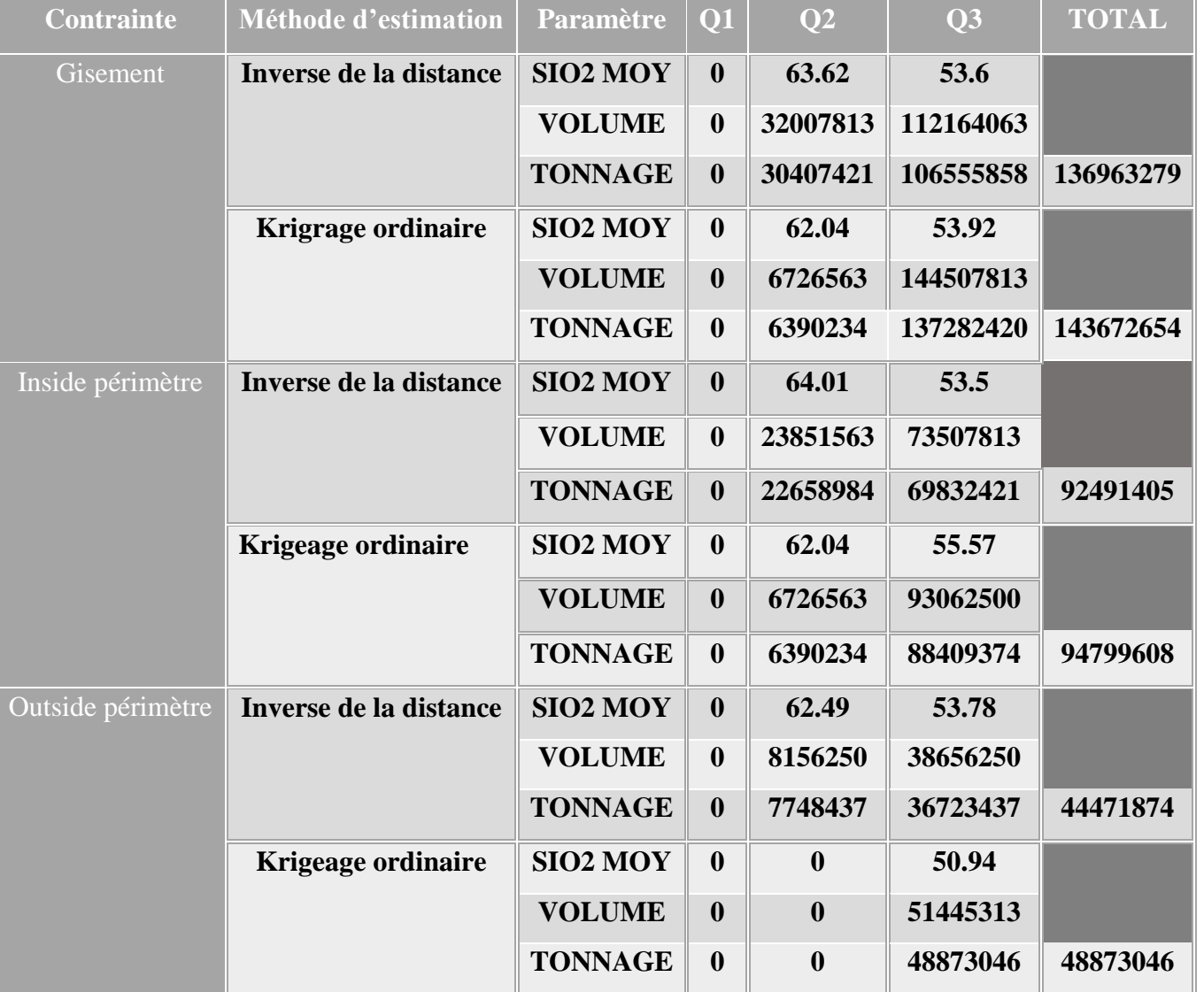

 *Tableau 32 Résultat de tonnage pour chaque qualité selon la classification SONAREM.*

#### **Commentaires**

Les réserves calculées par les deux méthodes d'estimation sont les mêmes tandis que les teneurs moyennes en SiO2 sont différentes mais du même ordre (53.77% par IDS et 54.39% par le krigeage).

Le calcul des réserves en terme de qualité a montré que le gisement est riche en minerai de la 4<sup>ème</sup> qualité selon la classification de SIDAM qui sert en tant que matériau de charge, absorbant et agrégat , et en minerai de la 2ème et la 3ème qualité selon la classification de SONAREM qui est destiné à être utilisé en tant que matériau de charge et agrégats  $1<sup>ère</sup>$  et  $2<sup>ème</sup>$  qualité respectivement.

Enfin, les réserves de la 1ère qualité selon les deux classifications sont absentes.

#### **IV.6.3 Comparaison entre les résultats de krigeage et de l'IDS**

 Parmi les deux méthodes d'estimation utilisées dans ce travail (IDS et krigeage), afin de choisir la méthode d'estimation la plus adaptée, on procède au calcul du gain en métal et celle qui donnera la plus forte valeur sera la méthode adéquate au cas d'étude.

#### Gain en métal = teneur moyenne  $\times$  tonnage

Le tableau ci-dessous présente les résultats obtenus :

*Tableau 33 Gains en métal selon les deux méthodes d'estimation*

| Gain en métal avec<br>l'inverse de la distance | 9.972.465.525  |
|------------------------------------------------|----------------|
| Gain en métal avec le<br>krigeage              | 10.087.453.968 |

Le gain en métal obtenu pour la méthode du krigeage est plus important, ce qui implique que la meilleure méthode d'estimation pour le gisement de diatomite de Sig est le krigeage.

## **IV.7 Conclusion**

L'utilisation des méthodes classiques (interpolation linéaires entre les sondages) et géostatistiques pour l'évaluation des réserves donnent des résultats plus ou moins équivalents. Néanmoins, Les études statistiques et géostatiques ont été faites dans le but de connaitre la distribution des teneurs et leur variation spatiale.

L'objectif qu'on s'est posé dans ce travail est l'estimation des réserves du gisement de diatomite dans le massif de Grimez dans la région de Tallait. Cette estimation du gisement consiste à faire une série de travaux entre les sondages et collecter les données, ce qui constitue une partie importante de l'étude.

Pour arriver à terme de notre travail, nous avons utilisé la branche des mathématiques qui correspond le mieux à notre thématique : la géostatistique. En effet, grâce à cet outil, on a pu montrer le modèle mathématique correspondant à la minéralisation du gisement. On a pu conclure que la distribution des teneurs dans le gisement de Tallait est lognormale et qu'il existe une corrélation négative entre les deux composants principaux du gisement, le SiO2 et le CaO, cela nous mène à dire que l'augmentation de SiO2 implique la diminution de CaO.

De plus, d'après l'étude variographique, le modèle sphérique est mis en évidence car c'est le plus adéquat dans notre cas, c'est le modèle qui décrit le mieux les variogrammes expérimentaux, et ce, selon toutes les directions de l'espace. De plus c'est le modèle le plus fréquemment utilisé dans presque tous les problèmes miniers. Aussi, pour minimiser l'erreur d'estimation on a aussi employé la méthode du krigeage. Plus simple à utiliser, le krigeage est la méthode d'interpolation optimale, au sens statistique. Comparée aux autres méthodes d'estimation c'est celle qui donne les meilleurs résultats.

Les résultats finaux nous donnent un tonnage total du gisement en intégrant les 3 compagnes de prospection est de 185 465 232 tonnes et son volume en termes de substance utile est de 195  $226\,563\,m^3$ , tandis que le tonnage et le volume du minerai compris à l'intérieur du périmètre d'exploitation sont de : 126 060 545 tonnes et 132 695 313 m<sup>3</sup> respectivement.

La présente étude nous permet d'affirmer que le gisement de Tallait est riche en matériaux de charge, absorbant et agrégats avec 143 672 654 tonnes selon la classification SONAREM et 8 720 703 tonnes selon la classification SIDAM (estimation avec krigeage).

La différence remarquable entre les réserves calculées par le logiciel et celles calculées par SONRAEM et Sidam est due à plusieurs raisons, on en cite :

• SONAREM et SIDAM ont calculé les réserves de la 3ème couche (la couche exploitable) seulement tandis que notre étude sur l'estimation de toutes les couches présentes dans le gisement.

• SIDAM a défini une densité de 0.8 pour calculer les réserves.

• Dans la présente étude, le chantier situant à l'intérieur du périmètre du permis d'exploitation a été évaluant en se basant sur les logs des deux compagnes de prospections faites par SONAREM et ORGM.

Tout cela nous mène à dire que nos résultats et les résultats des travaux antérieurs sont incomparables.
## *Bibliographie*

**Djamel, B. (2015). Cractérisation et valorisation de la diatomite de Sig. [1]**

- **ENOF. (2012).** *Etude de faisabilité technique et économique pour la valorisation des gisement de feldspath de Ain Barbar, diatomie de Sig, barite de Drissa,dolimoe de Teiouelt,carbonate de calcium de Beni saf et de Oggaz.* **[2]**
- **ENOF. (2016).** *Exploitation du gisement de Tallait .* **[3]**
- **ENOF. (2017).** *Projet diatomite de Sig.* **[4]**
- **François, H. (s.d.).** *https://www.youtube.com/watch?v=8qw0bNfK4H0***.[5]**
- **GEOVIA surpac. (s.d.). Tutoriel.[6]**
- **Hamide, M. (2018, janvier ). Estimation des ressources d'un gisement kartique par méthode géostatistique,cas du gisement de fer d'Anini,Nord-Est algerien.[7]**
- **Hamza, D. C. (s.d.). Goéostatistique .[8]**
- **Lila, Y. (2011).** *Utilisation des SIG pour la réalisation des cartes de qualité du gisement de kieslguhrs de Sig Mascara.* **[9]**
- **SIDAM. (1979).** *Létude de developpement de l'industrie algerienne de bentonite,kieselguhr ( tome 1).* **[10]**
- **SONAREM. (1979).** *Calcul et état de réserves du gisement de keselguhrs de Tallait (tome 1 et 2).* **[11]**

**ENOF (2017).** *Levé topographique 1/20000. [***12]**

## 1 ANNEXE

## **1. Tables**

*Tableau 1-1: table collar avant correction.*

| hole_id          | max_depth | x         | у          | z     |
|------------------|-----------|-----------|------------|-------|
| S <sub>10</sub>  | 68        | 758288.74 | 3930091.94 | 423   |
| S <sub>11</sub>  | 77.4      | 758256.2  | 3930248.03 | 409.7 |
| S52              | 59.1      | 758161.46 | 3930105.18 | 404.8 |
| S <sub>09</sub>  | 66.8      | 758146.06 | 3929987.4  | 427.3 |
| S <sub>13</sub>  | 66        | 756923.78 | 3930402.46 | 333.6 |
| S <sub>25</sub>  | 36.7      | 757996.16 | 3929448.78 | 391.3 |
| S <sub>17</sub>  | 37.6      | 757362.39 | 3929649.08 | 352.7 |
| <b>S18</b>       | 50.3      | 757521.01 | 3929731.09 | 371.8 |
| S <sub>19</sub>  | 55        | 757485.45 | 3929491.24 | 394.1 |
| S20              | 45.5      | 757638.53 | 3929592.78 | 388.7 |
| S21              | 29.7      | 757609.49 | 3929333.86 | 398.6 |
| S22              | 44.3      | 757745.56 | 3929465.88 | 405   |
| S <sub>2</sub> 3 | 56        | 757716.69 | 3929193.54 | 418   |
| S24              | 42        | 757856.34 | 3929336.39 | 416.7 |
| S <sub>26</sub>  | 70.6      | 757790.26 | 3930950.9  | 323.8 |
| S27              | 68.4      | 757877.61 | 3930800.4  | 327   |
| S44              | 77.7      | 757603    | 3930682.17 | 323   |
| S49              | 79.8      | 757689.21 | 3930341.14 | 390.3 |

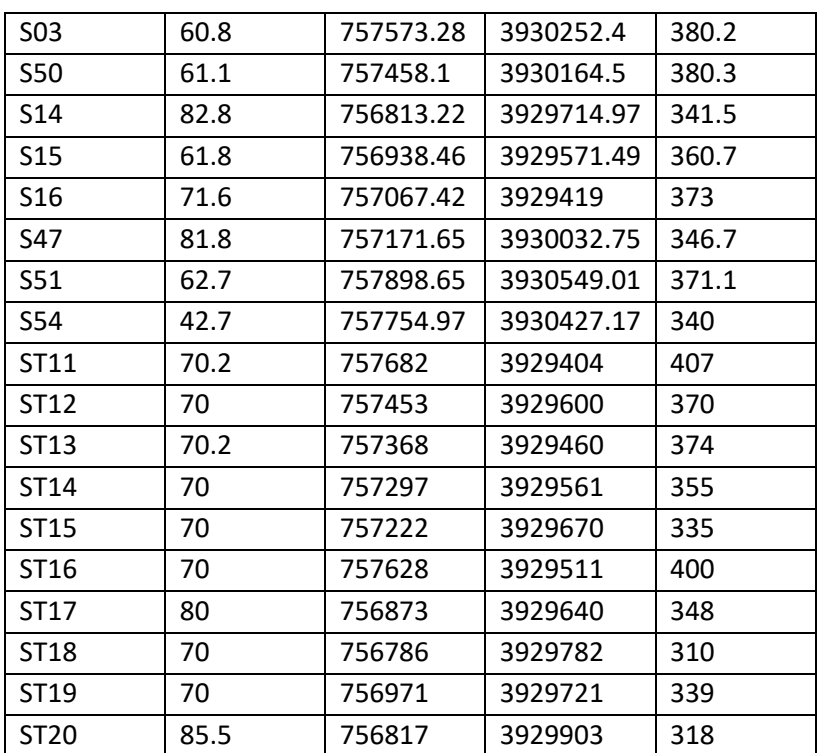

*Tableau 1-2:Table Collar après correction.*

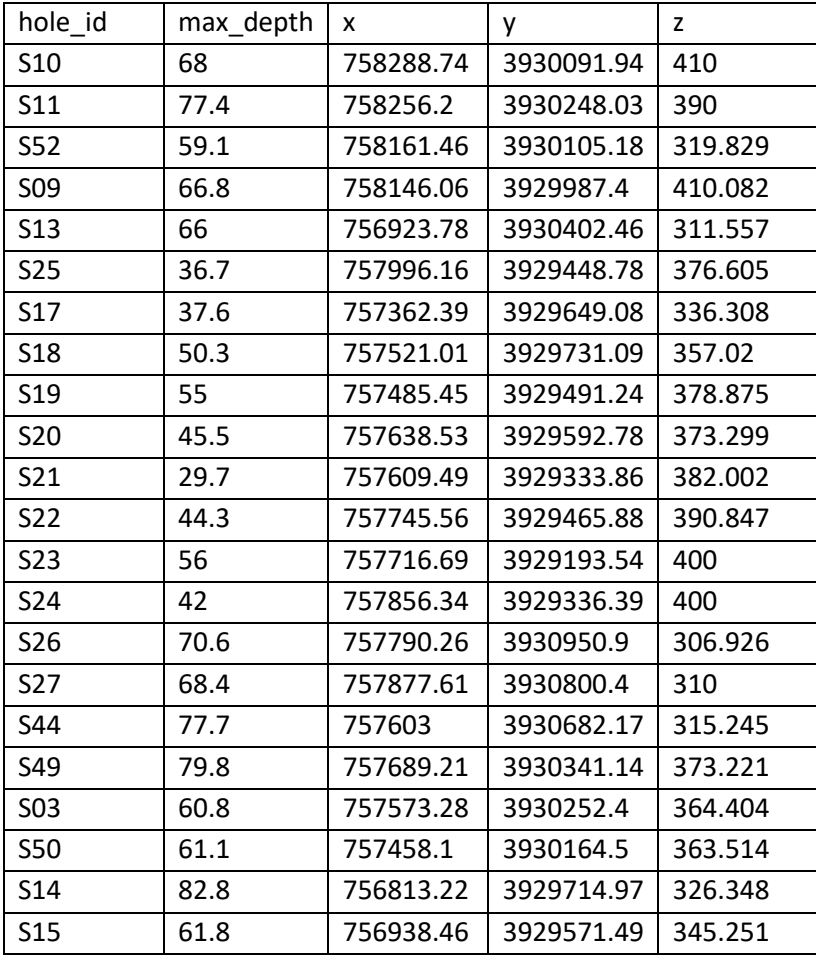

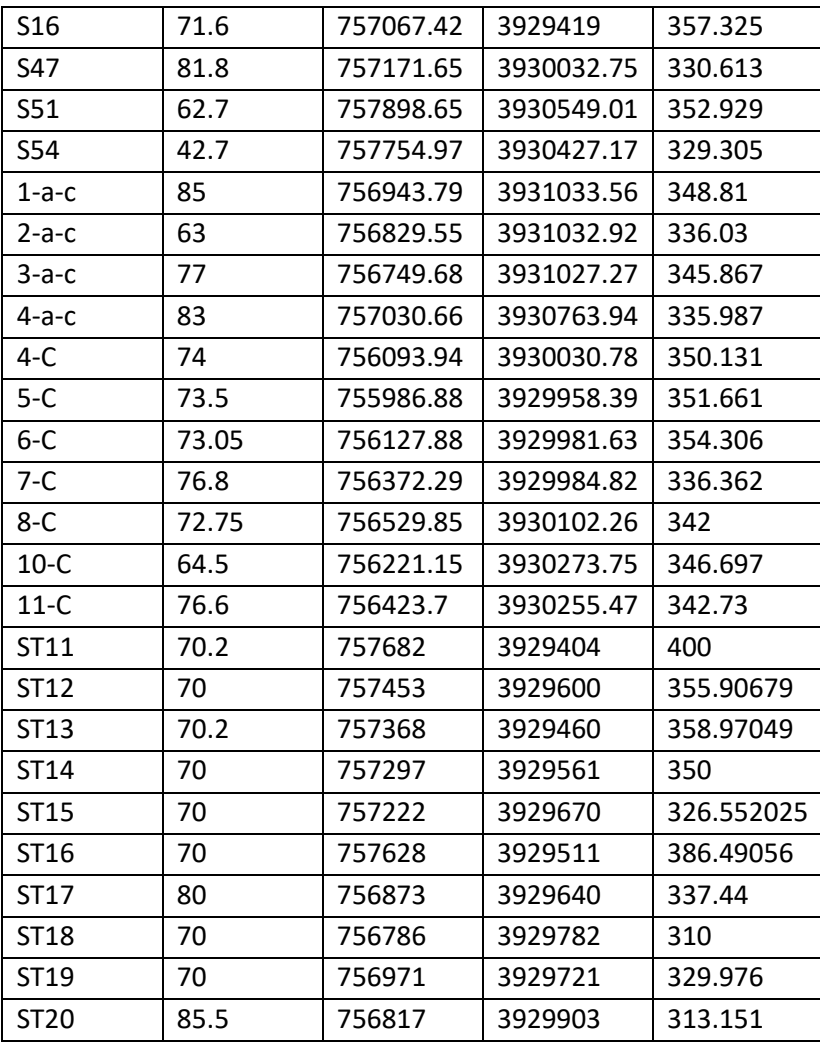

| hole_id    | depth | azimuth     | dip   | <b>S16</b> | 71.6  | $\mathbf 0$         | $-90$ |
|------------|-------|-------------|-------|------------|-------|---------------------|-------|
| <b>S10</b> | 68    | $\mathbf 0$ | $-90$ | S47        | 81.8  | $\mathbf 0$         | $-90$ |
| <b>S11</b> | 77.4  | $\mathbf 0$ | $-90$ | S51        | 62.7  | $\mathbf 0$         | $-90$ |
| <b>S52</b> | 59.1  | $\pmb{0}$   | $-90$ | S54        | 42.7  | $\mathbf 0$         | $-90$ |
| <b>SO9</b> | 66.8  | $\mathbf 0$ | $-90$ | $1-a-c$    | 85    | $\mathbf 0$         | $-90$ |
| <b>S13</b> | 66    | $\mathbf 0$ | $-90$ | $2-a-c$    | 63    | $\mathbf 0$         | $-90$ |
| <b>S25</b> | 36.7  | $\mathbf 0$ | $-90$ | $3-a-c$    | 77    | $\mathbf 0$         | $-90$ |
| <b>S17</b> | 37.6  | $\pmb{0}$   | $-90$ | $4-a-c$    | 83    | $\mathbf 0$         | $-90$ |
| <b>S18</b> | 50.3  | $\mathbf 0$ | $-90$ | $4-C$      | 74    | $\mathbf 0$         | $-90$ |
| <b>S19</b> | 55    | $\mathbf 0$ | $-90$ | $5-C$      | 73.5  | $\mathbf 0$         | $-90$ |
| <b>S20</b> | 45.5  | 0           | $-90$ | $6 - C$    | 73.05 | $\mathbf 0$         | $-90$ |
| <b>S21</b> | 29.7  | $\mathbf 0$ | $-90$ | $7-C$      | 76.8  | $\mathbf 0$         | $-90$ |
| S22        | 44.3  | $\pmb{0}$   | $-90$ | $8-C$      | 72.75 | $\pmb{0}$           | $-90$ |
| <b>S23</b> | 56    | $\mathbf 0$ | $-90$ | $10-C$     | 64.5  | $\mathbf 0$         | $-90$ |
| <b>S24</b> | 42    | $\mathbf 0$ | $-90$ | $11-C$     | 76.6  | $\mathbf 0$         | $-90$ |
| <b>S26</b> | 70.6  | $\mathbf 0$ | $-90$ | ST11       | 70.2  | $\mathbf 0$         | $-90$ |
| <b>S27</b> | 68.4  | $\pmb{0}$   | $-90$ | ST12       | 70    | $\mathsf{O}\xspace$ | $-90$ |
| <b>S44</b> | 77.7  | $\mathbf 0$ | $-90$ | ST13       | 70.2  | $\pmb{0}$           | $-90$ |
| S49        | 79.8  | $\mathbf 0$ | $-90$ | ST14       | 70    | $\mathbf 0$         | $-90$ |
| <b>SO3</b> | 60.8  | $\mathbf 0$ | $-90$ | ST15       | 70    | $\mathbf 0$         | $-90$ |
| <b>S50</b> | 61.1  | $\mathbf 0$ | $-90$ | ST16       | 70    | $\mathbf 0$         | $-90$ |
| <b>S14</b> | 82.8  | $\mathbf 0$ | $-90$ | ST17       | 80    | $\mathbf 0$         | $-90$ |
| <b>S15</b> | 61.8  | $\mathbf 0$ | $-90$ | ST18       | 70    | $\mathbf 0$         | $-90$ |
|            |       |             |       | ST19       | 70    | $\mathsf{O}\xspace$ | $-90$ |
|            |       |             |       | ST20       | 85.5  | $\mathbf 0$         | $-90$ |

*Tableau 1-3: Table Survey.*

| hole id         | samp_id | depth from | depth to | SiO <sub>2</sub> | CaO   | Al2O3 | Fe2O3        | H <sub>20</sub> |
|-----------------|---------|------------|----------|------------------|-------|-------|--------------|-----------------|
| <b>S10</b>      | 160     | 25.1       | 26.8     | 42.8             | 21.11 | 5.42  | 3.05         | 4.03            |
| S <sub>10</sub> | 161     | 26.8       | 28.8     | 39               | 25.81 | 4.13  | 1.67         | 3.3             |
| S <sub>10</sub> | 162     | 28.8       | 30.9     | 38.82            | 25.54 | 4.25  | 2.14         | 3.75            |
| <b>S10</b>      | 163     | 31.1       | 32.2     | 59.55            | 14.21 | 3.67  | 2.12         | 5.01            |
| <b>S10</b>      | 164     | 32.2       | 33       | 50.13            | 21.27 | 2.16  | 1.75         | 4.21            |
| <b>S10</b>      | 165     | 33.4       | 36       | 56.6             | 16.26 | 3.15  | 2.14         | 4.66            |
| <b>S10</b>      | 166     | 36         | 38       | 36.77            | 28.96 | 2.23  | 1.94         | 3.73            |
| S <sub>10</sub> | 167     | 38         | 40       | 42.68            | 25.13 | 2.54  | 1.75         | 3.3             |
| <b>S10</b>      | 168     | 40         | 41.5     | 40.42            | 25    | 3.47  | 1.17         | 3.65            |
| <b>S10</b>      | 169     | 41.5       | 42.2     | 47.57            | 17.62 | 5.86  | 2.82         | 5.01            |
| <b>S10</b>      | 170     | 42.2       | 42.8     | 54.57            | 13.52 | 5.39  | 2.72         | 5.43            |
| S <sub>10</sub> | 171     | 42.8       | 45       | 39.22            | 20.76 | 7.09  | 3.3          | 5.43            |
| <b>S10</b>      | 172     | 45         | 45.8     | 58.63            | 12.65 | 4.77  | 2.24         | 5.53            |
| <b>S10</b>      | 149     | 45.8       | 46.5     | 40.37            | 17.82 | 5.31  | 3.69         | 5.44            |
| S <sub>10</sub> | 150     | 46.5       | 47.5     | 53.26            | 13.86 | 4.27  | 2.33         | 5.21            |
| <b>S10</b>      | 151     | 47.5       | 49.5     | 36.38            | 21.1  | 3.69  | 3.01         | 4.44            |
| <b>S10</b>      | 152     | 49.5       | 51       | 31.04            | 18.1  | 6.43  | 4.66         | 5.36            |
| <b>S10</b>      | 153     | 51         | 52.5     | 57.23            | 11.99 | 5.69  | 2.56         | 4.49            |
| <b>S10</b>      | 154     | 52.5       | 54       | 37.26            | 21.53 | 4.69  | 2.76         | 3.53            |
| <b>S10</b>      | 155     | 54         | 55       | 35.88            | 20.42 | 7.59  | 3.45         | 4.58            |
| <b>S10</b>      | 156     | 55.5       | 56.5     | 38.11            | 19.45 | 8.11  | 3.94         | 5.43            |
| <b>S10</b>      | 157     | 56.5       | 57.8     | 52.15            | 14.27 | 6.26  | 2.76         | 5.26            |
| S <sub>10</sub> | 158     | 57.8       | 59       | 44.6             | 22.22 | 6.73  | 3.35         | 4.8             |
| <b>S10</b>      | 159     | 63         | 64.2     | 36.69            | 20.14 | 5.02  | 2.17         | 3.97            |
| S <sub>11</sub> | 173     | 42.5       | 43.2     | 50.2             | 18.17 | 2.99  | 2.04         | 4.32            |
| S <sub>11</sub> | 174     | 43.2       | 45.1     | 52.52            | 19.95 | 3.45  | 1.56         | 4.09            |
| <b>S11</b>      | 175     | 45.7       | 46       | 55.2             | 14.7  | 3.39  | 1.14         | 4.36            |
| <b>S11</b>      | 176     | 46         | 46.8     | 55.35            | 14.62 | 3.79  | $\mathbf{1}$ | 5.04            |
| S11             | 177     | 47         | 48.5     | 47.36            | 20.08 | 2.93  | 1.45         | 4.1             |
| <b>S11</b>      | 178     | 48.5       | 50.3     | 64.1             | 11.2  | 2.82  | 1.56         | 5               |
| S11             | 179     | 50.3       | 50.8     | 55.3             | 15.85 | 2.88  | 1.75         | 4.3             |
| <b>S11</b>      | 180     | 50.8       | 52.3     | 50.64            | 18.51 | 2.88  | 1.75         | 4.05            |
| <b>S11</b>      | 181     | 52.5       | 54       | 59.1             | 12.57 | 2.71  | 1.65         | 6.98            |
| <b>S11</b>      | 182     | 55         | 56       | 54.14            | 13.32 | 5.4   | 2.04         | 5.56            |
| <b>S11</b>      | 183     | 56         | 56.5     | 31.15            | 26.7  | 3.97  | 1.94         | 4.01            |
| S <sub>11</sub> | 184     | 57.7       | 58.2     | 47.48            | 15.98 | 6.54  | 2.04         | 5.83            |
| <b>S11</b>      | 185     | 58.2       | 59       | 64.79            | 9.56  | 2.64  | 1.36         | 5.49            |
| <b>S11</b>      | 186     | 59         | 59.3     | 44.56            | 17.55 | 4.84  | 1.84         | 4.62            |
| <b>S11</b>      | 187     | 61.6       | 62.5     | 54.5             | 14.14 | 4.6   | 1.94         | 5.24            |
| <b>S11</b>      | 188     | 62.5       | 63       | 47.94            | 13.84 | 6.82  | 3.33         | 6.52            |
| <b>S11</b>      | 189     | 65.2       | 65.8     | 47.15            | 15.91 | 6.65  | 3.3          | 6.3             |
| <b>S11</b>      | 190     | 65.8       | 66.4     | 54.28            | 14.41 | 5.22  | 2.13         | 5.36            |
| <b>S11</b>      | 191     | 69         | 69.4     | 51.16            | 15.09 | 5.88  | 2.69         | 5.84            |
| <b>S11</b>      | 192     | 70.7       | 71.2     | 48.62            | 15.5  | 6.32  | 3.11         | 6.03            |
| <b>S11</b>      | 193     | 71.8       | 72.2     | 55.39            | 13.32 | 4.36  | 2.24         | 4.5             |

*Tableau 1-4:Table Sample.*

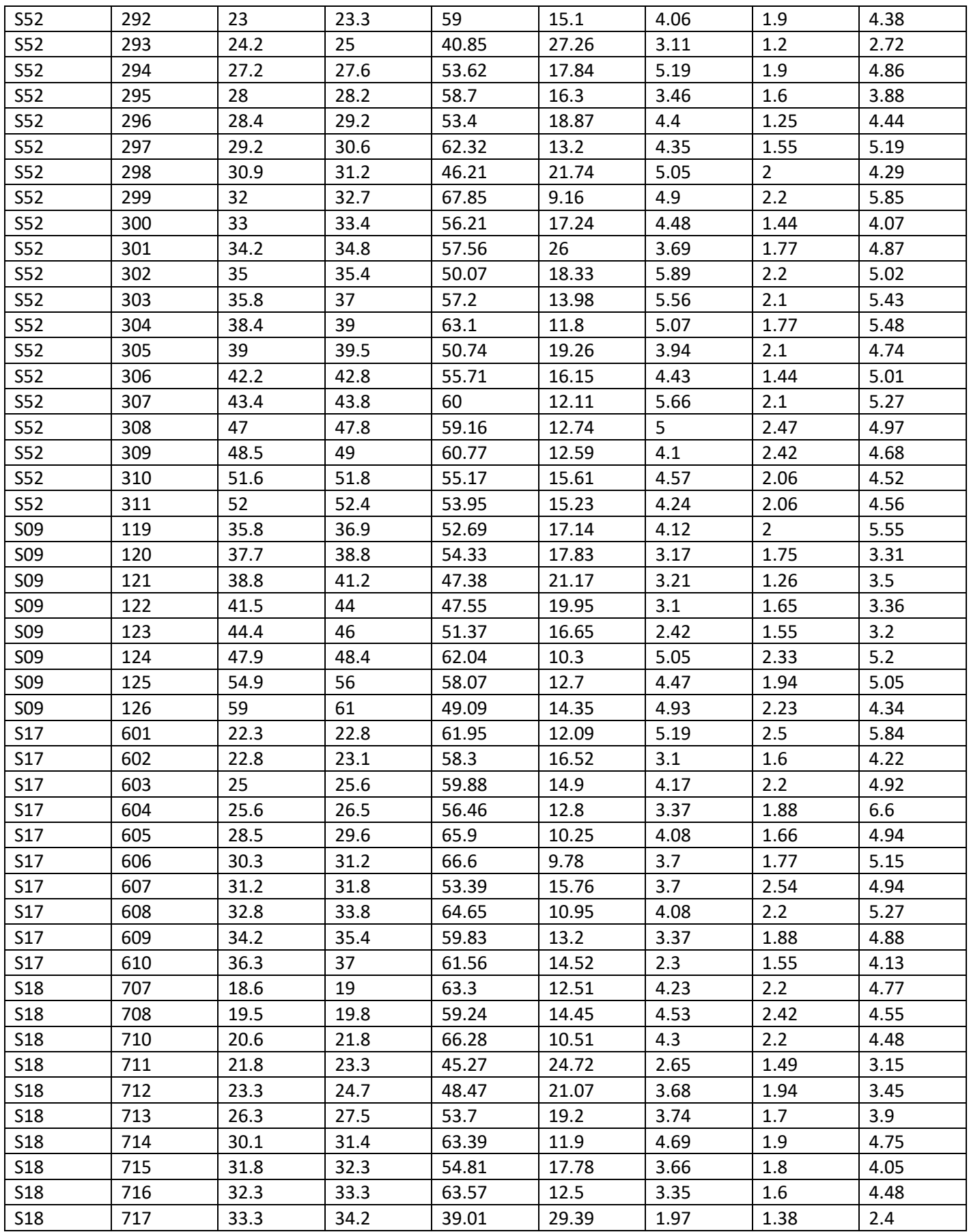

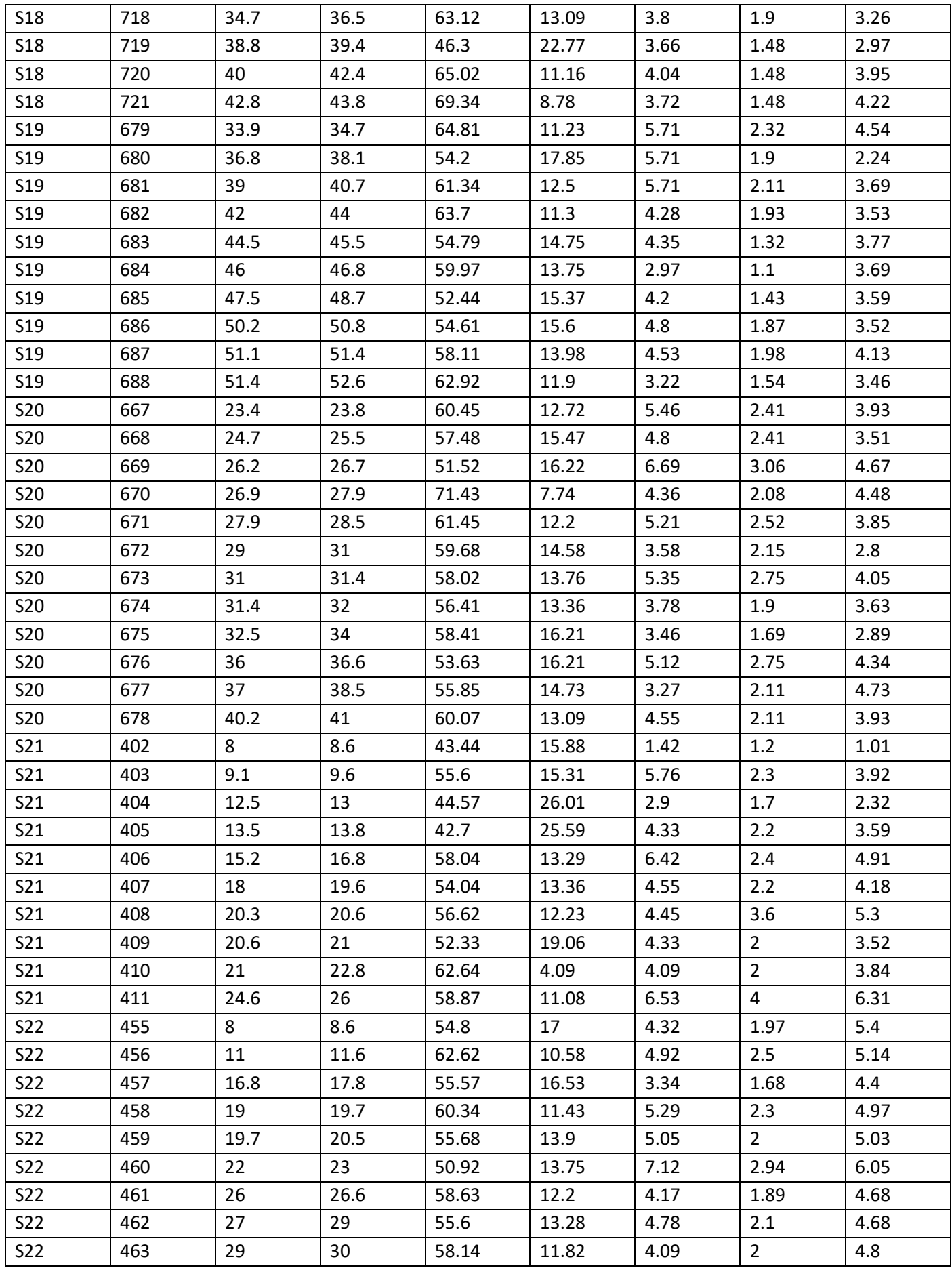

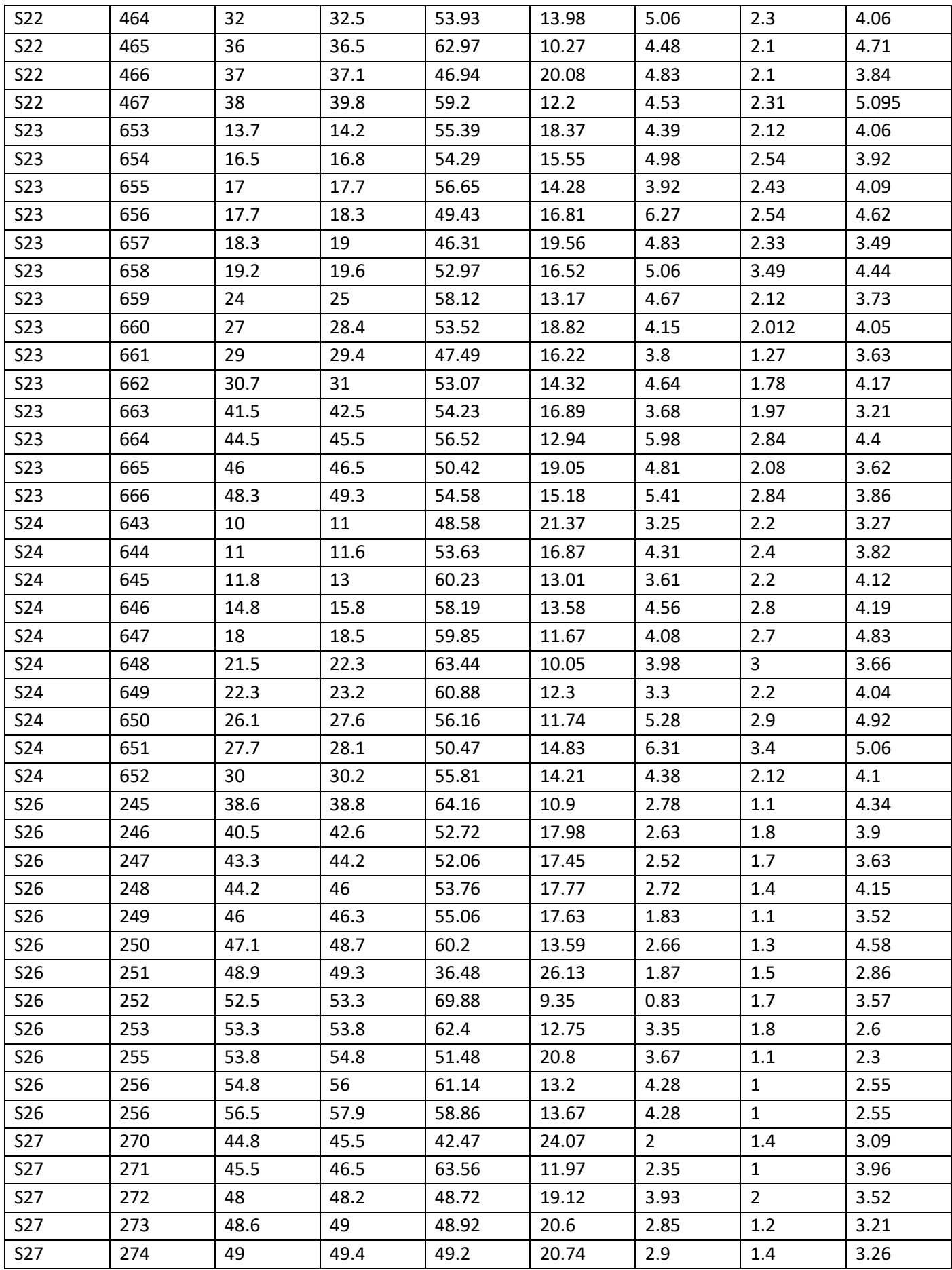

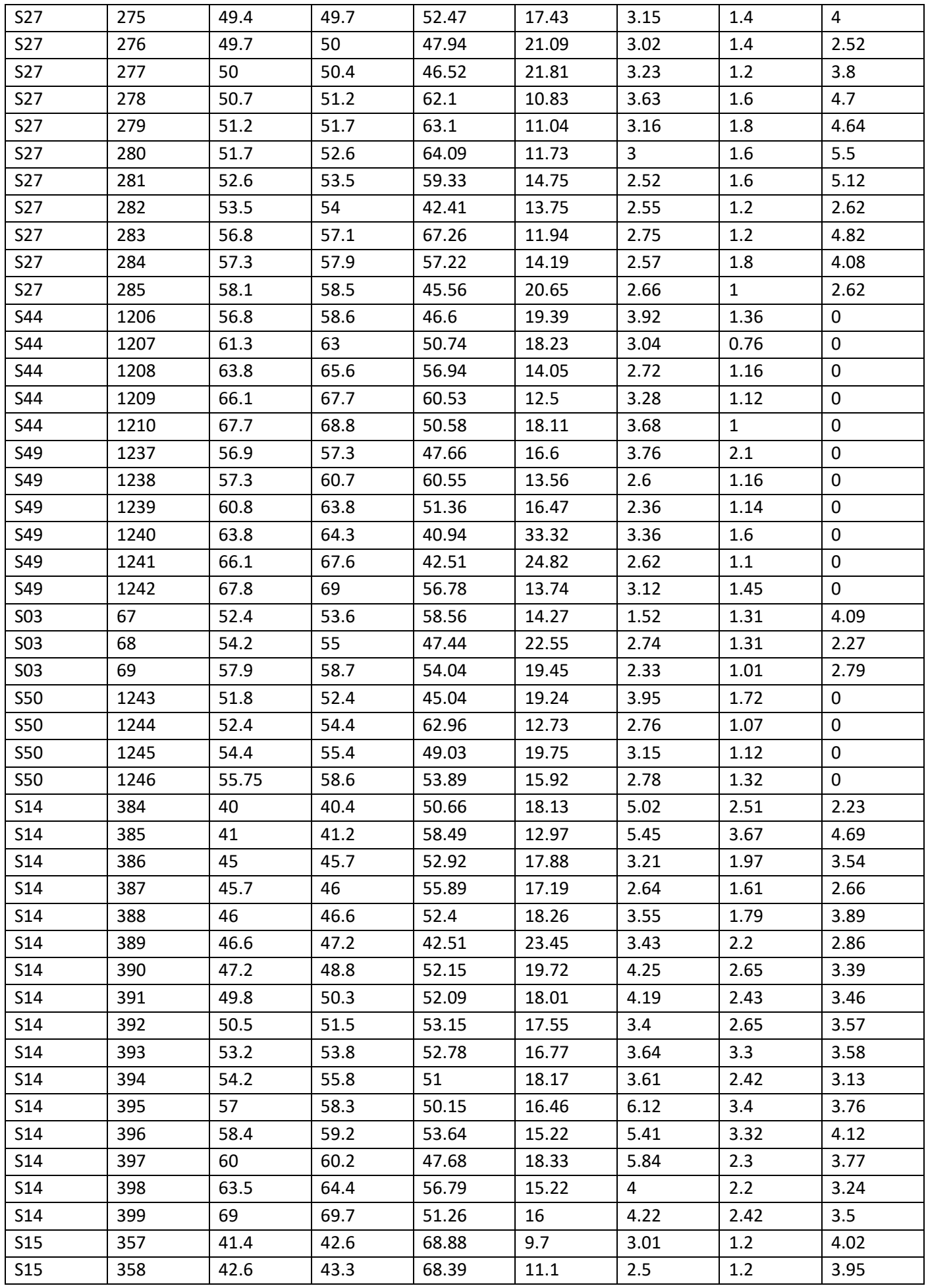

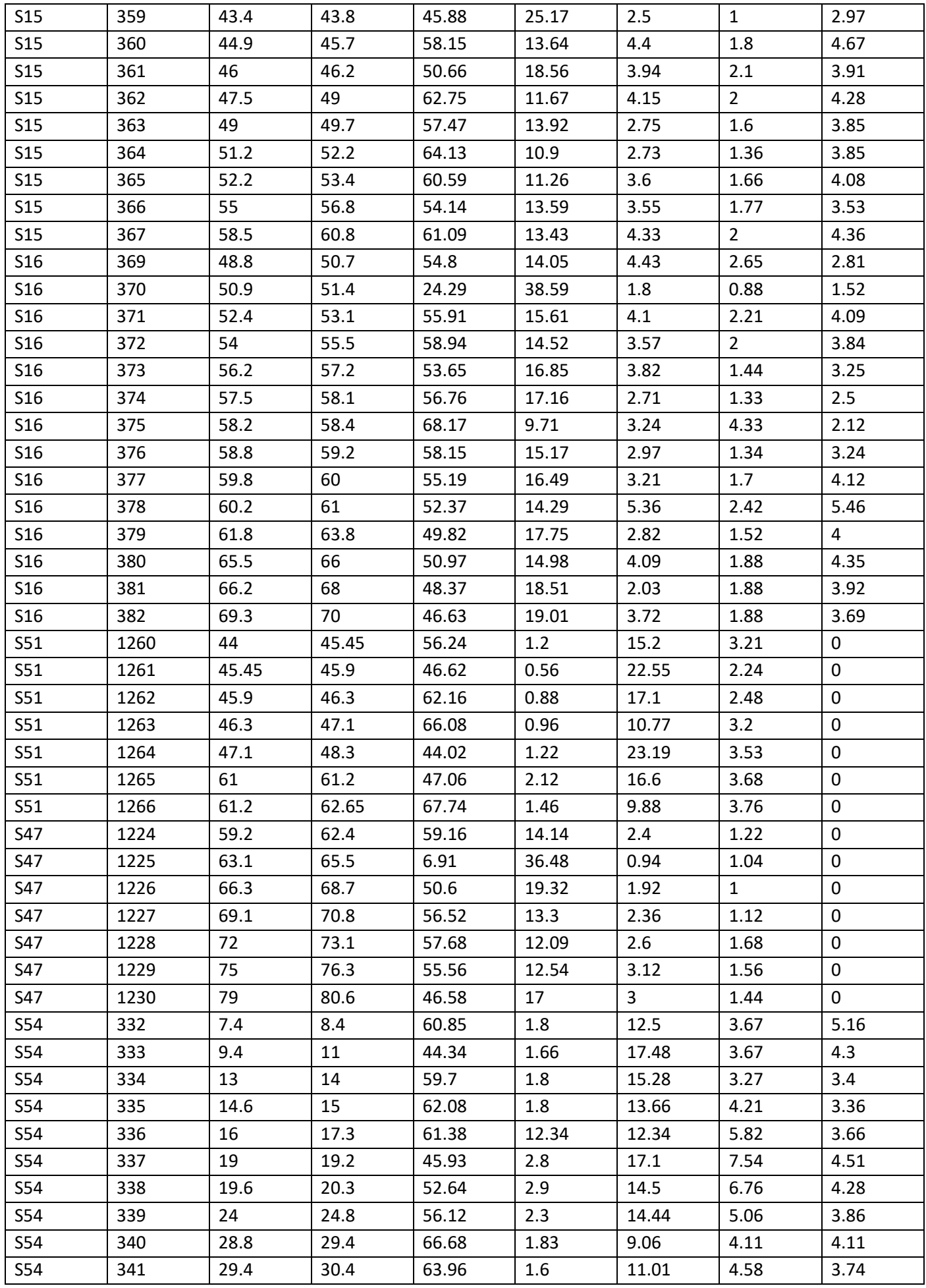

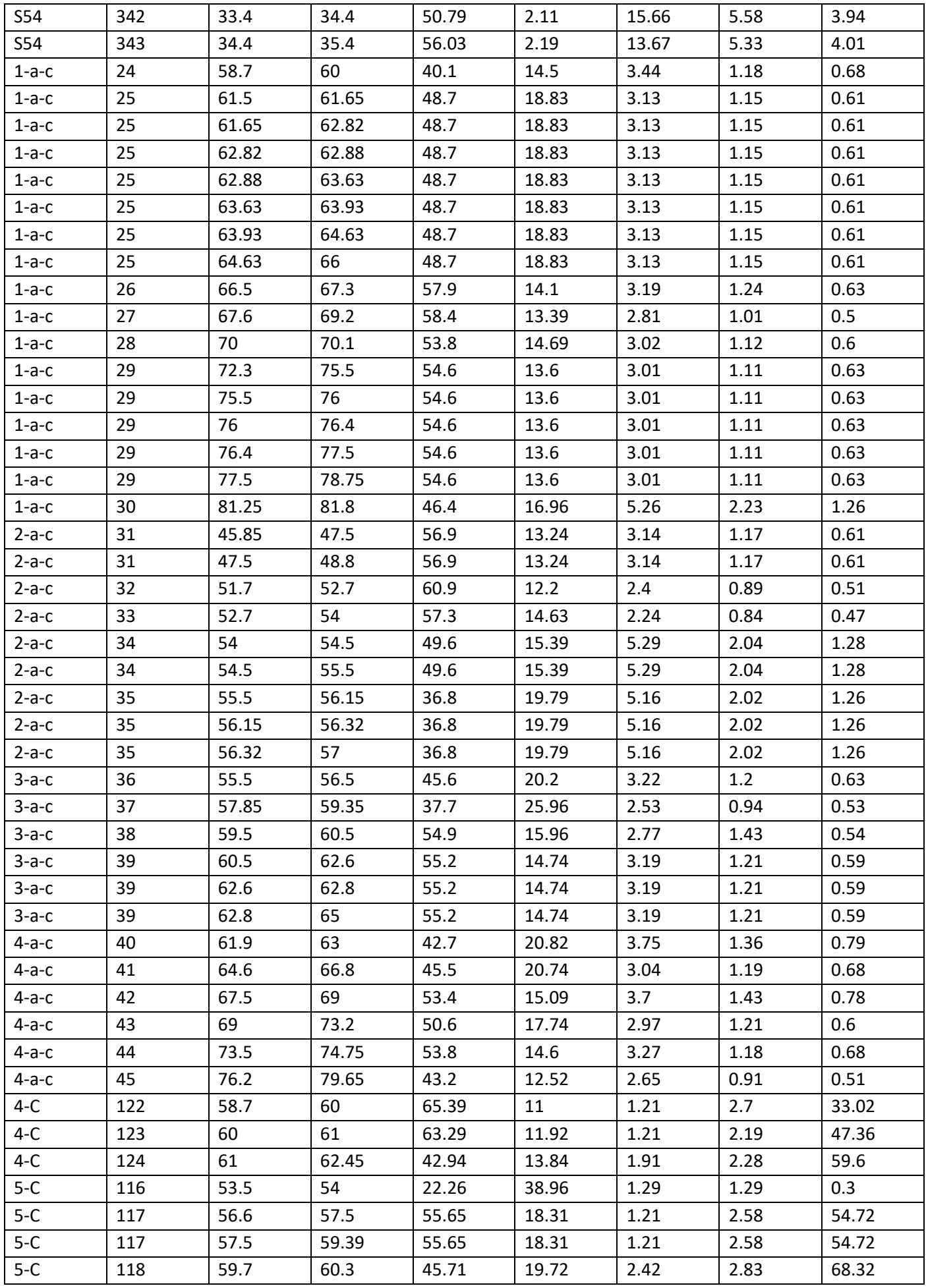

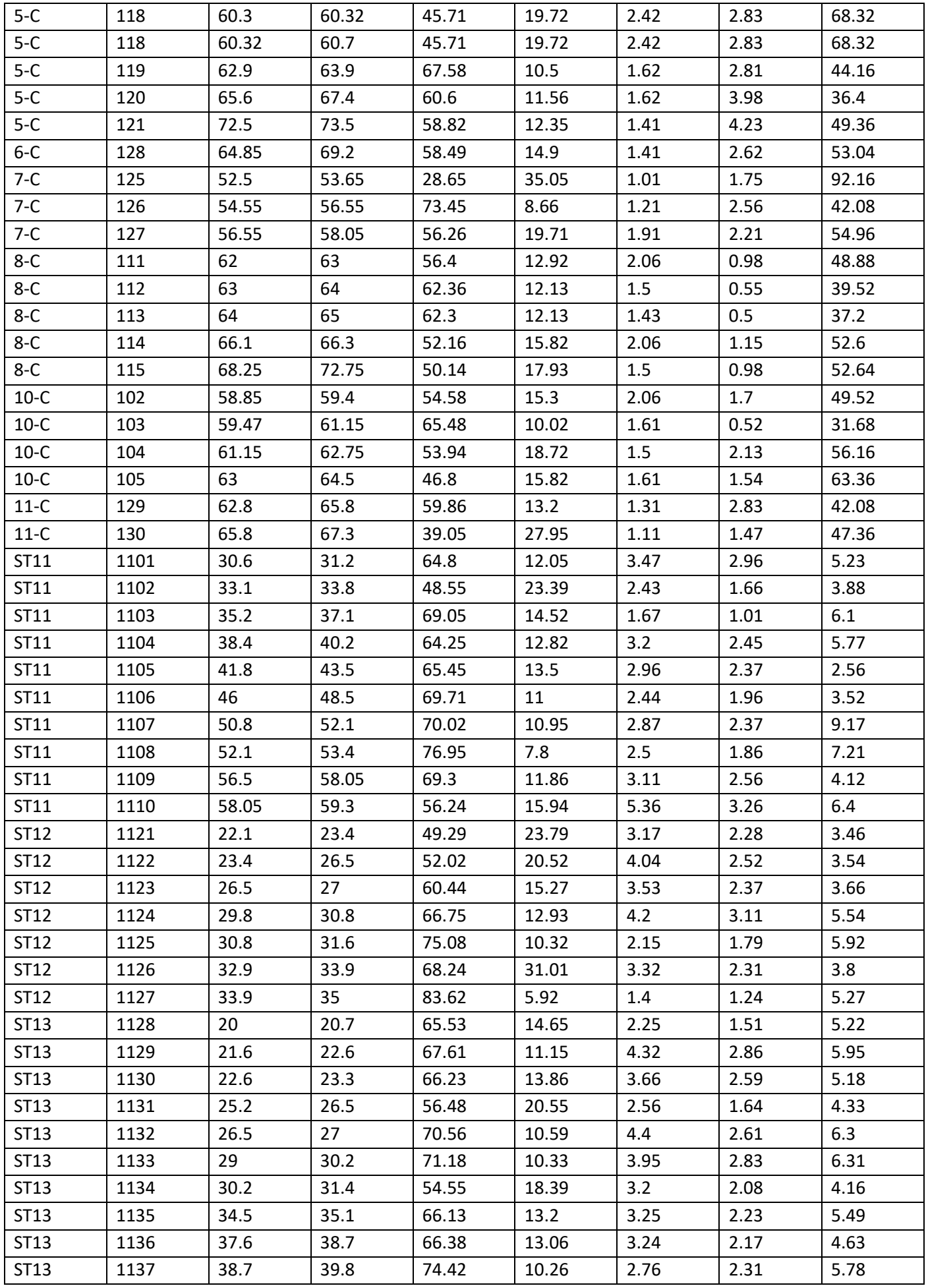

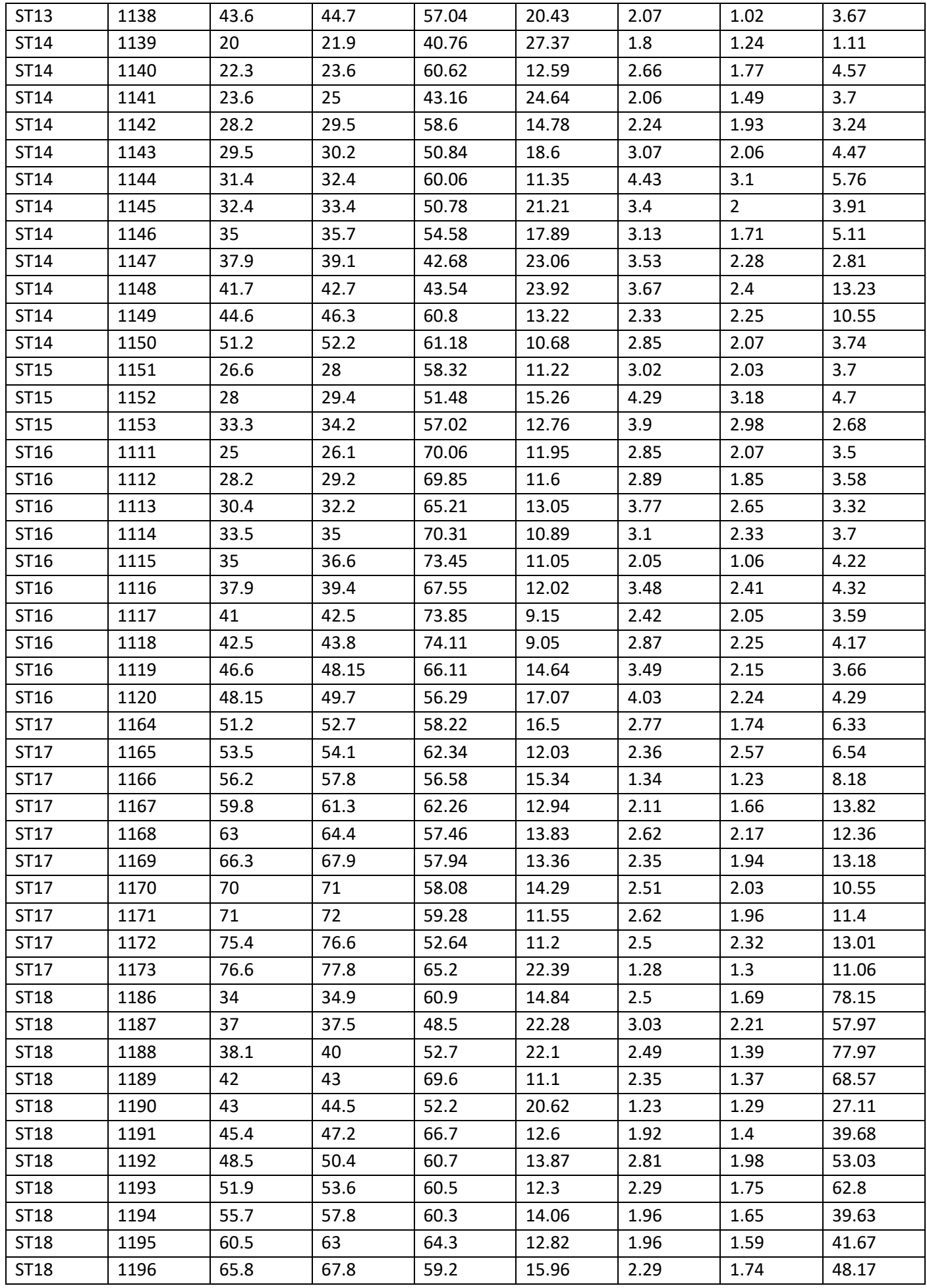

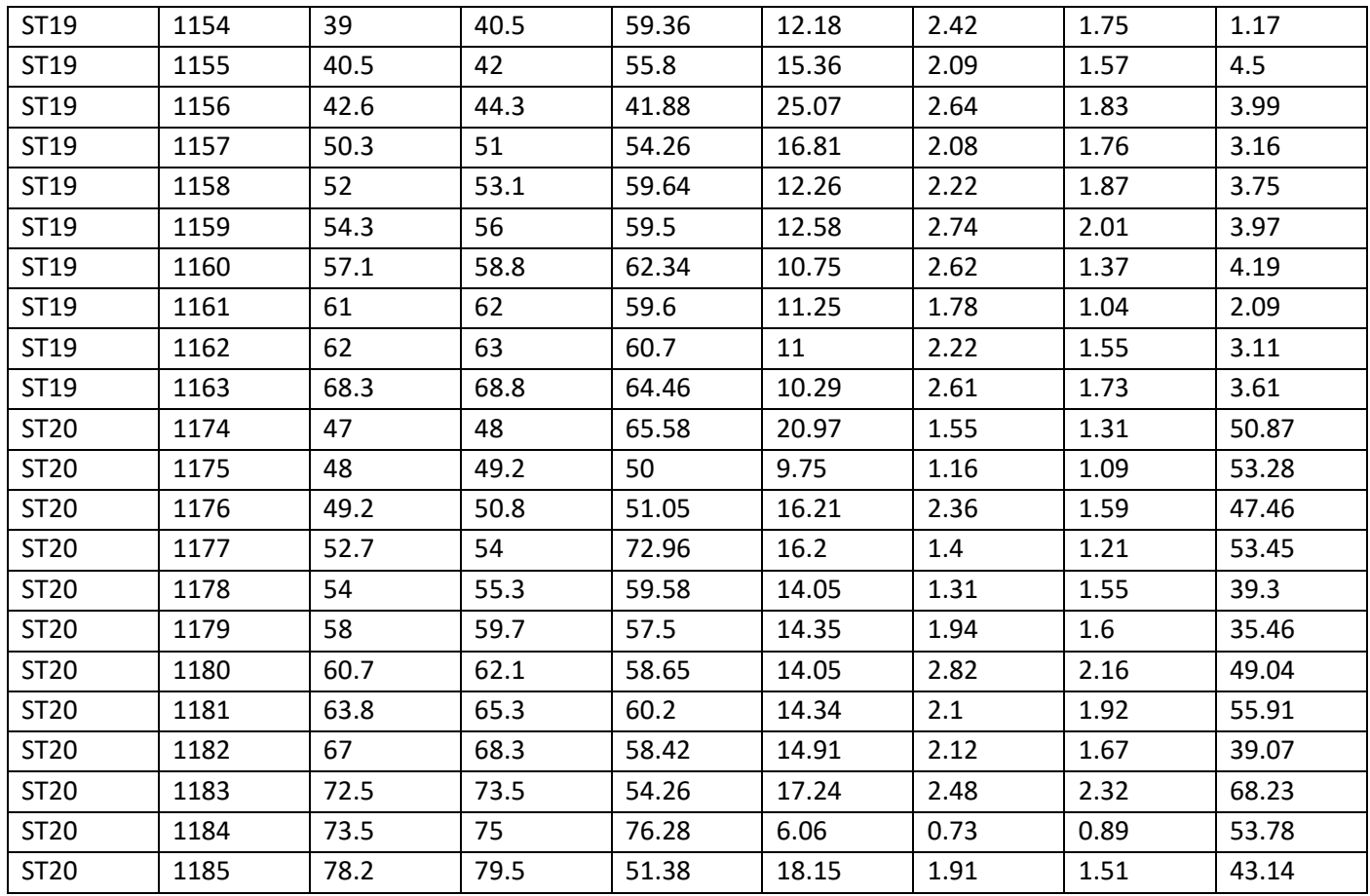

*Tableau 1 - 5: Table Geology.*

| hole_id    | samp_id | depth from | depth_to | rock      | <b>S10</b> |     | 64.2 | 68   | marnes          |
|------------|---------|------------|----------|-----------|------------|-----|------|------|-----------------|
| <b>S10</b> |         | 0          | 13.8     | calcaires | <b>S11</b> |     | 0    | 0.2  | couche végétale |
| <b>S10</b> |         | 13.8       | 18       | siltites  | <b>S11</b> |     | 0.2  | 23.5 | calcaires       |
| <b>S10</b> |         | 18         | 25.1     | siltites  | <b>S11</b> |     | 23.5 | 35.9 | calcaires       |
| <b>S10</b> | 160     | 25.1       | 26.8     | diatomite | <b>S11</b> |     | 35.9 | 36.1 | marnes          |
| <b>S10</b> | 161     | 26.8       | 28.8     | diatomite | <b>S11</b> |     | 36.1 | 36.7 | marnes          |
| <b>S10</b> | 162     | 28.8       | 30.9     | diatomite | <b>S11</b> |     | 36.7 | 37   | argilites       |
| <b>S10</b> |         | 30.9       | 31.1     | marnes    | <b>S11</b> |     | 37   | 42.4 | marnes          |
| <b>S10</b> | 163     | 31.1       | 32.2     | diatomite | <b>S11</b> |     | 42.4 | 42.5 | diatomite       |
| <b>S10</b> | 164     | 32.2       | 33       | diatomite | <b>S11</b> | 173 | 42.5 | 43.2 | diatomite       |
| <b>S10</b> |         | 33         | 33.4     | marnes    | <b>S11</b> | 174 | 43.2 | 45.1 | diatomite       |
| <b>S10</b> | 165     | 33.4       | 36       | diatomite | <b>S11</b> |     | 45.1 | 45.7 | marnes          |
| <b>S10</b> | 166     | 36         | 38       | diatomite | <b>S11</b> | 175 | 45.7 | 46   | diatomite       |
| <b>S10</b> | 167     | 38         | 40       | diatomite | <b>S11</b> | 176 | 46   | 46.8 | diatomite       |
| <b>S10</b> | 168     | 40         | 41.5     | diatomite | <b>S11</b> |     | 46.8 | 47   | argilites       |
| <b>S10</b> | 169     | 41.5       | 42.2     | diatomite | S11        | 177 | 47   | 48.5 | diatomite       |
| <b>S10</b> | 170     | 42.2       | 42.8     | diatomite | <b>S11</b> | 178 | 48.5 | 50.3 | diatomite       |
| <b>S10</b> | 171     | 42.8       | 45       | marnes    | <b>S11</b> | 179 | 50.3 | 50.8 | diatomite       |
| <b>S10</b> | 172     | 45         | 45.8     | diatomite | <b>S11</b> | 180 | 50.8 | 52.3 | diatomite       |
| <b>S10</b> | 149     | 45.8       | 46.5     | marnes    | <b>S11</b> |     | 52.3 | 52.5 | argilites       |
| <b>S10</b> | 150     | 46.5       | 47.5     | diatomite | <b>S11</b> | 181 | 52.5 | 54   | diatomite       |
| <b>S10</b> | 151     | 47.5       | 49.5     | diatomite | <b>S11</b> |     | 54   | 55   | argilites       |
| <b>S10</b> | 152     | 49.5       | 51       | marnes    | <b>S11</b> | 182 | 55   | 56   | diatomite       |
| <b>S10</b> | 153     | 51         | 52.5     | diatomite | <b>S11</b> | 183 | 56   | 56.5 | argilites       |
| <b>S10</b> | 154     | 52.5       | 54       | diatomite | <b>S11</b> |     | 56.5 | 57.7 | argilites       |
| <b>S10</b> | 155     | 54         | 55       | diatomite | <b>S11</b> | 184 | 57.7 | 58.2 | diatomite       |
| <b>S10</b> |         | 55         | 55.5     | diatomite | <b>S11</b> | 185 | 58.2 | 59   | diatomite       |
| <b>S10</b> | 156     | 55.5       | 56.5     | marnes    | <b>S11</b> | 186 | 59   | 59.3 | argilites       |
| <b>S10</b> | 157     | 56.5       | 57.8     | diatomite | <b>S11</b> |     | 59.3 | 61.6 | argilites       |
| <b>S10</b> | 158     | 57.8       | 59       | diatomite | <b>S11</b> | 187 | 61.6 | 62.5 | diatomite       |
| <b>S10</b> |         | 59         | 63       | marnes    | <b>S11</b> | 188 | 62.5 | 63   | diatomite       |
| <b>S10</b> | 159     | 63         | 64.2     | marnes    | <b>S11</b> |     | 63   | 65.2 | argilites       |

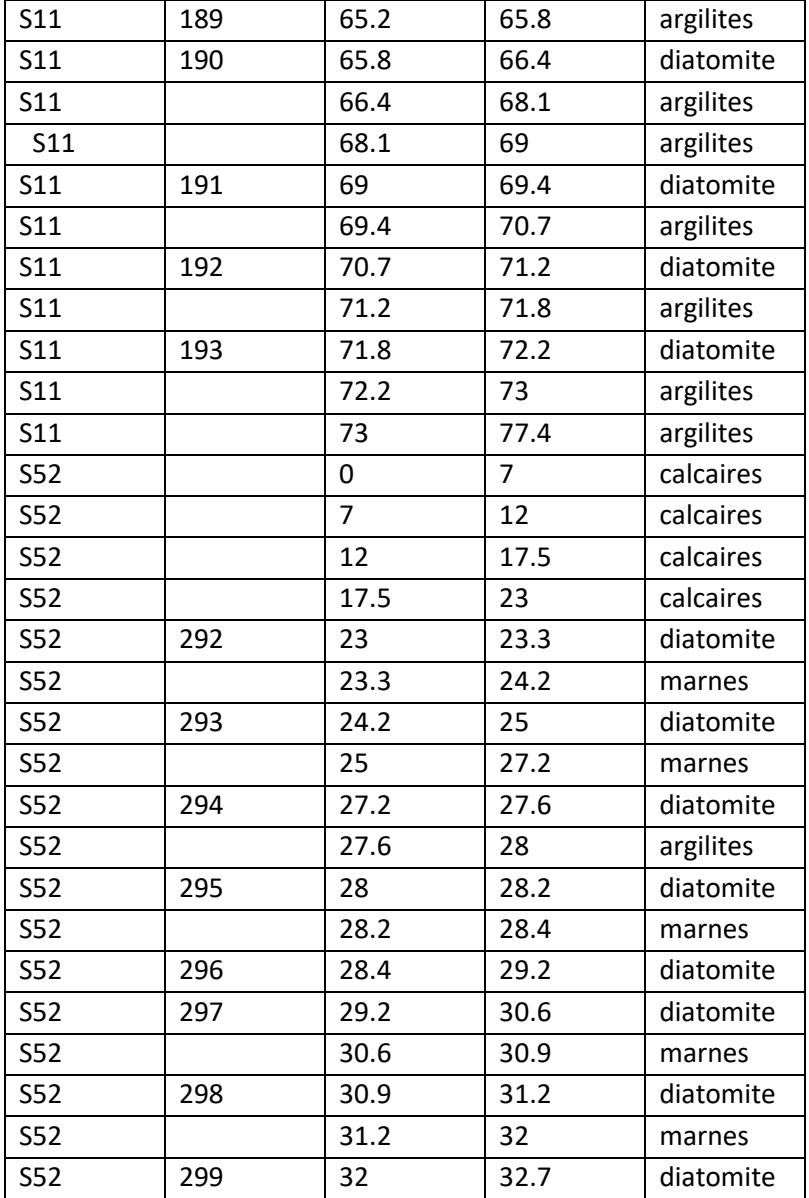

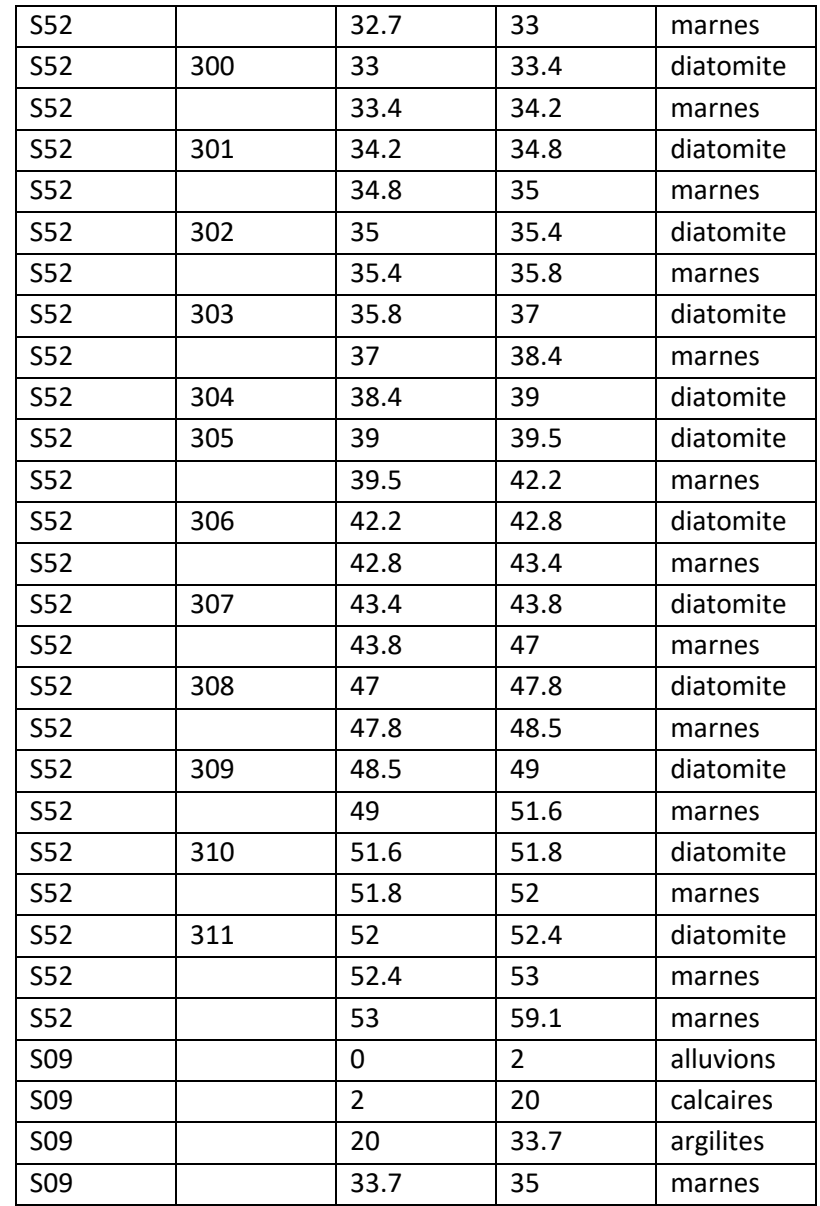

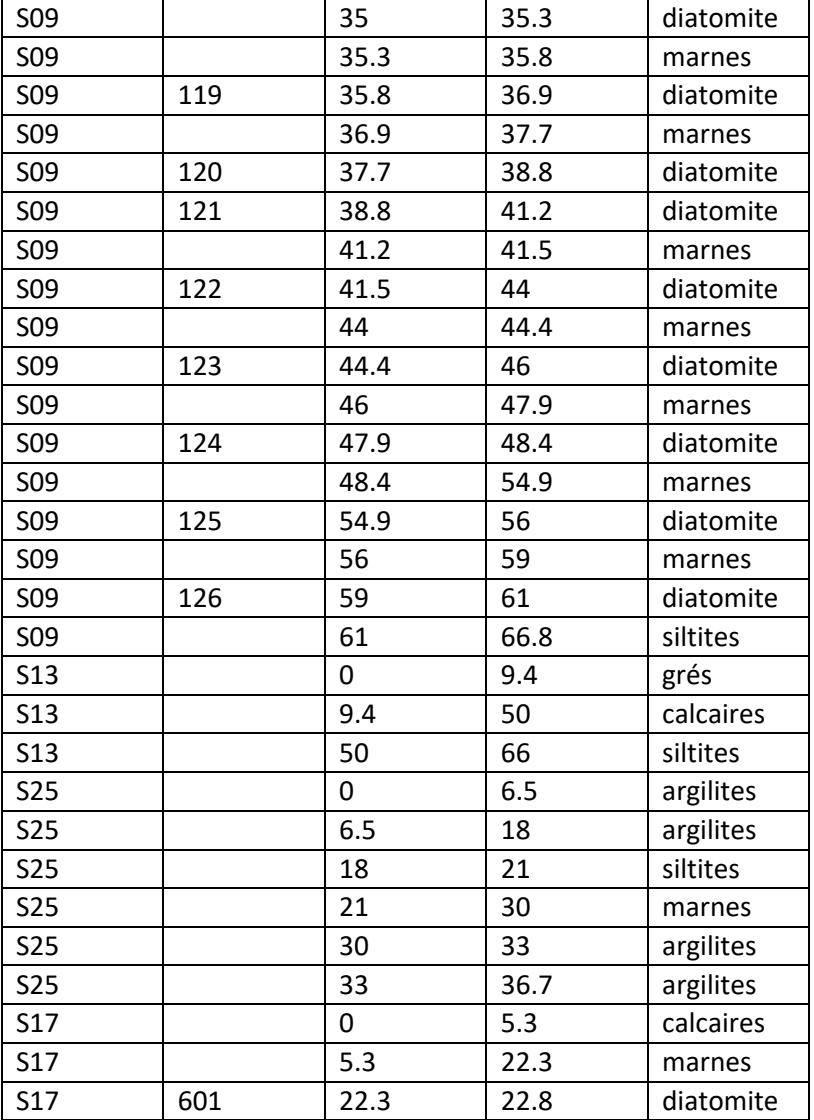

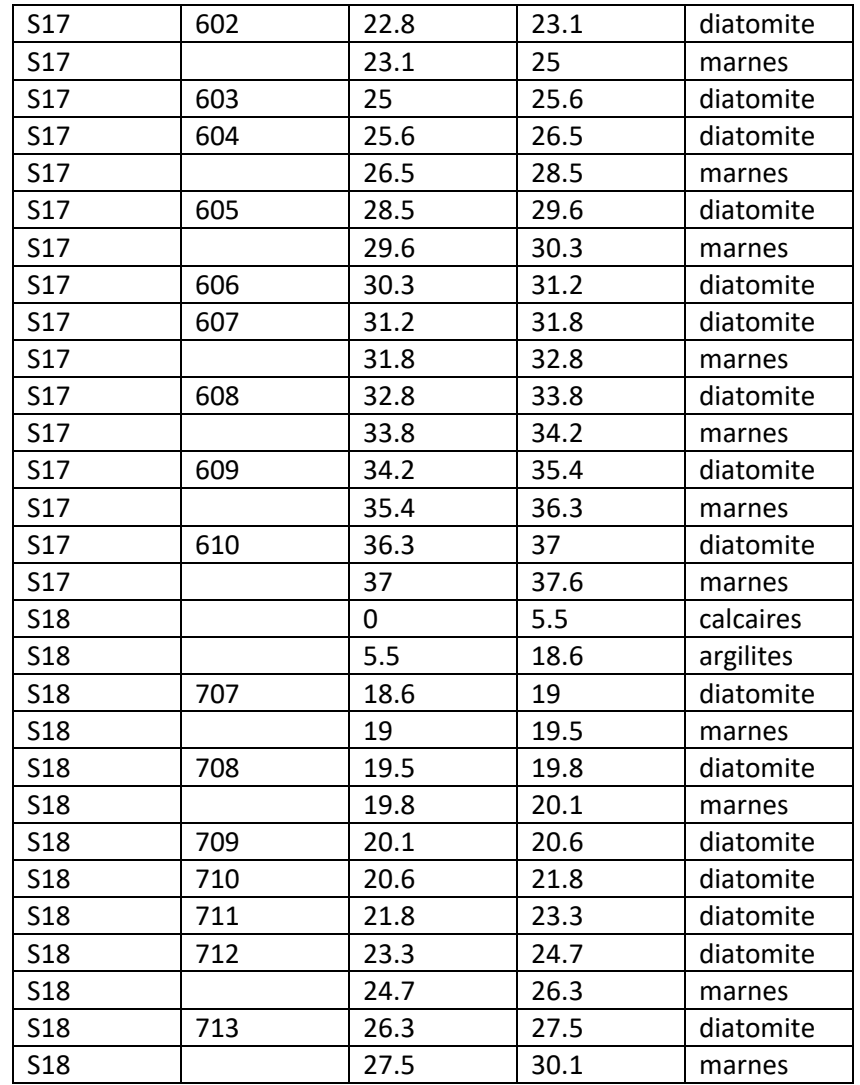

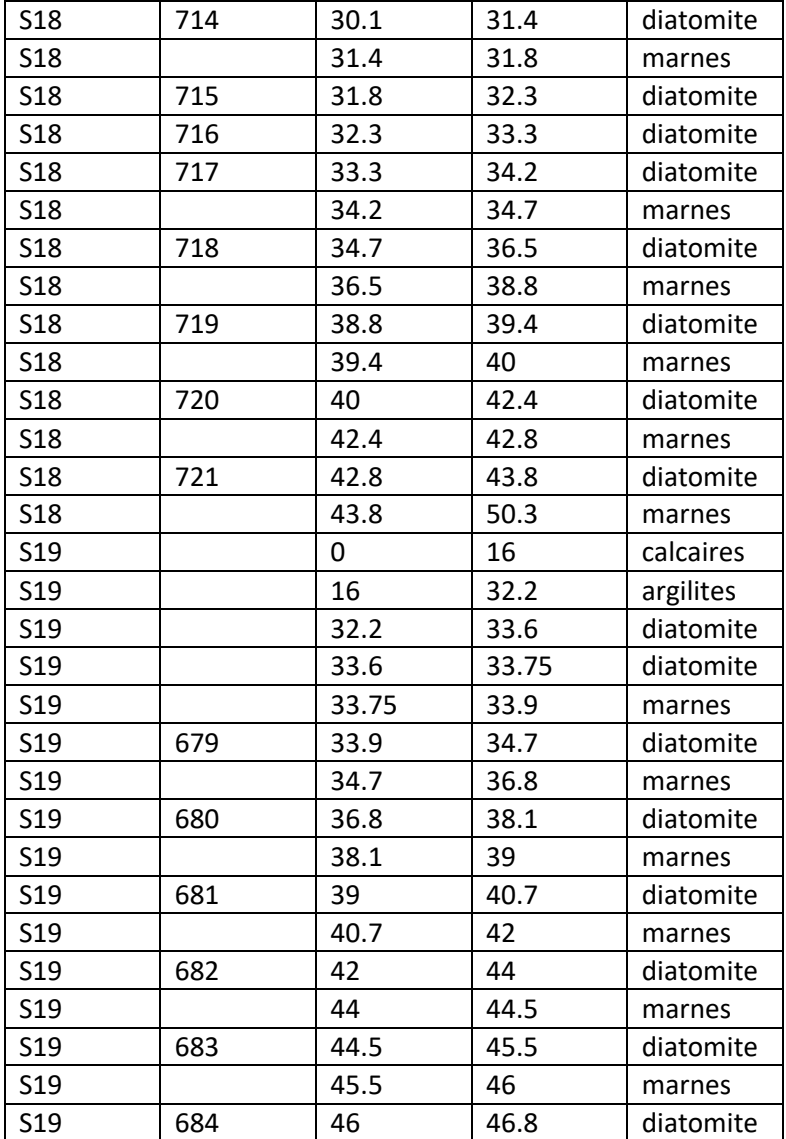

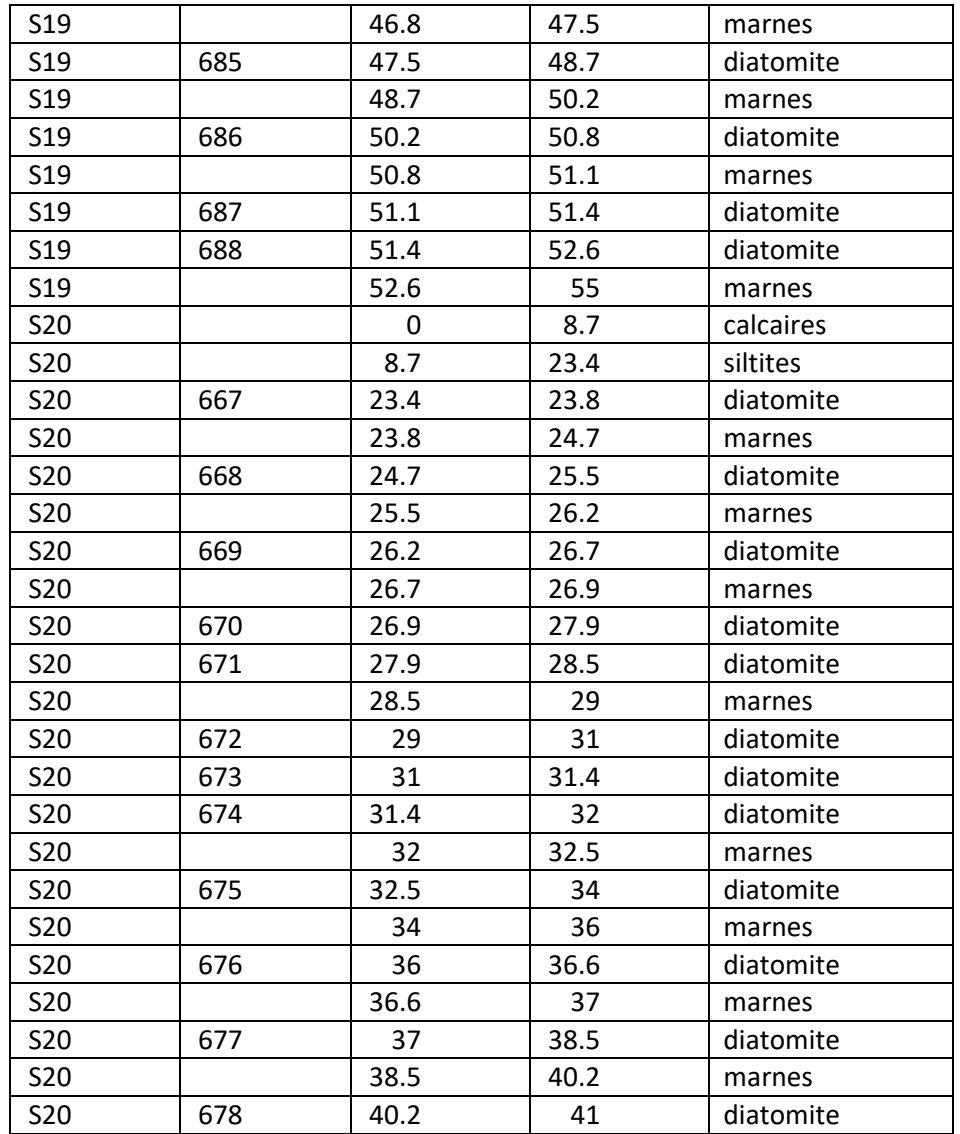

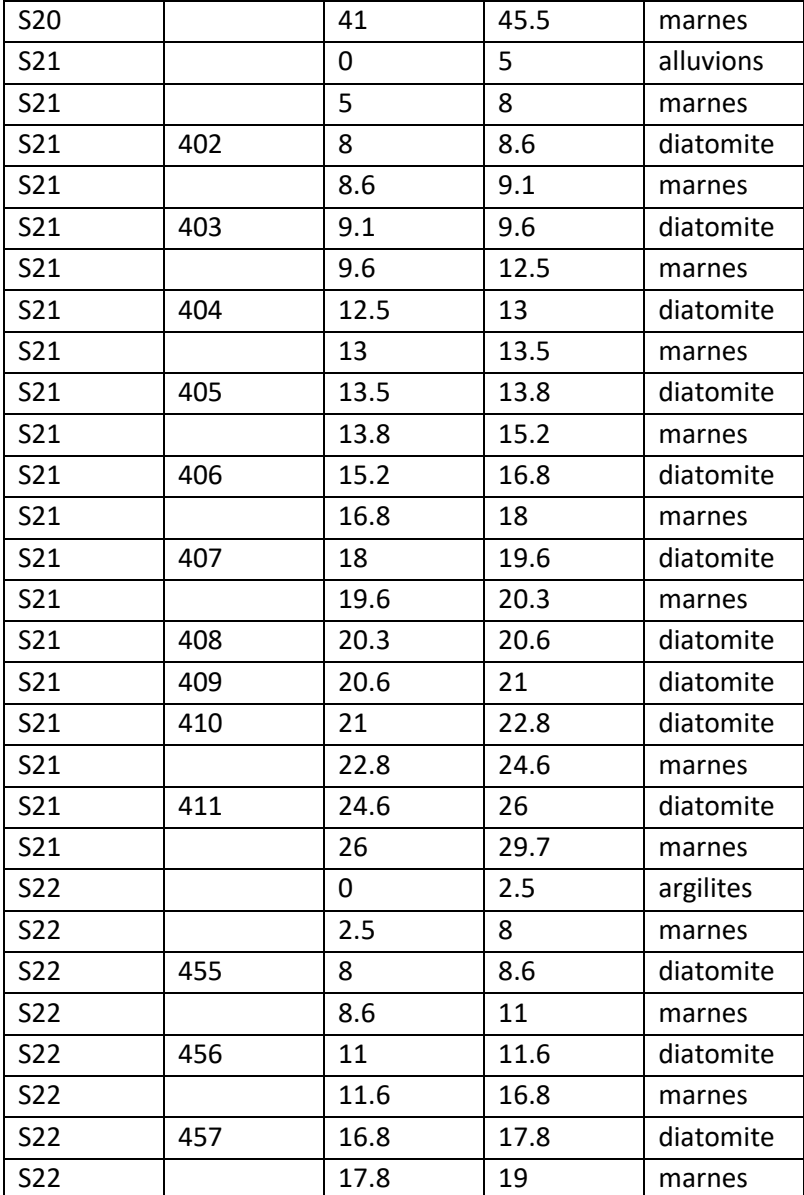

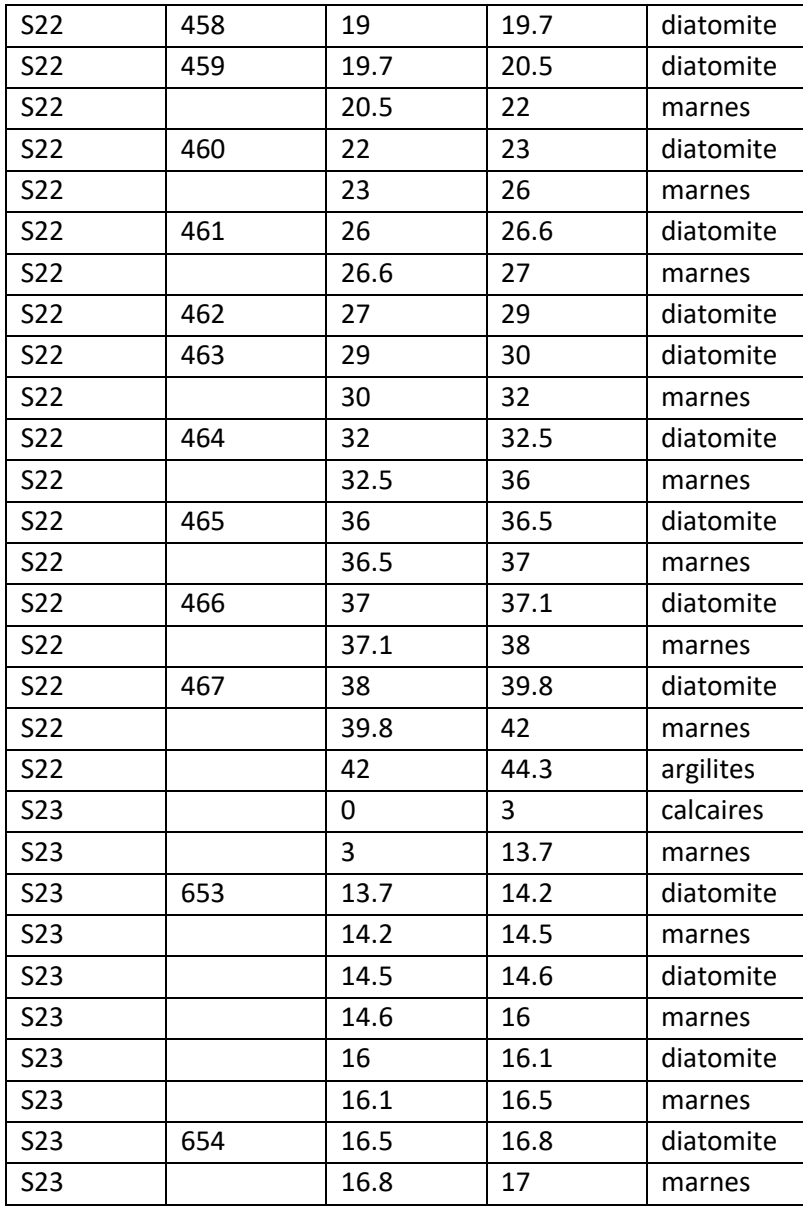

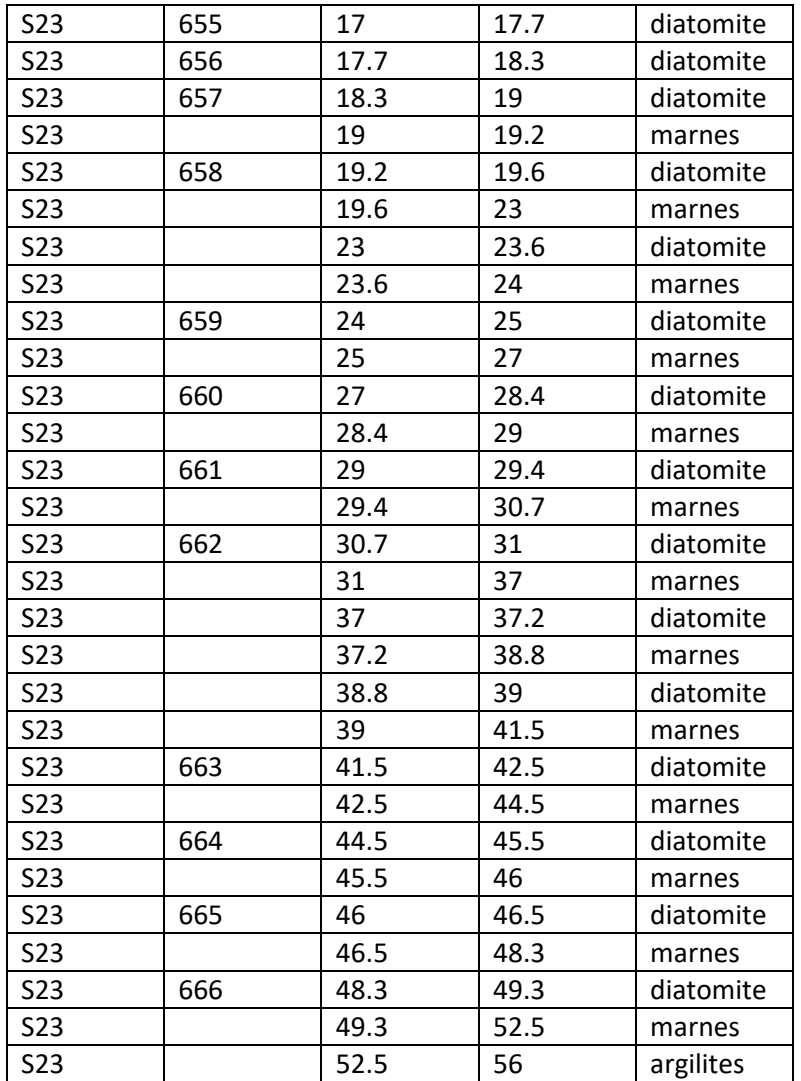

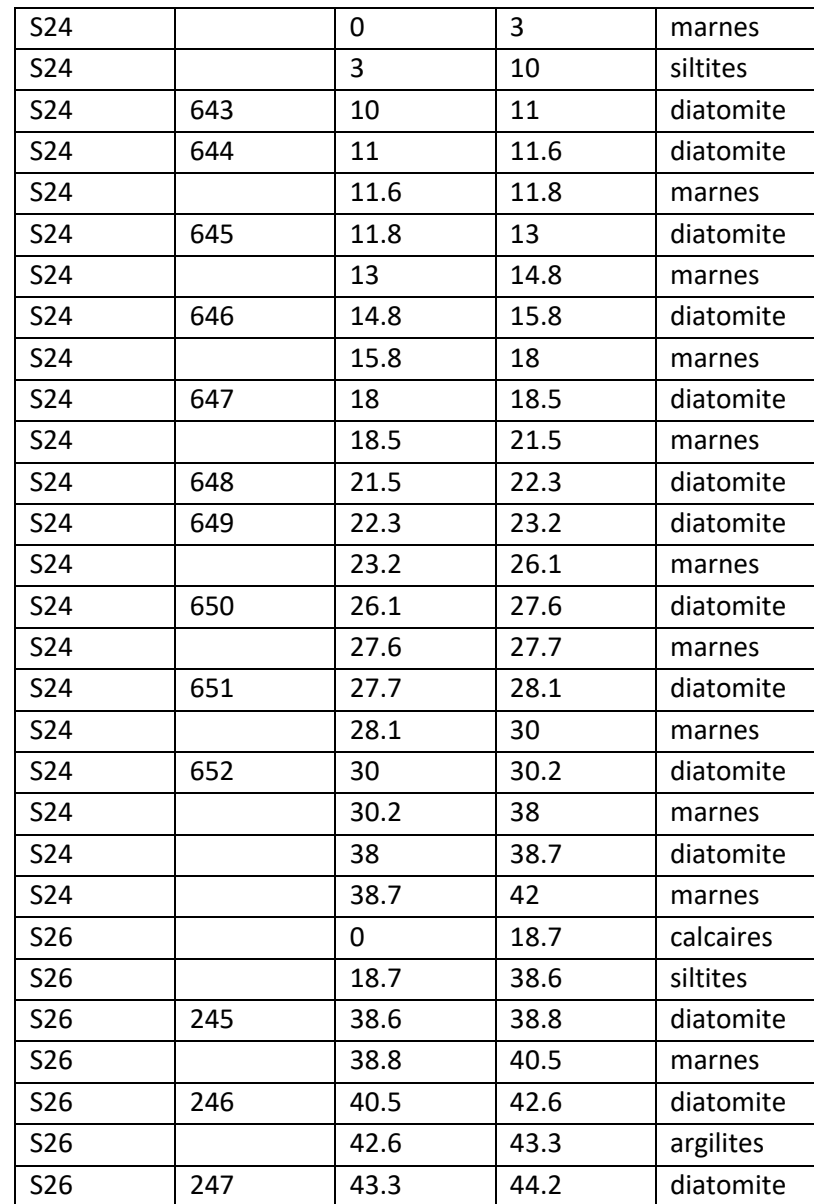

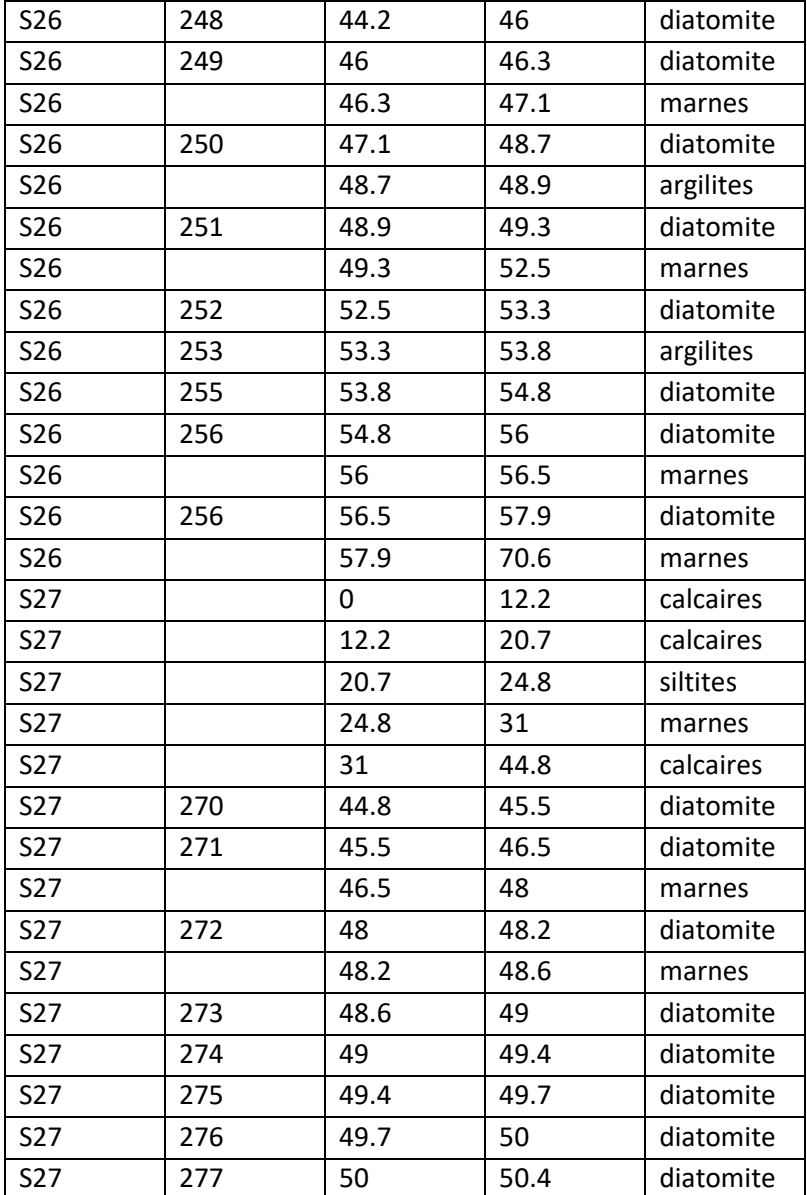

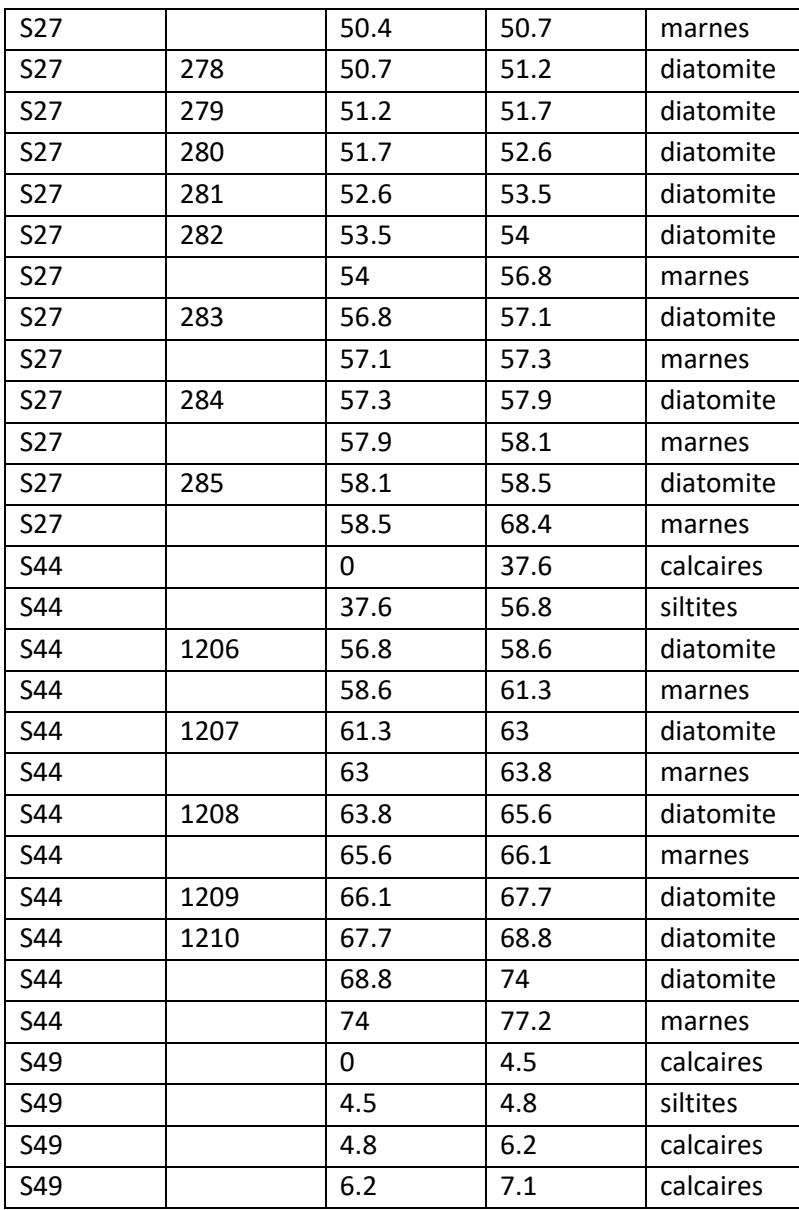

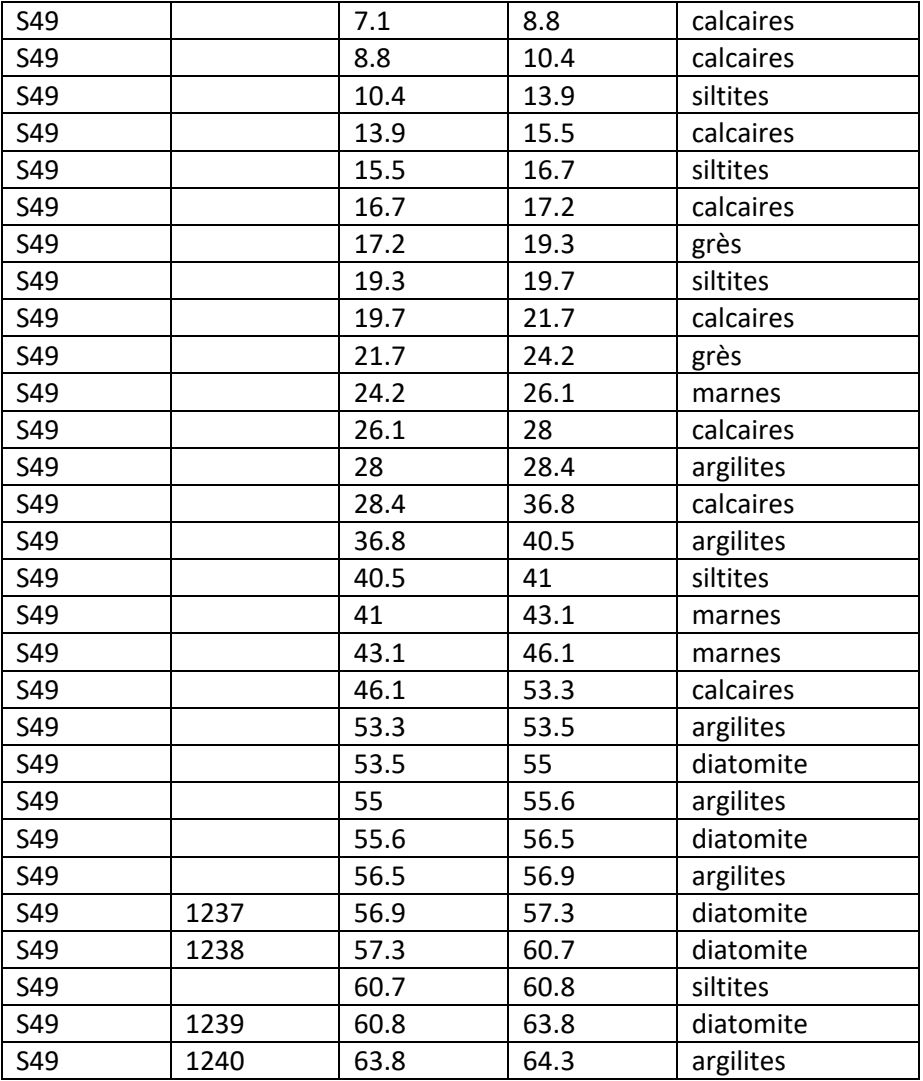

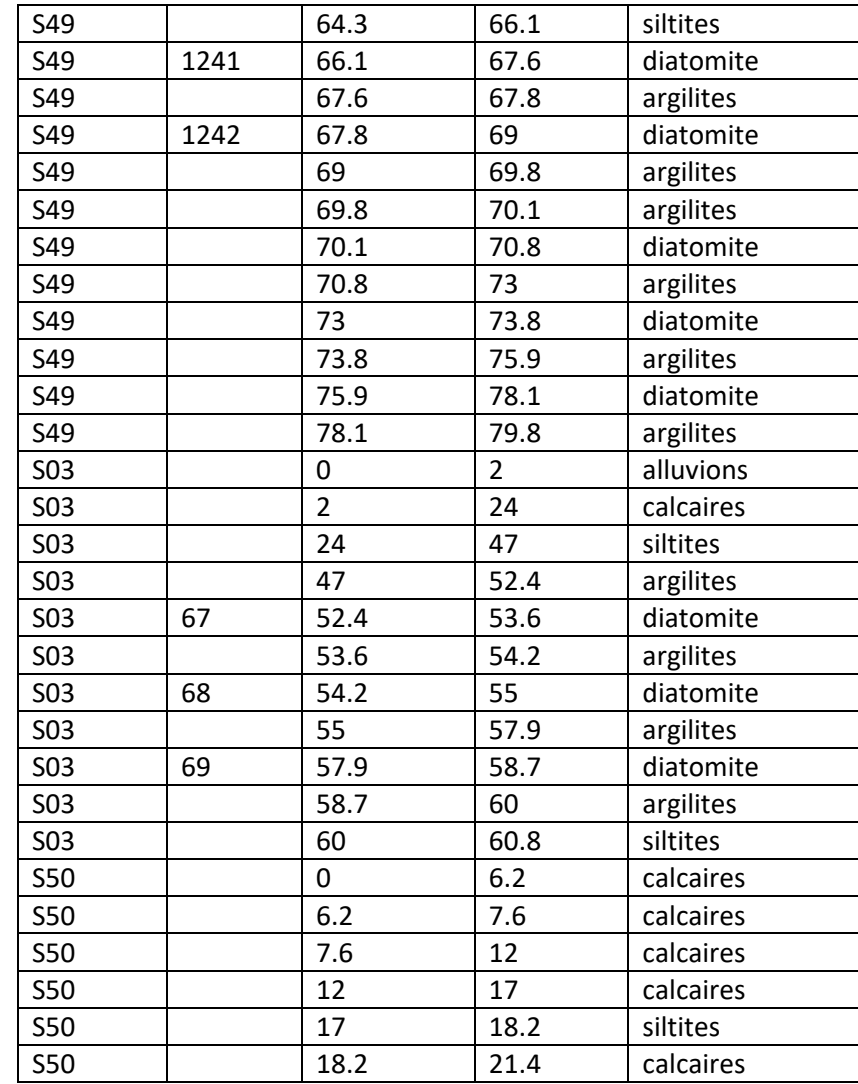

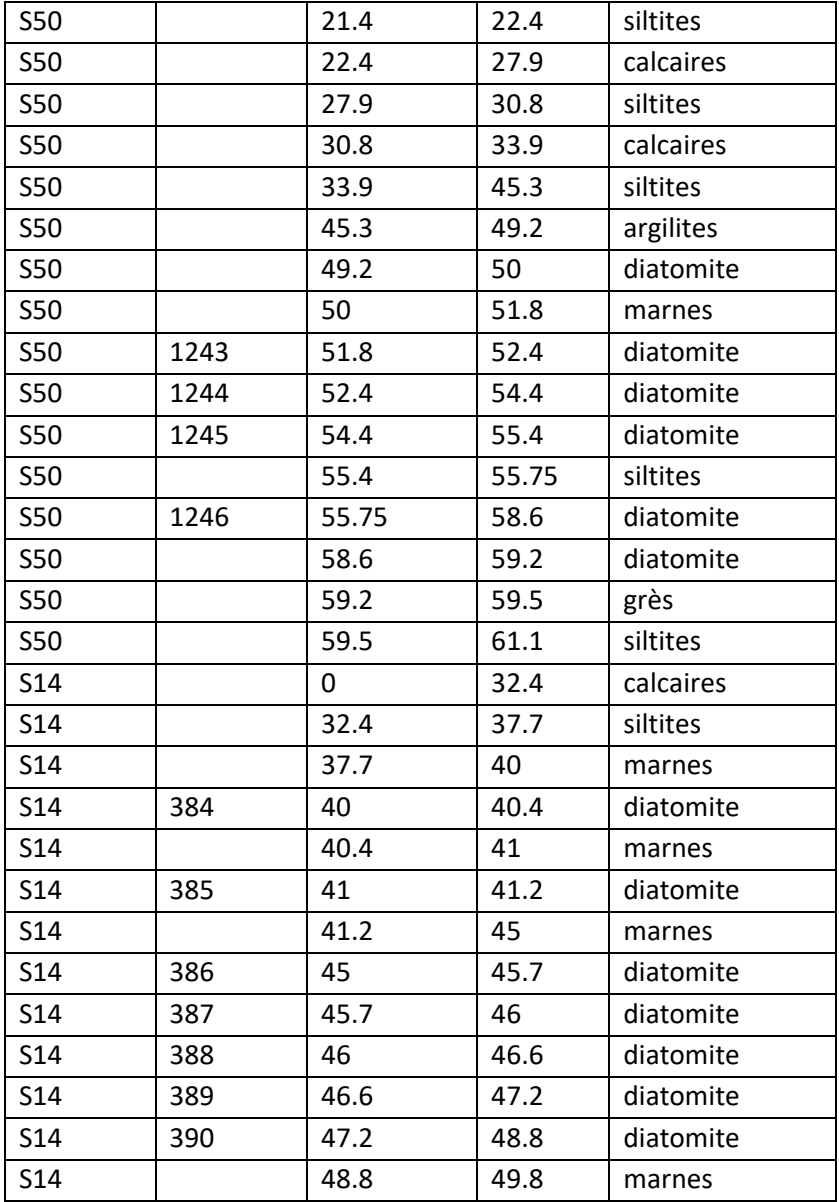

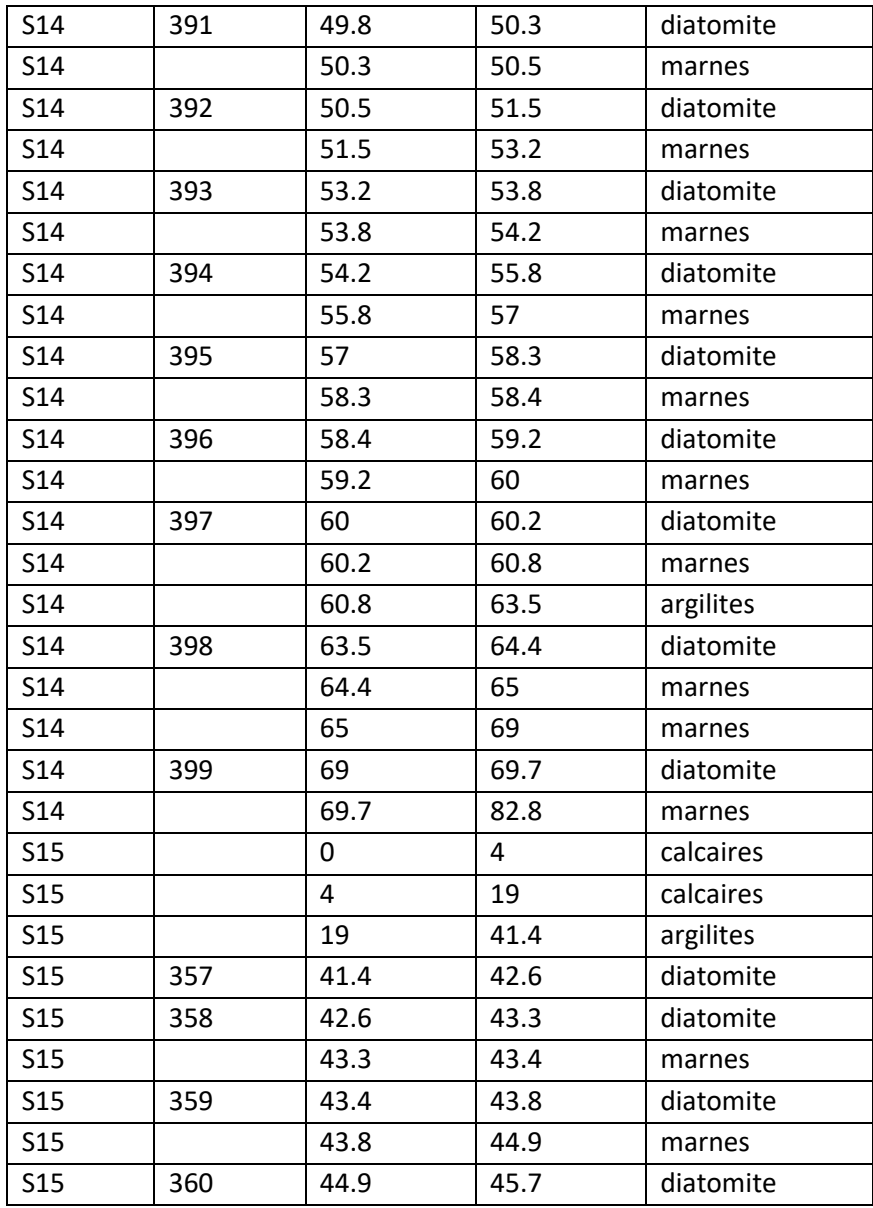

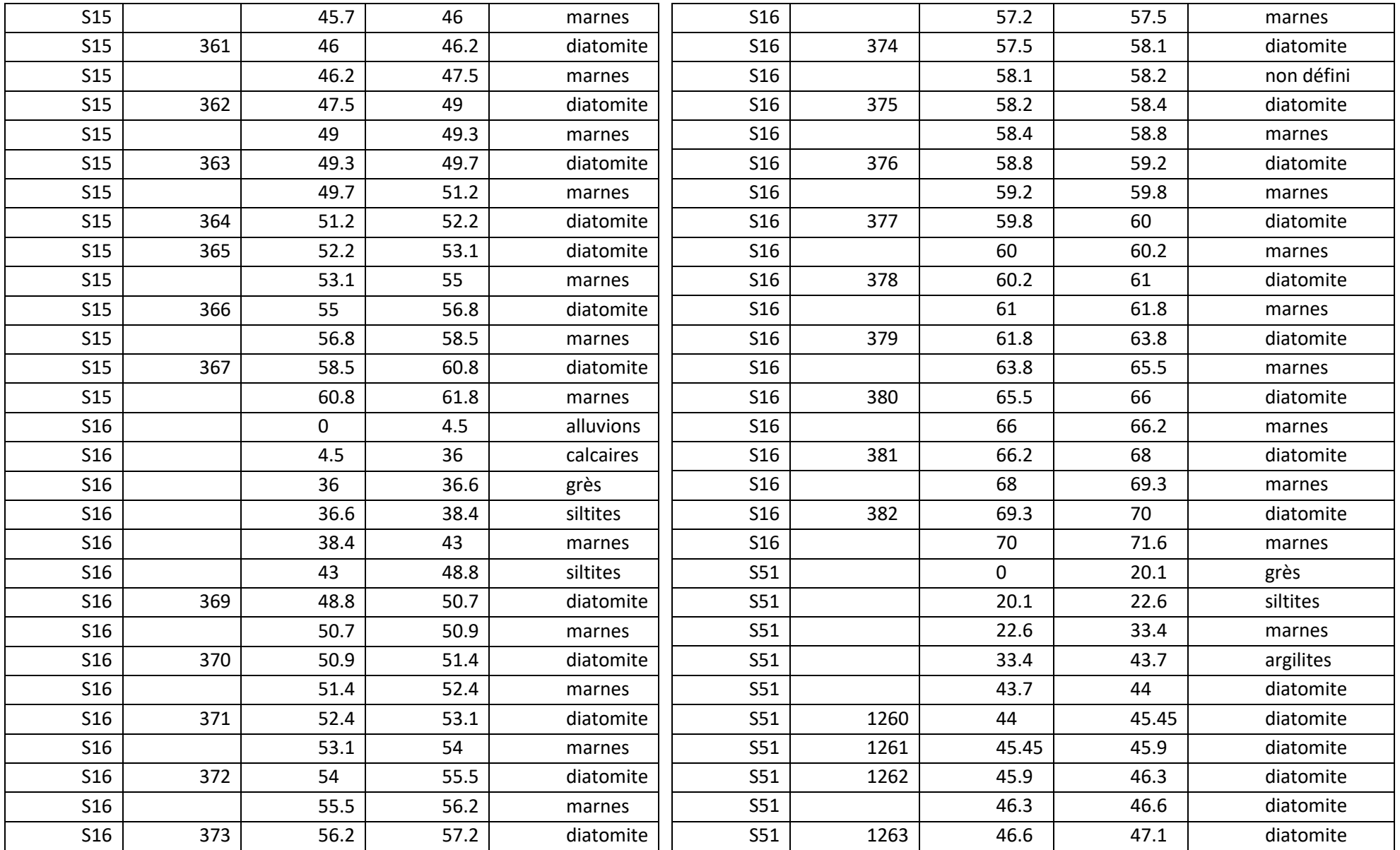

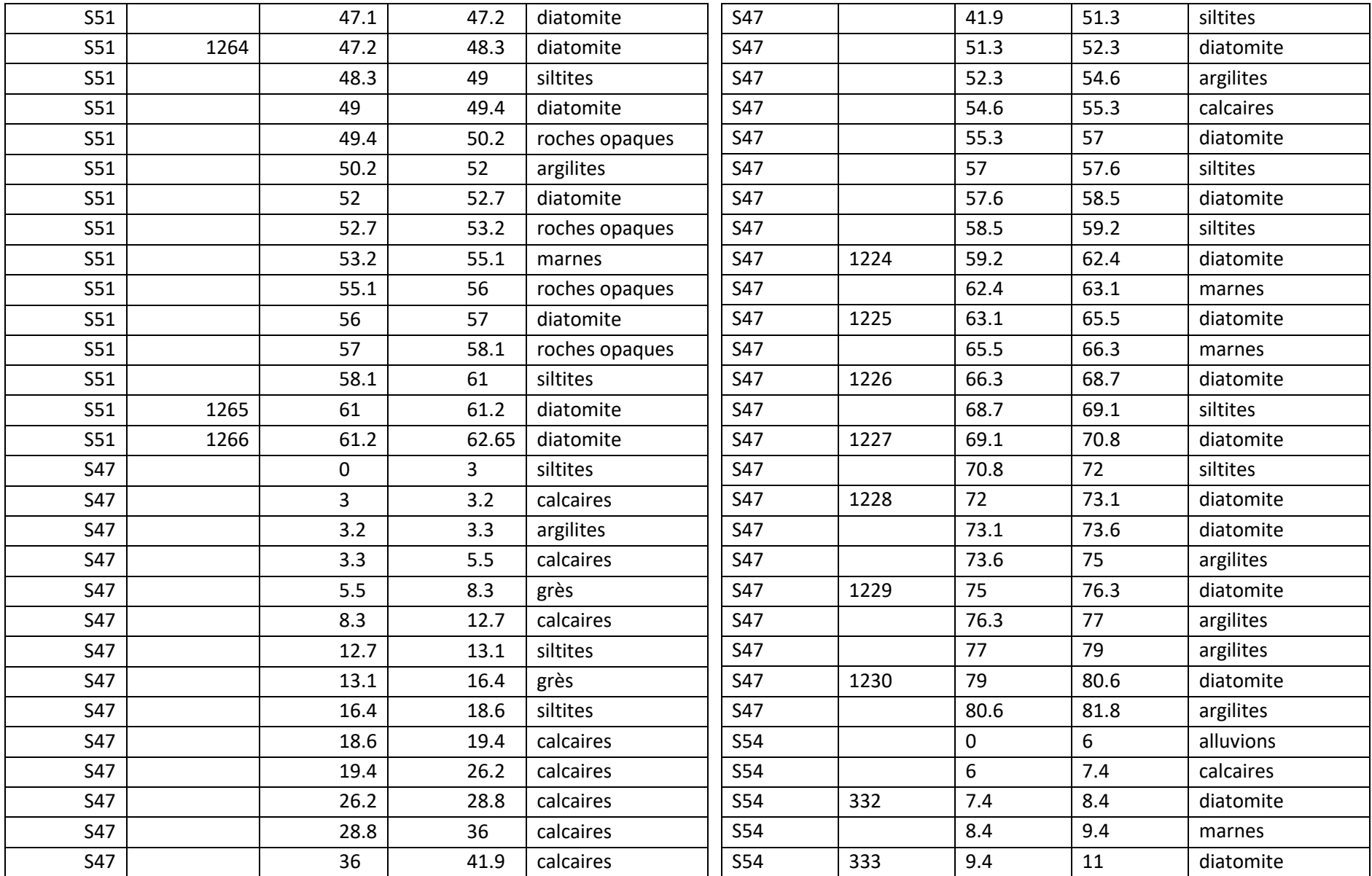

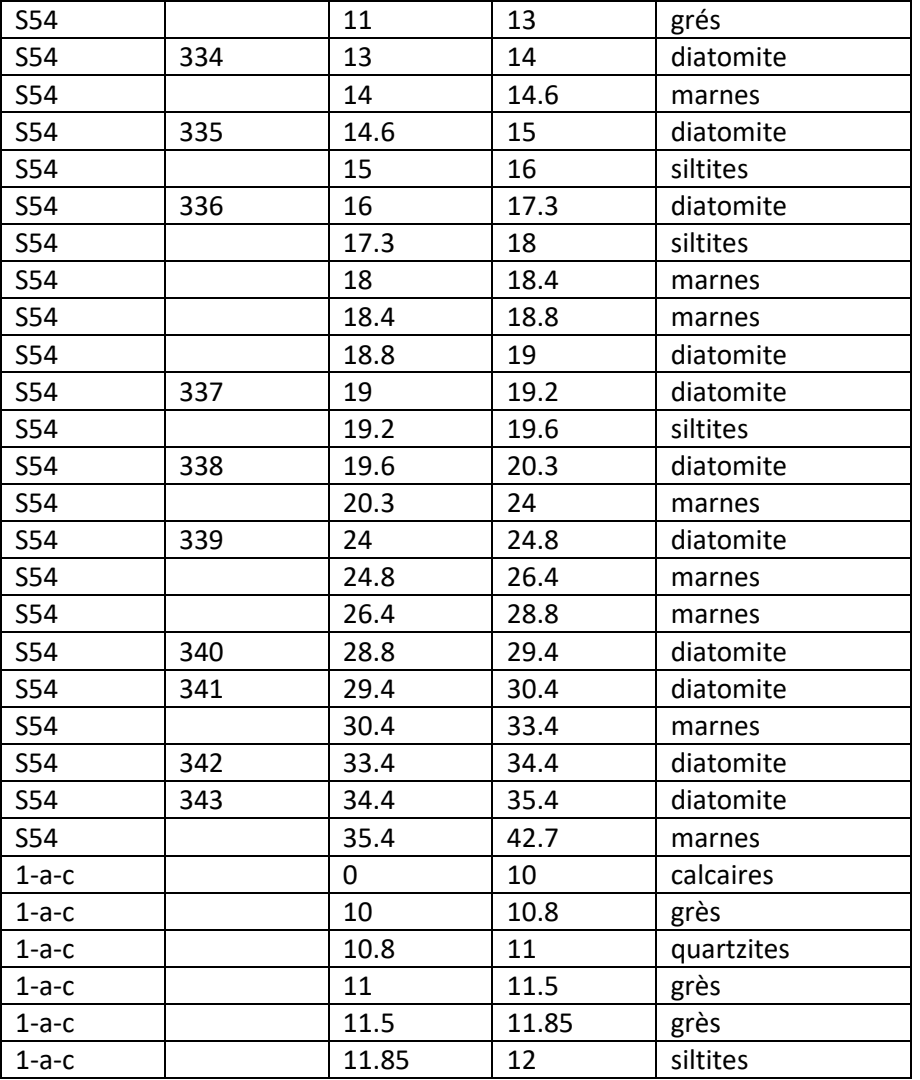

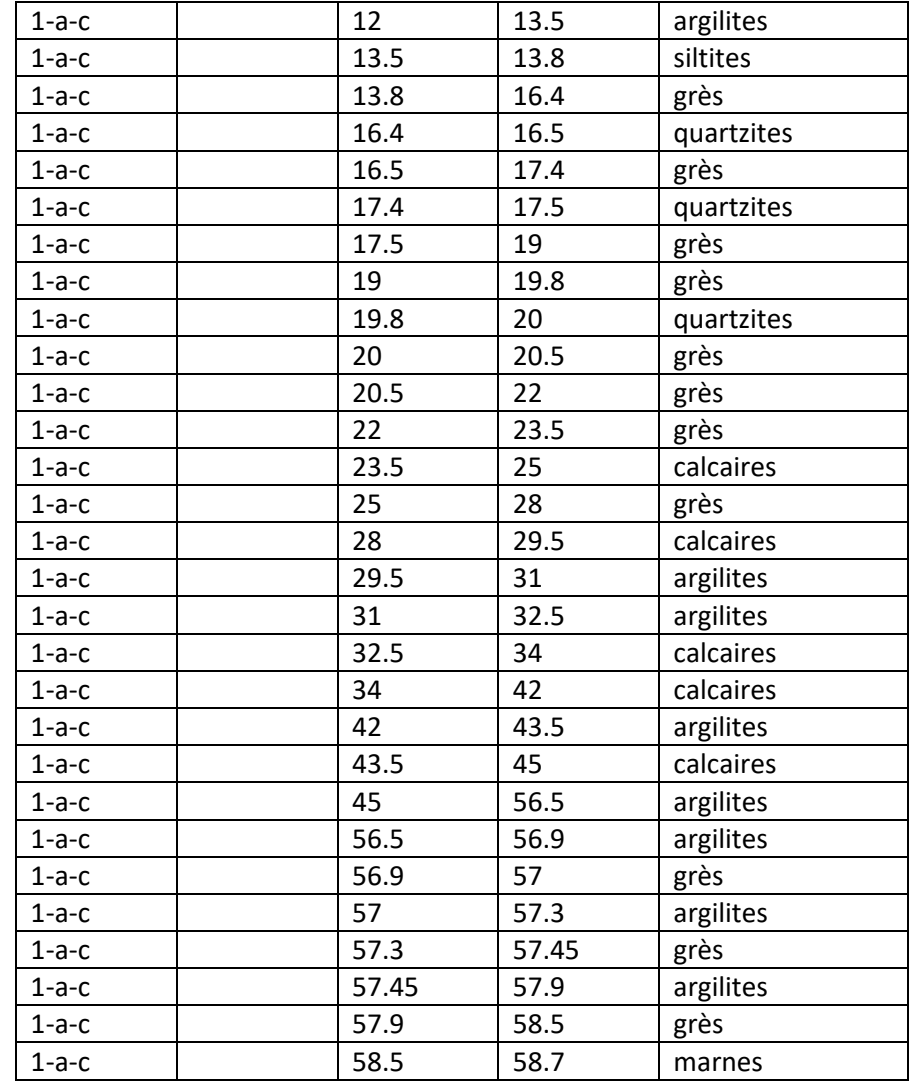

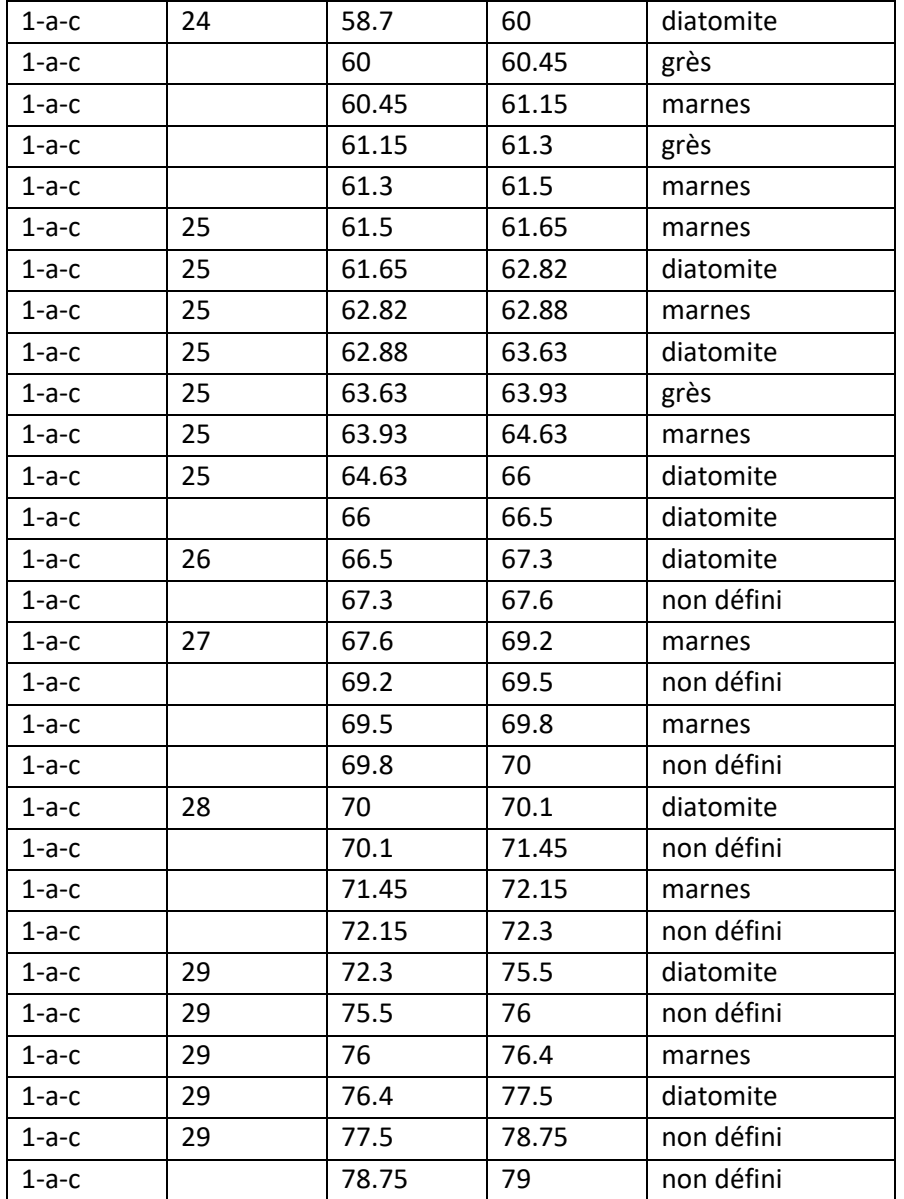

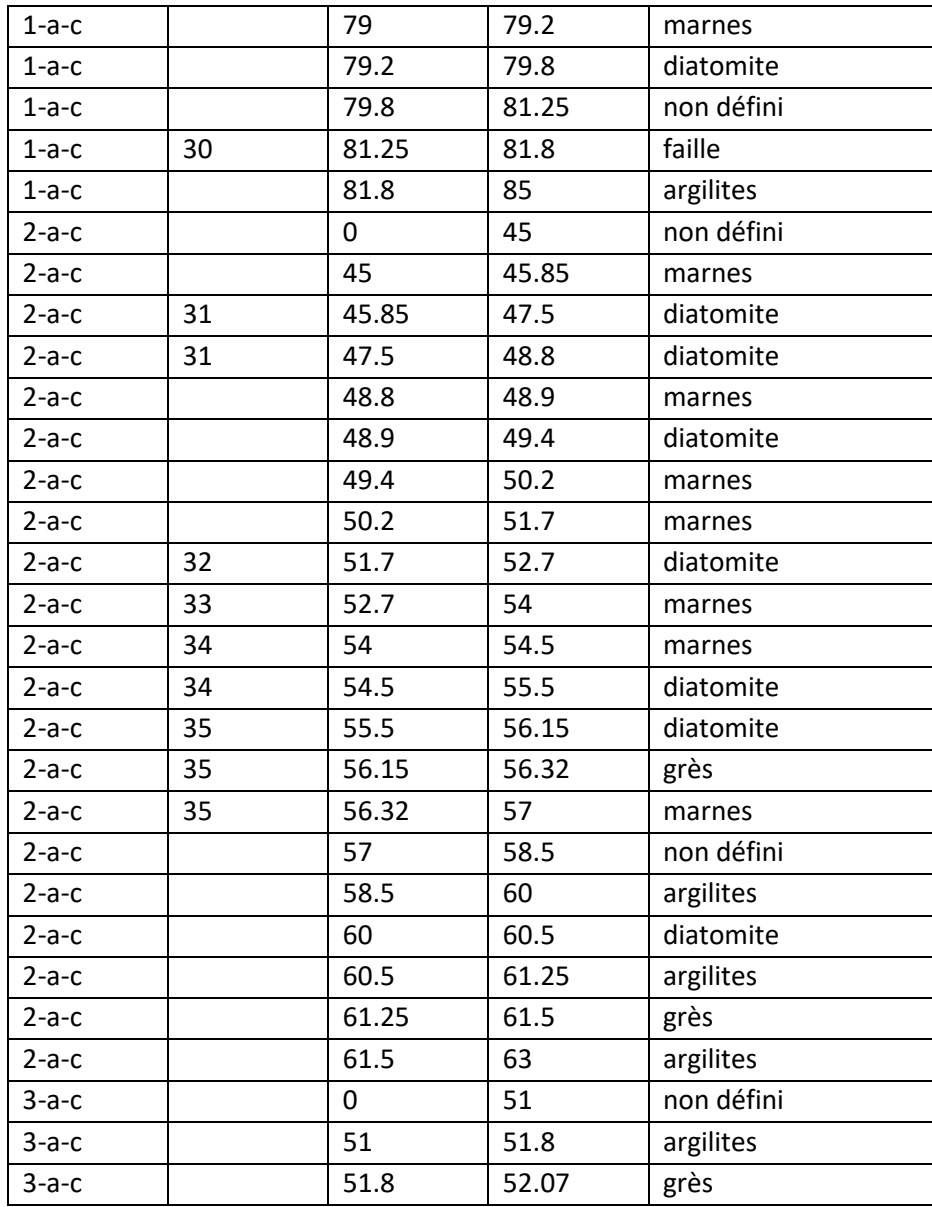

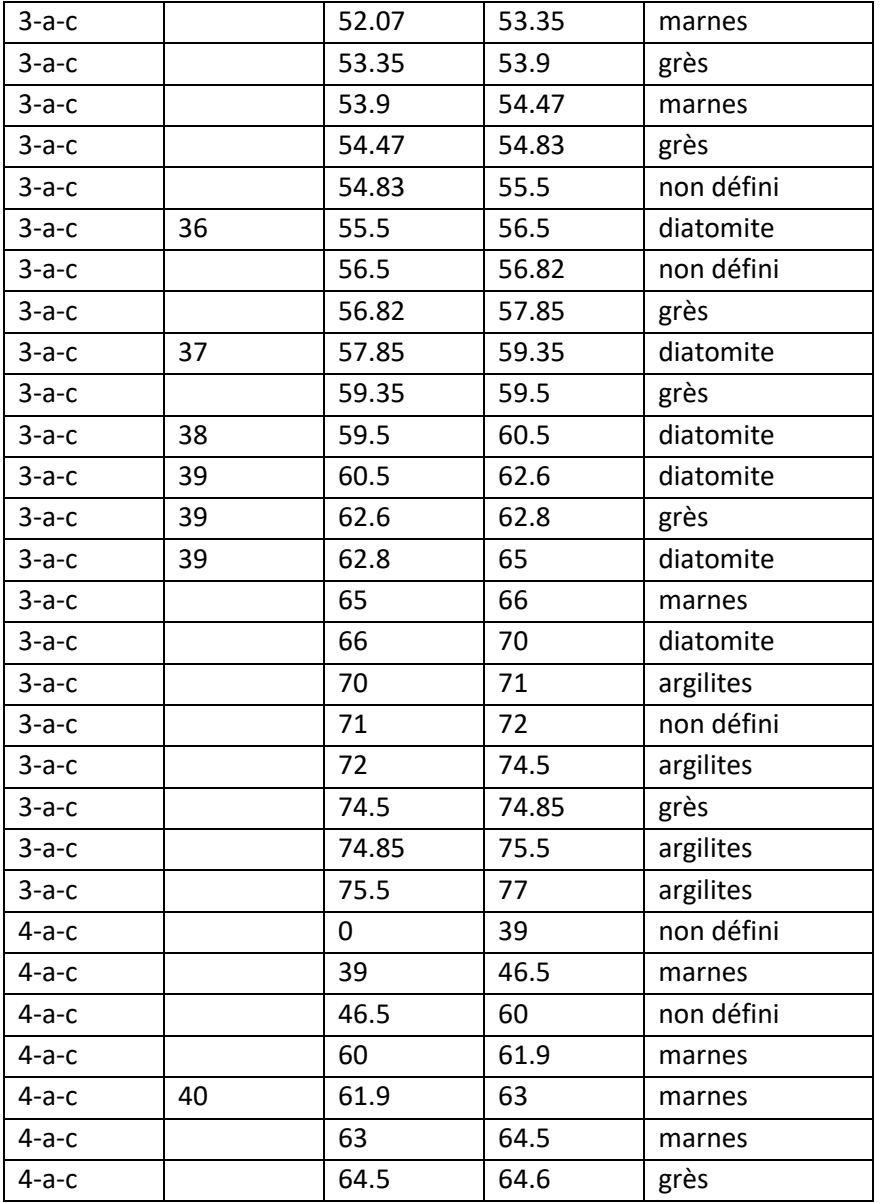

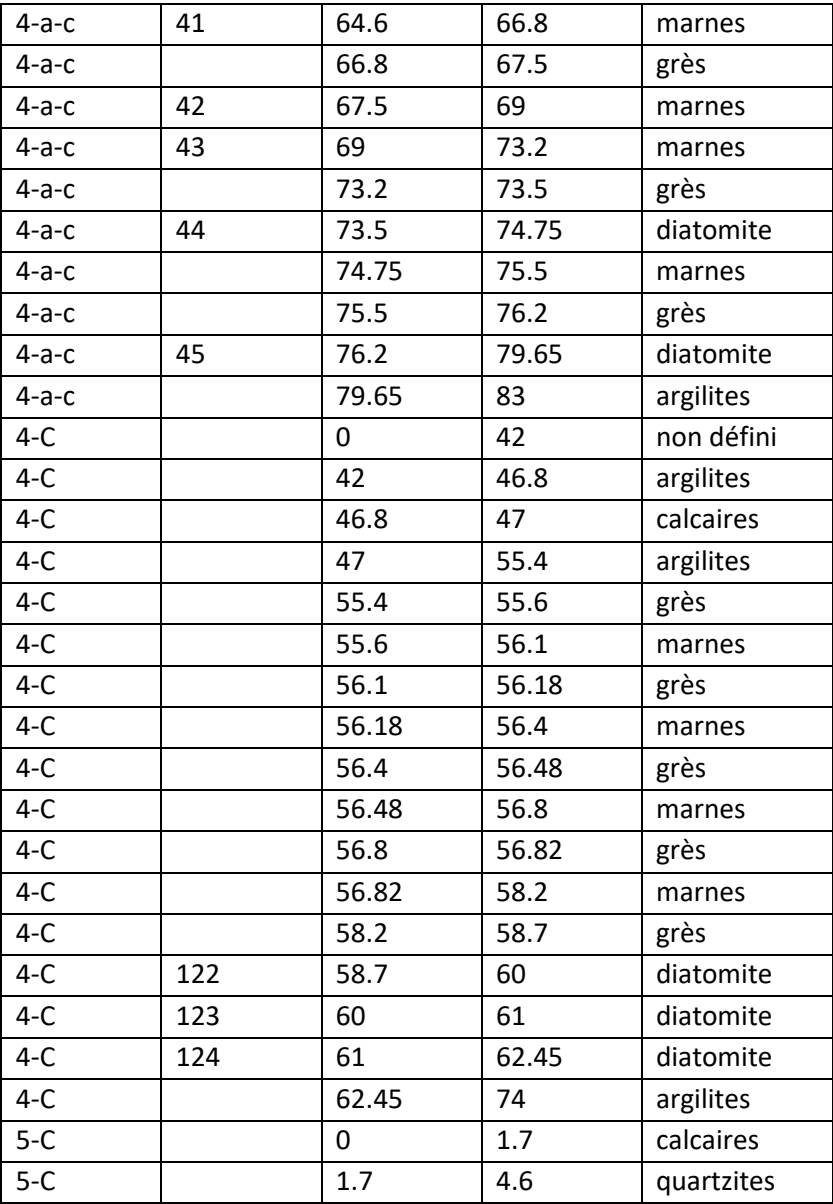

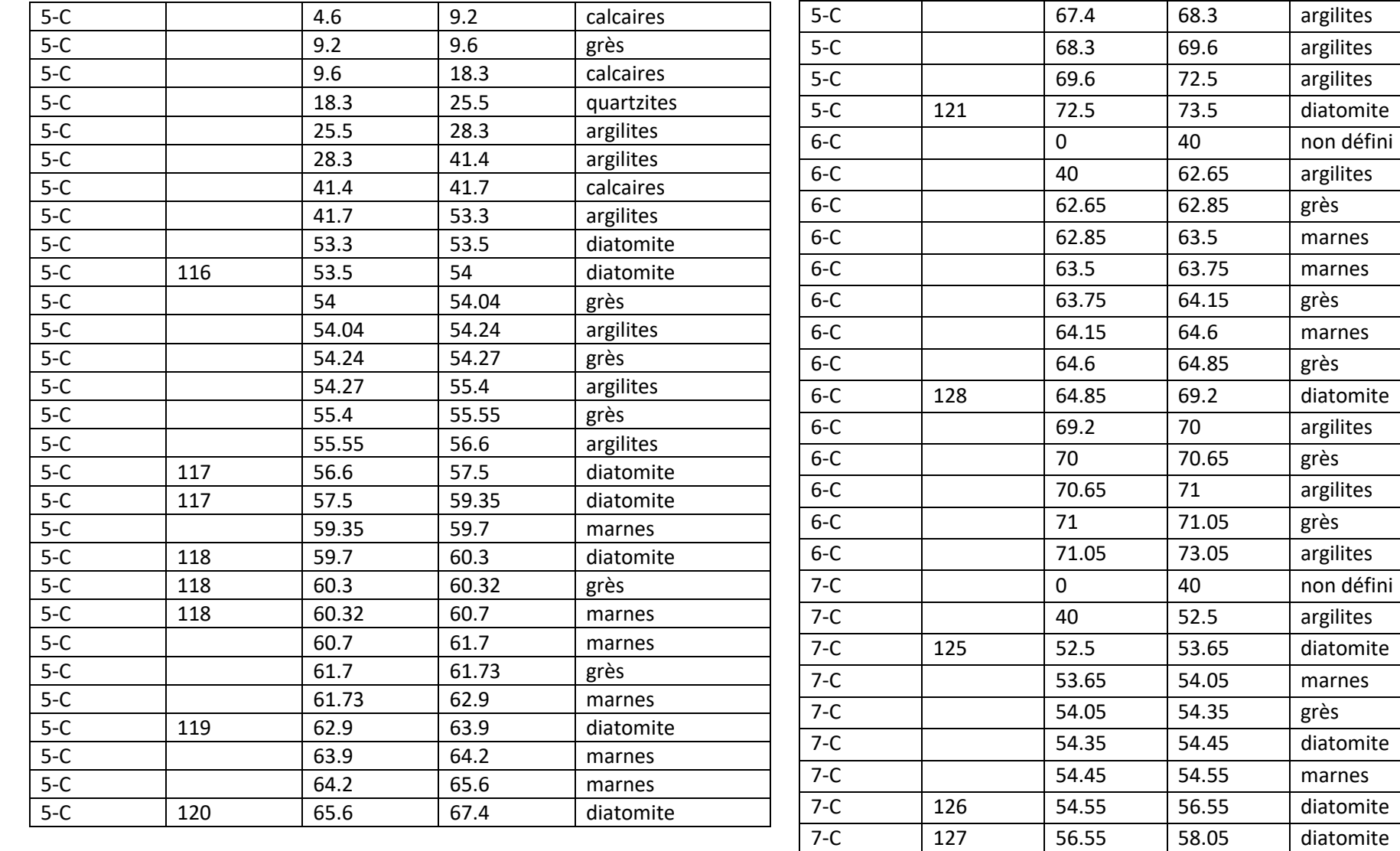

7 -

7 -

C 58.05 58.8 diatomite

C | 58.8 | 58.9 | grès

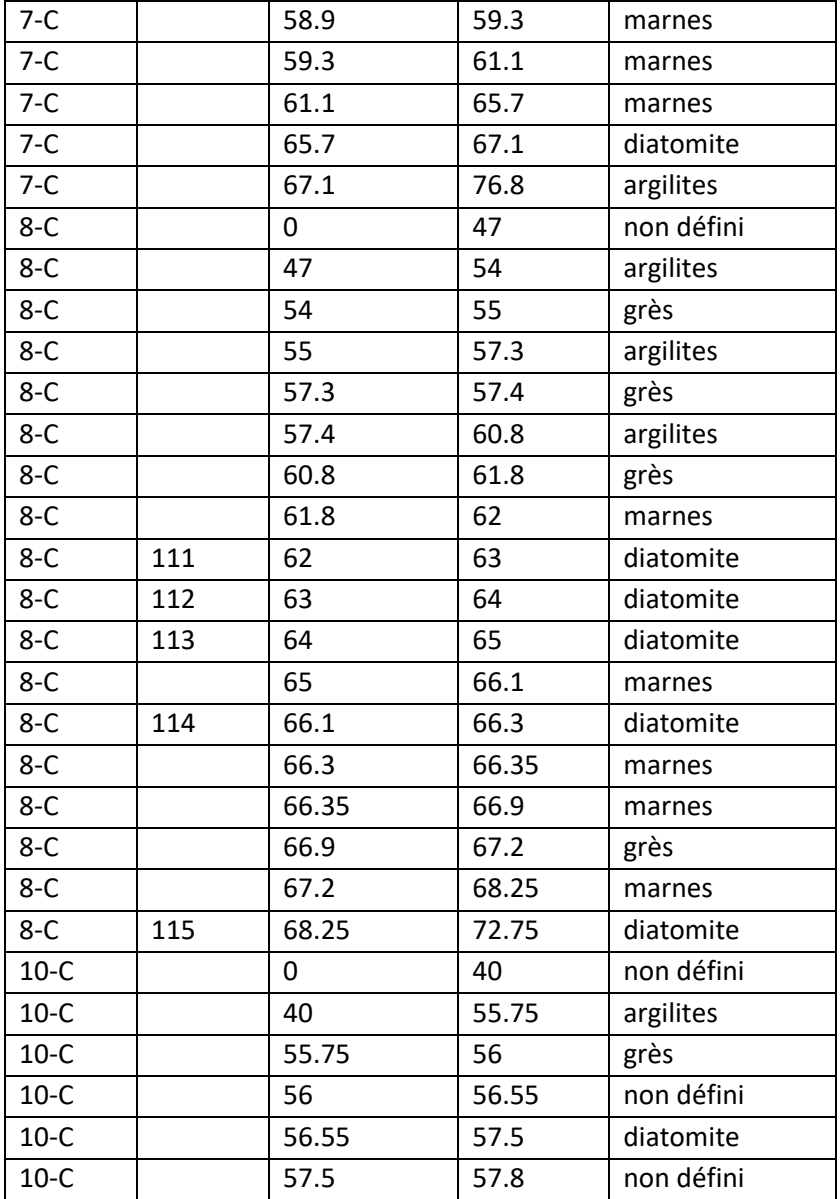

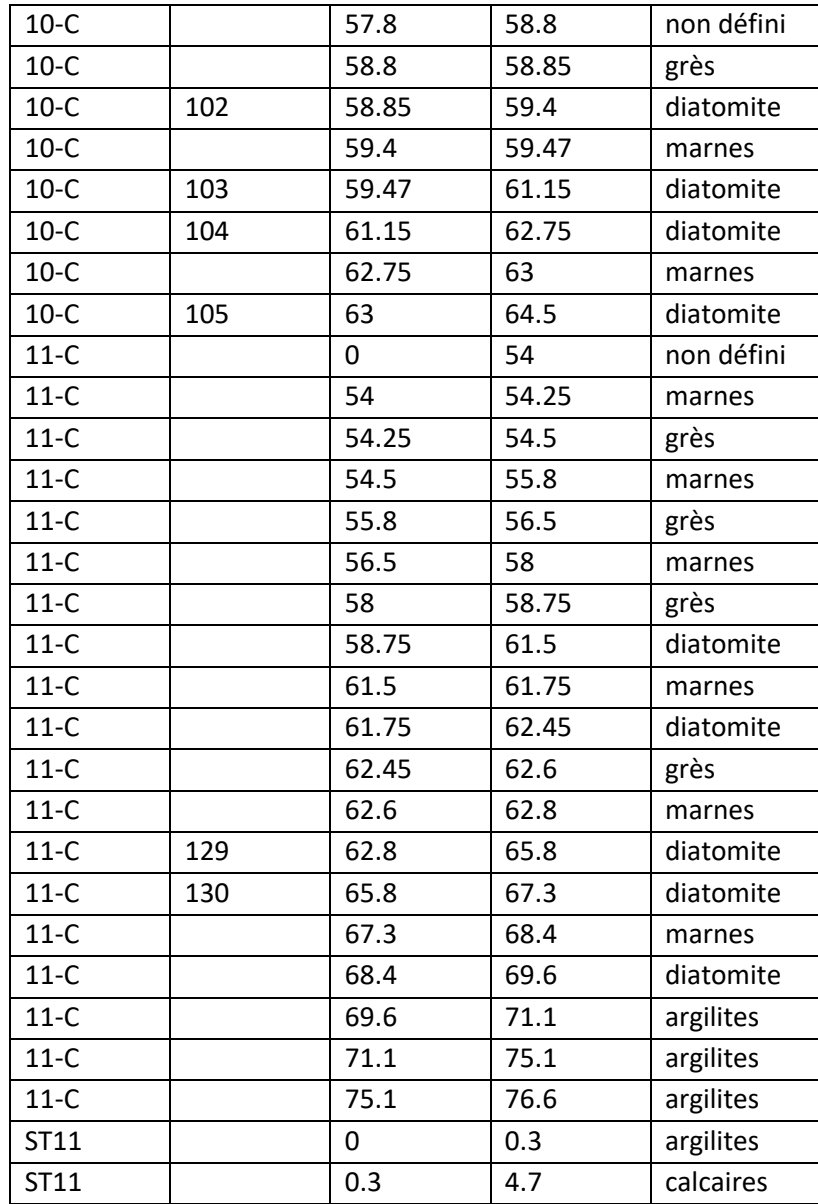

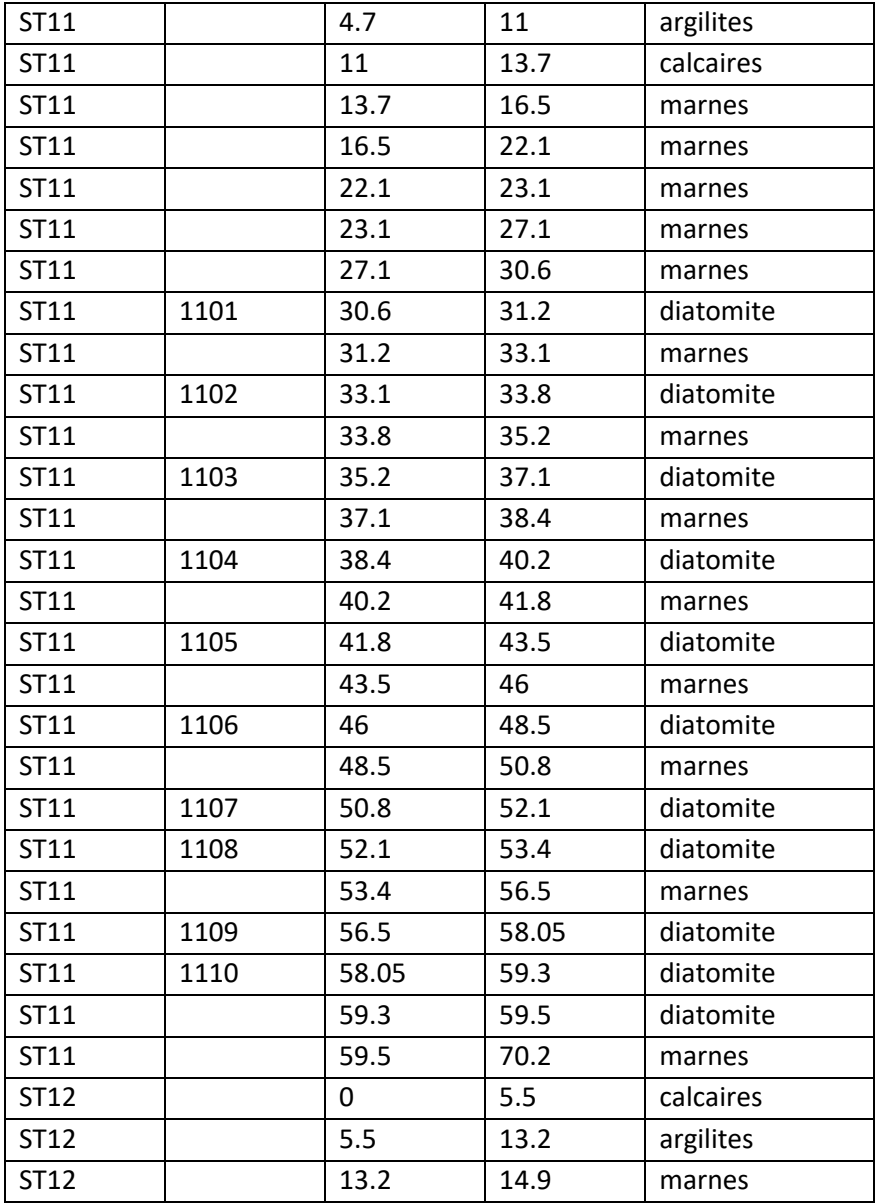

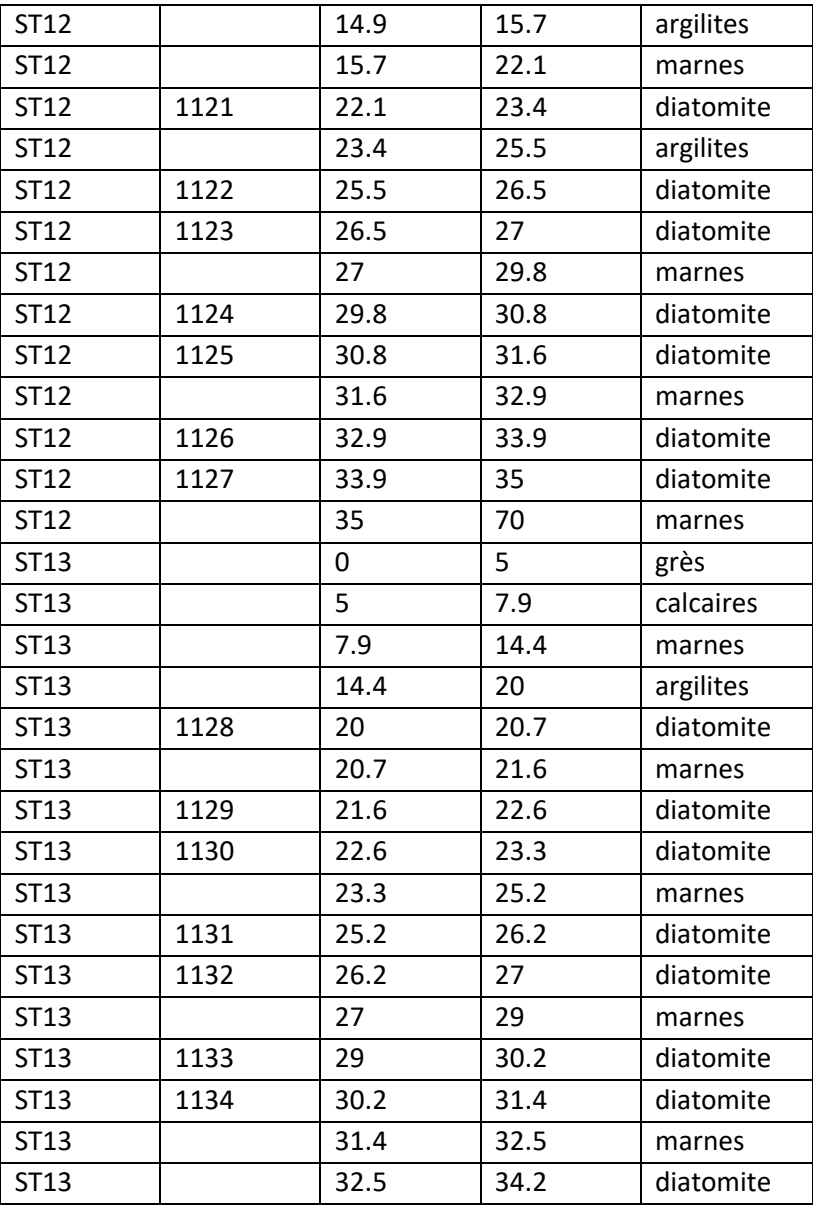

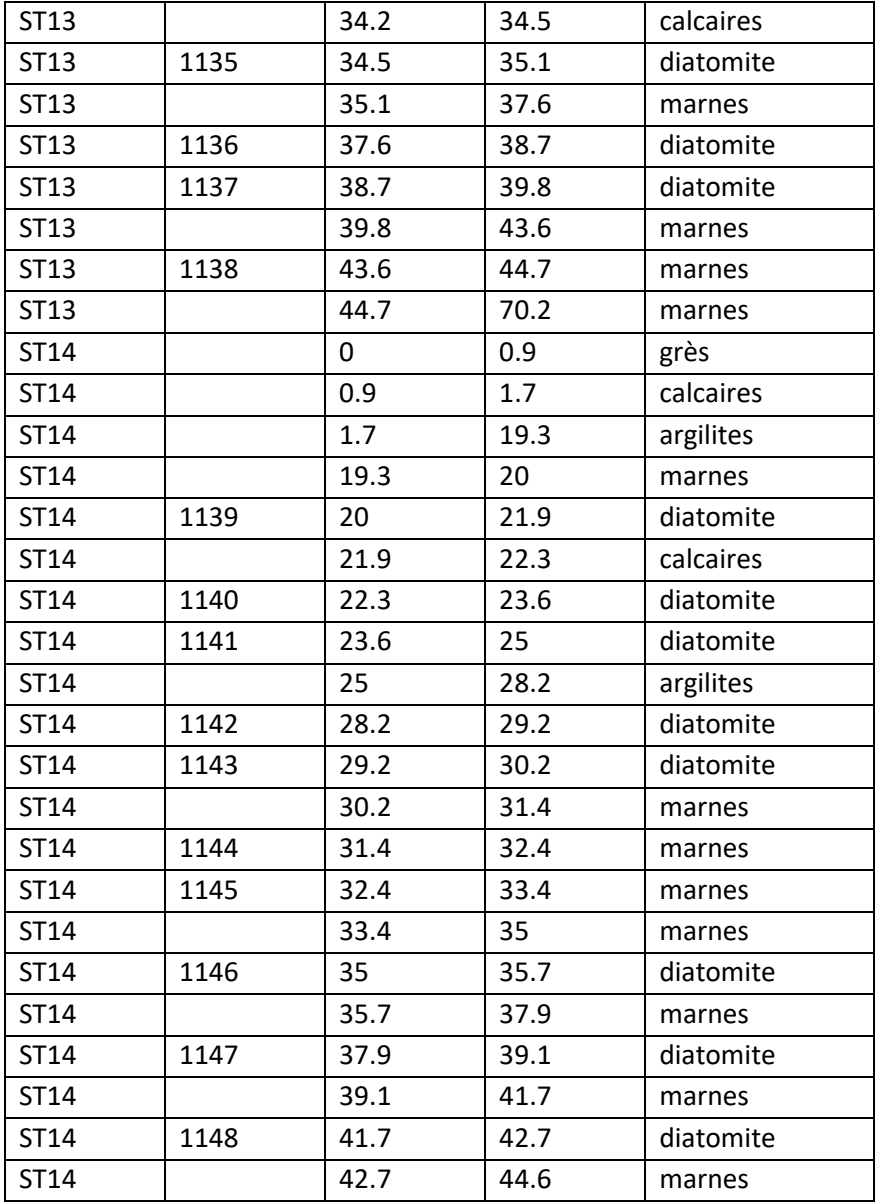

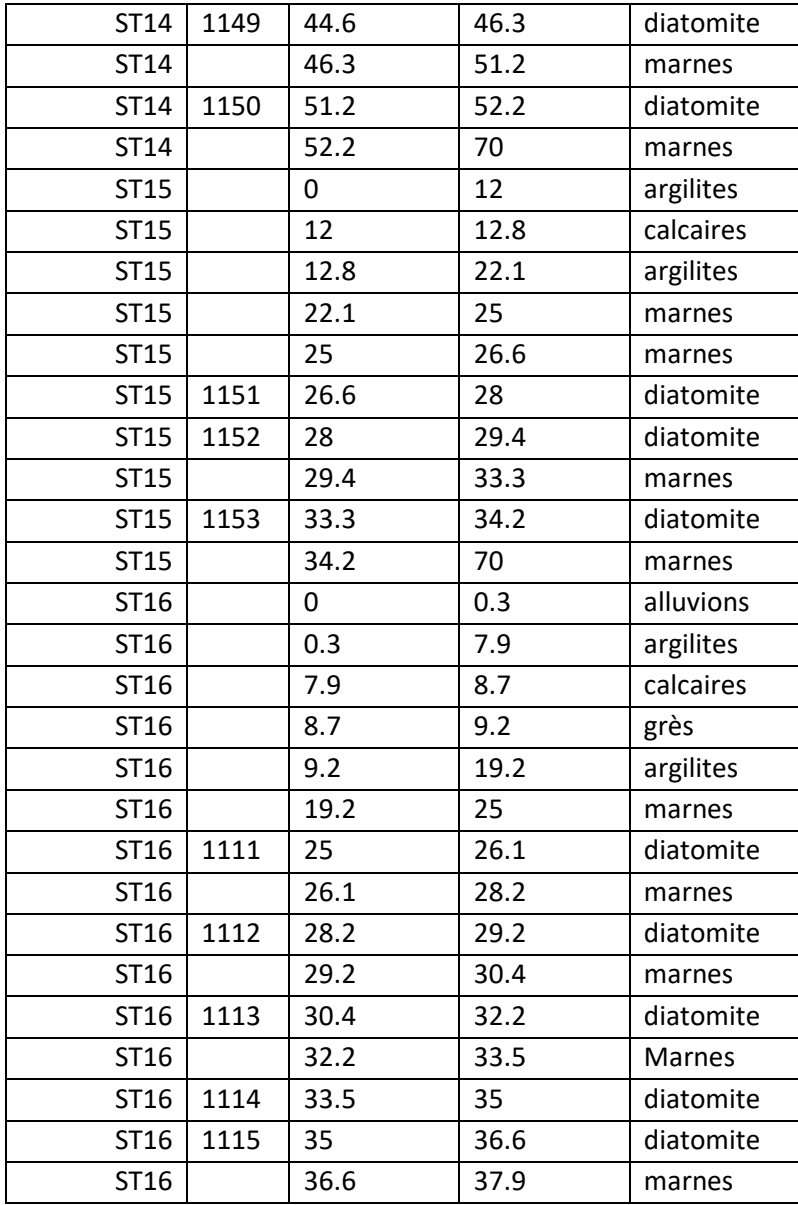

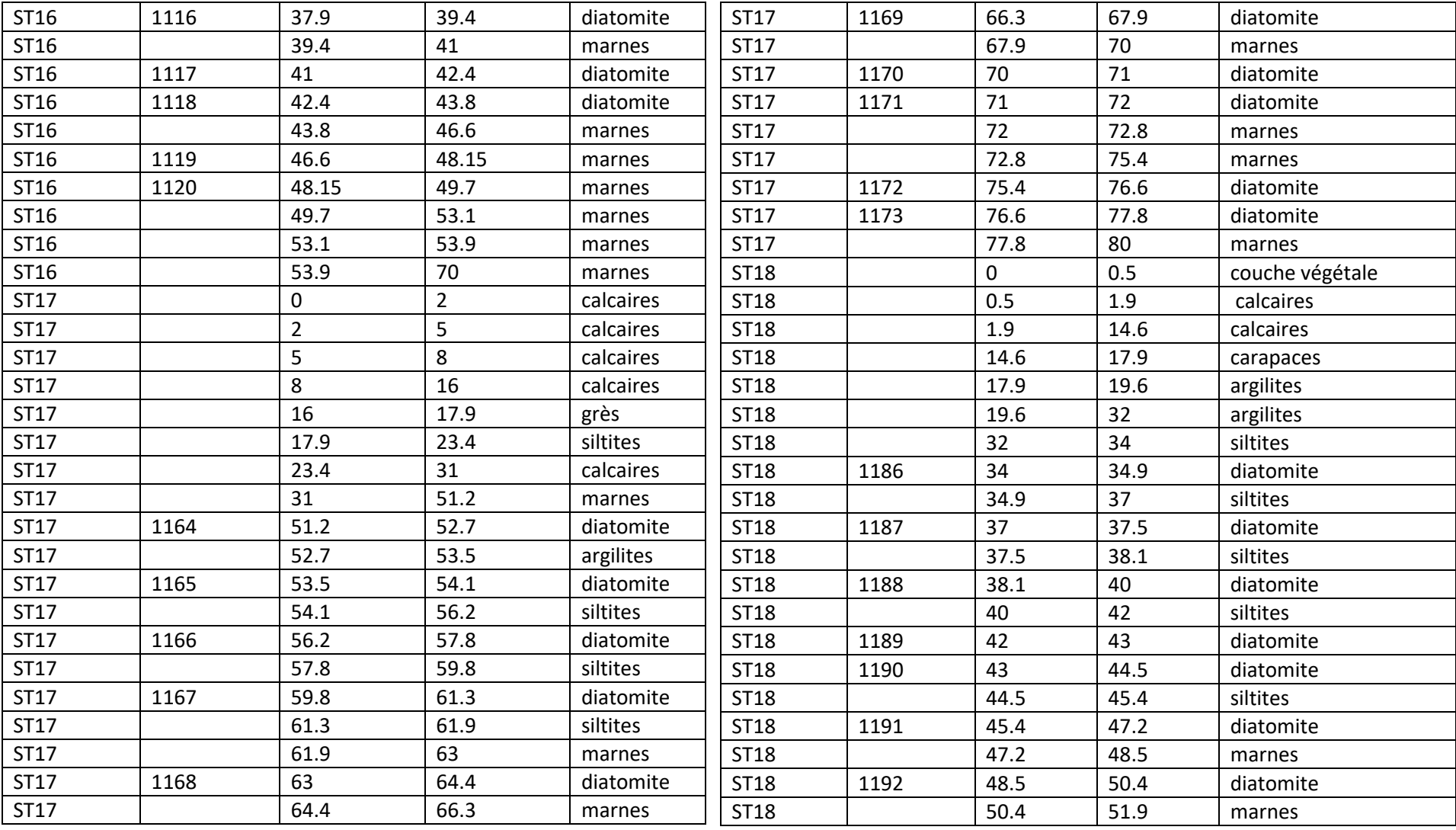

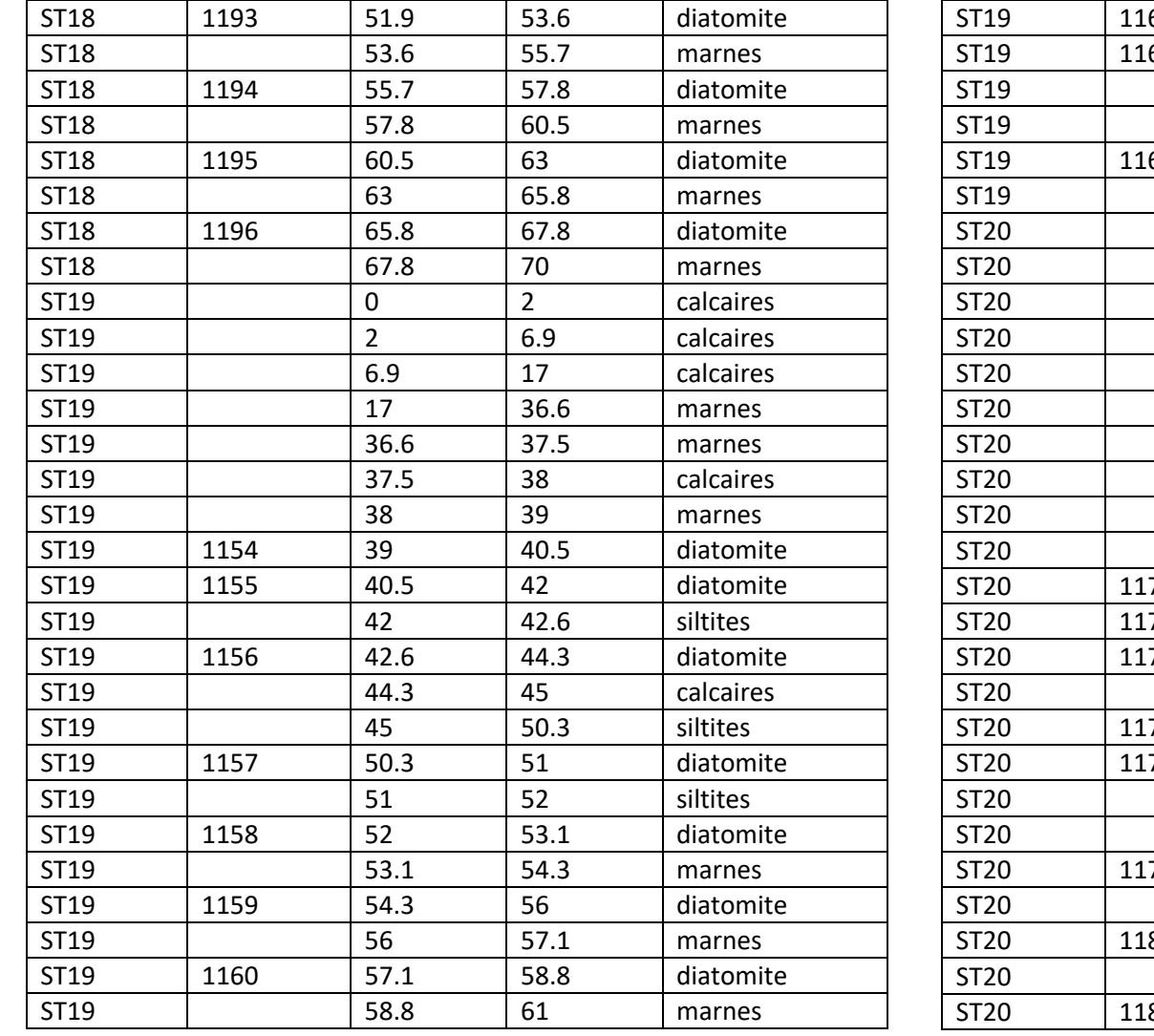

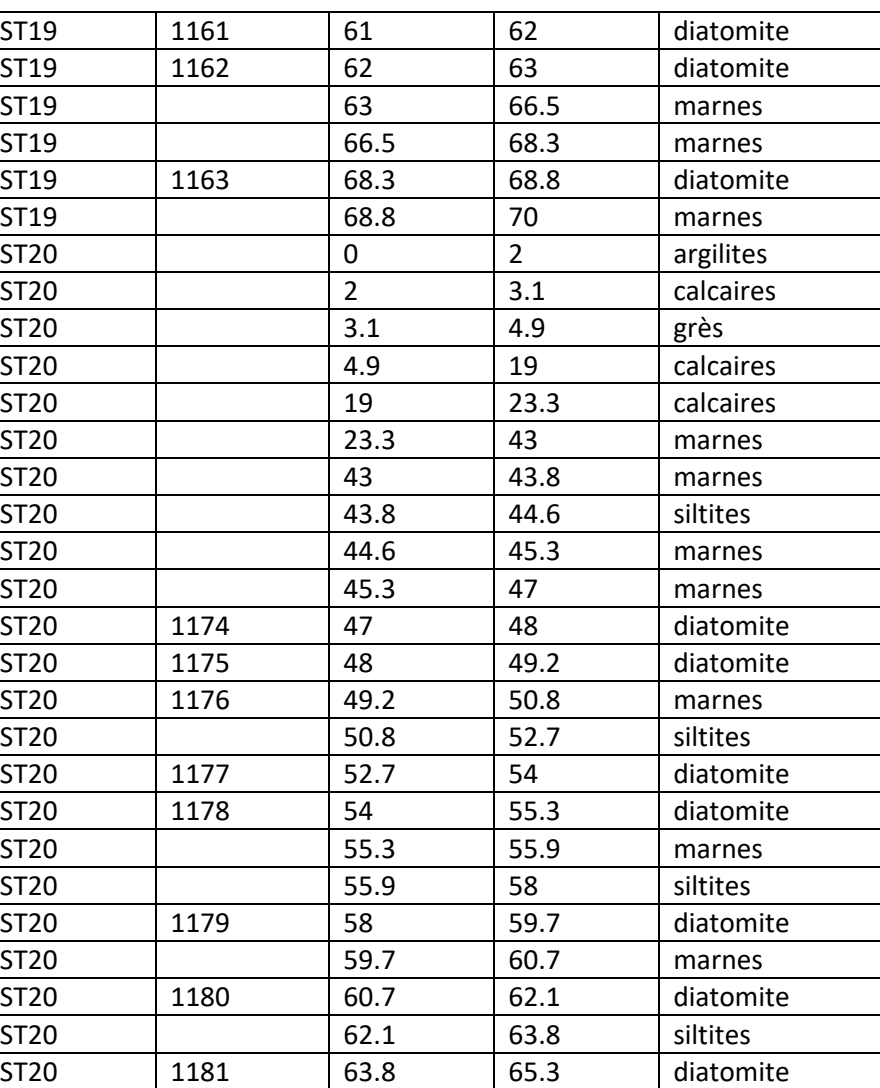

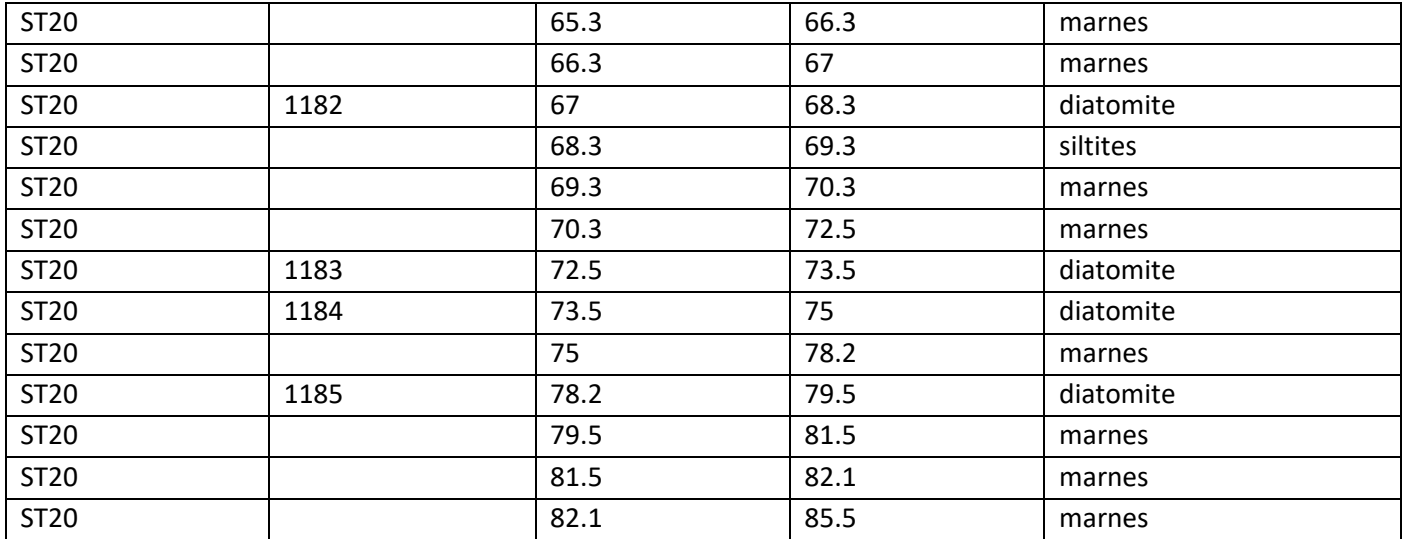

## **2. Solides modèles**

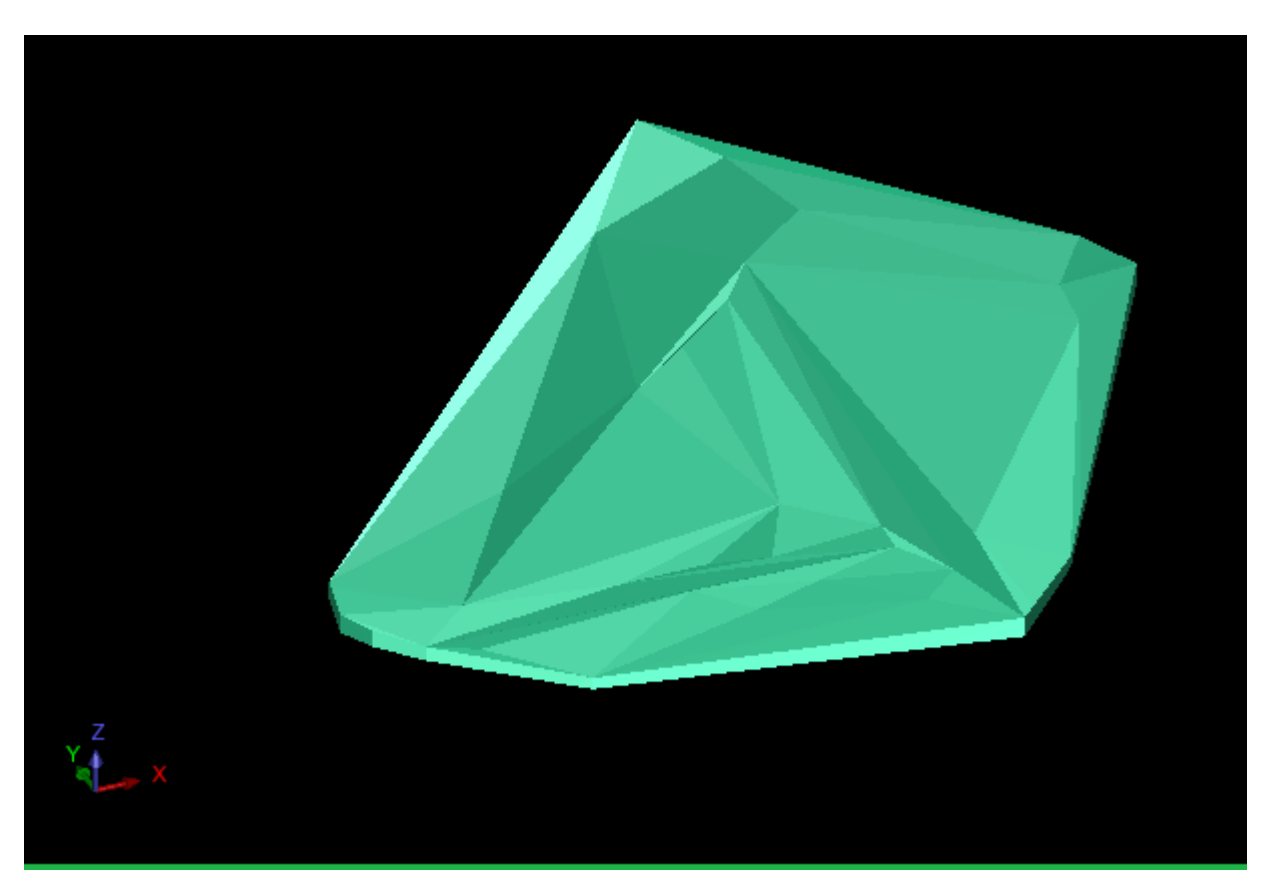

*Figure 1*1-*: Solide modèle à partir des trous de forage réalisés par SONAREM et ORGM.*

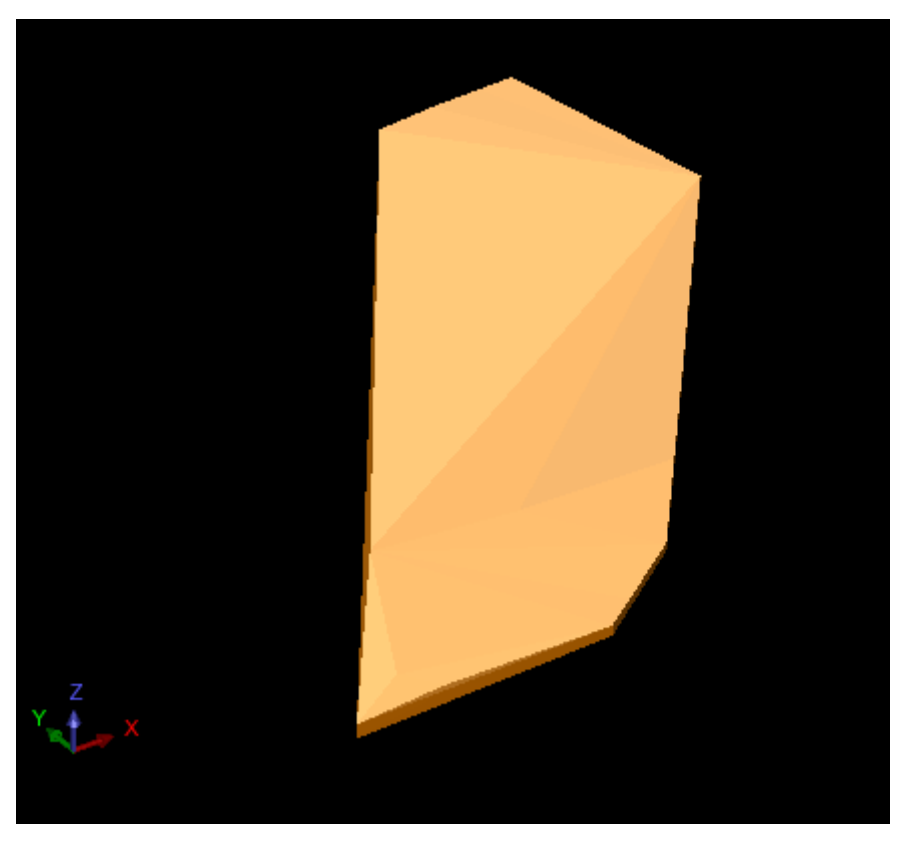

*Figure 1-2:Solide modèle des trous de forages réalisés par SIDAM.*
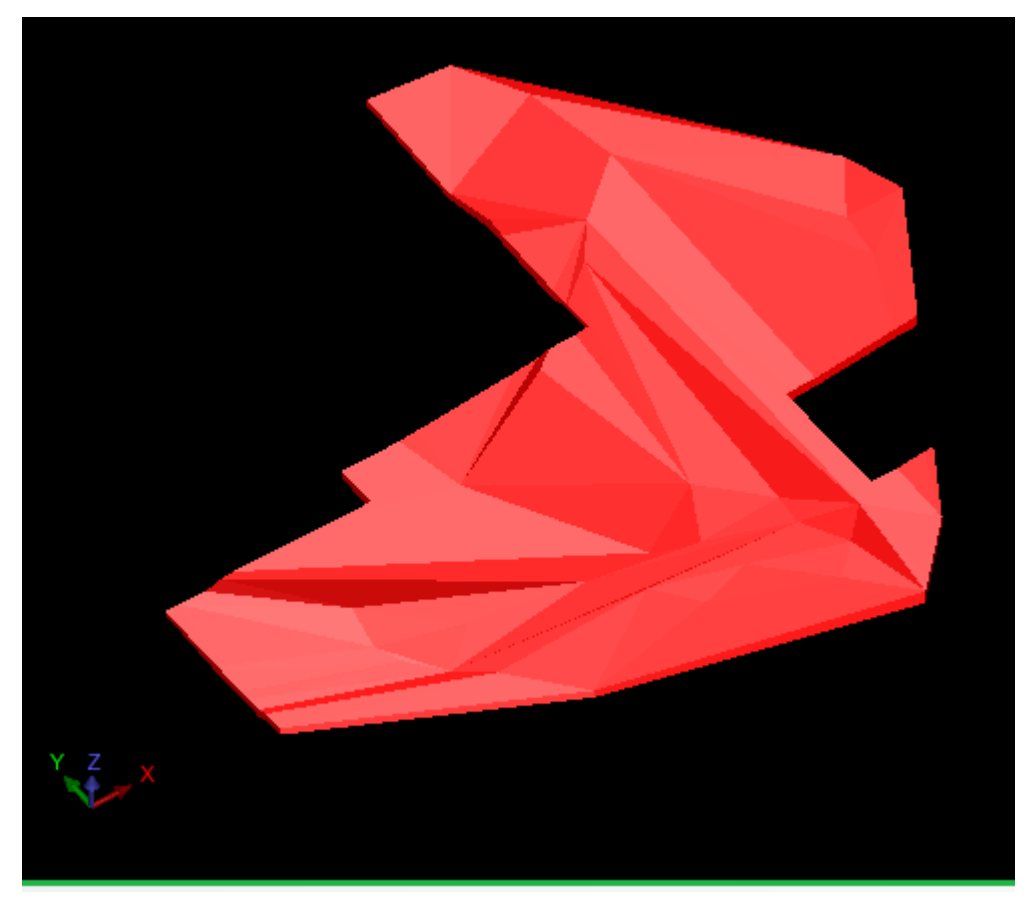

Figure 1-3: Solide modèle Inside périmètre.

| Number of samples                                                                              | 377                                                                                        |
|------------------------------------------------------------------------------------------------|--------------------------------------------------------------------------------------------|
| Minimum value                                                                                  | 6.910000                                                                                   |
| Maximum value                                                                                  | 83.620000                                                                                  |
| Mean<br>Median<br>Geometric Mean<br>Variance<br>Standard Deviation<br>Coefficient of variation | Ungrouped Data<br>55.652738<br>56.160000<br>54.671968<br>77.626230<br>8.810575<br>0.158313 |
| Moment 1 About Arithmetic Mean                                                                 | 0.000000                                                                                   |
| Moment 2 About Arithmetic Mean                                                                 | 77.626230                                                                                  |
| Moment 3 About Arithmetic Mean                                                                 | $-722.825422$                                                                              |
| Moment 4 About Arithmetic Mean                                                                 | 48833.675581                                                                               |
| <b>Skewness</b>                                                                                | $-1.056868$                                                                                |
| Kurtosis                                                                                       | 8.104056                                                                                   |
| Natural Log Mean                                                                               | 4.001351                                                                                   |
| Log Variance                                                                                   | 0.046933                                                                                   |

*Figure 1-4: Exemple d'un rapport de l'histogramme de SiO2.*

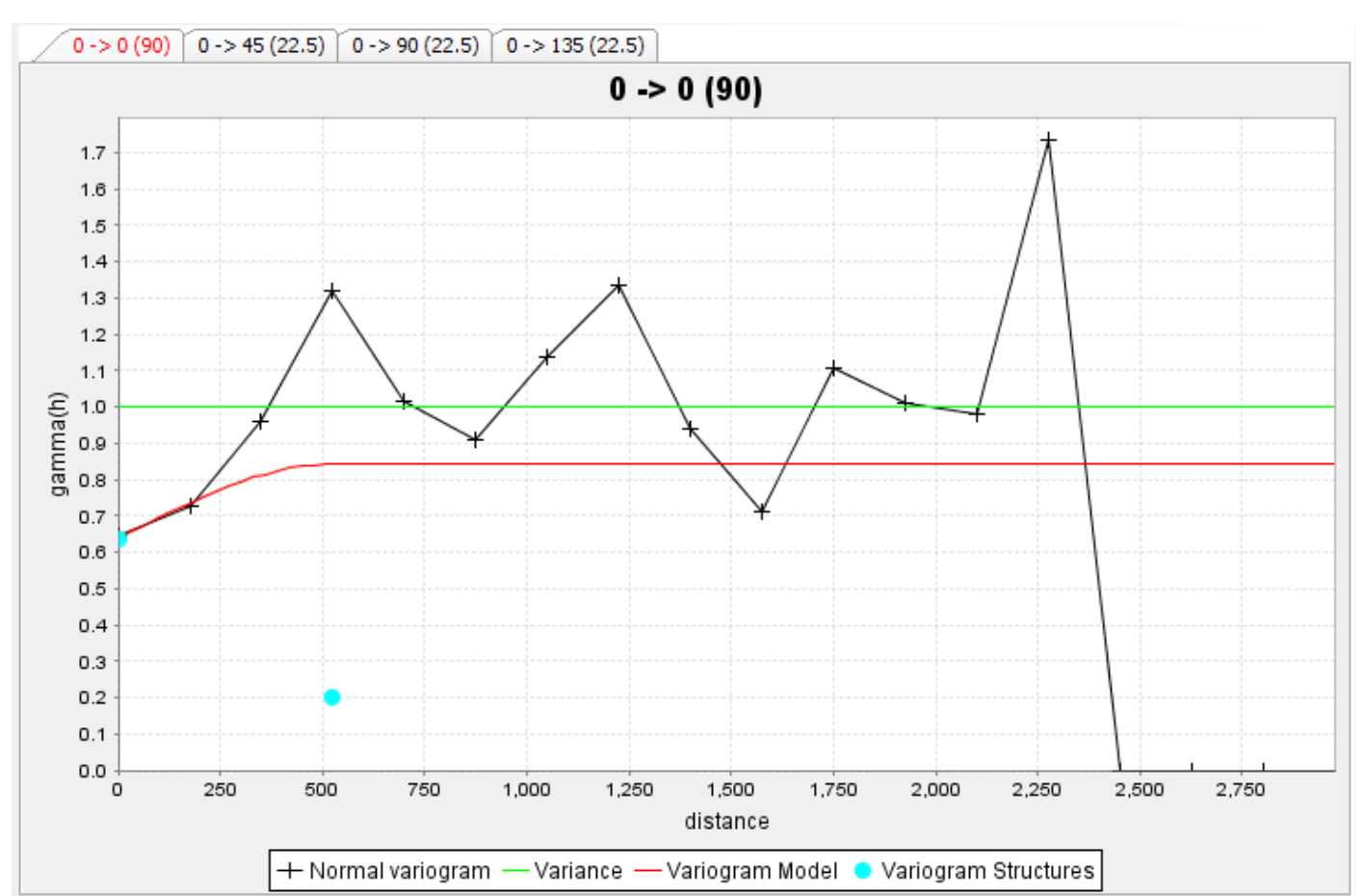

**3. Variogramme** 

*Figure 1-5: Variogramme expérimental et théorique de CaO.*

D Field : 1 Model Type : Spherical Valid Data Range : All values Nugget  $: 0.638877$  $Lag : 160$ Max Distance : 3000 Structure Sill Range  $\mathbf{1}$ 0.203628 523.323 VARIOGRAM DIRECTION Azimuth : 0.000 Plunge : 0.000 Spread angle: 90 Spread limit : None **STATISTICS** Number of samples : 377 Mean : 15.310237 Variance : 28.399938 Standard Deviation : 5.329159

 $(a)$  (b)

*Figure 1-6 : Exemple de rapports Surpac des variogrammes expérimental et théorique de SiO2.*

**4. Bloc modèle**

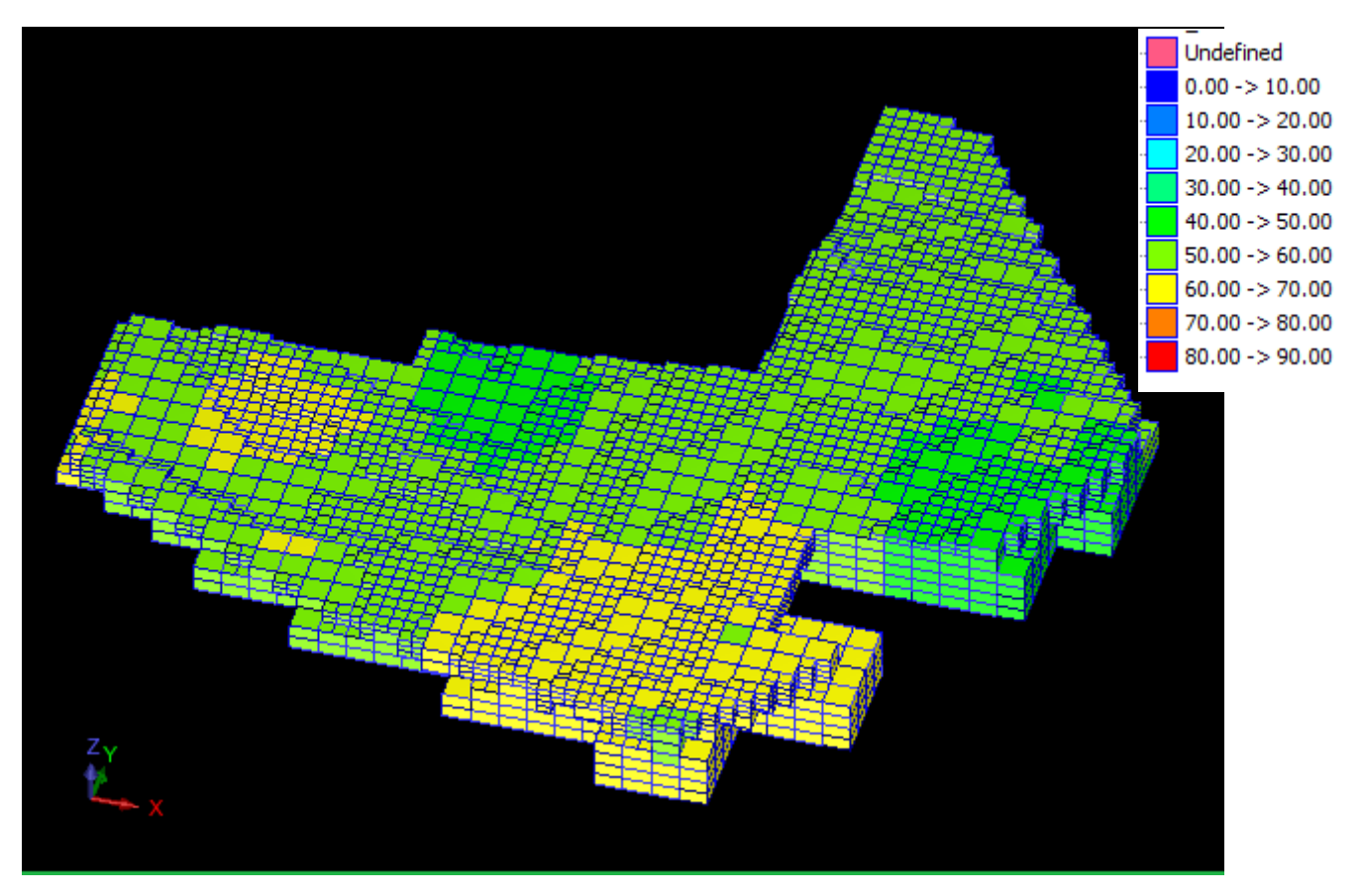

*Figure 1-7: Le bloc de la contrainte Inside périmètre estimé par IDS.*

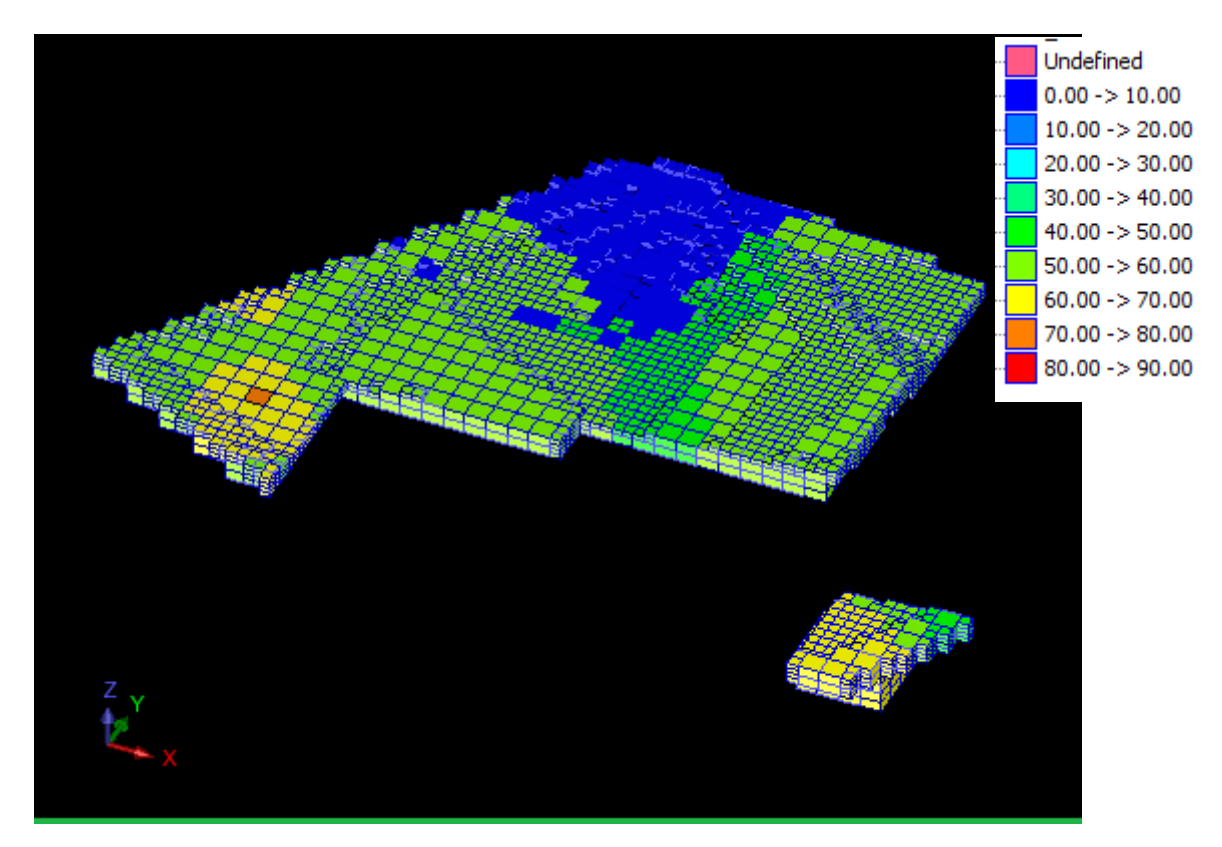

*Figure 1-8:Le bloc de la contrainte outside périmètre estimé par IDS.*

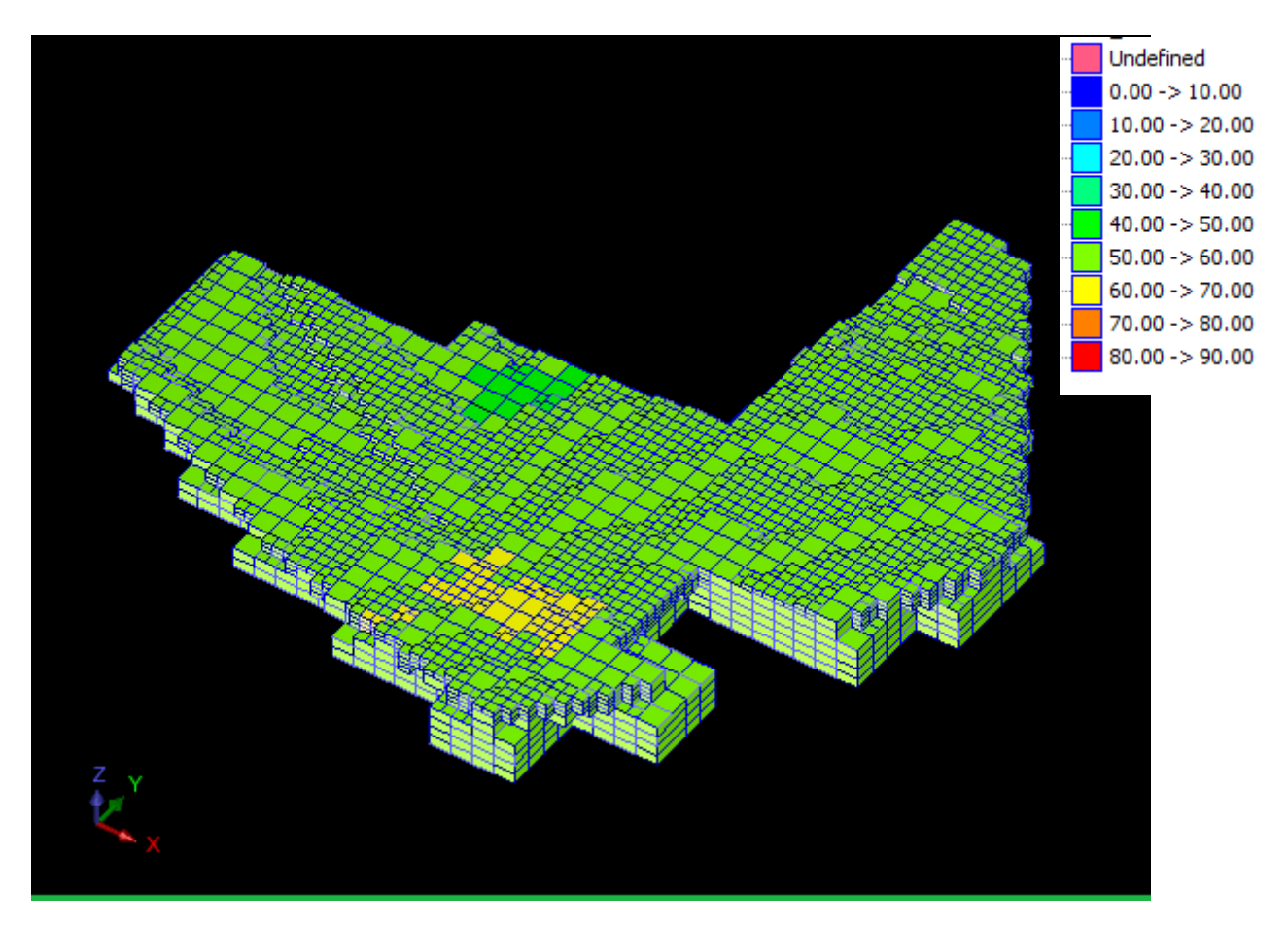

*Figure 1-9: Le bloc de la contrainte inside périmètre estimé par le krigeage.*

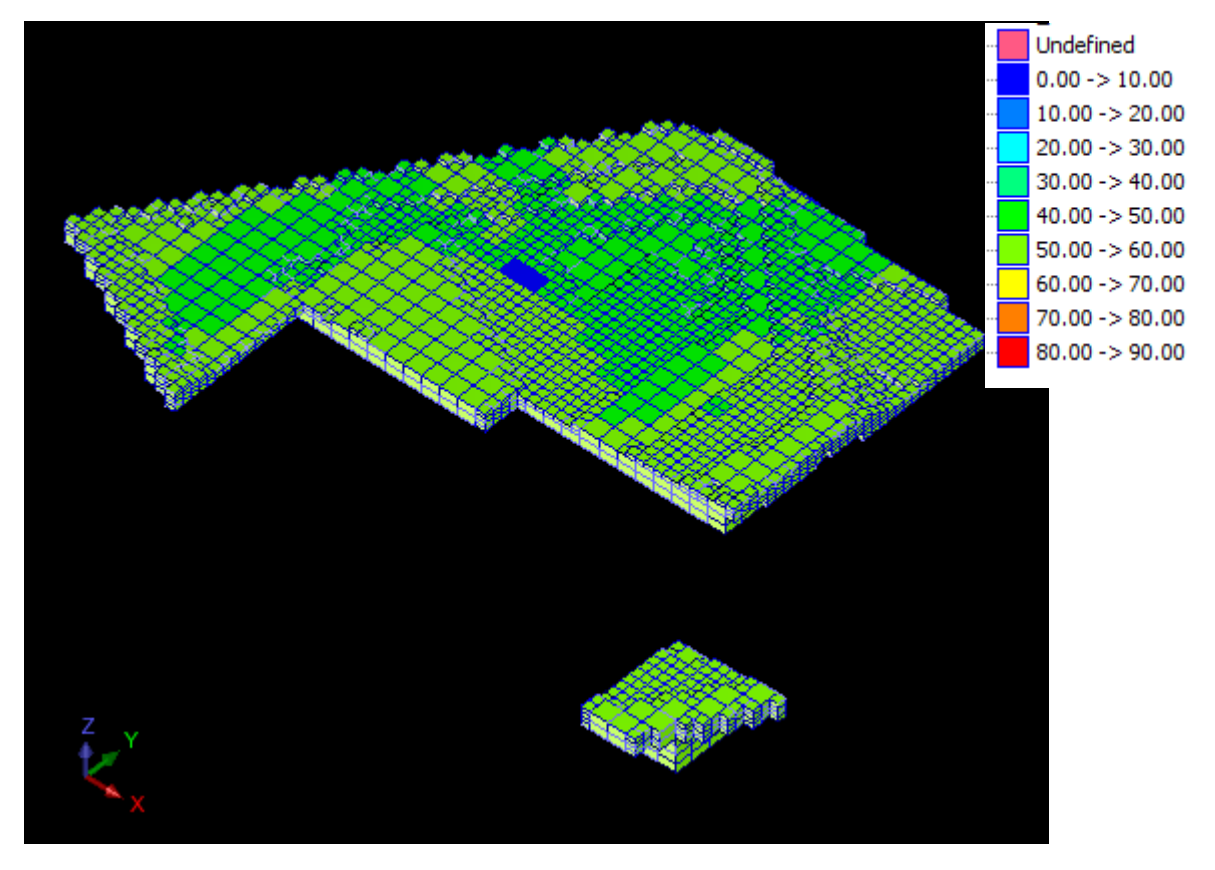

*Figure 1-10: Le bloc de la contrainte estimé par le krigeage.*